$E_{\rm A}$ 

**Εταθεροποιητής** yıa **δ**uvaµó **στα 6 V** 

> Ελεγκτής κινητήρων χωρίς ψήκτρες

> > Visual Basic

**EmivOnpec** και τόξα

**DEATA** 

 $\mathcal{L}_{\mathcal{L}}$ 

Julie 1941 in  $\mathcal{I}$  is finite

Metatponń router os server!

Οικογένεια **μικροελεγκτών R8C** 

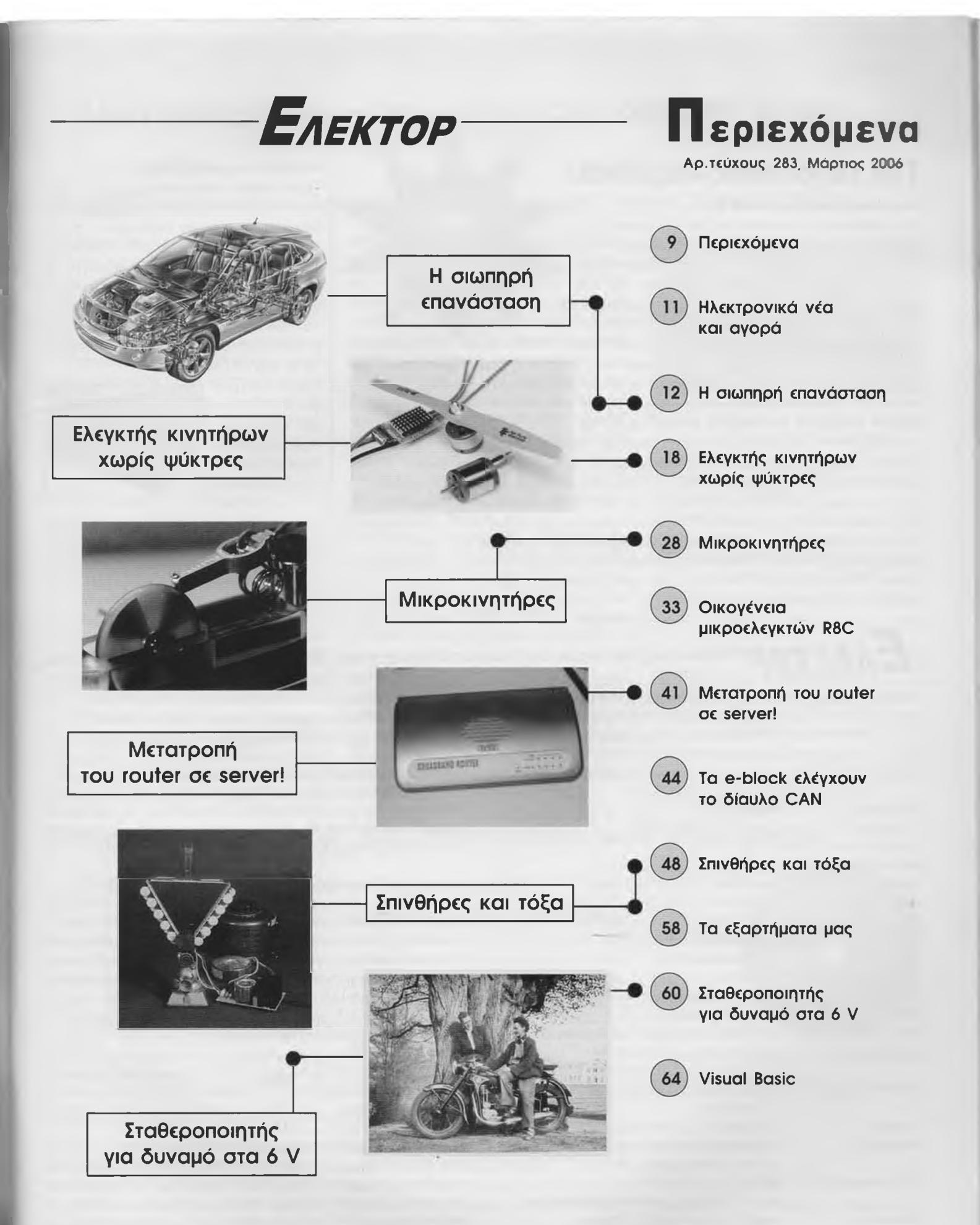

# **Η σιωπηρή επανάσταση**

**Η χρήση ηλεκτρονικών για την κατασκευή ενός (σχεδόν) ιδανικού κινητήρα (DC) συνεχούς ρεύματος**

#### Από τον Ludwig Retzbach

Οι ηλεκτρικοί κινητήρες είναι εξαιρετικά απλές και αποδοτικές μηχανές. Εκεί όπου ακόμη και οι καλύτερες μηχανές diesel παρουσιάζουν έναν βαθμό απόδοσης ο οποίος μόλις φθάνει το 45%, ένας κινητήρας DC μπορεί να αποδώσει έως και 98%. Πέραν της ιδιότητας αυτής, οι DC κινητήρες χαρακτηρίζονται από υψηλές

ροπές, πολύ καλές τιμές λόγου ισχύος προς βάρος, πολύ ικανοποιητική αξιοπιστία και σχετικά χαμηλές τιμές κόστους. Στον χώρο της ανάπτυξης νέων ηλεκτροκίνητων μοντέλων αεροσκαφών όπου εφαρμόζονται κάποιες όχι και τόσο συνηθισμένες αναπτυξιακές μέθοδοι, τα ιδιάζοντα χαρακτηριστικά των DC κινητήρων οδήγησαν σε αύξηση την χρήση τους στα σύγχρονα υβριδικά μοντέλα οχημάτων. Δυστυχώς όμως η ανάγκη για την επινόηση μιας νέας καλύτερης πηγής

ενέργειας για τα οχήματα αποτελεί ακόμη το ζητούμενο, έτσι ώστε το κλασικό μοντέλο των γνωστών μηχανών εσωτερικής καύσης καταλήξει για πάντα στο μουσείο.

Όταν οι συντελεστές απόδοσης μιας μηχανής αυξάνονται από μερικές επί τοις εκατό μονάδες στο μάλλον μαγικό ποσοστό του 100%, σίγουρα πολλοί θα αρχίσουν να σκέπτονται ότι μπορούμε να πιάσουμε και το "αεικίνητο", εδώ όμως θα απογοητευθούν. Δεν θα πρέπει όμως να μας ξαφνιάζει το γεγονός ότι η σύγχρονη αυτοκινητοβιομηχανία στρέφεται ολοένα και περισσότερο προς την χρήση ηλεκτρικών κινητήρων για την ανάπτυξη των νέων υβριδικών τεχνολογιών. Η αλήθεια είναι ότι οι ηλεκτροκινητήρες έχουν σημειώσει μια σημαντική πρόοδο πολύ μεγαλύτερη από αυτήν που μπορούν μερικοί να φανταστούν, αναφέροντας απλά και μόνο ότι η πρώτη επιτυχία σημειώθηκε με την εμφάνιση των ηλεκτροκίνητων αυτοκινήτων. Ένα σύγχρονο αυτοκίνητο, το οποίο δεν έχει σαν κύρια

μηχανή ηλεκτρογεννήτρια εντούτοις περιλαμβάνει μια μίζα, ένα τιμόνι, σύστημα ψύξης, ηλεκτρικά παράθυρα, ηλεκτρικούς καθρέφτες, ρυθμίσεις καθισμάτων, εξαερισμό, σύστημα ελεγχόμενης ανάρτησης που όλα αυτά οδηγούνται ουσιαστικά από ηλεκτρικούς κινητήρες. Βέβαια η παραπάνω λίστα δεν είναι καθόλου πλήρης: ένα πλήρως εξοπλισμένο σύγχρονο μοντέλο αυτοκινήτου με όλες τις επιπλέον πολυτελείς ανέσεις περιλαμβάνει στο σύστημά του πάνω από εκατό αόρατους' ηλεκτρικούς DC κινητήρες για όλα τα βοηθητικά συστήματα, γεγονός που οδηγεί οε ακόμη υψηλότερες απαιτήσεις για μεγαλύτερη αξιοπιστία και χαμηλότερο συνολικό βάρος. Αν και μιλάμε για ένα σαφώς λιγότερο προηγμένο χώρο ανάπτυξης εντούτοις παρόμοια κατάσταση επικράτησε για αρκετό καιρό και

στον χώρο μοντελισμού αεροσκαφών. Η δύναμη του DC κινητήρα στα ηλεκτροκινούμενα αεροσκάφη αντιμάχεται την δύναμη της βαρύτητας κάτω από τους ανταγωνιστικούς κανόνες F5B, όπου ένα μοντέλο αεροσκάφους βάρους δύο κιλών μπορεί να εκτοξευθεί στον αέρα κατακόρυφα με 80 μέτρα ανά δευτερόλεπτο. Η κατανάλωση ισχύος των κινητήρων αυτών, των οποίων η μάζα ανέρχεται περίπου στα 300 γραμμάρια, φθάνει κατά προσέγγιση τα τέσσερα kilowatt. Αν και πολλοί είναι εκείνοι που θεωρούν μάλλον ασήμαντες όλες αυτές τις δραστηριότητες που αντιστοιχούν ουσιαστικά σε χόμπι, εντούτοις έχουν παίξει κάποιον υποδειγματικό ρόλο σε μερικές κάπως πιο προσγειωμένες' εφαρμογές. Κάθε ερασιτέχνης ή παραδοσιακός κατασκευαστής θα εκτιμήσει ιδιαίτερα την αυξημένη παραγωγικότητα η οποία θα οφείλεται στο ότι έχει στην διάθεσή του ένα βολικό και ελαφρύ ηλεκτρικό κατσαβίδι: το πλεονέκτημα ενός ισχυρού και ελαφριού κινητήρα καθώς και την ανεπτυγμένη τεχνολογία μπαταριών.

#### Περί τίνος πρόκειται

Ένας ηλεκτρικός κινητήρας είναι ένα είδος μετατροπέα στον οποίον η ηλεκτρική ισχύς (Pin), που είναι το γινόμενο της τάσης (U) και του ρεύματος (I), μετατρέπεται σε μηχανική ισχύ (Pout) η οποία μπορεί να υπολογιστεί πολλαπλασιάζοντας την γωνιακή ταχύτητα (ω) επί την ροπή (τ). Η απόδοση του κινητήρα (η) υπολογίζεται από τον λόγο της ισχύος εξόδου προς την ισχύ εισόδου. Η απώλεια ισχύος εκφράζεται με την διαφορά της ισχύος εισόδου από την ισχύ εξόδου **(Σχήμα 1).** Η διαφορά αυτή που προκύπτει δεν αντιστοιχεί ουσιαστικά σε ένα μέρος της ισχύος που χάνεται' αλλά που μετατρέπεται σε θερμότητα Η καταναλισκόμενη αυτή θερμότητα αυξάνει την θερμοκρασία των εσωτερικών τμημάτων του κινητήρα, γεγονός το οποίο οδηγεί στην περαιτέρω μείωση του βαθμού απόδοσης καθώς αυξάνεται η αντίσταση του χαλκού. Τελικά η διαδικασία αυτή καταλήγει σε υπερφόρτιση και θερμική βλάβη. Με μαγνητικά υλικά ευαίσθητα σε μεταβολές της θερμοκρασίας, το παραπάνω φαινόμενο παρατηρείται μεταξύ 120°C και 150°C. Η καλή απόδοση είναι μια παράμετρος βασικής σημασίας στους ηλεκτρικούς κινητήρες, όχι μόνον από άποψη καλλίτερης χρήσης της ενέργειας αλλά και από άποψη διάρκειας ζωής. Δύο κινητήρες του ίδιου μεγέθους, ο ένας με απόδοση 80% και ο δεύτερος με απόδοση 90%, αν και διαφέρουν οι αποδόσεις τους 'μόνον' κατά 10%, εντούτοις η διαφορά στην κατανάλωση ισχύος ανέρχεται στο 50%. Η μέγιστη δυνατή ισχύς που μπορεί να μετατραπεί από έναν ηλεκτρικό κινητήρα εξαρτάται κατά κανόνα από τον βαθμό απόδοσης της μηχανής. Φυσικά είναι δυνατό να τοποθετηθούν στον κινητήρα κάποια συστήματα εξαναγκασμένης ψύξης, όπως για παράδειγμα ενσωματωμένοι ανεμιστήρες, αλλά κάτι τέτοιο περιπλέκει γενικώς την κατασκευή του κινητήρα. Επιπλέον, τέτοια βοηθητικά συστήματα καταναλώνουν περισσή ενέργεια ακόμη και όταν δεν χρειάζεται να τεθούν σε λειτουργία, όπως σε περίπτωση οδήγησης χαμηλών φορτίων και σε αντίστοιχες υψηλές τιμές της περιστροφικής ταχύτητας. Ένα ακόμη χαρακτηριστικό των μοντέρνων κινητήρων είναι η επίτευξη υψηλών στροφών (μεγαλύτερων των 50.000 ανα λεπτό). Στην

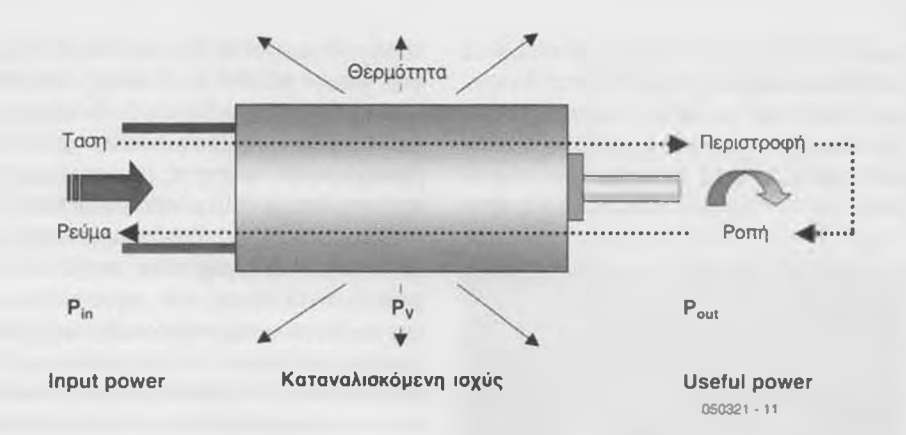

*Σχήμα I. Ο ηλεκτρικός κινητήρας αποτελεί έναν πολύ αποδοτικό μετατροπέα ισχύος.*

πλειοψηφία των εφαρμογών οι κινητήρες θα πρέπει να είναι σε θέση να παράγουν αρκετή ροπή σε ποιεσδήποτε στροφές χωρίς την χρήση γραναζιών (απευθείας μεταβολή της κίνησης). Όπως είναι φυσικό για την επίτευξη μιας υψηλής ισχύος εξόδου απαιτείται μια υψηλή τιμή ρεύματος, που οδηγεί στην αύξηση του κόστους, ιδιαίτερα όταν η τροφοδοσία πραγματοποιείται από μπαταρίες. Για να πετύχουμε την ίδια ροπή με χαμηλότερες τιμές ρεύματος θα πρέπει να αυξηθεί ικανοποιητικά ο αριθμός των τυλιγμάτων (αγωγών) του κινητήρα. Το γεγονός αυτό όμως έχει ως αποτέλεσμα την αύξηση της αντίστασης των τυλιγμάτων. Σε κάθε περίπτωση η κατανάλωση ισχύος στα τυλίγματα ενός κινητήρα θα πρέπει να λαμβάνεται σοβαρά υπόψη. Η καταναλισκόμενη ισχύς εξαρτάται από το ρεύμα και την αντίσταση: Ρ = l2R. Ένας επίσης σημαντικός παράγοντας είναι η μορφή των τυλιγμάτων. Ο διαθέσιμος χώρος θα πρέπει να πληρώνεται όσο το δυνατόν περισσότερο ('υψηλός συντελεστής πλήρωσης': δείτε το **Σχήμα 2)** και όσο το δυνατόν περισσότερο μέρος του χαλκού θα πρέπει να 'συντρέχει' με την μαγνητική ροή: τα άκρα των τυλιγμάτων συνεισφέρουν στην ισχύ απωλειών αλλά όχι και στην ροπή.

Είναι δύσκολο να επιτευχθούν ταυτόχρονα υψηλή ροπή και υψηλή απόδοση, αλλά υπάρχουν κάποιες τεχνικές με τις οποίες μπορούμε να πετύχουμε μια χρυσή τομή. Ένα παράδειγμα αποτελεί η χρήση ενός ισχυρού μαγνητικού πεδίου. Αν χρησιμοποιηθούν μόνιμοι μαγνήτες, τότε το ζήτημα που απομένει είναι ο προσδιορισμός του κόστους των υλικών. Στους μοντέρνους DC κινητήρες χρησιμοποιούνται μαγνήτες νεοδυμίου - neodymium (NdFeB) οι οποίοι παρουσιάζουν έως και δέκα φορές μεγαλύτερη τιμή του ενεργειακού γινομένου (ΒχΗ) σε σύγκριση με τους κλασικούς μαγνήτες από φερριτικά υλικά (SrFe). Έτσι αυξάνε-

ται η ροπή ενώ ελαττώνεται η ονομαστική τιμή της περιστροφικής ταχύτητας (nsp.). Οι μαγνήτες νεοδυμίου μπορούν να φθάσουν σε τιμές παραμένουσας μαγνήτισης έως και 1300 millitesla (mT). Δυστυχώς όμως είναι αρκετά ευαίσθητοι στις μεταβολές της θερμοκρασίας. Για υψηλότερες θερμοκρασιακές αντοχές μπορούν να χρησιμοποιηθούν μαγνήτες από κράμα κοβαλτίου - σαμαριού (για παράδειγμα, κράμα SmCo5), αν και ο παραμένων μαγνητισμός αυτών των μαγνητών ανέρχεται 'μόνον' σε 1000 mT **(Σχήμα** 3). Με έναν ισχυρό μαγνήτη η μάχη κερδίζεται μόνον κατά το ήμισυ. Όπως ακριβώς συμβαίνει με ένα ηλεκτρικό κύκλωμα, το μαγνητικό κύκλωμα θα πρέπει να διατηρείται βραχύ και με ικανοποιητικά μεγάλη ισοδύναμη διατομή (χαμηλή μαγνητική αντίσταση'). Ο καλλίτερος τρόπος για να επιτευχθεί κάτι τέτοιο είναι η χρήση μιας μεγάλης ποσότητας σιδήρου, γεγονός το οποίο όμως δυστυχώς αυξάνει το συνολικό βάρος και είναι υπεύθυνο για την εμφάνιση επιπλέον απωλειών. Όταν ένας πυρήνας από σίδηρο (ο οποίος στους κλασικούς κινητήρες φέρει συνήθως και τα τυλίγματα) περιστρέφεται εντός ενός μαγνητικού πεδίου εμφανίζονται απώλειες σιδή-

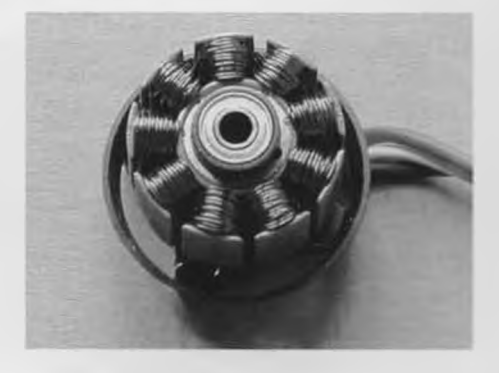

*Σχήμα 2. Ένας υψηλός συντελεστής πλήρωσης είναι αρκετά σημαντικός: στην περίπτωση που παρουσιάζεται ε&ω υπάρχει χώρος για περαιτέρω βελτίωση!*

ρου οι οποίες αποτελούνται από απώλειες υστέρησης και απώλειες λόγω επαγωγικών ρευμάτων (eddy currents), οι οποίες εξαρτώνται ως επί το πλείστον και από την περιστροφική ταχύτητα Είναι αδύνατον να αποφευχθούν οι παραπάνω απώλειες και κατά συνέπεια η απόδοση της μηχανής ελαττώ-

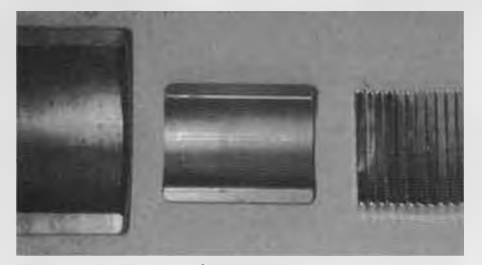

*Σχήμα 3. Οι μεγάλοι μαγνήτες από φερρίτη αντικαθίστανται σταδιακά από μικρότερους μαγνήτες με βάση το στοιχείο νεοδύμιο (neodymium).*

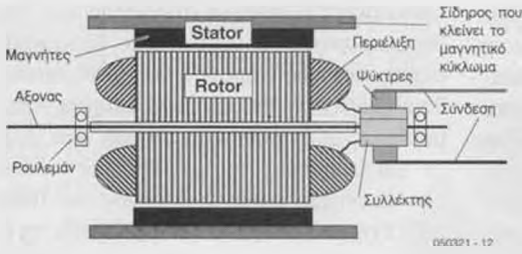

*Σχήμα 4. Τομή ενός κλασικού κινητήρα με πυρήνα σιδήρου.*

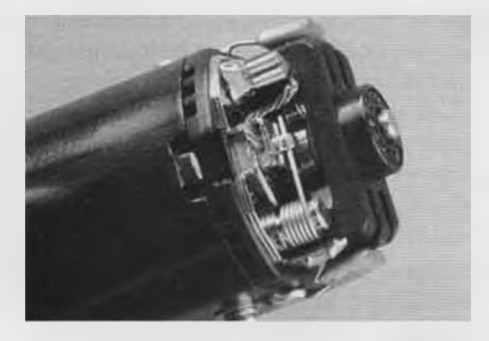

*Σχήμα 5. Το σύστημα ψηκτρών ενός DC κινητήρα με μχανική εναλλαγή είναι αρκετά πολύπλοκο, παρουσιάζει σημαντικές απώλειες και τριβές.*

νεται καθώς αυξάνει η ταχύτητα περιστροφής. Για να μειωθεί το ποσοστό των απωλειών στο ελάχιστο δυνατό οι διάφοροι κατασκευαστές κινητήρων κάνουν χρήση σιδήρου υψηλής ποιότητας ( μαλακός μαγνήτης') και ένα μεγάλο πλήθος τμημάτων. Οι πυρήνες από σίδηρο (ή σιδηροπυρήνες) δεν είναι ποτέ συμπαγείς αλλά αντίθετα διαιρούνται κατά μήκος του κορμού τους σε όσο το δυνατόν περισσότερα στρώματα, μονωμένα μεταξύ τους περιορίζοντας με τον τρόπο αυτόν τις πιθανές διαδρομές των επαγωγικών ρευμάτων. Τα επαγωγικά ρεύματα δεν εμφανίζονται μόνον στον πυρήνα αλλά και σε όλα τα υπόλοιπα αγώγιμα τμήματα του κινητήρα, συμπεριλαμβανομένων του μαγνήτη και των τυλιγμάτων. Τα ρεύματα αυτά περιορίζονται εφαρμόζοντας την τεχνική τμηματοποίηοης του σώματος του μαγνήτη

καθώς επίσης και κατασκευάζοντας τα τυλίγματα από ένα πλήθος σχεδόν απόλυτα παράλληλων αγωγών ή υπό την μορφή συστάδας και σε καμία περίπτωση με την μορφή ενός απλού συμπαγούς αγωγού. Στην προσπάθεια αποφυγής της δημιουργίας απωλειών στους σιδηροπυρήνες ανακαλύφθηκαν οι κινητήρες άνευ σιδήρου (iron-free) οι οποίοι όμως δεν παρουσιάζουν υψηλές τιμές ροπών. Επομένως, ο ιδανικός κινητήρας μάλλον δεν έχει ακόμη ανακαλυφθεί: για τις απαιτήσεις της εκάστοτε εφαρμογής να αναζητούμε τον πιο κατάλληλο κι- ^3 νητήρα.

#### Κλασικές κατασκευές

Από άποψη αριθμών και μόνον ο κυρίαρχος τύπος κινητήρων είναι αυτός με τον σιδηροπυρήνα **(Σχήμα 4).** Ο ρότορας ενός τέτοιου κινητήρα φέρει τουλάχιστον τρία επαγωγικά τμήματα (πηνία) τα οποία επαρκούν για τις περισσότερες εφαρμογές χαμηλής τάσης. Για υψηλές ονομαστικές ταχύτητες περιστροφής απαιτείται ένας ρότορας με ομοιόμορφη εμφύτευση εποξικού υλικού. Γύρω από τον ρότορα (δρομέα) και σε μια απόσταση μερικών χιλιοστών, που σχηματίζει ένα διάκενο (air gap) μεταξύ τους, βρίσκεται ο στάτορας (στάτης) που αποτελείται από ένα σύστημα μονίμων μαγνητών. Το κάλυμμα του κινητήρα ολοκληρώνει ('κλείνει') το μαγνητικό κύκλωμα (με ανάλογο τρόπο όπως κλείνει ένα ηλεκτρικό κύκλωμα με τον αγωγό επιστροφής). Οι συνδέσεις των πηνίων οδεύουν εντός των επιμέρους τμημάτων του εναλλάκτη (συλλέκτη) από όπου το ρεύμα διοχετεύεται μέσω ενός συστήματος ψηκτρών (κατασκευασμένες από χαλκό με επένδυση γραφίτη, που δικαιολογεί και την απλή ονομασία καρβουνάκια') στους ακροδέκτες του κινητήρα Το τμήμα των ψηκτρών είναι εκείνο που παρουσιάζει σημαντικές τριβές και ευθύνεται για τις περισσότερες περιπτώσεις βλαβών. Το μέγεθος των ψηκτρών φανερώνει ουσιαστικά την ονομαστική ισχύ του κινητήρα. Σε κινητήρες υψηλών ρευμάτων ο εναλλάκτης (γνωστός και με την ονομασία συλλέκτης') έχει μεγάλο μέγεθος ενώ οι πλατιές τους ψή- κτρες εξα-

σκούν σημαντική πίεση έτσι ώστε να ελαχιστοποιείται η πτώση τάσης. Το όλο σύ-*S* στημα μοιάζει, αλλά και συμπεριφέρεται, ως ένα είδος φρένου. Σε κινητήρες του τύπου αυτού απαιτείται υψηλή τιμή ρεύματος υπό συνθήκες έλλειψης φορτίου στον άξονα (λειτουργία 'κενού') ώστε να υπερνικάται η ροπή πέδησης. Ο κινητήρας λειτουργεί οικονομικότερα σε συνθήκες μεγάλης φόρτισης, όπου η εξωτερική ροπή είναι αρκετές φορές μεγαλύτερη από την εσωτερική. Αντίθετα, μικρότερες σε μέγεθος ψήκτρες εξασκούν χαμηλότερες δυνάμεις με αποτέλεσμα να μπορούν να χειριστούν μικρές σχετικά τιμές ρεύματος εφόσον η αντοχή του συστήματος θα πρέπει να διατηρηθεί μέσα σε κάποια λογικά όρια, γεγονός το οποίο περιορίζει σημα*t* **W** 

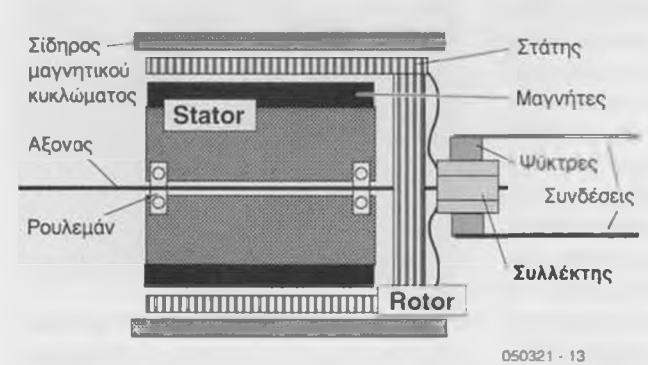

*Σχήμα 6. Διάγραμμα ενός κινητήρα με μηχανική εναλλαγή και πυρήνα χωρίς σίδηρο.*

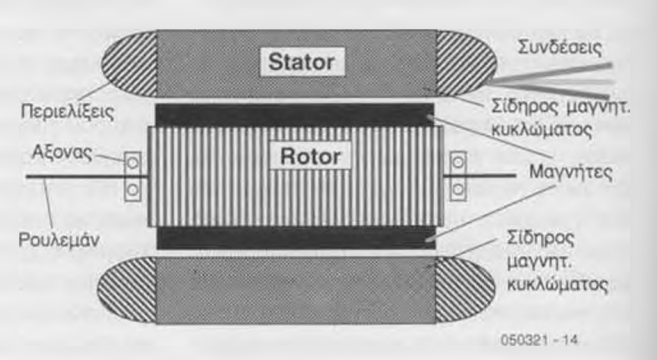

*Σχήμα 7. Διάγραμμα ενός κινητήρα με εσωτερικό ρότορα χωρίς ψύκτρες.*

ντικά το πεδίο των πιθανών εφαρμογών των κινητήρων αυτών. Ένα επιπλέον μειονέκτημα είναι η παραγωγή υψίσυχνων παρασίτων που προέρχονται από τον εναλλάκτη και που ευθύνονται για την δημιουργία επιπλέον τριβών ενώ ταυτόχρονα απαιτείται για τον λόγο αυτόν ακριβώς να ληφθούν και τα απαραίτητα μέτρα αντιμετώπισης **(Σχήμα 5).** Πιο εξελιγμένοι θεωρούνται οι λεγόμενοι κινητήρες με 'πυρήνα χωρίς σίδηρο' **(Σχήμα 6).** Πρόκειται για ένα είδος οπλισμού που δεν περιέχει στοιχεία σιδήρου το οποίο περιστρέφεται γύρω από έναν κεντρικό μαγνήτη. Το κάλυμμα του κινητήρα κλείνει το μαγνητικό κύκλωμα Εφόσον δεν υπάρχουν στοιχεία σιδήρου που να περιστρέφονται εντός του παραγόμενου πεδίου, οι αντίστοιχες απώλειες σιδήρου είναι αμελητέες και τιμές του συντελεστή απόδοσης έως και 90% θεωρούνται εφικτές. Οι συγκεκριμένοι κινητήρες παρουσιάζουν σχετικά χαμηλές ροπές αφού η μαγνητική ροή θα πρέπει να διαπεράσει δύο στρώματα διακένου καθώς και αυτό το ίδιο το πάχος του πηνίου. Οι κινητήρες με πυρήνα άνευ σιδήρου τροφοδοτούνται κατά κανόνα μέσω ενός συστήματος ψηκτρών κατασκευασμένων από ευγενή μέταλλα Πλεονέκτημά τους θεωρείται η υψηλή τους απόδοση (αν και νοείται μόνον για χαμηλές τιμές ονομαστικής ισχύος) και ιδιαίτερα η χαμηλή ροπή αδρανείας του άξονα Επομένως τέτοιου είδους κινητήρες θεωρούνται κατάλληλοι για εφαρμογές όπου απαιτείται δυνατότητα σχεδόν ακαριαίας απόκρισης με συνεχείς εναλλαγές ταχύτητας και κατεύθυνσης περιστροφής.

#### Το πυρίτιο αντικαθιστά τον άνθρακα

Οι τριβές και οι απώλειες που εμφανίζονται εξαιτίας της χρήσης του συλλέκτη (εναλλάκτη) σε μια κλασική κατασκευή κινητήρα δεν αποτελούν τα μοναδικά μειονεκτήματα. Εφόσον πρόκειται κατά κύριο λόγο για μια μηχανολογική κατασκευή, οι κατασκευαστές αντιμετωπίζουν σχετικά περιορισμένες επιλογές σε ότι αφορά την διαχείριση των ρευμάτων. Τα πράγματα τροποποιούνται ακόμη περισσότερο όταν πρόκειται σε ένα τέτοιο σύστημα να ενσωματώσουμε και κάποια ηλεκτρονικά κυκλώματα (δείτε το ένθετο πλαίσιο κειμένου καθώς και το άρθρο για τον ελεγκτή σύγχρονων κινητήρων που δημοσιεύεται στην τρέχουσα έκδοση). Από τα δύο μισά που σχηματίζουν το γνωστό μαγνητικό κύκλωμα, στην περίπτωση αυτή το ηλεκτρικό τμήμα, δηλαδή το σύστημα πηνίων, δεν είναι απαραίτητα εκείνο που θα πρέπει να περιστρέφεται. Στους κινητήρες που χρησιμοποιείται ηλεκτρονικός συλλέκτης και οι οποίοι καλούνται γενικώς κινητήρες χωρίς ψήκτρες (brushless motors) (BL) ο μόνιμος μαγνήτης είναι τώρα το περιστρεφόμενο τμήμα **(Σχήμα** 7). Η τεχνική αυτή έχει ως αποτέλεσμα μια πιο ομαλή περιστροφή που επιτυγχάνεται με χρήση πηνίων από χάλκινο αγωγό, ενώ ταυτόχρονα βελτιώνεται και η ευστάθεια της περιστροφικής ταχύτητας που τώρα εξαρτάται σχεδόν αποκλειστικά από την ποιότητα των τριβέων (ρουλεμάν), ουσιαστικά των μοναδικών μηχανικών τμημάτων που υπόκεινται στην πιθανότητα δημιουργίας τριβών και κατά συνέπεια απωλειών. Οι πρώτοι κινητήρες λειτουργούσαν με πολύ μεγάλο αριθμό ονομαστικών στροφών γεγονός που απαιτούσε την χρήση κατάλληλου μειωτήρα. Ένας κινητήρας του τύπου αυτού αποτελεί μια σχετικά απλή κατασκευή: περιλαμβάνει έναν κυλινδρικό κεντρικό μαγνήτη με τρία εμφυτευμένα πηνία γύρω του και ένα πολυστρωματικό κάλυμμα σιδήρου το οποίο ολοκληρώνει το μαγνητικό κύκλωμα **(Σχήμα 8).** Αφού τα άκρα των τυλιγμάτων είναι σχετικά μεγάλα σε μια τέτοια κατασκευή, οι μηχανές αυτές είναι κατά κανόνα σημαντικά μεγαλύτερες σε μήκος συγκριτικά με την διάμετρό τους. Το γεγονός αυτό εξασφαλίζει βελτιωμένες τιμές απόδοσης (μεγαλύτερες από 90%) καθώς επίσης και λόγου ισχύος προς βάρος.

#### Περισσότεροι πόλοι

Μεγαλύτερες τιμές ροπής είναι πάντοτε επιθυμητές. Σύμφωνα με μια δοκιμασμένη μέθοδο, μπορούμε να αυξήσουμε τον αριθμό των μαγνητικών πόλων. Στα πλαίσια της κλασικής τεχνολογίας (με χρήση ψηκτρών) κάτι τέτοιο είναι εξαιρετικά δύσκολο να επιτευχθεί. Ένας κινητήρας τεσσάρων πόλων **(Σχήμα 9)** περιλαμβάνει έναν μαγνητικό πόλο κάθε 90 μοίρες, εναλλάσσοντας τον βορά με τον νότο. Μια τέτοια κατα-

σκευή λειτουργεί ουσιαστικά σαν να είχαμε δύο κινητήρες μέσα στο ίδιο κάλυμμα. Η περιστροφική ταχύτητα που μπορεί να επιτευχθεί μειώνεται στο μισό, αφού μια μετάβαση από βορά σε νότο και αντίστροφα αντιστοιχεί σε μιοή περιστροφή. Η ροπή όμως πολλαπλασιάζεται επί τέσσερα. Μερικές φορές αναφέρεται και ως 'ηλεκτρικός μειωτήρας 2:1'. Η παραπάνω βασική ιδέα μπορεί να επεκταθεί σε έξι, οκτώ, ή ακό-

μη και σε δέκα πόλους που κατανέμονται γύρω από τον ρότορα με το αντίστοιχο κάθε φορά αποτέλεσμα μείωσης. Οι δια-

δρομές της μαγνητικής ροής ελαττώνονται οδεύοντας από τον βόρειο πόλο προς τον παρακείμενο, αντί για αντίθετο, νότιο πόλο. Το κάλυμμα της μηχανής που ολοκληρώνει το μαγνητικό κύκλωμα μπορεί στην

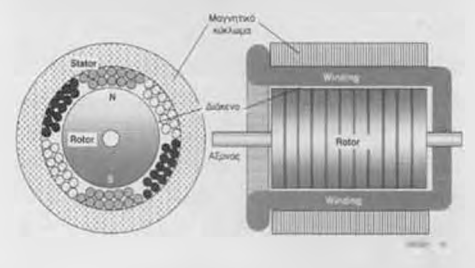

*Σχήμα 8. Κατασκευή ενός κινητήρα δύο πόλων με διάκενα τυλιγμάτων.*

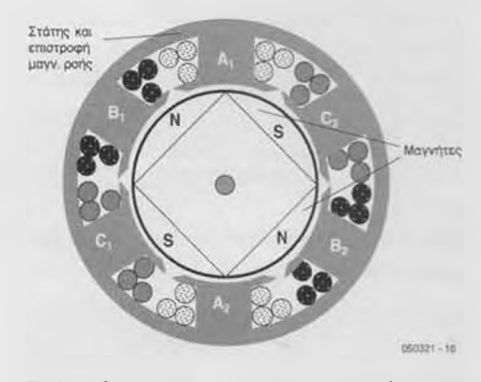

*Σχήμα 9. Διάγραμμα ενός τετραπολικού κινητήρα με τυλίγματα εντός εγκοπών.*

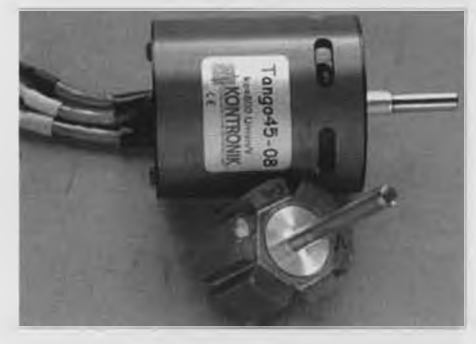

*Σχήμα 10. Ψευδόμορφος άνευ σιδήρου κινητήρας τύπου 'Tango' με εξαπολικό ρότορα.*

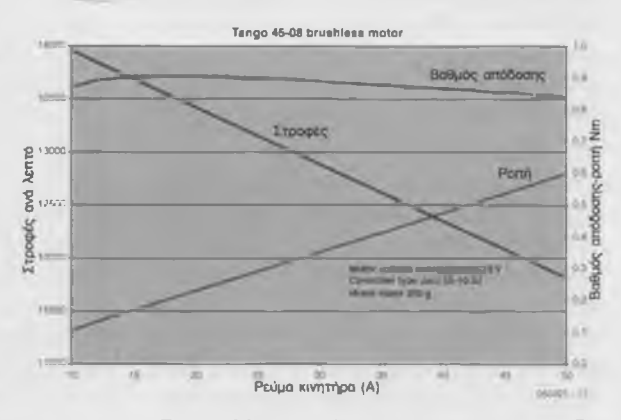

*Σχήμα 11. Η ταχύτητα, η ροπή και η απόδοση του κινητήρα του Σχήματος 10 εξαρτάται από το ρεύμα του κινητήρα.*

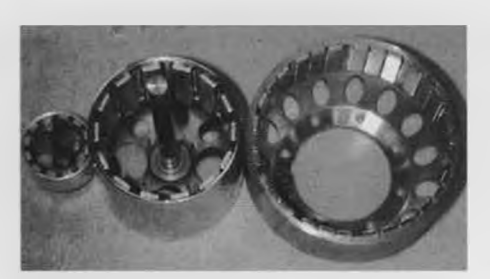

*Σχήμα 12. Η απόσταση μεταξύ των μαγνητών σε μια μηχανή πολλαπλών πόλων (στη προκειμένη περίπτωση με εξωτερικό ρότορα) δεν θα πρέπει να είναι και τόσο μικρή. Στα δεξιά βλέπουμε έναν ρότορα δέκα πόλων όπου ένας πόλος σχηματίζεται από κάθε μια ομάδα τριών ρυθμιζόμενων μαγνητικών λωρίδων.*

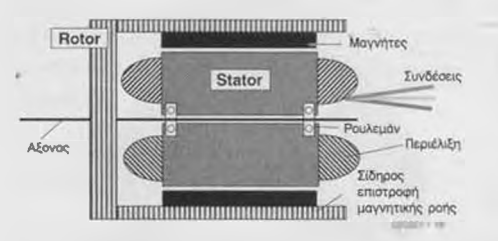

*Σχήμα 13. Διάγραμμα ενός κινητήρα με εξωτερικό ρότορα χωρίς ψήκτρες.*

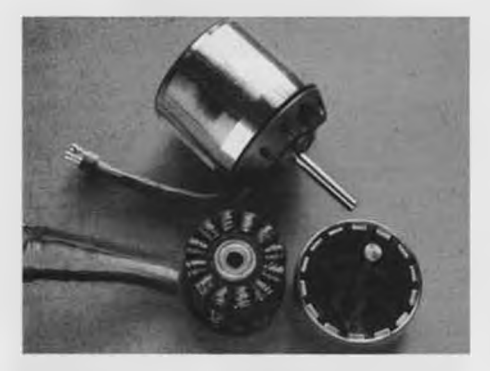

*Σχήμα 14. Ένας σύγχρονος κινητήρας με εξωτερικό ρότορα σχεδιασμένος κατάλληλα για χρήση σε μοντελισμό.*

συγκεκριμένη περίπτωση να κατασκευαστεί πιο λεπτό ελαττώνοντας με τον τρόπο αυτόν το συνολικό βάρος του κινητήρα Στην συγκεκριμένη κατασκευαστική κατεύθυνση υπάρχει μια ενδιαφέρουσα σχεδίαση που αντιστοιχεί στον κινητήρα 'Tango' από την Κοπtronik. Ο 6-πολικός ρότορας της μηχανής αυτής **(Σχήμα 10)** περιστοιχίζεται από ένα αυτοδύναμο πηνίο άνευ στοιχείων σιδήρου το οποίο παίζει τον ρόλο του στάτη. Η κατασκευή αυτή κλείνεται μέσα σε έναν σιδερένιο κύλινδρο ο οποίος ολοκληρώνει ('κλείνει') το μαγνητικό κύκλωμα Η νέα ιδιότητα που παρουσιάζει η συγκεκριμένη κατασκευή είναι ότι ο κύλινδρος αυτός είναι μηχανικά συζευγμένος με τον ρότορα και περιστρέφεται μαζί του. Επομένως δεν υφίσταται σχετική κίνηση μεταξύ του μαγνητικού πεδίου και του σιδήρου, γεγονός που ελαχιστοποιεί τις

απώλειες που εξαρτώνται από την περιστροφική ταχύτητα Πρόκειται ουσιαστικά για μια παραλλαγή του κινητήρα χωρίς ψήκτρες με ρότορα άνευ σιδήρου ο οποίος χάρη στους έξι πόλους του μπορεί να παρουσιάσει αξιοσέβαστες τιμές ροπών **(Σχήμα 11).**

#### Εξωτερικοί δρομείς

Όπως είναι φυσικό, ο αριθμός των πόλων που μπορούμε να χρησιμοποιήσουμε είναι σαφώς περιορισμένος. Όσο μικραίνουν σε μέγεθος οι μαγνήτες, τα τυλίγματα θα πρέπει να χωρίζονται σε ολοένα και περισσότερα τμήματα. Το γεγονός αυτό δεν δημιουργεί κανένα ιδιαίτερο πρόβλημα από μόνο του, αλλά αποδεικνύεται ότι όσο οι πόλοι των μαγνητών τοποθετούνται ολοένα και πιο κοντά ο ένας στον άλλον τόσο περισσότερο ελαττώνεται ο θαθμός απόδοσης. Αυτό συμβαίνει διότι τμήμα της μαγνητικής ροής βρίσκει διαδρομή μέσω ενός γειτονικού πόλου χωρίς να περάσει από τον στάτη. Ως αποτέλεσμα αυτού είναι να μην ισχύει πλέον η σχέση μεταξύ ταχύτητας και ροπής για μεγάλες τιμές πλήθους πόλων. Απαιτείται μεγαλύτερο διάστημα μεταξύ των πόλων πράγμα που σημαίνει ότι πρέπει αυτοί να διατάσσονται σε έναν μεγάλο κύκλο **(Σχήμα 12).** Για να μην αυξηθεί λοιπόν το μέγεθος του καλύμματος της μηχανής έχουμε σαν αποτέλεσμα μια ανατρεπτική σχεδίαση: λεπτοί μόνιμοι μαγνήτες στο εξωτερικό και ηλεκτρομαγνήτες (πηνία) μεγάλου πάχους στο εσωτερικό. Το αποτέλεσμα αυτό καλείται 'εξωτερικός ρότορας' **(Σχήμα 13).** Το σημαντικό που προκύπτει από την συγκεκριμένη σχεδίαση είναι η ενισχυμένη απόδοση που οφείλεται στην δύναμη που παράγεται μεταξύ ρότορα και στάτη παρουσιάζοντας έτσι μεγαλύτερες τιμές ροπής. Το εξωτερικό τμήμα του κινητήρα δεν μπορεί να διατηρηθεί πλέον ακίνητο έχουμε ωστόσο το πλεονέκτημα ότι οι μαγνήτες, που περιστρέφονται μαζί με το εξωτερικό τμήμα του καλύμματος, ψύχονται καλλίτερα με αποτέλεσμα να μην υπερθερμαίνονται σε περιπτώσεις υπερφόρτισης του κινητήρα. Οι μηχανές πολλαπλών πόλων εξωτερικού ρότορα με τις αντίστοιχες εξαιρετικές τιμές ροπών, κατέχουν εξέχουσα θέση ανάμεσα στα άλλα είδη ηλεκτρικών κινητήρων και 'σκορπούν τρόμο' στους κατασκευαστές μειωτήρων. Στην περίπτωση που απαιτείται κάποιος μειωτήρας είναι βασικό να εξασφαλίζεται ότι αυτός μπορεί να αντιμετωπίσει την ροπή που μπορεί να παραχθεί από τον συγκεκριμένο κινητήρα Μειονέκτημα των κινητήρων εξωτερικού ρότορα αποτελεί το γεγονός ότι είναι αρκετά δύσκολο να ψηχθεί ο στάτης, ο οποίος τώρα βρίσκεται στο μέσον του κινητήρα Θα πρέπει να αντιμετωπιστούν οι απώλειες σιδήρου και χαλκού, ενώ στην περίπτωση αυτή έχουμε μικρότερο διάστημα διαθέσιμο για τα τυλίγματα Ο κύριος χώρος εφαρμογών για τους κινητήρες του τύπου αυτού **(Σχήμα 14)** αφορά επομένως την απαίτηση να μπορούμε να έχουμε σύντομες ή διακοπτόμενες εκτινάξεις ισχύος, όπως για παράδειγμα στα υβριδικά μοντέλα αυτοκινήτων και στα ηλεκτροκίνητα αεροσκάφη μοντελισμού. Μια ειδική περίπτωση στην οποία βρίσκουν εφαρμογή οι κινητήρες LRK είναι όπου ικανοποιούνται οι απαιτήσεις των μοντελιστών για απευθείας οδήγηση μιας όσο το δυνατόν μεγαλύτερης προπέλας. Η τεχνική των κινητήρων αυτών αντιστοιχεί σε μια πολύ απλή και συνεπώς οικονομική κατασκευή. Ενας αυτοδύναμος ρότορας με 14 μαγνήτες (είναι δυνατό να έχουμε και δέκα μόνο μαγνήτες) περικλείει έναν στάτη 12 τμημάτων. Εδώ χρησιμοποιείται μια ειδική τεχνική ανάπτυξης των τυλιγμάτων που χαρακτηρίζεται από την ονομασία 'τομείς χωριστών φάσεων' ( separated phase sectors'): εδώ κάθε φάση αντιστοιχεί σε έναν ξεχωριστό τομέα Η τεχνική αυτή εγγυάται μια αρκετά στενή μαγνητική σύζευξη μεταξύ των δύο μαγνητικών συστημάτων καθώς επίσης υψηλό λόγο μείωσης ταχύτητας και υψηλές ροπές.

#### Μονάδες οδήγησης του μέλλοντος

Τα ηλεκτρονικά ισχύος και τα διάφορα σύγχρονα μαγνητικά υλικά έχουν επιφέρει κάποιες σημαντικές, αλλά πρακτικά απαρατήρητες αλλαγές στην τεχνολογία των κινητήρων. Θα μπορούσαμε να πούμε ότι πρόκειται ουσιαστικά για μια 'σιωπηρή επανάσταση'. Σε πολλές εφαρμογές οι κινητήρες χωρίς ψήκτρες παρουσιάζουν πολύ καλύτερο λόγο ισχύος προς βάρος σε σύγκριση με τις μηχανές υγρών καυσίμων. Στα αυτοκινούμενα συστήματα οδήγησης μόλις τώρα μαθαίνουμε πώς να εκμεταλλευόμαστε τις τεράστιες τιμές ροπών που μπορούν να παρουσιάσουν οι ηλεκτροκινητήρες, πρακτικά ανεξάρτητες από την περιστροφική ταχύτητα, όπως χαρακτηριστικά συμβαίνει στα υβριδικά μοντέλα οχημάτων υψηλής απόδοσης σαν το Lexus RX 400h. Ο βασικός ηλεκτροκινητήρας του μεγάλου αυτού οχήματος αποδίδει ισχύ 123 kW (167 bhp) με μια ροπή ίση προς 333 Newtonmetres. Ένας δεύτερος κινητήρας ο οποίος οδηγεί μόνον το σύστημα των πίσω τροχών αποδίδει ισχύ 50 kW (68 bhp) με μια ροπή ίση προς 130 Newton-metres. Οι δύο αυτοί κινητήρες σχηματίζουν ένα σύστημα συνεχούς λειτουργίας τριών φάσεων και ηλεκτρονικά ελεγχόμενο το οποίο λειτουργεί με μια μεγίστη τιμή τάσης 650 V. Η μπαταρία που τροφοδοτεί ένα τέτοιο υβριδικό σύστημα κατασκευάζεται από 240 στοιχεία τύπου NiMH. Με μια ονομαστική τιμή του 1.2 V ανά στοιχείο, προκύπτει μια συνολική τάση ίση με 288 V, από την οποία η κεντρική μονάδα αντιστροφέα παράγει τις απαιτούμενες τάσεις οδήγησης για τους κινητήρες. Η χωρητικότητα ανά στοιχείο της μπαταρίας ανέρχεται στα 6.5 Ah δίνοντας έτσι στα 288 V μια συνολική τιμή αποθηκευμένης ενέργειας ίση προς 1.87 kWh. Η μπαταρία αυτή μπορεί να δώσει έως και 45 kW.

### Πως περιστρέφεται;

Βασικά όλοι οι ηλεκτρικοί κινητήρες αποτελούνται από δύο μαγνητικά συστήματα τα οποία αλληλεπιδρούν μεταξύ τους. Το ένα από αυτά είναι ακίνητο και καλείται στάτης (stator). Το δεύτερο τοποθετείται με τέτοιον τρόπο ώστε να μπορεί να κινείται περιστροφικά και καλείται δρομέας (ρότορας-rotor). Στους μοντέρνους ηλεκτρικούς DC κινητήρες ένα από τα παραπάνω συστήματα υλοποιείται με μια αμετάβλητη κατασκευή για την οποία χρησιμοποιούνται μόνιμοι μαγνήτες με σταθερή πολικότητα ενώ το δεύτερο τμήμα κατασκευάζεται από ηλεκτρομαγνήτες των οποίων η πολικότητα εξαρτάται από την φορά του ρεύματος που διέρχεται μέσα από αυτούς. Η αλληλεπίδραση των δύο συστημάτων βασίζεται στην πολύ γνωστή και κλασική αρχή σύμφωνα με την οποία "τα ετερώνυμα έλκονται και τα ομώνυμα απωθούνται". Για να επιτύχουμε συνεχή περιστροφή θα πρέπει να αντιστρέφεται η πολικότητα του ηλεκτρομαγνητικού συστήματος την στιγμή που δύο (προηγούμενα) διαφορετικοί πόλοι περνούν από το σημείο εκείνο στο οποίο η απόσταση μεταξύ τους είναι η ελάχιστη. Στην ορολογία των ηλεκτρικών μηχανών η παραπάνω αντιστροφή της πολικότητας καλείται 'εναλλαγή' (commutation). Στους κλασικούς κινητήρες η αντιστροφή πολικότητας επιτυγχάνεται με χρήση καθαρά μηχανικών μέσων, όπου τμήματα εναλλάκτη Η τρέχουσα τάση που καταγράφεται προς την υβριδική τεχνολογία δεν παρουσιάζει μόνον το πλεονέκτημα της εξοικονόμησης ισχύος και της μείωσης των ρύπων από εκπομπές CO<sub>2</sub>, αλλά ταυτόχρονα σημαίνει και ότι τα ηλεκτρικά συστήματα κίνησης μπορούν να ελεγχθούν και να υποστούν βελτιώσεις χωρίς να υπάρχει ανάγκη χρήσης επαναστατικών τεχνολογιών μπαταρίας. Αν σε κάποια δεδομένη στιγμή μπορεί να διατεθεί κάποια κατάλληλη πηγή ενέργειας (όπως είναι οι κυψέλες καυσίμου) με σκοπό να κατασκευαστεί ένα μιγώς ηλεκτρικό αυτοκινούμενο σύστημα, η αντίστοιχη τεχνο-

(συλλέκτη) από χαλκό περιστρέφονται κάτω από ένα ακλόνητο σύστημα 'ψηκτρών' με το οποίο εφάητονται αγώγιμα. Στους ηλεκτροκινητήρες (χωρίς ψήκτρες) χρησιμοποιούνται διάφορα ηλεκτρονικά κυκλώματα με την μορφή γεφυρών που κατασκευάζονται με τρανζίστορ τύπου FET **(Σχήμα 1**5). Γ ια να μπορέσουμε να πετύχουμε την εκκίνηση του κινητήρα και στην συνέχεια την ομαλή του λειτουργία, απαιτούνται τουλάχιστον τρεις μισές γέφυρες. Οι τρεις έξοδοι οδηγούνται στα τυλίγματα του κινητήρα τα οποία μπορούν να συνδεθούν είτε υπό την μορφή τριγώνου είτε υπό την μορφή αστέρα. (Σχήμα 16) Τα τρία τυλίγματα του κινητήρα συνδέονται διαδοχικά στην DC τάση τροφοδοσίας και με τον τρόπο αυτόν παράγεται ένα περιστρεφόμενο μαγνητικό πεδίο το οποίο παρασέρνει μαζί του τον ρότορα. Αντιμεταθέτοντας δύο φασικές συνδέσεις αλλάζει η φορά περιστροφής του κινητήρα. Η ομοιότητα με τους τριφασικούς κινητήρες είναι αξιοσημείωτη. Κατά βάση ένας DC ηλεκτροκινητήρας με ηλεκτρονικό σύστημα εναλλάκτη ισοδυναμεί ουσιαστικά με έναν σύγχρονο κινητήρα, αν και ο ρυθμός περιστροφής του πεδίου δεν είναι σταθερός, σε ότι αφορά την συχνότητα του δικτύου καθώς επίσης ο κινητήρας δεν χρειάζεται να χάνει κάποιο βήμα με το πεδίο υπό συνθήκες μεγάλης φόρτισης. Οι τύποι των σύγχρονων DC κινητήρων που περιγράφηκαν γενικώς εδώ παράγουν την δική τους συχνότητα πεδίου με την βοήθεια των ηλεκτρονικών συστημάτων ελέγχου, το πεδίο

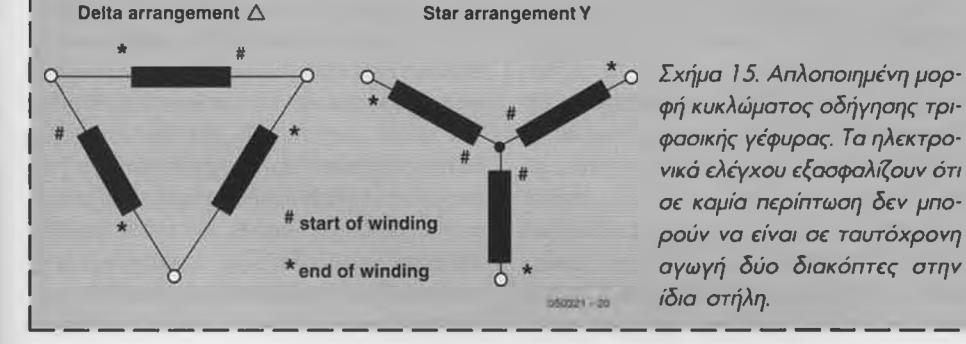

λογία των κινητήρων θα είναι ήδη σε πλήρως ανεπτυγμένο στάδιο. Η δασική ιδέα που βρίσκεται πίσω από την τεχνολογία των υβριδικών αυτοκινούμενων μοντέλων θα μπορέσει να κάνει ένα ακόμη βήμα προς τα μπροστά όταν αρχίσει να γίνεται πλέον χρήση μπαταριών βασισμένων στο Λίθιο (lithium), οι οποίες είναι σημαντικά ισχυρότερες σε σύγκριση με τις αντίστοιχες κλασικές μπαταρίες που βασίζονται στο Νικέλιο (nickel). Στο σημείο αυτό και πάλι, οι κατασκευαστές απλών μοντέλων αεροσκαφών (αερομοντελιστές) είναι ήδη ένα βήμα μπροστά! (050321-1)

!

περιστρέφεται όπως και ο ρότορας και τα τυλίγματα μετάγονται μόνον όταν ο ρότορας βρίσκεται στην σωστή θέση. Για να είναι δυνατό να προσδιορίζεται η θέση του ρότορα, μπορεί να γίνει χρήση αισθητήρων μαγνητικού πεδίου (όπως είναι οι αισθητήρες του φαινομένου Hall). Εντούτοις πιο πρόσφατες κατασκευές δεν περιλαμβάνουν τέτοιους αισθητήρες και ο προσδιορισμός της θέσης του ρότορα επιτυγχάνεται μέσω της ΑΗΕΔ (ΑντιΗλεκτρεγερτικής Δύναμης) που παράνεται από τον κινητήρα και που εμφανίζεται σε κάθε τύλιγμά του το οποίο προς στιγμή δεν συνδέεται με την πηγή τροφοδοσίας. Εφόσον η τάση αυτή μπορεί να μετρηθεί μόνον εφόσον ο κινητήρας περιστρέφεται, η εκκίνηση του κινητήρα θα πρέπει να γίνει υπό συνθήκες 'ανοικτού βρόχου' χωρίς την ανάδραση αυτή: κινητήρες που δεν είναι εφοδιασμένοι με κατάλληλους αισθητήρες έχουν συχνά την τάση να μην εκκινούν και τόσο ομαλά. Όπως θα περιμένατε άλλωστε από το ΕΛΕΚΤΟΡ, έχουμε ουσιαστικά 'παντρέψει' την θεωρία με την πράξη: σε κάποιο άλλο άρθρο της τρέχουσας έκδοσης θα βρείτε μια κατασκευή ενός ελεγκτή για σύγχρονους DC κινητήρες.

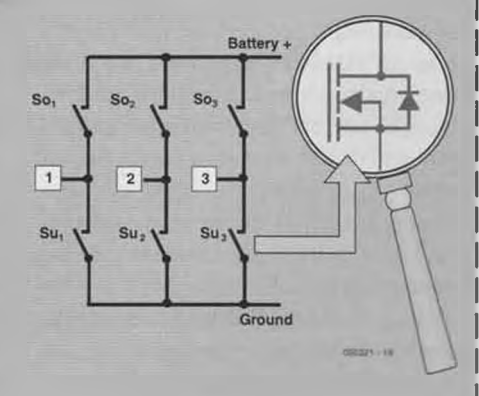

*Σχήμα 16. Τα τυλίγματα ενός κινητήρα μπορούν να συνδεθούν υπό μορφή αστέρα ή τριγώνου.* J

**Florent Coste** 

## **Ελεγκτής κινητήρων χωρίς ψύκτρες**

## **Έλεγχος ταχύτητας τηλεκατευθυνόμενων μοντέλων**

Το άρθρο αυτό αφορά κατά κύριο λόγο όλους εκείνους τους ενθουσιώδεις μοντελιστές που ασχολούνται με τηλεκατευθυνόμενα μοντέλα στα οποία υπάρχει ένας κινητήρας που δεν περιλαμβάνει σύστημα ψύκτρων.

Το γενικότερο ενδιαφέρον που παρατηρήθηκε τα τελευταία χρόνια για αυτού του είδους τα προωθητικά συστήματα κατέστησε δυνατή την βελτίωση των ηλεκτροκινητήρων από άποψη απόδοσης και συμπαγούς κατασκευής με αντίκτυπο βέβαια την ολοένα και περισσότερο αυξανόμενη πολυπλοκότητα των αντίστοιχων ηλεκτρονικών συστημάτων ελέγχου. Στο παρόν άρθρο περιγράφονται οι βασικές θεωρητικές αρχές λειτουργίας των κινητήρων αυτών καθώς επίσης και μια εφαρμόσιμη λύση ελέγχου η οποία εξαρτάται απόλυτα από έναν μικροελεγκτή της σειράς ST7 που κυκλοφόρησε πρόσφατα και που προορίζεται αποκλειστικά για τον συγκεκριμένο τύπο εφαρμογών.

#### Ο κινητήρας χωρίς ψύκτρες

Με απλά λόγια, ένας σύγχρονος κινητήρας (brushless motor) χαρακτηρίζεται από τρία φασικά τυλίγματα που διανέμονται κατά μήκος του στάτη και τοποθετούνται εγκάρσια στον ρότορα (κινητό μέρος) ο οποίος κατασκευάζεται από μόνιμους μαγνήτες. Οι κατασκευαστές δίνουν συνήθως το πλήθος των ζευγών των πόλων χαρακτηρίζοντας με τον τρόπο αυτόν τους κινητήρες τους.

Εφαρμόζοντας ρεύμα στα τυλίγματα παράγεται ένα μαγνητικό πεδίο. Το 'μυστικό' της λειτουργίας τους κρύβεται ουσιαστικά πίσω από μια συγκεκριμένη ακολουθία εφαρμογής τάσης στα τρία φασικά τυλίγματα (ή απλά φάσεις) με σκοπό να προκληθεί η επιθυμητή περιστροφική κίνηση του πεδίου. Τα τρία πηνία μας επιτρέπουν να δημιουργήσουμε ένα μαγνητικό πεδίο σε έξι διαφορετικές διευθύνσεις. Τα επαγόμενα (από τα πηνία) και τα φυσικά' μαγνητικό πεδία των μονίμων μαγνητών τείνουν από το σημείο αυτό να ευθυγραμμιστούν (π.χ. ο βόρειος πόλος του στάτη με τον νότιο του δρομέα, λόγω έλξης) έως ότου τελικά διαγράψουν μια πλήρη περιστροφή. Για να επιτευχθεί αυτό χρειάζονται έξι συνολικά διακόπτες οι οποίοι στην περίπτωση της δικής μας εφαρμογής δεν είναι τίποτε άλλο από τρανζίστορ τύπου MOSFET, με την βοήθεια των οποίων μπορούμε να εφαρμόσουμε την απαραίτητη ακολουθία των τάσεων ελέγχου γνωστή με την ονομασία μέθοδος τραπεζοειδούς' (από το σχήμα της κυματομορφής του ρεύματος γραμμής (φάσης) του κινητήρα). Στο Σχήμα 1 δίνεται η μορφή του ρεύματος που επάγεται στα πηνία κατά την διάρκεια των έξι αυτών βημάτων, ενώ οι αντίστοιχες θέσεις του μηχανικού συστήματος φαίνονται στο Σχήμα 2.

#### Η βασική αρχή λειτουργίας του ελέγχου

Το τμήμα ισχύος της μονάδας που περιγράφεται μπορούμε να το 'μοντελοποιήσουμε' θεωρώντας την ισοδυναμία με έξι διακόπτες που δημιουργούν διαμόρφωση διάρκειας πλάτους (PWM) (Σταθερής συχνότητας - Pulse Width Modulation). Εμείς θα αναλύσουμε τα έξι βήματα κατά την διάρκεια των οποίων διεγείρονται δύο από τις τρεις φάσεις. Την μετάβαση από ένα βήμα στο επόμενο θα την ονομάζουμε 'εναλλαγή'(1-2, 2-3, 3-4, 4-5, 5-6, 6-1). Το ρεύμα ρυθμίζεται μεταβάλλοντας το εύρος του παλμού (πλάτος, διάρκεια) των σημάτων ελέγχου που εφαρμόζονται στις πύλες των MOSFET, επιτρέποντας με τον τρόπο αυτόν τα μαγνητικά πεδία των πηνίων και των μονίμων μαγνητών να ευθυγραμμίζονται πιο αργά ή πιο γρήγορα. Έπεται φυσικά ότι για χαμηλές τιμές ρεύματος έχουμε χαμηλή περιστροφική ταχύτητα και αντιστρόφως. Η βασική αρχή ολόκληρης της διαδικασίας ελέγχου για αυτού του τύπου τους κινητήρες εξαρτάται από την απάντηση σε μια και μόνη ερώτηση: πότε θα πρέπει να λάβει χώρα η εναλλαγή από το βήμα π στο βήμα (n+1); Για να απαντηθεί σωστά η ερώτηση αυτή θα πρέπει να είναι δυνατή η ανίχνευση του περάσματος των μαγνητών μπροστά από τα πηνία και ένας τέτοιος μηχανισμός θα πρέπει να παραμένει σε απόλυτο συγχρονισμό κατά την διάρκεια κάθε ενός βήματος. Επιπλέον θα πρέπει να επιβεβαιώνεται ότι ο υπό έλεγχο κινητήρας είναι όντως ένας σύγχρονος κινητήρας επειδή στο τέλος της διαδικασίας η μαγνητική ροή του στάτη και η μηχανική περιστροφική ταχύτητα θα είναι οι ίδιες ακριβώς για ένα μόνον ζεύγος πόλων. Το πλήθος των ζευγών των πόλων προσδιορίζει τον λόγο του ηλεκτρικού χρόνου (χρόνος που απαιτείται για την μεταγωγή των έξι ηλεκτρονικών διακοπτών) προς τον μηχανικό χρόνο (χρόνος που απαιτείται για μια πλήρη περιστροφή του άξονα της μηχανής). Συνεπώς ένας κινητήρας με ένα μοναδικό ζεύγος πόλων χρειάζεται έξι συνολικά βήματα εναλλαγής (βήμα 1 έως 6) για να διαγράφει μια πλήρης περιστροφή

#### Κύρια χαρακτηριστικά

- Τάση εισόδου: 5.5 έως 20 V
- Ρεύμα: 18 A
- Ανεξάρτητη ρύθμιση προπορείας φάσης για ελάχιστη και μεγίστη ταχύτητα περιστροφής (0 έως 30 μοίρες)
- Ομαλή εκκίνηση / Ενεργός πέδη / Βαθμονόμηση βαλβίδας ροής
- To BEC μπορεί να απεμπλακεί & επιλογή τύπου μπαταρίας (6 έως 14 στοιχεία Ni-MH/NiCd, αυτόματη ανίχνευση 2 έως 4 στοιχείων μπαταριών Li-Po)
- Ρυθμιζόμενη συχνότητα PWM: 12 / 24 / 48 KHz
- Λειτουργία βομβητή (απώλεια σήματος λήψης)

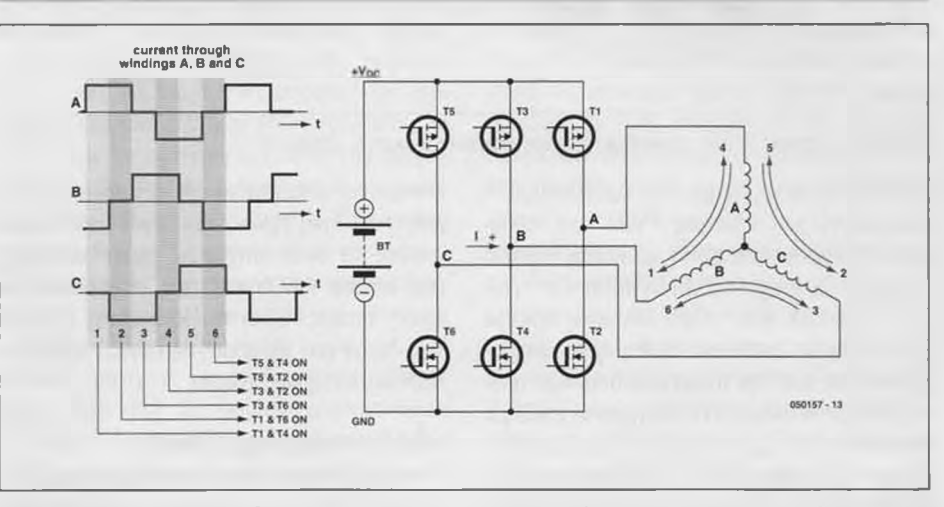

*Σχήμα 1. Έξι διαδοχικά βήματα αντιστοιχούντο* σε *μια πλήρη περιστροφή του επαγόμενου μαγνητικού πεδίου.*

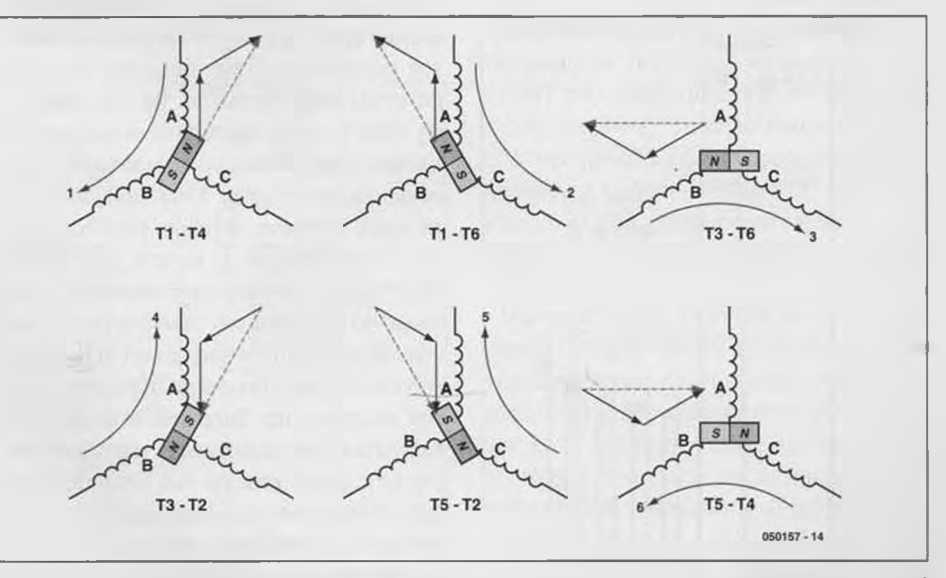

*Σχήμα 2. Ευθυγράμμιση του επαγόμενου μαγνητικού πεδίου στην φάση κάθε ενός από τα έξι συνολικά βήματα.*

360 μοιρών. Στην περίπτωση δύο ζευγών πόλων απαιτούνται δύο φορές από έξι εναλλαγές, ήτοι συνολικά 12 εναλλαγές. Εδώ διαπιστώνουμε ότι ο παραπάνω λόγος καθιστά δυνατή μια μετατροπή από ηλεκτρική σε μηχανική συχνότητα: ένας κινητήρας ο οποίος έχει για παράδειγμα, επτά ζεύγη πόλων και περιστρέφεται με μια ταχύτητα 15000 στροφών ανά λεπτό (ή ισοδύναμα 250 Hz), θα λειτουργεί ουσιαστικά με μια ηλεκτρική συχνότητα ίση προς 7\*15000/60 = 1750 Ηζ, ή με συχνότητα εναλλαγής (με βάση την μετάβαση από το βήμα η στο (η+1)) ίση προς 6\*1750 = 10.5 kHz. Σημειώνεται εδώ ότι θα πρέπει να προσέχετε ώστε να μην συγχέετε την συ-

**ΕΛΕΚΤΟΡ** 3/2006 **19** 19

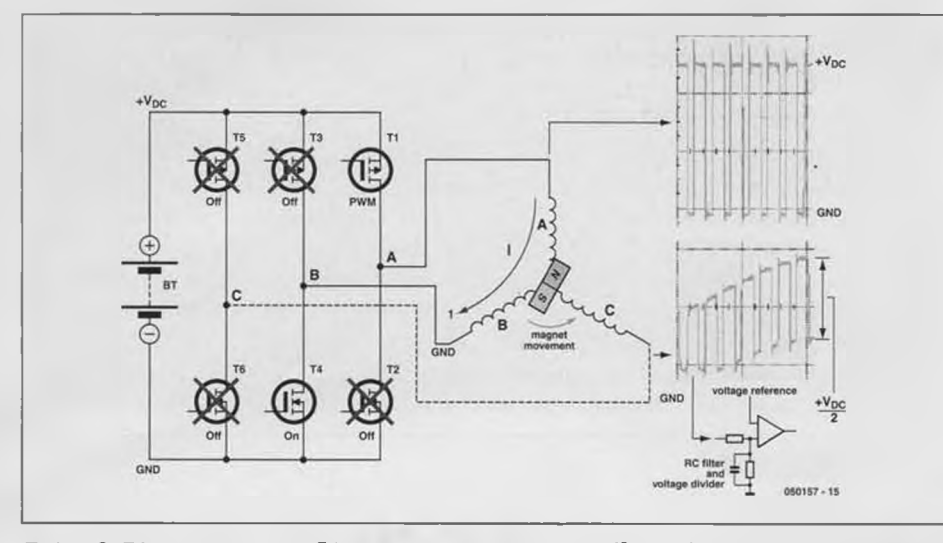

*Σχήμα 3. Τάσεις στους ακροδέκτες των φάσεων Α και C (βήμα 1).*

χνότητα εναλλαγής με την εφαρμοζόμενη συχνότητα του σήματος PWM στα τυλίγματα του κινητήρα, αφού πρόκειται για δύο εντελώς διαφορετικά πράγματα! Οι πρώτοι ελεγκτές που εμφανίστηκαν αρκετά χρόνια πριν, διέθεταν αισθητήρες φαινομένου Hall για την πληροφόρηση των ηλεκτρονικών κυκλωμάτων ελέγχου σχετικά με την θέση του ρότορα ώστε να λαμβάνει χώρα η διαδικασία της εναλλαγής στον σωστό χρόνο. Πρόσφατα, με βάση τις πιο

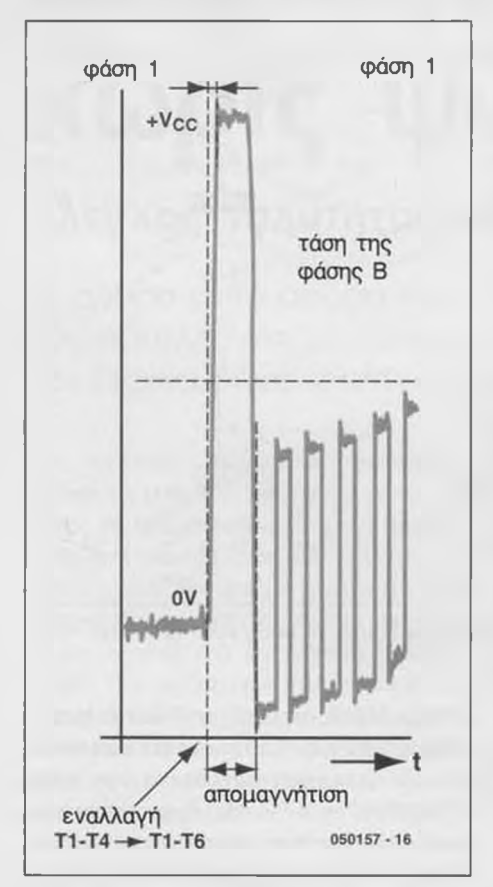

*Σχήμα 4. Απομαγνητισμός της υπό επιτήρηση φάσης.*

σύγχρονες απαιτήσεις της αντίστοιχης αγοράς των κινητήρων, κυκλοφόρησαν κατασκευές τέτοιων μηχανών χωρίς αισθητήρες ικανές για διευθέτηση συνδέσεων σε τρεις φάσεις. Είναι ξεκάθαρο ότι η δομή της δικής μας εφαρμογής ανήκει στην τελευταία αυτή κατηγορία.

#### Ανίχνευση της θέσης του ρότορα και συγχρονισμός

Σε κάθε βήμα μόνον δύο ή τρεις φάσεις χρησιμοποιούνται. Γιατί λοιπόν να μην χρησιμοποιηθεί η γραμμή της ανενεργού προς στιγμή φάσης για την αποστολή του σήματος σκανδαλισμού της επόμενης στην σειρά εναλλαγής; Πρόκειται για μια εξαιρετική ιδέα η οποία σχετίζεται ουσιαστικά με τα ηλεκτρικά δεδομένα που κινούνται στο συγκεκριμένο σημείο. Στην πραγματικότητα όμως συμβαίνει το εξής; όταν ο κινητήρας περιστρέφεται η κίνηση των μαγνητών επάγει μια τάση (αυξανόμενη ή ελαττούμενη) στα άκρα του τυλίγματος της ανενεργού φάσης (ηλεκτρεγερτική δύναμη) και το γεγονός αυτό συμβαίνει ανεξάρτητα από την ενέργεια που διαχέεται στα άλλα δύο τυλίγματα (μια περιστροφή του άξονα της μηχανής με το χέρι και ένα απλό βολτόμετρο ρυθμισμένο για λειτουργία με εναλλασσόμενες τάσεις και συνδεδεμένο μεταξύ δύο φάσεων ενός ασύνδετου κινητήρα, μας επιτρέπει γενικώς να παράγουμε διαδοχικές τιμές τάσεων). Εκμεταλλευόμενοι τις επαγόμενες τάσεις μπορούμε τώρα να ανιχνεύσουμε ένα σήμα συγχρονισμού προερχόμενο από την κίνηση του μαγνήτη. Στο **Σχήμα 3** δίνονται τα παλμογραφήματα των φάσεων Α και C κατά την διάρκεια του βήματος 1.

Το σήμα PWM εφαρμόζεται στο MOSFE-Τ Τ 1 ενώ το Τ4 βραχυκυκλώνει την γραμμή της φάσης Β με την γη. Οι γραμμές των φάσεων Α και Β σχηματίζουν έναν διαιρέτη τάσης (θεωρητικά οι φάσεις παρουσιάζουν την ίδια αντίσταση γραμμής) και λαμβάνουμε το σήμα PWM στην Α διαιρούμενο δια δύο στο σημείο C, στο οποίο προστίθεται η επαγόμενη τάση από την κίνηση του μαγνήτη.

Εκείνο που μένει να κάνουμε είναι να επιλέξουμε ένα συγκεκριμένο σημείο πάνω στην καμπύλη αυτή το οποίο θα μας δώσει ένα αντίστοιχο δεδομένο συγχρονισμού αυτό που απαιτείται είναι απλά και μόνον μια τάση αναφοράς και ένας συγκριτής. Μετά από μια βαθμίδα φίλτρου μπορούμε να δώσουμε ένα σήμα σκανδαλισμού το οποίο θα δείχνει ουσιαστικά ότι η επαγόμενη τάση έχει φθάσει την ρυθμισμένη τιμή αναφοράς η οποία καλείται επίσης και 'τιμή διέλευσης από το μηδέν' (zero crossing). Κατόπιν τούτου μπορεί να λάβει χώρα η εναλλαγή μετά το πέρας μιας προκαθορισμένης χρονικής καθυστέρησης. Η καθυστέρηση αυτή χρησιμοποιείται για την ρύθμιση της προπορείας φάσης και του συντελεστή απόδοσης του συστήματος. Μια μεγάλη τιμή προπορείας φάσης μας επιτρέπει να έχουμε περισσότερες περιστροφές του κινητήρα με αντίκτυπο μια μεγαλύτερη κατανάλωση ρεύματος. Τέλος, θα πρέπει να προσέξετε ότι η ηλεκτρεγερτική αυτή δύναμη μπορεί να ανιχνευθεί μόνον αφότου το πηνίο έχει πλήρως απομαγνητιστεί, πράγμα που συνεπάγεται μια αναμονή μετά από κάθε εναλλαγή. Στο **Σχήμα 4** φαίνεται ξεκάθαρα το φαινόμενο αυτό κατά την διάβαση από το βήμα 1 στο βήμα 2.

#### Κινητήρες χωρίς ψύκτρες για τηλεκατευθυνόμενα μοντέλα

Η κατασκευή που προτείνεται στο παρόν άρθρο βασίζεται σε έναν μικροελεγκτή ο οποίος κυκλοφόρησε πρόσφατα στην αγορά από την εταιρία STMicroelectronics και που είναι ο ST7MC (το ακρωνύμιο MC σημαίνει Motor Control'). Η συγκεκριμένη μονάδα περιλαμβάνει όλα όσα χρειάζονται για την οδήγηση μιας τριφασικής βαθμίδας (κινητήρα με μόνιμους μαγνήτες καθώς επίσης και επαγωγικούς κινητήρες) και επιπλέον διαθέτει ένα πλήθος συγκριτών, ψηφιακά φίλτρα, τάσεις αναφοράς, έτσι ώστε να μπορεί να λειτουργήσει με όλους τους τύπους των κινητήρων χωρίς ψύκτρες όπως κάι στην περίπτωση του δικού μας παραδείγματος. Στην συγκεκριμένη περίπτωση χρειαζόμαστε έναν πυρήνα επεξεργαστή των 8-bit με μνήμη προγράμματος Flash 8 kB και μνήμη RAM 384 byte, στοιχεία επαρκή για την διαχείριση του λογισμικού που απαιτεί η εφαρμογή μας! Η ίδια μονάδα περιλαμβάνει και μερικά επιπλέον τυπικά περιφερειακά με σκοπό να ενισχύσει περαιτέρω την υπολογιστική ικανότητα του βασικού της πυρήνα, όπως μια βαθμίδα σειριακού διαύλου CAN με ακρίβεια 10-bit, δύο χρονιστές / μετρητές των 16-bit, μια μονάδα επιτήρησης της τάσης τροφοδοσίας, μια βαθμίδα PLL για τον διπλασιασμό και το φιλτράρισμα του σήματος χρονισμού, Κ.Ο.Κ.

#### Σχηματικά διαγράμματα: μια τμηματική προσέγγιση

Λαμβάνοντας υπόψη την φύση της εφαρμογής αυτής έπρεπε να κάνουμε κάποιου είδους συμβιβασμό ανάμεσα στις απαιτήσεις για μια συμπαγή κατασκευή, στοιχεία τροφοδοσίας και βαθμό απόδοσης σε σύγκριση πάντοτε με όλα εκείνα που ήδη είχαμε ανακαλύψει στην σχετική αγορά. Από άποψη συμπαγούς κατασκευής προτιμήθηκε μια τμηματική σχεδίαση του όλου κυκλώματος έτσι ώστε να είναι δυνατόν να διαχωριστεί το τμήμα ελέγχου από το τμήμα ισχύος. Θα μπορούσαν επομένως κάποιοι από τους αναγνώστες να υιοθετήσουν την μονάδα ελέγχου ώστε να την προσαρμόσουν σε μια δική τους κατασκευή σε ότι αφορά το κομμάτι ισχύος. Επιπλέον, δύο πλακέτες διπλής όψης μας δίνουν την

ουσιαστική δυνατότητα τεσσάρων στρωμάτων χαλκού πάνω στα οποία πρόκειται να συγκολληθούν τα εξαρτήματα της κατασκευής, πράγμα που δεν αποτελεί και καμία ιδιαίτερη πολυτέλεια! Αποφύγαμε την χρήση καθαρά διακριτών εξαρτημάτων καθώς επίσης και την επιλογή εξειδικευμένων ολοκληρωμένων κυκλωμάτων τα οποία συνήθως είναι σχεδόν αδύνατο να βρει κανείς στα κλασικά καταστήματα ηλεκτρονικών. Σε ότι αφορά την απόδοση του συστήματος τώρα, ο μικροελεγκτής είναι ουσιαστικά το συστατικό εκείνο που κάνει την διαφορά! Τα ψηφιακά φίλτρα που διαθέτει και τα οποία προγραμματίζονται πολύ εύκολα, μας επέτρεψαν να αποφύγουμε την χρήση κοινών φίλτρων RC έτσι ώστε να μπορούμε να επεξεργαζόμαστε την χρήσιμη πληροφορία πολύ πιο γρήγορα χωρίς επιπλέον καθυστέρηση φάσης. Ένα ακόμη πιο ενδιαφέρον χαρακτηριστικό είναι ότι ο συγκεκριμένος μικροελεγκτής μας επιτρέπει να επιλέξουμε ανάμεσα σε τέσσερις μεθόδους δειγματοληψίας (μια εκ των οποίων αποτελεί κατατεθειμένη ευρεσιτεχνία), δύο από τις οποίες χρησιμοποιούνται στην δική μας εφαρμογή και εγγυώνται μια προοδευτική και ασφαλή εκκίνηση.

#### Το κύκλωμα του μικροελεγκτή Το κυκλωματικό διάγραμμα του τμήμα-

τος αυτού, που φαίνεται στο **Σχήμα 5,** εί-

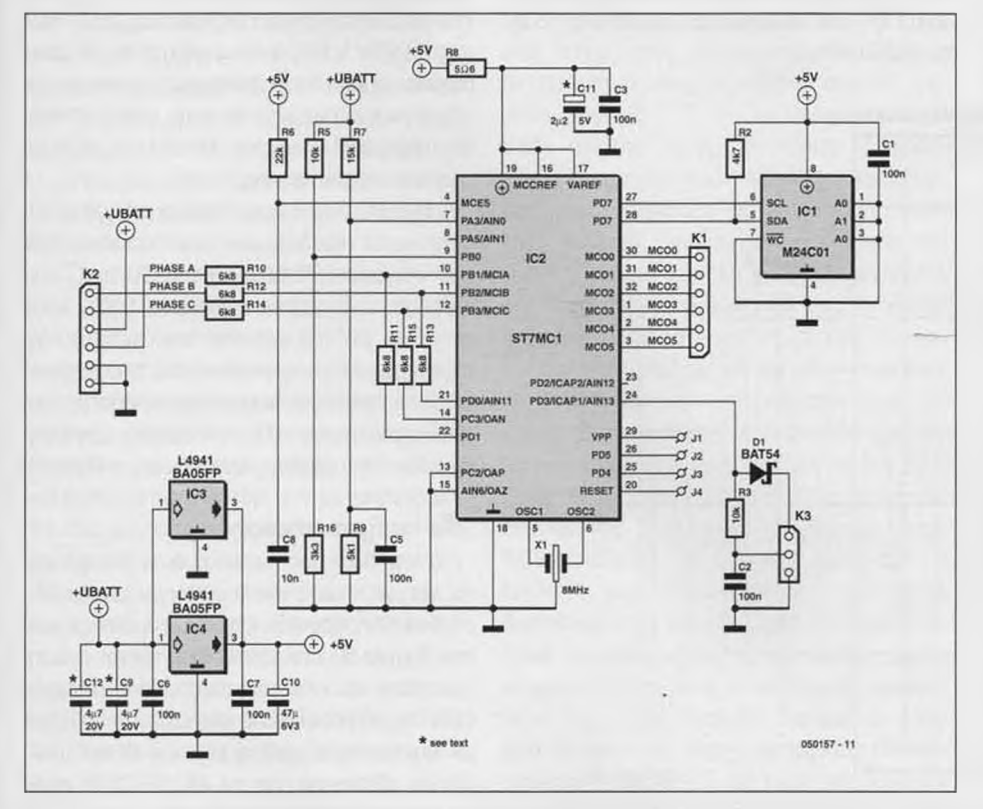

*Σχήμα 5. Η μονάδα ελέγχου δεν θα μπορούσε μάλλον να είναι πιο απλή!* κόπτοντας αυτόματα την βαθμίδα ισχύος,

ναι εκπληκτικό ως προς την απλότητά του. Η τροφοδοσία του μικροελεγκτή, του δέκτη και των σερβομηχανισμών, κατασκευάζονται με την βοήθεια δύο ολοκληρωμένων σταθεροποιητών τάσης, 5V/1A χαμηλών απωλειών, που συνδέονται μεταξύ τους παράλληλα. Προτιμάται το BA05FP αντί του L4941, το οποίο παρέχει εφεδρική τάση μεγαλύτερη από 20 V (για το L4941 η τάση αυτή είναι περίπου 18 V). Προφανώς δεν τίθεται ερώτημα σχετικά με την τροφοδότηση τεσσάρων τυπικών σερβοκινητήρων στα 20 V, δεδομένης της απαιτούμενης ισχύος που πρόκειται να καταναλωθεί. Στην περίπτωση αυτή μπορούμε εναλλακτικά να κάνουμε χρήση κάποιου παλμοτροφοδοτικού ή απλούστερα να χρησιμοποιήσουμε ένα ξεχωριστό τροφοδοτικό για την μονάδα λήψης και τους σερβομηχανισμούς.

Επομένως όλα εξαρτώνται από το φορτίο λειτουργίας (τους τύπους των σερβομηχανισμών) και του ποσού της ισχύος που πρόκειται να καταναλωθεί (αφορά μόνον μια γραμμική σταθεροποίηση). Οι σταθεροποιητές χρησιμοποιούνται για να τροφοδοτήσουν χωρίς κανένα πρόβλημα έναν δέκτη και μερικούς σερβομηχανισμούς στα δέκα περίπου Volt (προσέξτε ότι δεν υπάρχουν αντιστάσεις στις γραμμές ελέγχου επειδή η κατανάλωση ισχύος μπορεί να προκαλέσει άμεσα υπερθέρμανση των σταθεροποιητών οπότε θα ακολουθήσει μετάπτωση του μικροεπεξεργαστή στην κατάσταση αναμονής. Το σήμα που προέρχεται από την μονάδα λήψης εφαρμόζεται στον ακροδέκτη εισόδου-εξόδου PD3 ενώ το δικτύωμα D1/R3 χρησιμοποιείται για να ενισχύσει κατά κάποιον τρόπο τους δέκτες που λειτουργούν υπό χαμηλή τάση (3.3 V).

Μια μικρή μνήμη EEPROM με μονάδα σειριακής επικοινωνίας l2C χρησιμοποιείται για την αποθήκευση του προγράμματος του μικροελεγκτή. Στον ακροδέκτη ΡΑ3 συνδέεται ένας διαιρέτης τάσης με σκοπό την επιτήρηση της τάσης της μπαταρίας. Η είσοδος MCES (ακροδέκτης 4) χρησιμοποιείται για να θέσει το τμήμα ισχύος σε κατάσταση αναμονής όταν εφαρμοστεί χαμηλή λογική στάθμη. Στην παρούσα εφαρμογή δεν χρησιμοποιείται και επομένως συνδέεται μόνιμα σε υψηλή λογική στάθμη.

Η βοηθητική μονάδα ανίχνευσης τάσης (Auxiliary Voltage Detector ή AVD) - η οποία ανιχνεύει πτώση τάσης στην γραμμή τροφοδοσίας του ελεγκτή - θα σηματοδοτήσει διακοπή σε περίπτωση ανίχνευσης πτώσης της τάσης κάτω των 4.75 V απο-

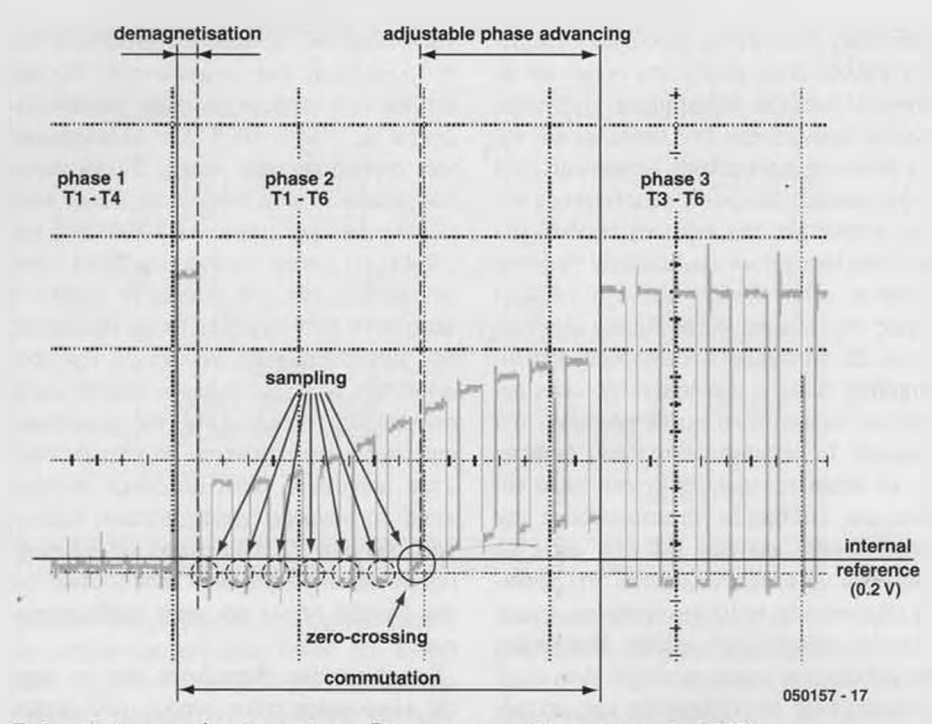

Σχήμα 6. Δειγματοληψία κατά την διάρκεια του χρόνου αποκοπής (OFF).

έτσι ώστε να εξασφαλίζεται μια ελάχιστη δυνατή τάση τροφοδοσίας της μονάδας λήψης και των σερβομηχανισμών. Η διαδικασία αυτή είναι προσωρινή και το σύστημα αποκαθίσταται μόλις η τάση τροφοδοσίας ανέλθει τουλάχιστον στα 5.3 V ή στο επίπεδο της προγραμματισμένης τάσης BEC (η οποία είναι απαραίτητα μεγαλύτερη ή τουλάχιστον ίση με 6 V, για δύο στοιχεία μπαταρίας Li-Po ή έξι στοιχεία τύπου NiMH).

Είναι ώρα τελικά να πάρετε στα χέρια το

δικό σας μοντέλο! Στο σημείο αυτό θα πρέπει να σημειωθεί ότι κάποιες ξαφνικές διακοπές του τμήματος ισχύος είναι μάλλον ένα δείγμα είτε ότι οι μπαταρίες έχουν φθάσει στο τέλος της ζωής τους και δεν μπορούν πλέον να παρέχουν το απαιτούμενο ρεύμα καθώς και ότι η τάση τροφοδοσίας έχει μειωθεί δραματικά, ή ακόμη και ότι μερικοί ελαττωματικοί σερβομηχανισμοί ζητούν υπερβολικό ρεύμα από τους σταθεροποιητές.

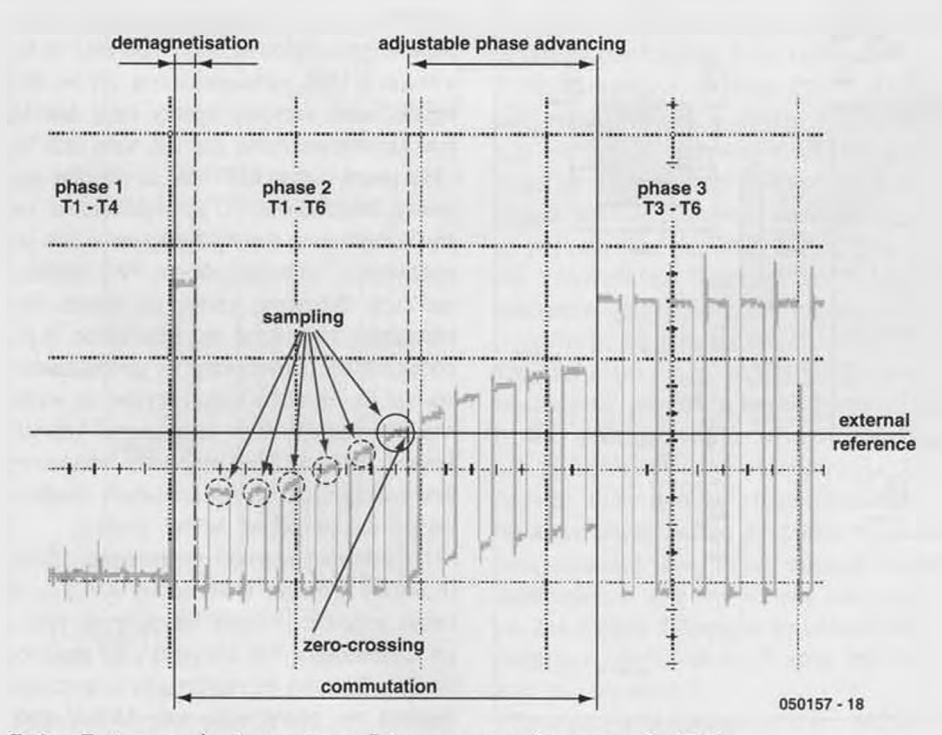

Σχήμα 7. Δειγματοληψία κατά την διάρκεια του χρόνου αγωγής (ΟΝ).

Σε ότι αφορά το υπόλοιπο κομμάτι, έχουμε έξι ξεχωριστά σήματα ελέγχου που εφαρμόζονται ως εντολές στις πύλες των ΜΟ-SFET (MCOO έως MC05). Οι ακίδες 10 έως και 12 είναι είσοδοι που επιτρέπουν την δειγματοληψία των σημάτων εκείνων που σχετίζονται με την ανίχνευση διέλευσης από το μηδέν' (zero crossing). Εδώ συνδυάζονται δύο τύποι δειγματοληψίας. Ο πρώτος τύπος χρησιμοποιείται για την διαδικασία εκκίνησης του κινητήρα και πρόκειται για μια δειγματοληψία κατά τις περιόδους αποκοπής (OFF) του σήματος PWM (μια μέθοδος πατενταρισμένη από την ST). Οι ακροδέκτες 10 έως 12 συνδέονται τότε στις γραμμές φάσεων μέσω των αντιστάσεων R10, R12 και R14 (οι έξοδοι PD0, PD1 και PC3 παραμένουν σε κατάσταση υψηλής αντίστασης) και η διαδικασία δειγματοληψίας λαμβάνει χώρα σε κάθε παλμό του σήματος PWM, όπως φαίνεται και στο **Σχήμα 6.** Η μέθοδος αυτή εξασφαλίζει μια αυξημένη ευαισθησία επειδή το σήμα ανίχνευσης διέλευσης από το μηδέν δεν εξασθενεί από κανέναν διαιρέτη τάσης.

Όταν ο κινητήρας φθάσει έναν ικανοποιητικό αριθμό στροφών, η διαδικασία δειγματοληψίας λαμβάνει πλέον χώρα κατά την διάρκεια των περιόδων ΟΝ του σήματος PWM. Οι έξοδοι PDO, PD1 και PC3 κατέρχονται σε χαμηλή λογική στάθμη και το σήμα PWM επιστρέφει σε μια μορφή η οποία μπορεί να γίνει άμεσα αντιληπτή από τον μικροελεγκτή μέσω των διαιρετών τάσης R10/R11, R12/R13 και R14/R15. Η χρησιμοποιούμενη τάση αναφοράς γίνεται τώρα εξωτερική και παρέχεται στην γραμμή ΡΒΟ. Στο **Σχήμα 7** φαίνεται το παλμογράφημα της ανενεργού φάσης.

Η υψηλή συχνότητα δειγματοληψίας (1 MHz) κατά την διάρκεια των περιόδων ΟΝ του σήματος PWM, καθιστά δυνατή την επίτευξη ενός λόγου ίσου προς 100%, ενώ εγγυάται για την μέγιστη δυνατή τιμή της περιστροφικής ταχύτητας (εδώ δεν παρουσιάζεται πρόσθετη καθυστέρηση φάσης που παρατηρείται σε άλλες κλασικές μονάδες εξαιτίας της χρήσης δικτυωμάτων RC).

#### Το τμήμα ισχύος

Για την δική μας κατασκευή σε ότι αφορά το τμήμα ισχύος ακολουθήσαμε μια καθαρά διακριτή προσέγγιση, όπως φαίνεται και στο **Σχήμα 8.** έτσι ώστε να υπάρχει άμεση πρόσβαση σε όλα τα στοιχεία που απαρτίζουν το συγκεκριμένο κύκλωμα. Δεν θέλαμε να κάνουμε χρήση ειδικών ολοκληρωμένων οδήγησης για τα MOSFET. Η σχεδίαση της μονάδας οδήγησης ισχύος δεν

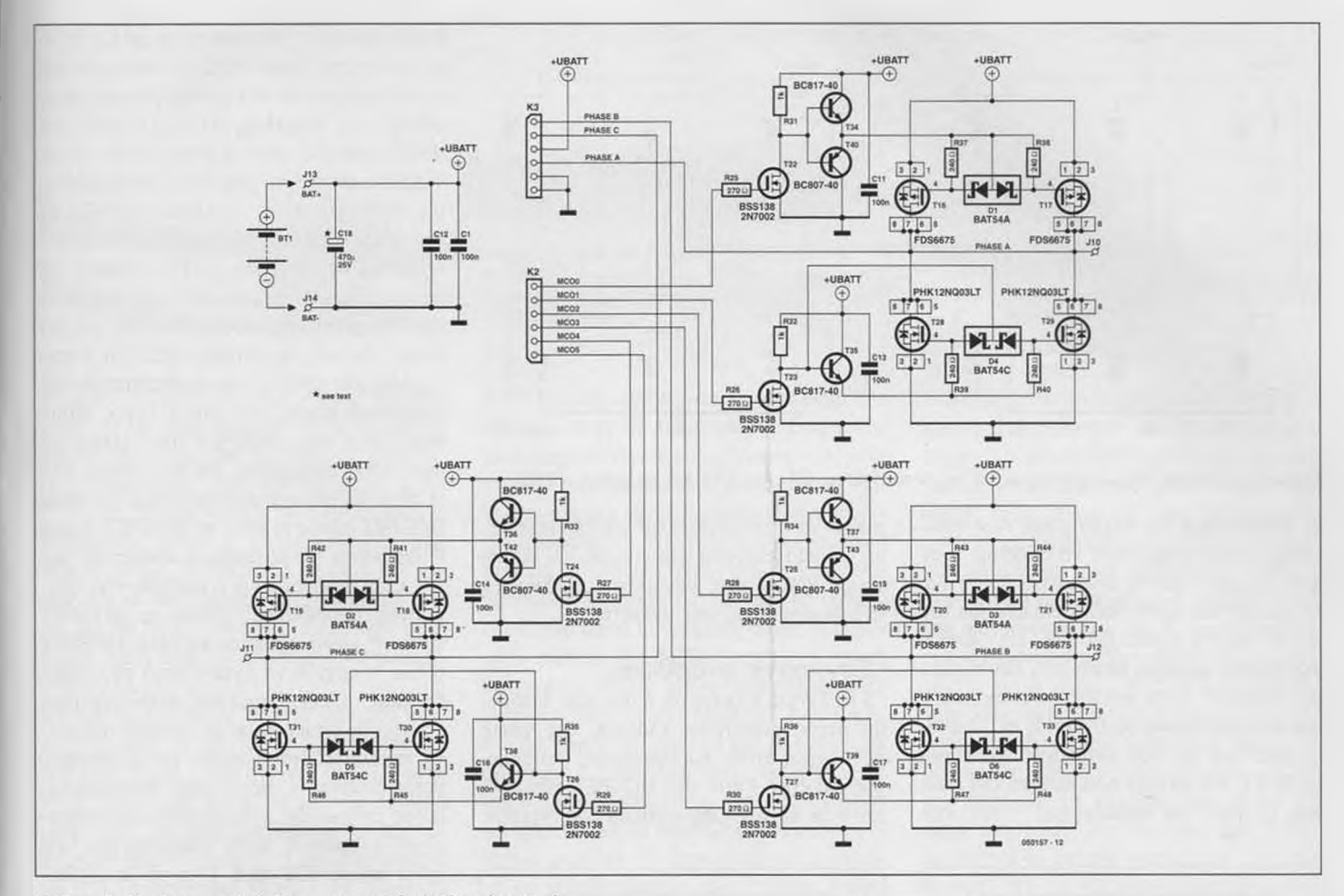

Σχήμα 8. Κυκλωματικό διάγραμμα της βαθμίδας 'ισχύος'.

ήταν Kat τόσο απλή εξαιτίας των απαιτήσεων για μεταβλητή τάση τροφοδοσίας μεταξύ των τιμών 5.5 και 20 V καθώς και της χρήσης σύγχρονης διαδικασίας ανόρθωσης, (δείτε την επεξήγηση παρακάτω) με βάση τις οποίες το τελικό αποτέλεσμα θα ήταν πιο ελκυστικό και περισσότερο αποδοτικό σε σύγκριση με παρόμοιες έτοιμες μονάδες που κυκλοφορούν στο εμπόριο. Στο τελικό κύκλωμα μπορούμε ουσιαστικά να τοποθετήσουμε οποιονδήποτε άλλον τύπο τρανζίστορ MOSFET με την προϋπόθεση ότι θα είναι σε θέση να μετάγει τις απαιτούμενες τιμές ρεύματος. Μια επιλογή τρανζίστορ σε συσκευασία S08 μπορεί να λειτουργήσει εξίσου ικανοποιητικά αφού τα τρανζίστορ που χρησιμοποιούνται στο συγκεκριμένο κύκλωμα είναι απλά ένα παράδειγμα.

Το κύκλωμα που συνδέεται στις τρεις φάσεις υπό την μορφή γέφυρας αποτελείται ουσιαστικά από τρεις κλάδους. Ας εστιάσουμε την προσοχή μας σε έναν από αυτούς, για παράδειγμα, στον Τ22/Τ23/.../Τ 17/ Τ29 (άνω δεξιό τμήμα του σχηματικού διαγράμματος).

Αρχικά, το σήμα ελέγχου από τον μικροε-

λεγκτή ανέρχεται και πάλι σε λογικό ένα. Με την βοήθεια ενός μικρού MOSFET και μιας αντίστασης πρόσδεσης (R31T22), η αντίστοιχη έξοδος μεταβαίνει από τα επίπεδα λογικής TTL σε επίπεδα μεταξύ 0 Volts και της τιμής της τάσης τροφοδοσίας. Η αντίσταση του 1 kO θεωρείται επαρκής αφού συμβιβάζει με μια ικανοποιητική τιμή ρυθμού ανόδου στο κύκλωμα της εκροής και μια χαμηλή κατανάλωση στατικής ισχύος (η αντίσταση R31 καταναλώνει ενέργεια όταν το τρανζίστορ Τ22 βρίσκεται σε αγωγιμότητα, αν και στην περίπτωση αυτή η κατανάλωση ρεύματος είναι χαμηλή). Στην συνέχεια ο χειρισμός του σήματος αυτού πραγματοποιείται με δύο τρόπους. Τα MOSFET τύπου Ρ οδηγούνται από ένα ζεύγος διπολικών τρανζίστορ τύπου BC817/BC807 σε διάταξη push-pull. Η επιλογή των συγκεκριμένων τρανζίστορ βασίστηκε στην χαμηλή τιμή της τάσης Vbe, όπως προκύπτει από τις αντίστοιχες χαρακτηριστικές, γεγονός το οποίο μας εξασφαλίζει ότι η τιμή αυτή θα παραμείνει κάτω από το όριο της τάσης κατωφλιού (threshold) του Ρ-MOSFET, με τιμές κέρδους και ικανότητα οδήγησης σε υψηλές τιμές ρευμάτων κάτι που εγγυάται μια άψογη μεταγωγή μεταξύ των καταστάσεων αγωγής (ΟΝ) και αποκοπής (OFF) των τρανζίστορ ισχύος ανεξάρτητα από την θερμοκρασία. Σε ότι αφορά τα MOSFET τύπου Ν ή σύνδεση της πύλης τους στο δυναμικό της τάσης τροφοδοσίας επιτυγχάνεται με χρήση ενός BC817 και η κατάσταση αποκοπής επιβάλλεται απευθείας με την βοήθεια ενός MOSFET χαμηλής ισχύος στην είσοδο τής βαθμίδας οδήγησης (Τ22). Επομένως στην προκειμένη περίπτωση δεν είναι απαραίτητη η χρήση μιας πλήρους διάταξης pushpull. Η τάση οδήγησης υπερτερεί έναντι της Vforward (πτώση τάσης σε αγωγιμότητα) της διόδου BAT54C η οποία μεσολαβεί ανάμεσα στην εκροή του Τ23 και στις πύλες των MOSFET Τ28/Τ29. Και κάτι ακόμη για τα δικτυώματα αντιστάσεων και διόδων στις πύλες των MOSFET ισχύος (για παράδειγμα, D4/R39). Για να αποφύγουμε τυχούσα υπερφόρτιση του τροφοδοτικού της μονάδας καθώς και οποιοδήποτε ενδεχόμενο βραχυκύκλωμα στον ίδιο κλάδο (ταυτόχρονη αγωγή των δυο σε σειρά MOSFET της ίδιας διάταξης προκαλεί άμεσο βραχυκύκλωμα και στην γενική περίπτωση έχει

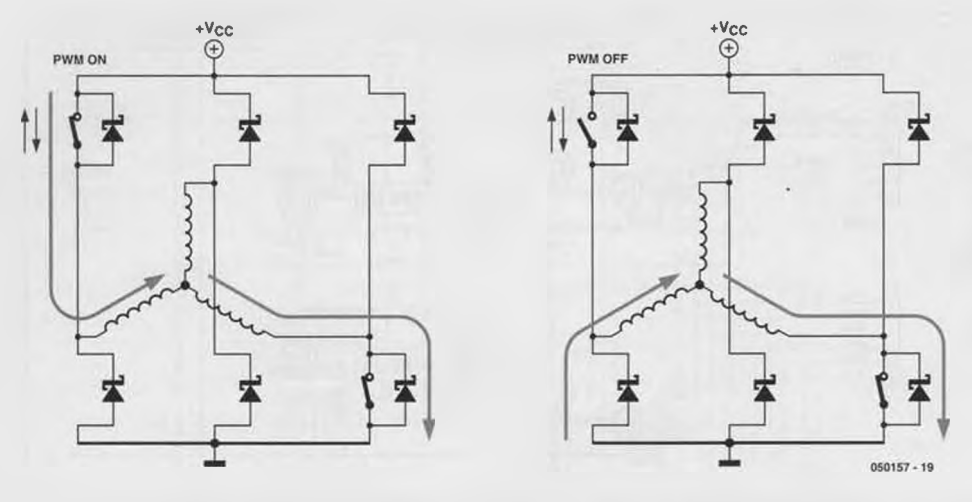

*Σχήμα 9. Όδευση του ρεύματος κατά τις καταστάσεις ΟΝ και OFF του σήματος PWM.*

ως αποτέλεσμα την καταστροφή των τρανζίστορ), είναι απαραίτητο να δώσουμε έναν αρκετά μικρό χρόνο αποκοπής (OFF) και σε μια σχετικά αργή διαδικασία ΟΝ. Με τον τρόπο αυτό οι δίοδοι BAT54C επιτρέπουν μια σχεδόν ακαριαία μεταγωγή των πυλών των MOSFET στην κατάσταση αποκοπής / αγωγής (μεταγωγή σε 0 Volt ή σε Vbattery ανάλογα με τον εκάστοτε τύπο του MOSFET, Ρ ή Ν) ενώ η αντίσταση ΟΝ είναι 240 Ω (R37 για παράδειγμα). Έτσι μπορούμε να λειτουργήσουμε την συγκεκριμένη μονάδα ελέγχου στο έπακρο και να κάνουμε χρήση μιας σύγχρονης διαδικασίας ανόρθωσης. Πως σας φαίνεται;

#### Σύγχρονη ανόρθωση

Στο **Σχήμα 9** φαίνεται η αγώγιμη διαδρομή στους ανάλογους κλάδους της γέφυρας ισχύος κατά την εφαρμογή του σήματος ελέγχου PWM στα MOSFET τύπου Ρ. Κατά το θετικό (ΟΝ) επίπεδο του σήματος

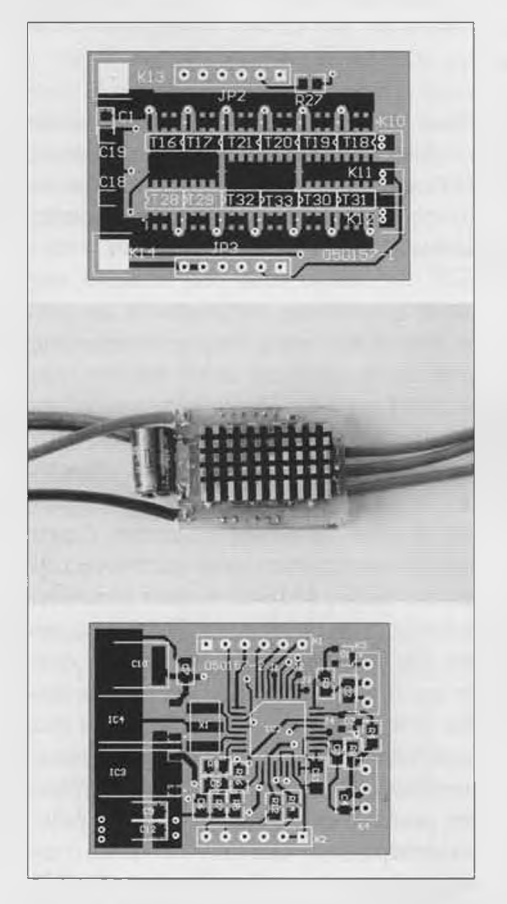

*Σχήμα 10. Ft πλακάτα διπλής όψης της μονάδας ισχύος.*

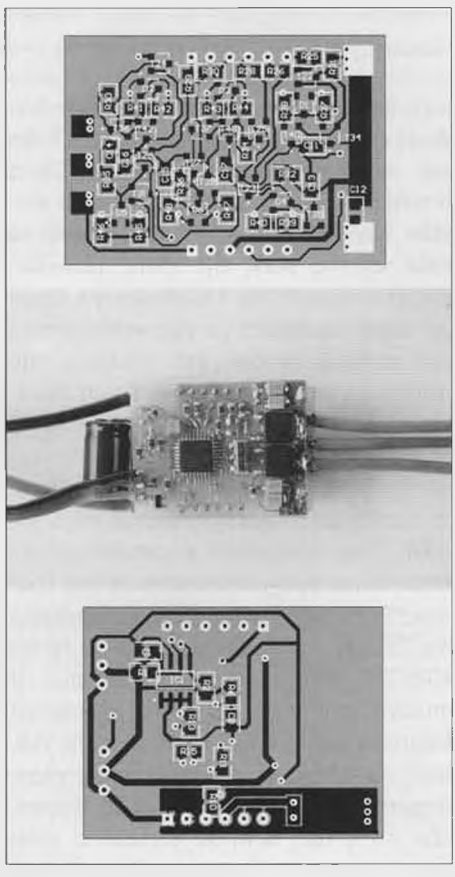

*Σχήμα 11. Η πλακάτα διπλής όψης της μονάδας ελέγχου.*

PWM (κλειστός διακόπτης) το ρεύμα διέρχεται από το πάνω MOSFET για να περάσει τελικά από το τύλιγμα της αντίστοιχης φάσης του κινητήρα. Κατά το αρνητικό (OFF) επίπεδο του σήματος PWM (ανοικτός διακόπτης) το ρεύμα θα ακολουθήσει μια διαδρομή μέσω του κάτω τρανζίστορ του ίδιου κλάδου. Αν το κάτω MOSFET βρίσκεται σε αποκοπή (OFF) το ρεύμα θα περάσει μέσω της ενσωματωμένης διόδου ελεύθερης ροής (πρόκειται γενικά για μια δίοδο χαμηλής ποιότητας). Εδώ θα παρατηρηθεί μια αύξηση της θερμοκρασίας και ουσιαστικά αυτός είναι και ο λόγος υπερθέρμανσης των MOSFET στον συγκεκριμένο τύπο εφαρμογής. Με λίγα λόγια, γιατί τότε να μη χρησιμοποιήσουμε το κάτω MOSFET τύπου Ν όταν το MOSFET τύπου Ρ βρίσκεται σε κατάσταση αποκοπής; Αυτός είναι ξεκάθαρα και ο ορισμός της 'σύγχρονης ανόρθωσης'. Όταν το MOSFET τύπου Ρ «είναι ανοικτό» το κάτω MOSFET τύπου Ν αρχίζει να άγει - μετά την πάροδο μιας προρυθμισμένης καθυστέρησης χρόνου, η οποία καλείται 'νεκρός χρόνος' και που απαιτείται ακριβώς για να αποφεύγεται οιαδήποτε περίπτωση βραχυκυκλώματος στον κλάδο. Στην συγκεκριμένη εφαρμογή η χρονική αυτή καθυστέρηση έχει τεθεί ίση με 325 nsec. Τότε το ρεύμα δεν περνά πλέον μέσα από την δίοδο ελεύθερης ροής αλλά μέσω του MOSFET. Η θέρμανση των τρανζίστορ με τον τρόπο αυτόν ελαττώνεται σημαντικά αφού στην ουσιαστική διαδρομή του ρεύματος παρεμβάλλεται μια αντίσταση μερικών milliohm μόνο. Πολλοί κατασκευαστές δεν εκμεταλλεύονται την τεχνική της σύγχρονης ανόρθωσης επειδή οι μικροελεγκτές που χρησιμοποιούν δεν είναι σε θέση να παράγουν τέτοια σήματα.

#### Η κατασκευή

Και οι δύο πλακέτες της εφαρμογής είναι διπλής όψης και τα αντίστοιχα εξαρτήματα θα πρέπει να συγκολληθούν σε όλες τις όψεις (ένα αναγκαίο κακό για να μπορέσουμε να διατηρήσουμε τις διαστάσεις του κυκλώματος στις σωστές αναλογίες). Ανεξάρτητα από την λεπτότητα μερικών χαλκοδιαδρόμων είναι δυνατό να κατασκευάσουμε τις συγκεκριμένες πλακέτες με κλασικά υλικά. Ο συγγραφέας κατασκεύασε πολλές πλακέτες κάνοντας χρήση ενός απλού εκτυπωτή laser και ενός διαλύματος τριχλωριούχου για την διαδικασία αποχάλκωσης. Αν δεν μπορείτε να προμηθευτείτε διάτρητες πλακέτες το καλύτερο που έχετε να κάνετε είναι να εγκαταστήσετε τις

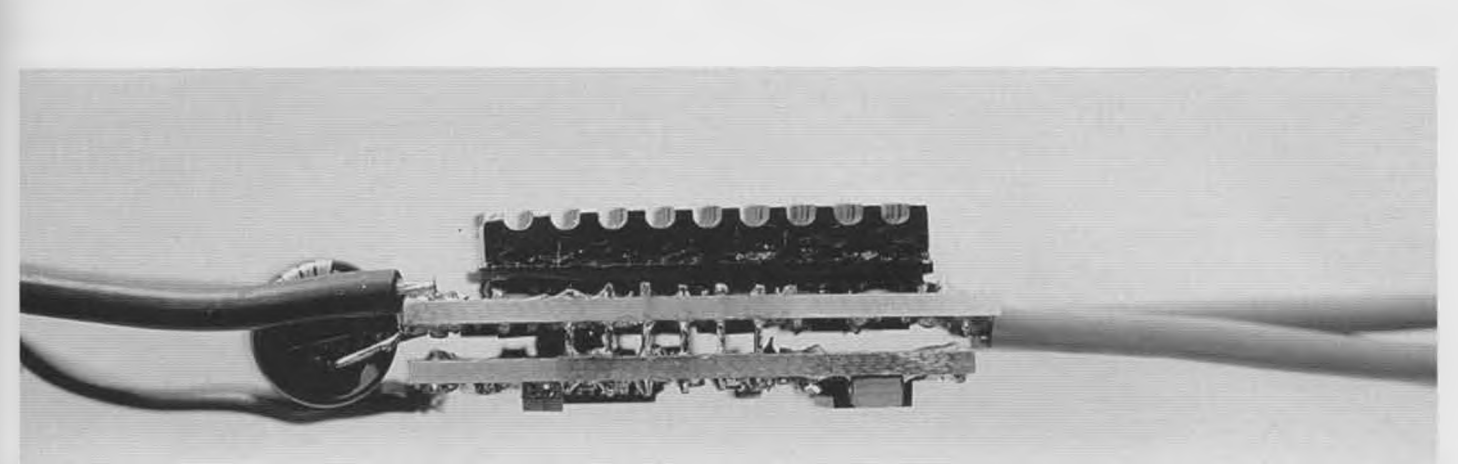

γέφυρες των τρανζίστορ ισχύος συνδέοντας τις με κάθε πλευρά του κυκλώματος και διατηρώντας όσο το δυνατόν μικρότερες αποστάσεις από την πλακέτα. Στην συνέχεια τοποθετούνται τα ολοκληρωμένα κυκλώματα, όπως οι σταθεροποιητές των 5 V, η μνήμη EEPROM, ο κρύσταλλος καθώς και οι δύο σειρές αποτελούμενες από τα έξι MOSFET: για το τελευταίο αυτό τμήμα καλό είναι να προσέξετε να τοποθετηθούν όλα τα τρανζίστορ προσεκτικά ώστε να ευθυγραμμιστούν όσο το δυνατόν καλλίτερα, αφού πρόκειται να χρησιμοποιηθεί μια ένας ενιαίος ψύκτης για όλα. Σε αντίθετη περίπτωση μπορείτε με την βοήθεια μιας λίμας να ευθυγραμμίσετε τα τρανζίστορ, θα πρέπει ωστόσο να προσέξετε ώστε να μην καταστραφεί το πυρίτιο! Προσοχή: επειδή έχουμε να κάνουμε με ισχυρά ρεύματα (οι τιμές κορυφής ξεπερνούν τα 25 Α) είναι απόλυτα αναγκαίο να επικασσιτερωθούν οι γραμμές τροφοδοσίας των MO-

#### SFET ισχύος καθώς και οι γραμμές που οδεύουν προς τις τρεις φάσεις, διαφορετικά υπάρχει κίνδυνος καταστροφής των αντίστοιχων χαλκοδιαδρόμων! Με ένα καλό κολλητήρι και μια σχετικά συντονισμένη εργασία μπορείτε να πετύχετε ένα ομοιόμορφο στρώμα κόλλησης πάνω στους χαλκοδιαδρόμους (διατηρώντας το όσο το δυνατό πιο λεπτό αφού οι γραμμές αυτές περνούν κάτω από τα MOSFET). Συστήνεται ακόμη να τραβήξετε δύο χάλκινες γραμμές ανάμεσα στις δύο σειρές MOSFET (για παράδειγμα κάνοντας χρήση ενός καλωδίου με διάμετρο 1 χιλιοστού) προς τις φάσεις 'a' και 'b' (δεν απαιτείται το ίδιο για την φάση Ό' αφού βρίσκεται ακριβώς δίπλα στον αντίστοιχο ακροδέκτη). Στην συνέχεια, μπορούμε να τοποθετήσουμε όλα τα άλλα διακριτά εξαρτήματα όπως τις αντιστάσεις, τις διόδους, τα MOSFET για τον έλεγχο των κυκλωμάτων των πυλών και τα MOSFET για την οδήγηση των βαθμιδών push-pull.

ι------------<br>Γ΄ (1 Κατάλογος εξαρτημάτων

- Πλακέτα Μικροελεγκτή
- Αντιστάσεις: Rl, R4 = δεν τοποθετούνται  $R2 = 4kO7$  $R3, R5 = 10k$  $R6 = 22kQ$  $RZ = 15kQ$  $R8 = 506$  $R9 = 5k$  $\Omega$  $R10 - R15 = 6kO8$  $R16 = 3kO3$ Πυκνωτές:

C1 ,C2,C3,C5,C6,C7 = lOOnF C4 = δεν τοποθετείται  $C8 = 10nF$ C9' , C l2" = 4pF7/20V χαμηλών απωλειών (μικρή ESR)  $C10 = 47 \mu F / 6V3$ Cl 1 ■ = 2 pF2/5V χαμηλών απωλειών |^(μικρή ESR)

 $DI = BAT54$  $IC1 = M24CO1$ 

Ημιαγωγοί:

IC2 = ST7MC1, προγραμματισμένο με κωδικό παραγγελίας 050157-41  $IC3, IC4 = L4941$  BA05FP

#### Διάφορα:

XI = κρύσταλλος χαλαζία 8ΜΗζ ΚΙ, Κ2 = δείτε το κείμενο. Κ3 = τριπολική ακιδοοαρά με 1 βραχυκυκλωτήρα Η πλακέτα δεν διατίθεται από το Περιοδικό.

Πλακέτα τμήματος ισχύος Αντιστάσεις:  $R25-R30 = 270$  Ω  $R31 - R36 = 1kQ$  $R37 - R48 = 2400$ 

Πυκνωτές:  $Cl. Cl1-C17 = 100nF$ C2-C10 = δεν τοποθετούνται  $C18 = 470 \text{ pF} / 6V3$ 

Τέλος τοποθετούμε τον ηλεκτρολυτικό πυκνωτή C18 (χαμηλών απωλειών) ανάμεσα στους δύο ακροδέκτες σύνδεσης της μπαταρίας (υπάρχει χώρος για να τοποθετηθεί ακόμη ένας πυκνωτής, για όσους επιθυμούν να χρησιμοποιήσουν ακόμη έναν, αλλά κάτι τέτοιο δεν είναι απαραίτητο λαμβάνοντας υπόψη το συγκεκριμένο επίπεδο ισχύος της κατασκευής, αν όμως κατασκευάσετε ένα ισχυρότερο στάδιο οδήγησης προσθέτοντας απλά μερικά MOSFET παράλληλα, τότε ίσως ένας δεύτερος πυκνωτής κριθεί απαραίτητος). Τώρα μπορούμε να συνδέσουμε τα καλώδια τροφοδοσίας με την μπαταρία και τα καλώδια των τριών φάσεων στα τυλίγματα του κινητήρα. Τέλος, θα πρέπει να τοποθετήσουμε και τους συνδετήρες Κ1 και Κ2 στην πλακέτα ισχύος.

Καλό θα είναι να προχωρήσουμε σε έναν μικρό λειτουργικό έλεγχο πριν συνδέσουμε μεταξύ τους τις δύο πλακέτες. Για να γίνει αυτό συνδέουμε πρώτα τρεις αντι-

#### Ημιαγωγοί:

Dl, D2, D3 = ΒΑΤ54Α  $D4$ ,  $D5$ ,  $D6 = BAT54C$  $T16-T21 = FDS6675$ Τ22-Τ27 = BSS138, 2Ν7002 Τ28-Τ33 = PHK12NQ03LT  $T34 - T39 = BC817 - 40$ T40, T42, T43 = BC807-40 Τ41 = δεν τοποθετείται

#### Διάφορα:

Κ2, Κ3 = δείτε το κείμενο Η πλακέτα δεν διατίθεται από το Περιοδικό.

**Ρυθμίσεις του μικροελεγκτή** PWM 24 ΚΗζ Brake OFF Soft Stort ON Αυτόματη ανίχνευση μπαταριών Li-Po (3 στοιχεία, 12.6 V) BEC OFF Προπορεία φάσης; για τον ελάχιστο ρυθμό: ϊδ μοίρες για τον μέγιστο ρυθμό: 30 μοίρες

#### Το αναπτυξιακό περιβάλλον

Ένας προϋπολογισμός χαμηλού κόστους μας επιτρέπει να πάρουμε κάποια ρίσκα. Τα αναπτυξιακά εργαλεία είναι δωρεάν και για τα μόνα που πρέπει να πληρώσουμε είναι οι μονάδες προσαρμογής για προγραμματισμό / αποσφαλμάτωση. Η εταιρία Softecmicrosystems [\(http://www.softecmicro.com\)](http://www.softecmicro.com) προτείνει ένα αναπτυξιακό εργαλείο με το οποίο μπορούμε να κάνουμε προσομοίωση και να προγραμματίσουμε όλες τις διατάξεις που ανήκουν στην οικογένεια ST7. Τέλος, μπορούμε να προμηθευτούμε το ST7MC starter kit [\(www.softecmicro.com/prod](http://www.softecmicro.com/prod-ucts.html?type=detail&title=AK-ST7FMC)[ucts.html?type=detail&title=AK-ST7FMC\)](http://www.softecmicro.com/prod-ucts.html?type=detail&title=AK-ST7FMC) το οποίο περιλαμβάνει την πλακέτα του μικροελεγκτή, μια βαθμίδα ισχύος υψηλής τόσης, έναν κινητήρα και συνοδευτικό λογισμικό για λειτουργία σε περιβέιλλον Windows με σκοπό την εξάσκηση στον συγκεκριμένο τύπο εφαρμογών.

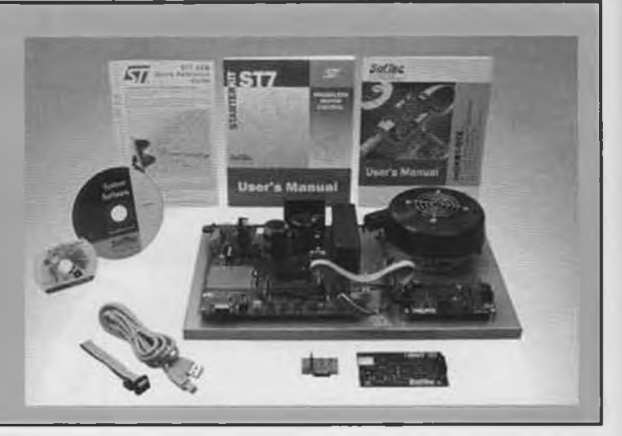

στάσεις των 10 kO μεταξύ της γης και των ακροδεκτών 2, 4 και 6 του συνδετήρα Κ2, καθώς επίσης και τρεις επιπλέον αντιστάσεις πρόσδεσης στα 10 kO μεταξύ της γραμμής +Vcc και των ακροδεκτών 1, 3 και 5 ώστε να οδηγήσετε όλα τα MOSFET σε αποκοπή (κατάσταση OFF - ανοικτός διακόπτης). Με την βοήθεια ενός μικρού εργαστηριακού τροφοδοτικού με τάση εξόδου από 5 έως 15 V και περιορισμό ρεύματος (για παράδειγμα στα 500 mA, χρησιμοποιώντας μια αντίσταση σειράς από 20 έως 50 Ω με την τροφοδοσία του κυκλώματος), ελέγχουμε πρώτα τα επίπεδα τάσης στις πύλες των MOSFET. Σε κάθε MO-SFET τύπου Ρ η μετρούμενη τάση θα πρέπει να ισούται περίπου με +Vcc μείον την τάση Vbeon του διπολικού BC817 (ή ισοδύναμα 300 έως 400 mV), ενώ στα τρανζίστορ MOSFET τύπου Ν η τάση θα πρέπει να ισούται περίπου με το μηδέν. Στην συνέχεια μπορούμε να εφαρμόσουμε τάση +Vcc στους ακροδέκτες 2, 4 και 6 ώστε να θέσουμε το MOSFET τύπου Ρ σε κατάσταση ΟΝ (διακόπτης κλειστός). Θα πρέπει να επαληθεύσουμε ότι η τάση σε κάθε πύλη είναι περίπου 300 με 400 mV. Αποσυνδέουμε την τάση +Vcc από τους ακροδέκτες 2, 4 και 6 (MOSFET-Ρ σε κατάσταση αποκοπής-OFF) και γειώνουμε τους ακροδέκτες 1, 3 και 5. Ακολούθως επιβεβαιώνουμε ότι έχουμε οε κάθε πύλη MOSFET τύπου Ν μια τάση ίση με +Vcc μείον 300 έως 400 mV. Αν τελικά όλα μοιάζουν να λειτουργούν σωστά τότε όλα είναι τέλεια Τότε μπορούμε να αποκολλήσουμε τις πρόσθετες αντιστάσεις σύνδεσης στην γραμμή τροφοδοσίας και στην γείωση και να συνδέσουμε μεταξύ τους τις δύο πλακέτες. Το μόνο που μένει ουσιαστικά να κάνουμε είναι να αποθέσουμε μια κατάλληλη θερμοαπαγωγό πάστα στις μεταλλικές επιφάνειες των MOSFET και έχοντας ευθυγραμμίσει τα τρανζίστορ να τοποθετήσουμε και

μια ένα μικρό ψύκτη. Η κατασκευή γίνεται τόσο σωστά ώστε μπορεί κανείς να την μπερδέψει με κάποιο έτοιμο προϊόν του εμπορίου! Και κάτι τελευταίο που θεωρείται σημαντικό για όσους από εσάς επιθυμούν να κατασκευάσουν τα δικά τους τυπωμένα κυκλώματα. Είναι απόλυτα απαραίτητο να διαχωρίσετε τις γραμμές τροφοδοσίας και γείωσης, που συνδέονται στο τμήμα των MOSFET, από το υπόλοιπο κύκλωμα έτσι ώστε να αποφύγετε οποιαδήποτε προβλήματα εξαιτίας του ηλεκτρικού θορύβου που παράγεται κατά την διαδικασία των εναλλαγών. Επομένως στην περίπτωση αυτή είναι απαραίτητη η συνδεσμολογία αστέρα Στην παρούσα έκδοση του ελεγκτή κινητήρων για τηλεκατευθυνόμενα μοντέλα, μερικά εξαρτήματα δεν απαιτείται να τοποθετηθούν (η εμφάνισή τους στα σχέδια και η πρόβλεψη θέσης στα τυπωμένα γίνεται για λόγους μελλοντικών επεκτάσεων όπως για παράδειγμα, ενός βρόχου σταθεροποίησης). Συνεπώς μπορείτε να παραλείψετε τα ακόλουθα εξαρτήματα Τον πυκνωτή C19 στην πλακέτα ισχύος (ο οποίος σε κάθε περίπτωση συγκολλείται εξωτερικά της πλακέτας) αφού ο συγκεκριμένος πυκνωτής χρειάζεται μόνον σε περίπτωση που θέλουμε το τμήμα ισχύος να χειρίζεται υψηλά ρεύματα (όπως προαναφέρθηκε). Την αντίσταση πρόσδεσης R1 από την γραμμή SCL της αχρησιμοποίητης μνήμης EEPROM (έχει παραλειφθεί από το σχηματικό διάγραμμα αλλά φαίνεται στο τυπωμένο κύκλωμα), τα D2, R4, C4 και Κ4 επίσης παραμένουν ως εφεδρικά στοιχεία για μια μελλοντική επέκταση του κυκλώματος με προσθήκη ενός τμήματος ρύθμισης ενός βρόχου σταθεροποίησης, ο οποίος δεν υλοποιείται στην παρούσα κατασκευή και δεν προβλέπεται από το πρόγραμμα εφαρμογής.

Κατασκευή και λειτουργία Η πλέον κατάλληλη θέση τοποθέτησης του ελεγκτή είναι κοντά στο αεριζόμενο τμήμα του τηλεκατευθυνόμενου μοντέλου. Αυτό βέβαια εξαρτάται άμεσα από τον διαθέσιμο χώρο. Ένα εγχειρίδιο χρήσης που μπορείτε να 'κατεβάσετε' από τον διαδικτυακό τόπο του Περιοδικού και που αφορά γενικώς στις ρυθμίσεις του ελεγκτή θα είναι ένα καλό βοήθημα για σας. Τουλάχιστον θα πρέπει να έχετε ρυθμίσει κατάλληλα την βαλβίδα ροής καυσίμου πριν προχωρήσετε σε οποιονδήποτε περαιτέρω αρχικό έλεγχο. Οι μοντελιστές θα αναγνωρίσουν κάποιες κλασικές δυνατότητες και ρυθμίσεις που απαντώνται συνήθως σε τέτοιου είδους κυκλώματα, όπως το σύστημα ενεργού πέδησης, την ρύθμιση ομαλής εκκίνησης για μια 'ήρεμη' εκκίνηση π.χ., των ηλεκτροκινητήρων των ελικοπτέρων, επιλογή συχνότητας του σήματος ελέγχου PWM και ρύθμιση για αναγνώριση τύπου χρησιμοποιούμενης μπαταρίας. Έχουν προβλεφθεί επιπλέον και 2 σημεία ρύθμισης προπορείας φάσης (δείτε το σχετικό εγχειρίδιό μας) που μας επιτρέπουν να έχουμε μια γραμμική μεταβολή (ανάλογα και με την θέση της βαλβίδας ρύθμισης καυσίμου) ανάμεσα στην ελάχιστη και μέγιστη τιμή περιστροφικής ταχύτητας. Γενικά προτιμάται μια μικρή ρύθμιση για χαμηλές ταχύτητες (για παράδειγμα 10-15 μοίρες) και μεγαλύτερη για υψηλότερες τιμές (25-30 μοίρες). Αν ο κινητήρας σας λειτουργεί σε υψηλές τιμές (ηλεκτρικής) συχνότητας, σημειώστε ότι θα πρέπει καλλίτερα να έχουμε μια υψηλή σχετικά συχνότητα PWM (24

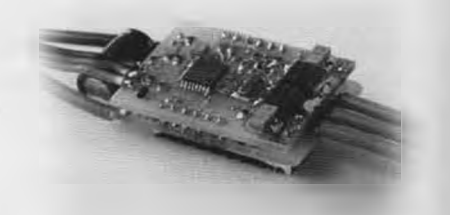

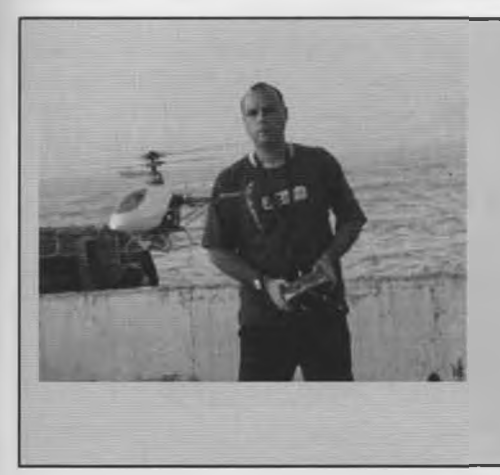

#### Λίγα λόγια για τον Συγγραφέα

Ο Florent Coste πήρε το δίπλωμα Μηχανικού Μικροηλεκτρονικής το 2000 από το Πανεπιστήμιο Charles Fabry της Μασσαλίας (Γαλλία). Μέχρι της αποκτήσεως του πτυχίου του εργάζονταν στην εταιρία STMicroelectronics ως μηχανικός πωλήσεων με βάση το Hong Kong. Έχοντας εξειδικευθεί στον προγραμματισμό μικροελεγκτών απασχολήθηκε για δύο χρόνια σε στενή συνεργασία με πελάτες από την Ασία για την υλοποίηση μιας εφαρμογής πολυμέσων. Αργότερα ειδικεύτηκε σε εφαρμογές ελέγχου κινητήρων το οποίο τον οδήγη-

ή ακόμη και 48 kHz). Για παράδειγμα, σε έναν κινητήρα με οκτώ ζεύγη πόλων ο οποίος λειτουργεί με ονομαστική ταχύτητα 20,000 στροφών ανά λεπτό, απαιτείται να έχουμε μια συχνότητα εναλλαγών ίση προς: 6 (εναλλαγές ανά ηλεκτρικό κύκλο) \* 8 (ζεύγη πόλων) \* (20,000 στροφές ανά λεπτό /60) = 16 kHz. Για να είμαστε σίγουροι ότι έχουμε τον ελάχιστο αριθμό παλμών PWM μεταξύ διαδοχικών εναλλαγών είναι προτιμότερο να χρησιμοποιήσουμε μια συχνότητα λειτουργίας από 24 έως 48 kHz!

Σε ότι αφορά την υπερθέρμανση των ΜΟ-SFET ισχύος, άσχετα με το ότι έχουμε μια υψηλότερη συχνότητα, δεν παρατηρείται καμία σημαντική μεταβολή αφού γίνεται χρήση σύγχρονης ανόρθωσης. Όσοι από σας είναι περισσότερο 'περίεργοι' μπορούν να συνδέσουν στον ακροδέκτη ΡΑ5 του μικροελεγκτή ένα βολτόμετρο / παλμογράφο σε λειτουργία μέτρησης συχνότητας. Το σήμα στάθμης TTL βρίσκεται στην ίδια συχνότητα με την αντίστοιχη ηλεκτρική συχνότητα του κινητήρα. Γνωρίζοντας τον αριθμό των ζευγών των πόλων μπορούμε άμεσα να υπολογίσουμε τον χρονισμό του κινητήρα (υπενθυμίζεται: συχνότητα κινητήρα (στροφές ανά λεπτό) = 60\*  $F_{\text{max}}$  πλήθος ζευγών πόλων). Κάτι ακόμη που δεν αναφέραμε λεπτομερώς: όταν εκκινούμε έναν 'κρύο' κινητήρα έχουμε μια γραμμικά επιταχυνόμενη ταχύτητα, (για να φτάσει σε ικανοποιητικές στροφές ρυθμίζεται χειροκίνητα το ρεύμα και ο χρόνος εναλλαγών) για να μπορούμε να ανιχνεύσουμε την ηλεκτρεγερτική δύναμη των ανενεργών τυλιγμάτων (από όπου προέρχεται και ο χαρακτηριστικός θόρυβος - κλικ - κατά την εκκίνηση των κινητήρων που οδηγούνται από μονάδες ελεγκτών χωρίς αισθητήρες). Στην συγκεκριμένη εφαρμογή κατά την διαδικασία αυτή η συχνότητα του σήματος PWM είναι 12 kHz σε λειτουργία δειγματοληψίας κατά την διάρκεια του χρόνου αποκοπής

OFF (η εταιρία ST έχει πατεντάρει την μέθοδο αυτή, δείτε το Σχήμα 8). Αφού ολοκληρωθεί η διαδικασία εκκίνησης και ο κινητήρας λειτουργεί κανονικά, ο ελεγκτής μετάγεται αυτόματα σε λειτουργία σύγχρονης ανόρθωσης σε συχνότητα PWM που έχει προγραμματιστεί από τον χρήστη και δειγματοληψία κατά την διάρκεια των περιόδων αγωγής - ΟΝ (Σχήμα 7).

#### Πιθανά συμπεράσματα

Δεν είναι δυνατόν να επιτευχθεί μια λεπτομερής παρουσίαση των μεθόδων ελέγχου των κινητήρων μέσα από μερικές μόνον σελίδες, ενώ μένουν αρκετά πράγματα που πρέπει να αναφερθούν σε επίπεδο θεωρίας καθώς επίσης και σχετικά με τον μικροελεγκτή ST7MC! Ωστόσο οι πιο ενθουσιώδεις και περίεργοι από τους αναγνώστες μπορούν να ικανοποιήσουν την περιέργειά τους και την επιθυμία για γνώση διαβάζοντας τα πολυπληθή αρχεία εφαρμογών που βρίσκονται στην ιστοσελίδα της STMicroelectronics (για παράδειγμα το ΑΝ 1905: <http://www.st.com/stonline/books/> pdf/docs/10267.pdf). Το λογισμικό γράφηκε σε γλώσσα C και χρειάστηκαν μερικοί μήνες για την ανάπτυξή του. Η επιλογή του προγραμματιστικού εργαλείου βασίστηκε στον μεταγλωττιστή COSMIC (έκδοση των 16 k δωρεάν από το διαδίκτυο στην σελίδα COSMIC: <http://www.cosrnicsoftware.com/> download\_st7\_16k.php που αποτελεί σημείο αναφοράς σε ότι έχει να κάνει με βελτιστοποίηση κώδικα. Στην ιστοσελίδα του Περιοδικού μας υπάρχει διαθέσιμη για δωρεάν φόρτωση μια γενική βιβλιοθήκη εφαρμογών με την βοήθεια της οποίας πολλοί από εσάς θα έχετε την ευκαιρία να επιχειρήσετε αρκετά σχετικά πειράματα και γιατί όχι, κάποια στιγμή να εκπονήσετε ένα δικό σας πρόγραμμα. Είναι για παράδειγμα, απόλυτα εφικτό να υλοποιήσετε έναν βρόχο σταθεροποίησης όπως εκείνον για τον οποίο

σε στην ανάπτυξη ειδικών εφαρμογών βασισμένων σε μικροελεγκτές (ειδικότερα στον ST7MC, για να αναφέρουμε τον πιο πρόσφατο μικροελεγκτή της νέας σειράς από την ST) αποκλειστικά προορισμένους για εφαρμογές οδήγησης (χωρίς σύστημα ψηκτρών) και ασύγχρονων (επαγωγικών) κινητήρων.

Ενθουσιώδης αερομοντελιστής και ηλεκτρονικός, ο Florent χρησιμοποιεί τις γνώσεις που απέκτησε και στα δύο αυτά αντικείμενα και πέρα από την καθαρά ερασιτεχνική τους πλευρά.

γίνεται η περιγραφή στο αρχείο εφαρμογών που αναφέρθηκε πιο πάνω και που θεωρείται πολύ χρήσιμος για περιπτώσεις τηλεκατευθυνόμενων μοντέλων ελικοπτέρου όπου απαιτείται σταθερός χρονισμός του ρότορα. Γενικώς υπάρχει δυνατότητα αλλά και άφθονος χώρος για πειραματισμούς! Αν πρόκειται να αντιμετωπίσετε την δική μας κατασκευή ως το βασικό κυκλωματικό εργαλείο σε κάθε απόπειρα προγραμματισμού και ελέγχου κατά τα πειράματά σας, θα πρέπει να προσθέσετε αντιστάσεις πρόσδεσης στην γραμμή γείωσης ή την γραμμή +Vcc στον συνδετήρα Κ2 (όπως ήδη εξηγήθηκε στην παράγραφο σχετικά με την 'κατασκευή'), ώστε να εξασφαλίζεται το γεγονός ότι όλα τα MOSFE-Τ είναι σε κατάσταση αποκοπής (ανοικτοί διακόπτες). Αλλωστε στο συγκεκριμένο κύκλωμα οι έξοδοι MCOO έως MC05 του μικροελεγκτή βρίσκονται σε κατάσταση υψηλής αντίστασης οπότε δεν μπορούν να εγγυηθούν ότι τα οδηγούμενα τρανζίστορ MOSFET βρίσκονται όντως σε κατάσταση αποκοπής (OFF). (050157-1)

#### Διευθύνσεις στο διαδίκτυο

Softecmicrosystems: [www.softecmicro.com](http://www.softecmicro.com) COSMIC: [www.cosmicsoftware.com/downl](http://www.cosmicsoftware.com/downl-)oad\_st7\_16k.php

STMicroeledronics: [www.st.com](http://www.st.com)

Application note: [www.st.com/stonline/bo](http://www.st.com/stonline/bo-)oks/pdf/docs/10267.pdf

Starter kit ST7MC: [www.softecmicro.com/](http://www.softecmicro.com/) products.html?type=detail&title=AK-ST7FMC

Για περισσότερες πληροφορίες, ιδέες, παρατηρήσεις και προτάσεις επισκεφτείτε το *Forum* [www.elektor.gr/forum](http://www.elektor.gr/forum)

## **Μικροκινητήρες**

## **Η επανάσταση των μικροσκοπικών μηχανών εχει ήδη ξεκινήσει**

Από τον Jens Nickel

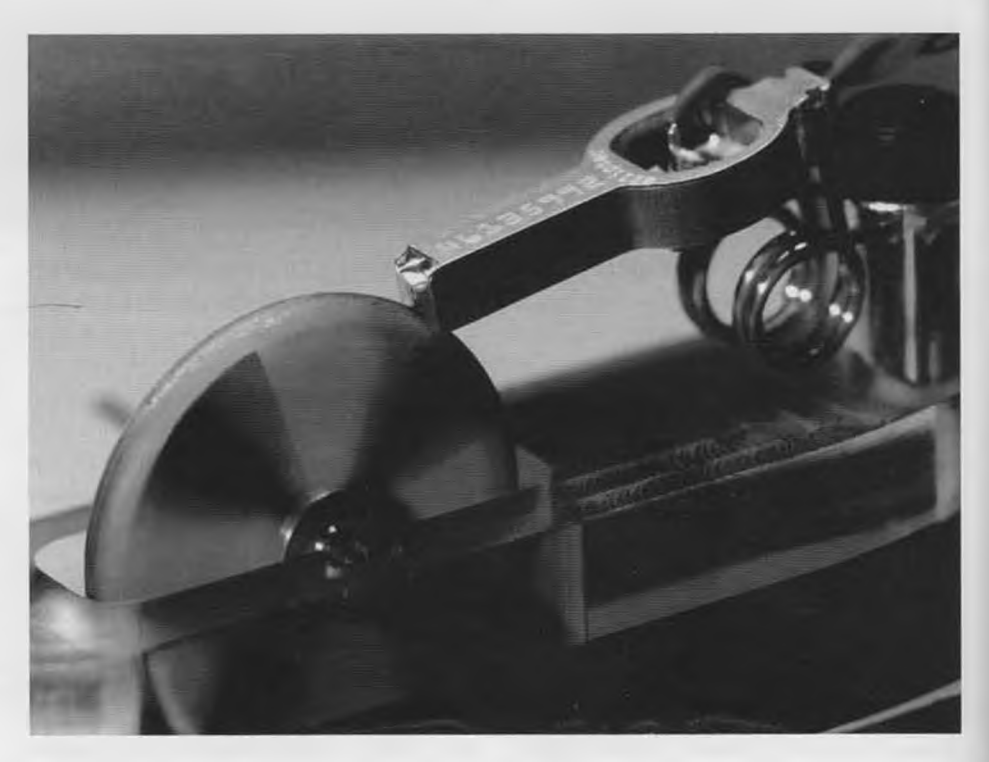

*Σχ. 1. Αυτός ο πιεζοηλεκτρικός κινητήρας είναι σε θέση να κινεί ένα μηχανικό έλασμα είτε ευθύγραμμα είτε περιστροφικά. Οδηγείται από μια μόνο κυματομορφή [3], (Πηγή: Elliptecj.*

Οι πιεζοηλεκτρικοί ενεργοποιητες και κινητήρες κερδίζουν όλο και πιο πολύ έδαφος στις προτιμήσεις των σχεδιαστών. Επειδή χαρακτηρίζονται από εξαιρετική δυναμική συμπεριφορά και ακρίβεια της τάξης των χιλιοστών του χιλιοστού και πολύ μικρές φυσικές διαστάσεις.

Είναι κάτι πολύ συνηθισμένο, αμέσως μετά την ανακοίνωση μιας επιστημονικής ανακάλυψης, να ακολουθεί μια κατακλυσμιαία παραγωγή νέων καινοτόμων προϊόντων και υπηρεσιών. Τυπικό παράδειγμα: οι ακτίνες X και τα τρανζίστορ. Αυτό όμως δεν ισχύει πάντα.

Σε κάποιες άλλες (σπανιότερες) περιπτώσεις η αξιοποίηση της ανακάλυψης αργεί πολλά χρόνια. Αυτό συνέβη π.χ. με την υπεραγωγιμότητα (ανακαλύφθηκε το 1911), αλλά και με όσα περιγράφουμε παρακάτω. Το 1880 δύο Γάλλοι αδελφοί, ο Jacques και ο Pierre Curie ανακάλυψαν πως όταν πάνω σε ένα κομμάτι τουρμαλίνης εφαρμόζεται πίεση, τότε στην επιφάνεια του σχηματίζονται ηλεκτρικά φορτία. Στο φαινόμενο αυτό έδωσαν το όνομα Πιεζοηλεκτρικό' (piezoelectric) αξιοποιώντας τις δύο συναφείς Ελληνικές λέξεις. Ταυτόχρονα ανακάλυψαν πως ισχύει και το αντίστροφο: αν, δηλαδή, εφαρμοσθεί ηλεκτρική τάση πάνω σε κάποια άλλα υλικά, τότε αυτά αλλάζουν τη μορφή τους με ένα χαρακτηριστικό και συγκεκριμένο τρόπο.

Οι περισσότερο διαδεδομένες εφαρμογές αυτού του φαινομένου εντοπίζονται στη χρήση των κρυστάλλων χαλαζία για την παραγωγή συχνοτήτων αναφοράς και στους σύγχρονους πιεζοηλεκτρικούς αναπτήρες απαραίτητους για το άναμμα των τσιγάρων. Όλες οι άλλες εφαρμογές που έχουν προταθεί κατά καιρούς είναι δυσνόητες και δύσκολες. Παρ' όλα αυτά τα τελευταία δέκα - είκοσι χρόνια το ενδιαφέρον για τις πιεζοηλεκτρικές εφαρμογές έχει αναζωπυρωθεί αισθητά Στόχος των σχεδιαστών είναι πλέον η σχεδίαση μικροσκοπικών μηχανισμών με τελείως εξελιγμένα χαρακτηριστικά. Η κίνηση αυτή αποτελεί συνέπεια των αυξημένων πλέον δυνατοτήτων κατεργασίας των υλικών (ακόμα και όταν αυτά έχουν εξαιρετικά μικρές διαστάσεις), σε συνδυασμό με την εξέλιξη της τεχνολογίας των (μικρο)ελεγκτών.

#### Τα κεραμικά είναι της μόδας

Το πιεζοηλεκτρικό φαινόμενο χαρακτηρίζει πολλά φυσικά υλικά. Το πιο γνωστό από αυτά είναι ο χαλαζίας. Αν 'πιέσουμε' έναν κρύσταλλό κατά μήκος ενός συγκεκριμένου άξονα (του πολικού άξονα), τότε αναπτύσσεται μεταξύ των δύο απέναντι πλευρών του ηλεκτρική τάση. Αν πάλι εφαρμόσουμε τάση στις δύο παραπάνω πλευρές, τότε ο κρύσταλλος είτε θα συρρικνωθεί είτε θα εκταθεί (για περισσότερες πληροφορίες δείτε το σχετικό ένθετο). Το δεύτερο πείραμα επιβεβαιώνει αυτό που ονομάζεται 'Αντίστροφο Πιεζοηλεκτρικό Φαινόμενο'. Υπάρχουν όμως και αρκετά συνθετικά υλικά που υπόκεινται στο πιεζοηλεκτρικό φαινόμενο και μάλιστα πολύ πιο έντονα από το χαλαζία που αποτελεί φυσικό υλικό.

Ένα κεραμικό υλικό, αποτελούμενο από μόλυβδο, ζιρκόνιο και τιτάνιο (Lead zirconate titanate ή συντομότερα ΡΖΤ), μπορεί, εκτός των άλλων, να πολωθεί, γεγονός που σημαίνει πως τόσο ο άξονας εφαρμογής της πίεσης όπως όσο και η πολικότητα της ηλεκτρικής τάσης μπορούν να καθοριστούν σύμφωνα με τις εκάστοτε επιθυμίες του κατασκευαστή [1], Το ΡΖΤ παρασκευάζεται από τηγμένους κρυστάλλους διαφορετικού τύπου. Κάτω από την επίδραση ενός ισχυρού ηλεκτρικού πεδίου μπορεί να μετατοπίσει τον πολικό του άξονα έως και 180°. Όταν κρυώσει, οι κρύσταλλοι του έχουν τυχαίο προσανατολισμό, κάνοντας το υλικό αδρανές σε ότι αφορά τις πιεζοηλεκτρικές του ιδιότητες. Αν εφαρμόσουμε τότε ένα έντονο ηλεκτρικό πεδίο, όλοι οι κρύσταλλοι στρέφουν τους πολικούς άξονές τους προς μια συγκεκριμένη κατεύθυνση κάνοντας το υλικό να έχει ένα μοναδικό πολικό άξονα.

Η συμπεριφορά αυτή μοιάζει κατά πολύ με εκείνη του σιδήρου όταν υφίσταται την επίδραση ισχυρού μαγνητικού πεδίου. Για το λόγο αυτό το ΡΖΤ, όπως και άλλα παρό-

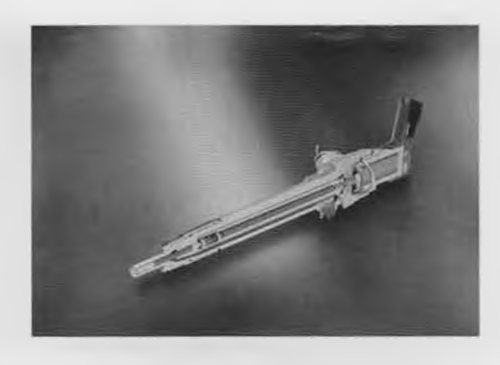

*Σχ. 2. Μια ηιεζοηλεκτρική βαλβίδα στο ρόλο της αντλίας ψεκασμού ενός κινητήρα Diesel. Ο γκρίζος πιεζοηλεκτρικός ενεργοποιητής στα δεξιά μετακινεί τη βελόνα έγχυσης στο στόμιο. IΠηγή: Siemens).*

#### Οι πιεζοηλεκτρικοί κρύσταλλοι

Το πιεζοηλεκτρικό φαινόμενο μπορεί να εξηγηθεί πολύ εύκολα έχοντας οαν αναφορά το χαλαζία (SiO<sub>2</sub>). Το μόριο της παραπάνω ένωσης σχηματίζεται από ένα συνηθισμένο πλέγμα στο οποίο κάθε άτομο πυριτίου περιβάλλεται από άτομα οξυγόνου ακροβολισμένων στις γωνίες ενός τετράεδρου (οχ. Α). Τα άτομα του οξυγόνου έλκουν τα ηλεκτρόνια του πυριτίου, αποκτώντας πλεόνασμα αρνητικού φορτίου, ενώ τα άτομα του οξυγόνου λόγω του ελλείμματος ηλεκτρονίων εμφανίζονται φορτισμένα θετικά. Αν εφαρμόσουμε πίεση κατά μήκος του άξονα που ενώνει την κορυφή του τετράεδρου με το μέσον της απέναντι βάσης, τα αντικρινά φορτία αναγκάζονται να πλησιά-

σουν μεταξύ τους αυξάνοντας της ένταση του υφιστάμενου ηλεκτροστατικού πεδίου (οχ. Β). Συνέπεια της παραπάνω μεταβολής είναι η ανάπτυξη μιας μετρήσιμης διαφοράς δυναμικού. Ο παραπάνω νοητός άξονας κατά μήκος του οποίου ασκήθηκε η πίεση ονομάζεται 'πολικός άξονας'. Αν η πίεση εφαρμοστεί κάθετα στον πολικό άξονα, ο κρύσταλλος επιμηκύνεται (επεκτείνεται) κατά μήκος του πολικού του

άξονα λόγω ελαστικότητας. Τα ετερώνυμα φορτία μετακινούνται προς αντίθετες κατευθύνσεις, δημιουργώντας έντονο ηλεκτροστατικό πεδίο (οχ. C). Το πιεζοηλεκτρικό φαινόμενο χαρακτηρίζει μερικά μόνο είδη κρυστάλλων, που το πλέγμα των ατόμων τους έχει την μορφή που περιγράψαμε παραπάνω. Στο κοινό μαγειρικό αλάτι, τα θετικά και τα αρνητικά φορτία διατάσοονται σε ένα πλέγμα κυβικής μορφής, με αποτέλεσμα οι ηλεκτρικές μεταβολές που προκαλούν οι μετακινήσεις τους, να αναιρούν, κατά μέσο όρο, η μια την άλλη. Για το λόγο αυτό το αλάτι δεν είναι πιεζοηλεκτρικό υλικό. Το πιεζοηλεκτρικό φαινόμενο έχει (σχεδόν πάντα) γραμμική συμπεριφορά, γεγονός που σημαίνει πως διπλασιάζοντας την πίεση διπλασιάζεται και η ένταση του παραγόμενου ηλεκτροστατικού πεδίου. Με άλλα λόγια ο λόγος πίεσης προς ένταση πεδίου είναι πάντα ο ίδιος. Η τιμή του λόγου αποτελεί μια σταθερά που εξαρτάται από την φορά της πίεσης και τη φορά του πεδίου.

Από τη στιγμή που τόσο η πίεση όσο και η ένταση του πεδίου μπορούν να εκδηλωθούν οε τρεις διαφορετικές κατευθύνσεις, ο κρύσταλλος χαρακτηρίζεται από εννέα συνολικά σταθερές. Το ίδιο εύκολα μπορούν να προκαλέσουν ανάδειξη ηλεκτροστατικού πεδίου και άλλες κινήσεις. Λάβετε λοιπόν υπόψη σας και εννέα ακόμα σταθερές που προκύπτουν από αυτές.

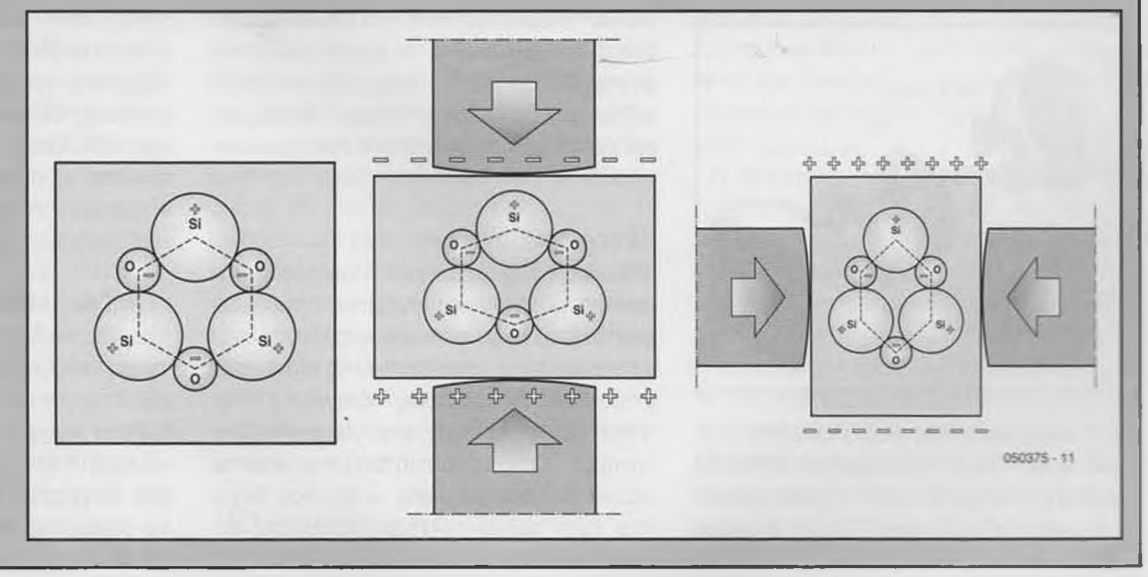

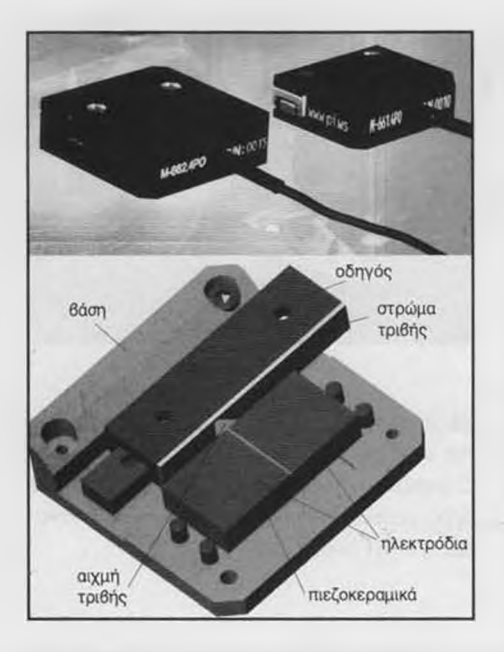

*Σχ. 3. Η κυλιόμενη μονάδα ολισθαίνει κάτω από τον έλεγχο ενός πιεζοηλεκτρικού κινητήρα. (Πηγή: Physik Instrumente (PI) GmbH & Co. KG).*

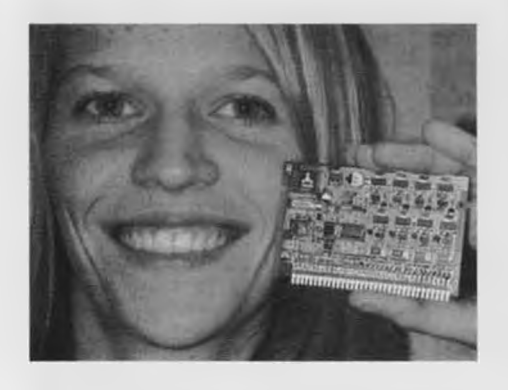

*Σχ. 4. To k i t οδήγησης πιεζοηλεκτρικών κινητήρων της Trinamia παράγει τέσοερα σήματα εξόδου. (Πηγή: Trinamia).*

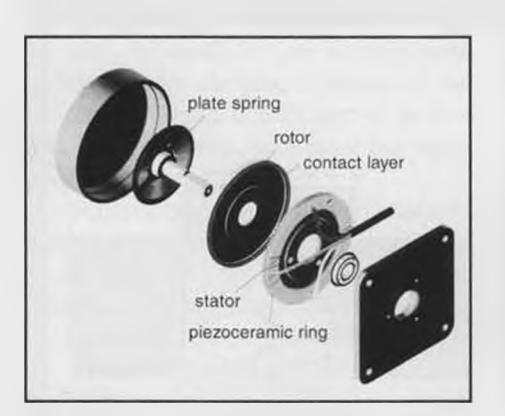

*Σχ. 5. Διάγραμμα ενός πιεζοηλεκτρικου κινητήρα τύπου Οδεύοντος κύματος. Στα δεξιά φαίνεται ο στάτης, πάνω στον οποίο ξεχωρίζει ο υπάρχον τεμαχισμός. (Πηγή: αναφορά 17}).*

μοια υλικά, ονομάζονται Φεροηλεκτρικά'. Το πολωμένο ΡΖΤ παρουσιάζει εξαιρετικά πιεζοηλεκτρικά χαρακτηριστικά όταν διεγείρεται κατά μήκος του άξονά του. Από τη στιγμή που τα κεραμικά'υλικά μπορούν πλέον να κατασκευαστούν σε οποιοδήποτε σχήμα δίκαια έχουν κερδίσει την προτίμηση των σχεδιαστών σύγχρονων κατασκευών. Για μια τέτοια θα μιλήσουμε, άλλωστε, στη συνέχεια του άρθρου [2],

#### Ταλαντωτές

Για την κατασκευή ενός πιεζοηλεκτρικού μηχανισμού βασιζόμαστε στο 'Αντίστροφο Πιεζοηλεκτρικά Φαινόμενο'. Μεταβάλλοντας την πολικότητα της τάσης που εφαρμόζεται κατά μήκος του πολικού άξονα του υλικού, καταφέρνουμε είτε να το συρρικνώνουμε είτε να το εκτείνουμε σε ποσοστό 0,15%. Αν η τάση μεταβάλλεται διαρκώς, τότε το υλικό εκτελεί αδιάκοπα μηχανικές ταλαντώσεις.

Το συνολικό εύρος της μηχανικής διακύμανσης εξαρτάται από το χρησιμοποιούμενο υλικό, τη φορά του ηλεκτρικού πεδίου σε σχέση με τον πολικό άξονα και, τέλος, από το σχήμα του υλικού. Ένα πιεζοηλεκτρικό υλικό μπορεί να ταλαντεύεται με πολλούς τρόπους: κατά μήκος του διαμήκους άξονά του, εκτεινόμενο κατά πλάτος, καμπτόμενο κατά τον εγκάρσιο άξονά του, ή σύμφωνα με τον άξονά κοπής του [1]. Τη μέγιστη ταλάντωση ενός πιεζοηλεκτρικού υλικού την έχουμε όταν η τάση διέγερσης έχει συχνότητα ίση με αυτήν της συχνότητας συντονισμού του. Σε μια τέτοια περίπτωση το εύρος ταλάντωσης προσδιορίζεται από την ελαστικότητα και τις διαστάσεις του υλικού. Η τεχνική αυτή έχει υιοθετηθεί για την κατασκευή ταλαντωτών βασισμένων σε κρυστάλλους χαλαζία.

Όλοι γνωρίζουμε πως ένα μικρό κομμάτι χαλαζία κομμένο (με το σωστό τρόπο και φορά) από το κυρίως σώμα του επιμελώς καθαρισμένου πιεζοηλεκτρικού υλικού, αρκεί για να κατασκευαστεί ένα κύκλωμα αναφοράς.

#### Ενεργοποιητές

Προτού προχωρήσουμε τη συζήτησή μας σχετικά με τις εφαρμογές του 'Αντίστροφου Πιεζοηλεκτρικού Φαινομένου' οφείλουμε να κατατάξουμε τα πιεζοηλεκτρικά προϊόντα σε δύο διαφορετικές κατηγορίες: τους ταλαντωτές' και τους 'ενεργοποιητές / κινητήρες'. Οι ενεργοποιητές μετακινούνται μερικά μικρόμετρα κάθε φορά που δέχονται έναν παλμό συνεχούς τάσης. Αν θέλουμε να αυξήσουμε την μετατόπισή τους πρέπει να χρησιμοποιήσουμε είτε ένα σύστημα μοχλών είτε πολλούς ενεργοποιητές οε σειρά. Για περισσότερο πολύπλοκες κινήσεις είμαστε υποχρεωμένοι να καταφύγουμε σε ευρηματικές μηχανικές διατάξεις στις οποίες θα βρίσκεται καλωδιωμένο ένα επαρκώς μεγάλο πλήθος ενεργοποιητών.

Τυπικό παράδειγμα τέτοιας εφαρμογής αποτελεί μια μικρο-δεξαμενή, η αντλία της οποία γεμίζει με μερικά νάνο ή μικρο-λίτρα υγρού. Τέτοιες κατασκευές χρησιμοποιούνται κατά κόρον στους εκτυπωτές ψεκασμού, όπως επίσης και στις συσκευές ανάλυσης χημικών ενώσεων. Οι ίδιοι ενεργοποιητές είναι σε θέση να αντικαταστήσουν τις βαλβίδες των σύγχρονων πετρελαιοκινητήρων. Με τη βοήθεια ενός ακροφύσιου (ντίζας) που εισάγεται στο στόμιο του καυοίμου, **(σχ. 2)** μπορούν να αναπτύξουν πίεση έως και 2000 Bar. Με αυτόν τον τρόπο εισάγεται εύκολα στο κύλινδρο του κινητήρα μια μικρή ποσότητα καυσίμου της τάξης των μικρο-λίτρων.

Λόγω της μεγάλης ταχύτητας παροχής, η σταγόνα μετατρέπεται σχεδόν ακαριαία σε καύσιμο μίγμα παρέχοντας την απαραίτητη ενέργεια στον κινητήρα. Η μέθοδος ψεκασμού μέσω πιεζοηλεκτρικών ενεργοποιητών υπερτερεί κατά πολύ από την παραδοσιακή που χρησιμοποιεί μαγνητικές βαλβίδες. Οι πιεζοηλεκτρικοί ενεργοποιητές είναι τρεις φορές ταχύτεροι και επιτρέπουν πολλαπλούς ψεκασμούς σε κάθε μια κίνηση του κυλίνδρου. Με απλούστερα λόγια επιτρέπουν την καλύτερη δυνατή απόδοση του χρησιμοποιούμενου καυσίμου. Μια άλλη εφαρμογή των πιεζοηλεκτρικών ενεργοποιητών σχετίζεται άμεσα με τα οικιακά ηλεκτρονικά. Η Thomson έχει ήδη κατασκευάσει μια τηλεόραση οπίσθιας προβολής στην οποία ένας πιεζοηλεκτρικός ενεργοποιητής αναλαμβάνει να μετακινεί ταχύτητα τον καθρέπτη ανάκλασης της φωτεινής δέσμης κατά μια γραμμή σάρωσης κάθε φορά. Η ταχύτητα του είναι τέτοια που η κατακόρυφη ανάλυση της οθόνης μπορεί να αυξηθεί πέραν του συμβατικού αριθμού γραμμών [3],

#### Πιεζοηλεκτρικοί κινητήρες

Σε ένα πιεζοηλεκτρικά κινητήρα η ταλάντωση ενός σταθερού πιεζοηλεκτρικού εξαρτήματος (του στάτη) πρέπει να μεταφερθεί στο κινούμενο στέλεχος του (στο άξονά του). Από θεωρητική άποψη, κάθε φορά που διεγείρεται ο στάτης ο άξονας μπορεί να στρέφεται κατά μια συγκεκριμένη γωνία, παραμένοντας ακίνητος όταν ο στάτης αποδιεγερθεί (αξίωμα 'inchworm') ή να εξακολουθεί να στρέφεται και κατά τα διαστήματα της αποδιέγερσης λόγω αδράνειας. Οι περισσότερο εξελιγμένοι πιεζοηλεκτρικοί κινητήρες είναι οι Υπερηχητικοί' (Ultrasound). Το πιεζοηλεκτρικό υλικό, που βασίζουν τη λειτουργία τους, διεγείρεται από μια ορθογώνια τάση και ταλαντεύεται συνεχώς. Την υψηλότερη απόδοσή τους την επιτυγχάνουμε στη συχνότητα συντονισμού του υλικού που μπορεί να κυμαίνεται από 30 έως και 1000 KHz (αυτή είναι και η αιτία που ονομάστηκαν έτσι). Το υλικό έχει διαμορφωθεί με τέτοιο τρόπο ώστε να ταλαντεύεται κατά μήκος δύο αξόνων, πραγματοποιώντας μια κίνησης κάμψη μαζί με μια κίνηση επέκτασης. Η υπέρθεση των δύο παραπάνω ταλαντώσεων αναγκάζει την άκρη του στάτη να κινείται με ένα συγκεκριμένο ελλειπτικό τρόπο. Όταν ο τελευταίος βρίσκεται σε ένα από τα απώτερα σημεία της τροχιάς του 'ακουμπάει' το κινούμενο μέρος του κινητήρα (άξονα) αναγκάζοντάς το να μετακινηθεί κατά μερικά μικρόμετρα. Αλλάζοντας τη συχνότητα διέγερσης του πιεζοηλεκτρικού υλικού, οι δύο υπερτιθέμενες ταλαντώσεις αναγκάζουν τον στάτη να πραγματοποιήσει μια διαφορετική ταλάντωση που έχει σα συνέπεια την αντίστροφη κίνηση του άξονα. Στην παραπάνω αρχή λειτουργίας βασίζονται οι κινητήρες που κατασκευάζει η Elliptec.

Όπως φαίνεται και από το σχ. 1, οι κινητήρες αποτελούνται από ένα ευδιάκριτο στέλεχος αλουμινίου μήκους 2 εκατοστών μέσα στο οποίο έχει 'στριμωχτεί' ένα κομμάτι πιεζοηλεκτρικού υλικού μαζί με ένα ελατήριο. Η ελεύθερη άκρη του ελατηρίου 'σπρώχνει' ένα μικρό τροχό ή ένα μικρό πλαστικό δακτυλίδι. Για τον έλεγχο του κινητήρα αρκεί μια ορθογώνια ή ημιτονοειδής κυματομορφή παραγόμενη από ένα μικροελεγκτή.

Σύμφωνα με τον κατασκευαστή, ο μικροελεγκτής αρκεί να έχει μόνο μια ακίδα εξόδου ενώ η διακριτική του ικανότητα οφείλει να είναι το πολύ 1 KHz (κατά προτίμηση 300 Ηζ). Η καλύτερη λύση εντοπίζεται στη χρήση ενός μικροελεγκτή με έξοδο PWM, το σήμα της οποίας αφού ενισχυθεί με τη βοήθεια δύο τρανζίστορ, φιλτράρεται με τη βοήθεια ενός πηνίου. Με αυτόν τον τρόπο απαλλάσσεται από τις αρμονικές υψηλών συχνοτήτων (3). Όταν η συχνότητα διέγερσης γίνει ίση περίπου με 79 KHz, ο άξονας κινείται προς τα εμπρός, ενώ όταν αυτή αυξηθεί στα 97 ΚΗζ κινείται προς τα πίσω. Οι ακριβείς τιμές των δύο παραπάνω συχνοτήτων μπορούν να προσδιοριστούν με ακρίβεια από τον μι-

### Εφαρμογές του ορθού και αντίστροφου πιεζοηλεκτρικού φαινομένου

#### Ορθό πιεζοηλεκτρικό φαινόμενο

(μετατροπή πίεσης σε τάση) Αισθητήρες πίεσης και επιτάχυνσης Πληκτρολόγια Ακίδες μέτρησης Μικρόφωνα Σπινθηριστές (αναπτήρες)

#### Αντίστροφο πιεζοηλεκτρικό φαινόμενο

(τάση σε πίεση) **Ταλαντωτές και ήχος** Πηγές Υπερηχητικού σήματος (μετρητές στάθμης υγρών, ροής υγρών κλπ) [5] Πιεζοηλεκτρικό μεγάφωνα Πήγες σταθερής συχνότητας (κρύσταλλοι χαλαζία, κεραμικοί ταλαντωτές) Κεραμικά φίλτρα **Πιεζοηλεκτρικοί Ενεργοποιητές**

Μικρο-αντλίες (στόμια ψεκασμού, κεφαλές εκτυπωτών ψεκασμού, μηχανήματα χημικών αναλύσεων κλπ)

Ενεργά συστήματα απόσβεσης Οικιακά ηλεκτρονικά (βλ. κείμενο)

**Πιεζοηλεκτρικοί κινητήρες** Συστήματα αυτόματης εστίασης φωτογραφικών μηχανών Μηχανισμοί κίνησης μηχανικών στελεχών (μικροσκόπια, εργαλεία, χημικά όργανα κλπ) Μοντελισμός Αλλες εφαρμογές στο στάδιο της έρευνας

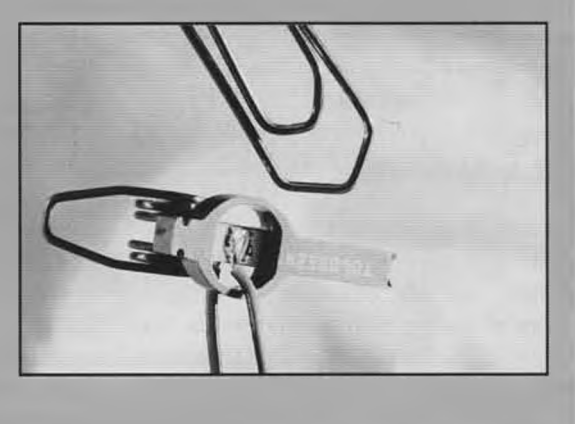

κροελεγκτή μετρώντας το καταναλισκόμενο ρεύμα του κινητήρα. Η ταχύτητα του κινητήρα ρυθμίζεται ελέγχοντας το χρόνο που η κυματομορφή διέγερσης διατηρείται σε χαμηλή ή υψηλή στάθμη κατά τη διάρκεια μιας πλήρους περιόδου. Η δύναμη του κινητήρα κυμαίνεται από τα 0,2 Ν έως τα 0,4 Ν, ενώ το βήμα του είναι, μόλις, 10 μικρόμετρα (τιμές όπως τις δίνει ο κατασκευαστής). Ο παραπάνω κινητήρας έχει βρει ήδη εφαρμογή στα μοντέλα τραίνων της Maerklin, κάνοντάς τα να σηκώνουν την κεραία ρευματοληψίας με ένα τόσο αργό τρόπο, που όλοι να ξεγελιούνται και να νομίζουν πως πρόκειται για κεραία πραγματικού τραίνου!

#### Πλεονεκτήματα

Οι πιεζοηλεκτρικοί κινητήρες εργάζονται

χωρίς την παρουσία μαγνητικού πεδίου. Μπορούν επομένως να χρησιμοποιηθούν στους ευαίσθητους μαγνητικούς τομογράφους που βασίζουν τη λειτουργία τους στο μαγνητικό συντονισμό των οργανικών μορίων.

Η διακριτική τους ικανότητα είναι πολύ μεγάλη (μικρά βήματα) κάτι που έχει σα συνέπεια την επίτευξη σχετικά χαμηλής ταχύτητας και ροπής. Αυτό όμως δεν τους εμποδίζει να χρησιμοποιηθούν σε συστήματα που το σημαντικότερο από όλα είναι η τοποθέτηση ενός μηχανικού στελέχους σε ένα συγκεκριμένο σημείο με πολύ μεγάλη ακρίβεια. Από τη στιγμή που το στέλεχος φθάσει στο επιθυμητό σημείο μπορού. εξ ίσου εύκολα να πραγματοποιηθούν μικρο-ρυθμίσεις που θα διορθώσουν πιθανά σφάλματα Όλα αυτά γίνονται με ακρίβεια

νανο-μέτρων. Οι ρυθμίσεις αυτές πραγματοποιούνται με την εφαρμογή συνεχούς τάσης. Τα μοναδικά αυτά χαρακτηριστικά, κάνουν τους πιεζοηλεκτρικούς κινητήρες ιδανικούς σε εφαρμογές νανοτεχνολογίας όπου είναι οε θέση να μετακινούν σύρτες ή μικρά έμβολα μικροσκοπίων ή ακόμα και σε μηχανές ανάλυσης χημικών και φαρμακευτικών ουσιών (οχ. 3) [5].

Οι εργαλειομηχανές μικρής ισχύος μπορούν και αυτές, εξ ίσου καλά, να βασιστούν στις υπηρεσίες των μικροσκοπικών πιεζοηλεκτρικών κινητήρων. Εδώ όμως, λόγω της πολυπλοκότητάς τους, οι κινητήρες διεγείρονται με δύο, τέσσερις ή ακόμα περισσότερες πηγές σήματος. Η εταιρία Trinamic που εδρεύει στο Αμβούργο έχει ήδη κατασκευάσει μια μονάδα ελέγχου ικανή να αξιοποιήσει όλες τις δυνατότητες των κινητήρων της Σουηδικής Piezomotor [6], Διαθέτει τέσσερις φασικά μετατοπισμένες εξόδους στις οποίες αναδεικνύονται περιοδικά σήματα η κυματομορφή των οποίων καθορίζεται από το χρήοτη με ακρίβεια 8 δυαδικών ψηφίων.

#### Οδεύοντα κύματα

Η αρχή λειτουργίας του κινητήρα οδεύοντος κύματος θεμελιώθηκε στην Ιαπωνία στις αρχές της δεκαετίας του 80. Οι τακτικές που εισηγείται, είναι εκείνες που οδήγησαν στην κατασκευή περιστροφικών κινητήρων μεγάλης ακρίβειας και αντοχής. Ο δακτυλιοειδής στάτης αποτελείται από ένα σύνολο διακριτών πιεζοηλεκτρικών στοιχείων τοποθετημένων το ένα δίπλα στο άλλο, έτσι ώστε το καθένα να παρουσιάζει αντίθετη πολικότητα από τα γειτονικά του. Από ηλεκτρική άποψη, όλα τα στοιχεία είναι συνδεδεμένα μεταξύ τους μέσω μιας μεταλλικής επαφής. Μόλις επιβληθεί μια συνεχής τάση της τάξης των 200 V, τα στοιχεία συρρικνώνονται ή εκτείνονται εναλλάξ αναγκάζοντας τον στάτη να παραμορφώνεται αποκτώντας κυματοειδές σχήμα. Αν αντί για συνεχή τάση, εφαρμοσθεί εναλλασσόμενη, τότε σχηματίζεται πάνω στο στάτη ένα στάσιμο κύμα. Για να παραχθεί το επιθυμητό οδεύον κύμα, τα πιεζοηλεκτρικά στοιχεία θα πρέπει να ομαδοποιηθούν σε δύο (ή περισσότερες) ομάδες τροφοδοτούμενες από διαφορετικές πηγές. Αν εφαρμοστούν στις δύο ομάδες ημιτονοειδή σήματα ίδιας συχνότητας αλλά διαφορετικής φάσης, τα δύο στάσιμα κύματα υπερτίθενται το ένα στο άλλο και δημιουργούν οδεύοντα κύματα. Σε ένα κινητήρα που εργάζεται με αυτόν τον τρόπο, ο άξονας σχήματος σταυρού, που έχει μέγεθος

ίδιο με αυτό του στάτη, πιέζεται με τη βοήθεια ενός ελατηρίου πάνω στον στάτη με τέτοιο τρόπο ώστε να υπάρχουν πάντα αρκετά κινούμενα σημεία επαφής (σχ. 5). Αυτή η διάταξη, που χαρακτηρίζεται από μεγάλη τριβή, έχει σαν αποτέλεσμα τη διατήρηση της θέσης του άξονα στο σημείο που βρισκόταν τη στιγμή που διακόπηκε η παροχή τροφοδοσίας. Με αυτόν τον τρόπο η παρουσία ενός οποιουδήποτε τύπου φρένου είναι μάλλον περιττή. Ο άξονας περιστρέφεται λόγω της εφαπτομενικής συνιστώσας της δύναμης που αναπτύσσεται από το ίδιο το οδεύον κύμα. Κατά συνέπεια όσο πιο μεγάλη είναι η δύναμη, τόσο πιο μεγάλη είναι και η μετακίνηση. Η ταχύτητα περιστροφής εξαρτάται από το λόγο διάρκειας προς περίοδο της κυματομορφής διέγερσης. Όσο πιο πολύ χρόνο μένει μια περίοδος σε υψηλή στάθμη, τόσο πιο μεγάλη είναι η επιτυγχανόμενη μετατόπιση. Οι κινητήρες που κατασκευάζονται με αυτόν τον τρόπο έχουν διάμετρο στάτη από 3 έως 90 χιλιοστά και αναπτύσσουν ροπές κυμαινόμενες από 0,0003 Nm έως 2 Nm. Οι ταχύτητες περιστροφής τους ξεκινούν από τις 70 RPM για να φθάσουν τις 2000 RPM (στροφής ανά λεπτό) με συχνότητες διέγερσης 42 έως 650 KHz.

Ο παραπάνω τύπος πιεζοηλεκτρικού κινητήρα ξεχωρίζει για τα εξαιρετικά δυναμικά χαρακτηριστικά του. Για την πραγματοποίηση της περιστροφής του μετακινούνται μικρές μόνο μάζες, γεγονός που επιτρέπει την ανάδειξη μεγάλων επιταχύνσεων. Επιπρόσθετα, η ροπή που αναπτύσσουν στις μικρές ταχύτητες περιστροφής είναι αρκετά μεγάλη, με συνέπεια να περιττεύει η χρήση κιβωτίου ταχυτήτων ή ανάλογου μηχανισμού υποβιβασμού στροφών. Μια εναλλακτική μορφή αυτού του κινητήρα, που βασίζεται στη χρήση περιστρεφόμενων κυμάτων κάμψης, προβλέπει τη χρήση ενός στάτη τα πιεζοηλεκτρικά στοιχεία τα οποία ταλαντεύονται με τρόπο λειτουργίας επέκτασης κατά μήκος του εγκαρσίου άξονα (thickness extension). Σε μια τρίτη παραλλαγή τα κύματα κάμψης παράγονται από έναν κυλινδρικό στάτη. Για τον έλεγχο των παραπάνω κινητήρων χρησιμοποιούνται πάντα μικροελεγκτές με ικανότητα παροχής επαρκούς ρεύματος, συνοδευόμενοι προαιρετικά από ένα μετασχηματιστή στην περίπτωση που οι απαιτούμενες τάσεις διέγερσης είναι ιδιαίτερα μεγάλες. Ίσως οι πιο συνηθισμένες συσκευές που χρησιμοποιούν κατά κόρον τους Υπερηχητικούς' κινητήρες οδεύοντος κύματος είναι οι σύγχρονες φωτογραφικές μηχανές. Με τη βοήθεια τους καταφέρνουν να μεταβάλλουν την απόσταση του φακού από την φωτο-ευαίσθητη επιφάνεια εξασφαλίζοντας την μέγιστη δυνατή καθαρότητα της φωτογραφίας (αυτόματη εστίαση). Το συγκρότημα των φακών μετακινείται με τη βοήθεια ενός περιστρεφόμενου ελικοειδούς σπειρώματος το οποίο στρέφεται από τον πιεζοηλεκτρικό κινητήρα.

Αν λάβουμε υπόψη μας το πόσο μικρές είναι οι μεταβολές της απόστασης, αντιλαμβανόμαστε αμέσως την Ίδανικότητα' των πιεζοηλεκτρικών κινητήρων. Παρ' όλες όμως τις χρήσεις τους, θα ήταν λάθος να ισχυριστούμε πως έχουν εξαντληθεί οι εφαρμογές τους. Ήδη η έρευνα πάνω σε αυτούς προχωράει με γοργούς ρυθμούς δίδοντας μας όλο και πιο 'δυνατούς' κινητήρες. Έτσι λοιπόν, οι πιεζοηλεκτρικοί κινητήρες αναμένεται να χρησιμοποιηθούν σύντομα σε εφαρμογές αεροναυπηγικής (μετακινώντας τις επιφάνειας ελέγχου πτήσης των σκαφών) και, φυσικά, στην ρομποτική. Κανείς άλλωστε, δεν μας εμποδίζει να τους χρησιμοποιήσουμε στο άμεσο μέλλον και στις πλέον καθημερινές και συνηθισμένες εφαρμογές όπως είναι π.χ. στους υαλοκαθαριστήρες και στα ηλεκτρικά παράθυρα των αυτοκινήτων. Το πρόβλημα σε μια τέτοια περίπτωση δεν είναι τεχνικό αλλά οικονομικό. Θα πρέπει να βρούμε τρόπο να αντιμετωπίσουμε το χαμηλό κόστος των ήδη καταξιωμένων ηλεκτρικών κινητήρων. Πολλά πράγματα όμως μπορούν να αλλάξουν ως τότε.

(050375-1)

### Αναφορές και σύνδεσμοι

[1] [www.piceramic.com/piezoeffekt.htm](http://www.piceramic.com/piezoeffekt.htm) /

- [2] [www.piceramic.com/technologie.htm/](http://www.piceramic.com/technologie.htm/)
- [3] [www.elliptec.com](http://www.elliptec.com)
- [4] www.siemens.com/index.lsp?sdc\_p

=d1187140Ϊ1184346lmn1184101ο118434- 6pFEcfs5u20z 1 &sdc\_sid=

32992667905&

- [5] [www.physikinstrumente.de/products/](http://www.physikinstrumente.de/products/) section7/piezo\_motor\_index.htm/
- [6] [www.piezomotor.se](http://www.piezomotor.se)
- [7] Dynamics of Ultrasonic Motors', διατριβή του Thomas Sattel, Darmstadt 2003

Για περισσότερες πληροφορίες, ιδέες, παρατηρήσεις και προτάσεις επισκεφτείτε το *Forum.* [www.elektor.gr/forum](http://www.elektor.gr/forum)

## **Οικογένεια μικροελεγκτών R8C**

## **Εφαρμογές με το κιτ γνωριμίας**

Από τους Gunther Ewald και Burkhard Kainka

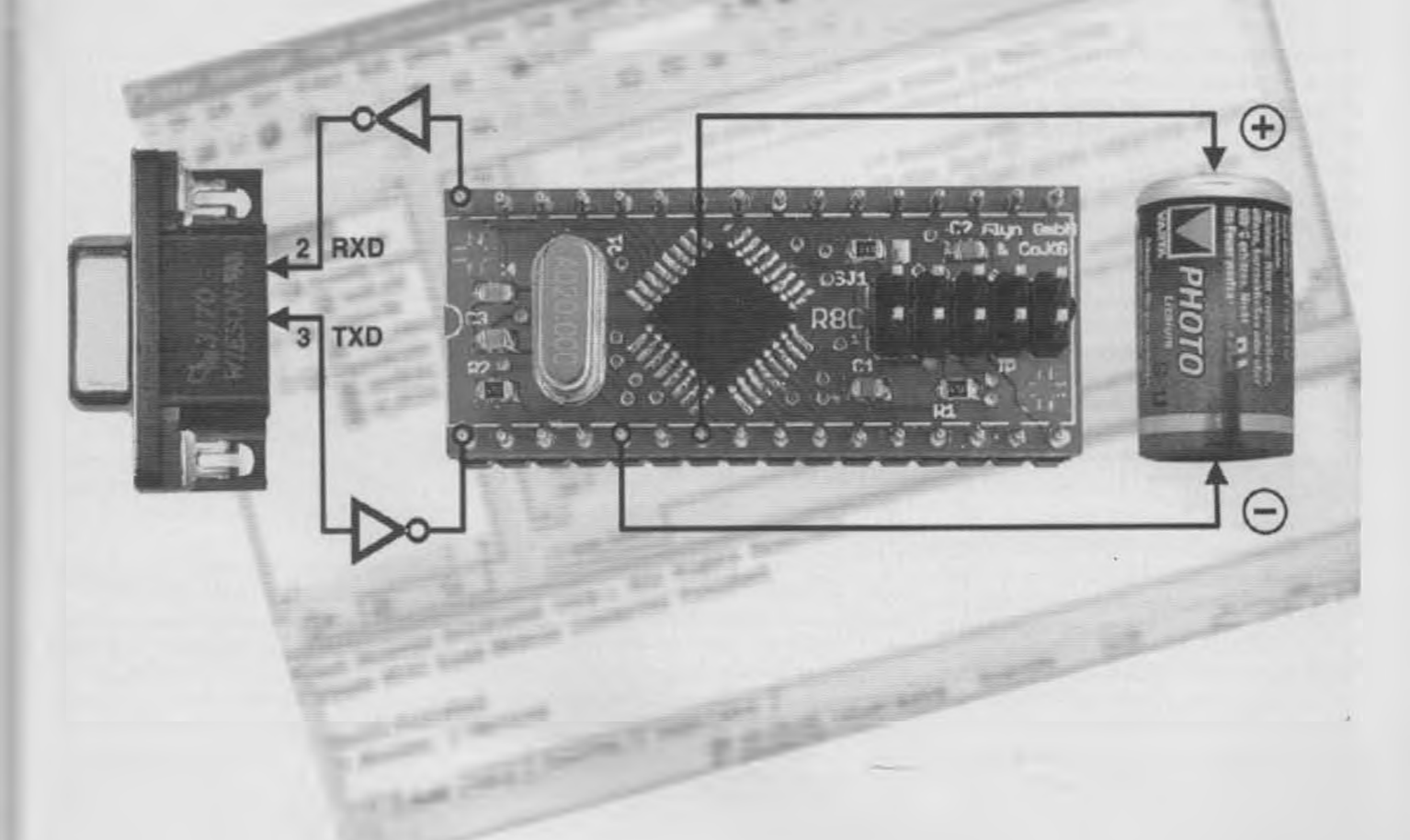

Χωρίς να παραλείψουμε να ευχαριστήσουμε το Ελέκτορ για τη φιλοξενία και τη Glyn για τη σχεδίαση, είμαστε πλέον σε θέση να παρουσιάσουμε στις σελίδες του μεγαλύτερου, ίσως, Ευρωπαϊκού περιοδικού ηλεκτρονικής ένα κιτ γνωριμίας βασισμένο σε Ιαπωνικό μικροελεγκτή. Αναφερόμαστε, φυσικά, στο κιτ του R8C της Renesas που συνοδεύεται από το απαραίτητο λογισμικό υποστήριξης και εφαρμογών σε CD-ROM.

Είναι πράγματι αλήθεια! Μπορείτε πλέον

*ΕΛΕΚΤΟΡ 3/2006* 33

να παραγγείλετε το κιτ γνωριμίας του R8C που περιγράψαμε στο προηγούμενο τεύχος, μαζί με το λογισμικό υποστήριξης σε μια εξαιρετικά χαμηλή τιμή που επιβαρύνεται μόνο από τα έξοδα συσκευασίας και αποστολής. Θυμίζουμε ότι το κιτ διατίθεται σε περιορισμένο αριθμό πλακετών και αποκλειστικά και μόνο στους αναγνώστες του Ελέκτορ. Σπεύσατε λοιπόν να το παραγγείλετε, αν θέλετε να αποκτήσετε γρήγορα ένα ακόμα ευφυές παιγνίδι. Ο καλύ-

τερος (και συντομότερος) τρόπος για να το κάνετε, είναι δηλώνοντας την επιθυμία σας στο δικτυακό μας τόπο. Υπάρχουν τρεις πολύ σημαντικοί λόγοι να διαλέξετε για την επόμενη εφαρμογή σας, κάποιο από τα μέλη της οικογένειας R8C/Tiny της Renesas. Ο πρώτος έχει σχέση με το κόστος: προσφέρει υπολογιστική ισχύ 16 ψηφίων με πολύ λίγα χρήματα Ο δεύτερος ότι διατίθεται μαζί με έναν δωρεάν διανεμόμενο, αλλά εξαιρετικά δυνατό' με-

#### $\mathbf{I} = \mathbf{I} + \mathbf{I} + \mathbf$ **I To λογισμικό του PC**

I Για να είμαστε βέβαιοι ότι όλα όσα περι- | γράφονται στη συνέχεια του άρθρου θα I συμπίπτουν απόλυτα με αυτά που θα βλέπει τε και εσείς στην οθόνη του δικού σας υπο- . λογιστή, είναι σκόπιμο να ακολουθήσετε πι-

' στά τις οδηγίες μας, εγκαθιστώ-I ντας τα προγράμματα με την | υποδεικνυόμενη σειρά. Το πρωί το πρόγραμμα που πρέπει να ι φορτώσετε είναι το KD30 (Μοπ- . itor/Debugger). Αμέσως μετά συνεχίζετε με το μεταγλωττιστή I της γλώσσας C NC30 και το I περιβάλλον HEW μαζί με την | αναβάθμισή του. Η σειρά αυτή ι εξασφαλίζει τα καλύτερα απο-I τελέσματα μιας που το HEW εντοπίζει αμέσως τον ήδη εγκα- *'* ταστημένο Αποσφαλματωτή και I διασυνδέεται χωρίς προβλήμα-

| τα με αυτόν. Στη συνέχεια, εκτελείτε το I πακέτο του Αποσφαλματωτή ενοωματώνο-I ντας τον μέσα στο Ολοκληρωμένο Αναπτυ- . ξιακό Περιβάλλον. Μετά από άλα αυτά, ανοί-1 γοντας το HEW, τα πάντα θα βρίσκονται I στα χέρια σας. Για το τέλος αφήσαμε το I πρόγραμμα Flash Development Toolkit (FDT) I της Renesas. Με τη βοήθειά του θα 'κατεβά-I ζετε' τα έτοιμα προγράμματα στη μνήμη του ι μικροελεγκτή σας. Για να κάνετε πράξη όλα τα παραπάνω, αρκεί να τοποθετήσετε το I CD-ROM στον αντίστοιχο μηχανισμό του I υπολογιστή σας και να περιμένετε να ξεκι- | νήσει. Αυτό που θα δείτε μετά από λίγα I δευτερόλεπτα είναι ένας κατάλογος περιε-I χομένων σε μορφή αρχείου .PDF. Κλεινοί ντας το, θα δείτε να εμφανίζεται ο βασικός 1 κατάλογος του CD-ROM. Αν θέλετε να πα-I ρακάμψετε όλες αυτές τις αυτοματοποιημέ-I νες εισαγωγές, δεν έχετε παρά να κλείσετε ότι εμφανίζεται αυτόματα και να κάνετε δεξί I κλικ πάνω στο εικονίδιο του CD-ROM. Στη συνέχεια, κάνοντας αριστερό κλικ στην επι-. λογή "νοιγμα' του μενού που έχει ήδη ανοι-I χθεί, θα δείτε όλους του φακέλους και τα I αρχεία του CD-ROM. Οι περισσότερο ση- | μαντικοί φάκελοι είναι εκείνοι που περιέχουν I τα προγράμματα εφαρμογών και το μεταγλωττιστή.

#### 1. KD30

Το πρόγραμμα ελέγχου (monitor) KD30 εγκα-I θίσταται αυτόματα στον υπολογιστή σας **I** κάνοντας κλικ στο εκτελέσιμο αρχείο | KD30V410R1\_E\_20041203.exe. Θα το I βρείτε στον φάκελο \Software\kd30400r 1 \ ι του CD-ROM. Απαντήστε καταφατικά στα . μηνύματα που εμφανίζονται κατά την εγκα- *'* τάστασή του και επιβεβαιώστε την επιλογή I του φακέλου. C:\MTOOLX για την αποθή- | κευση των αρχείων που σχετίζονται με αυτό. L

#### 2. NC30

'Τρέξτε' το αρχείο εγκατάστασης nc30wav5300r02\_2\_ev.exe που βρίσκεται στο φάκελο \Software\nc30v530r0\_hew του CD-ROM. Το πρώτο που θα ερωτηθείτε αφορά στο

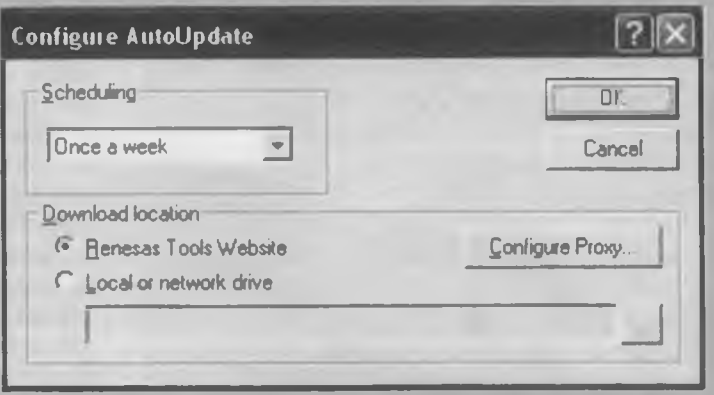

αν θα επιλέξετε σαν γλώσσα επικοινωνίας την Ιαπωνική ή την Αγγλική. Μιας που λίγοι από τους αναγνώστες μας γνωρίζουν την πρώτη, θα σας προτείναμε ανεπιφύλακτα να κάνετε κλικ στη δεύτερη επιλογή. Κατόπιν επιβεβαιώστε ότι ο κατάλογος στον οποίο θα αποθηκευτούν τα αρχεία του NC30 είναι ο C:\Program FilesXRenesas. Μια ακόμα διαδρομή που πρέπει να επιβεβαιώσετε, είναι η C:\Renesas\NC30WAW530R02. Το ίδιο θα πρέπει να κάνετε και για όλες τις άλλες που θα σας ζητηθούν. Στο τέλος της εγκατάστασης θα εμφανιστεί πάνω στην οθόνη σας ένας κωδικός με τη βοήθέια του οποίου μπορείτε να προχωρήσετε στην ηλεκτρονική δήλωση του προϊόντος. Μπορείτε να τον αγνοήσετε, μιας που η εγκαθιστούμενη έκδοση του μεταγλωττιστή παρέχεται δωρεάν. Αν παρσγγείλετε την πλήρη έκδοση, θα σας αποσταλεί ένα καινούργιο CD-ROM στο οποίο θα σημειώνεται ένας καινούργιος κωδικός. Αμέσως μετά την εγκατάσταση του HEW θα πρέπει να προχωρήσετε στην εγκατάσταση της τελευταίας αναβάθμισής του. 'Τρέξτε' το πρόγραμμα εγκατάστασης του AutoUpdate και στο παράθυρο που ανοίγει (βλ. σχήμα) επιβεβαιώστε ότι σας ενδιαφέρει να λαμβάνετε εβδομαδιαίες ενημερώσεις. Η κίνηση αυτή θα σας επιτρέψει να έχετε το λογισμικό σας πάντοτε 'φρέσκο' και εξοπλισμένο με τα τελευταία προγράμματα - εργαλεία της Renesas. Αν ο υπολογιστής στον οποίο πραγματοποιείτε την εγκατάσταση δεν έχει άμεση πρόσβαση στο Διαδίκτυο, μπορείτε απλά να ακυρώοετε την εγκατάσταση του AutoUpdate χωρίς να προκληθούν προβλήματα στις υπόλοιπες ήδη εγκαταστημένες εφαρμογές. Το πλέον πρόσφατο αρχείο αναβάθμισης φιλοξενείται ήδη στο CD-ROM, οπότε για λίγο, τουλάχιστον, καιρό είστε εξασφαλισμένοι. Θα πρέπει, φυσικά, να το εκτελέσετε. Αμέσως μετά την εγκατάσταση του, ο AutoUp- I dater επικοινωνεί δικτυακά με τον τόπο της | Renesas με σκοπό την αναζήτηση κάποιας περισσότερο ενημερωμένης έκδοσης του προγράμματος. Αν βρει την 'κατεβάζει' και

> την εγκαθιστά αυτόματα. Προ- 1 τού προχωρήσετε, ζητήστε την I επανεκκίνηση του υπολογιστή | σας.

#### 3. Η αναβάθμιση του HEW

Οι ενέργειες που περιγράφονται . στη συνέχεια αφορούν εκείνους τους αναγνώστες που δεν μπο- I ρούν να εγκαταστήσουν μέσω I του Διαδικτύου την τελευταία | έκδοση του προγράμματος. I Αυτό που πρέπει να κάνουν εί- ι ναι να αναζητήσουν μέσα στο . φ ά κ ε λ ο *'* \Software\HEW\_V.4.00.03.001

\_Update το αρχείο hewv4003u.exe και να | το εκτελέσουν. Με την κίνηση αυτή ανα- I βαθμίζουν τον μεταγλωττιστή στην τελευταία έκδοση του (την Database Version 7.0), , κάτι που είναι απολύτως απαραίτητο αφού όλα τα προγράμματα επίδειξης του CD-ROM I έχουν αναπτυχθεί με αυτήν την έκδοση. Ση- | μειώνουμε πως με την νεώτερη έκδοση μπο- | ρείτε εξ ίσου εύκολα να φορτώνετε έτοιμα I προγράμματα παλαιότερων εκδόσεων, τα οποία στη συνέχεια θα αποθηκευτούν με τα . χαρακτηριστικά της νέας. Το τελευταίο δεν *'* είναι κάτι που πρέπει να σας ενοχλεί μιας που είναι μάλλον απίθανο να αναζητήσετε | μια παλιά έκδοση όταν έχετε στα χέρια μας .<br>την καινούργια.

#### 4. Πακέτο Αποσφαλματωτή

'Τρέξτε' το αρχείο m 15cdebuggerv 100r01 exe που φιλοξενείται στο φάκελο \Software\Debugger Package\ του CD-ROM. Ακολουθήστε τις οδηγίες εγκατάστα- | σης και αποδεχθείτε τους όρους της άδειας ι χρήσης. Όλα τα άλλα πραγματοποιούνται αυτόματα. Μην ξεχάσετε να επανεκκινήσετε . τον υπολογιστή σας μετά την εγκατάσταση. 5. Flash Development Toolkit

Εγκαταστήστε το FDT εκτελώντας το αρ- | χείο fdtv304r0.exe που φιλοξενείται στο φά- I κελο \Software\Flasher\_FDT του CD-ROM. Επιβεβαιώστε τις προτεινόμενες ρυθμίσεις. , Ολα τα άλλα γίνονται αυτόματα. Αμέσως μετά την ολοκλήρωση της εγκατάστασης I όλων των παραπάνω προγραμμάτων θα I πρέπει στο κατάλογο των προγραμμεττων | του υπολογιστή σας να έχει προστεθεί η I ομάδα 'Renesas' (κάντε κλικ στο Έναρξη / ι Προγράμματα). Τα δύο σημαντικότερα προ- . γράμματα είναι τα High-performance Embedded Workshop (HEW) και το Flash Developnent Toolkit (FDT). J

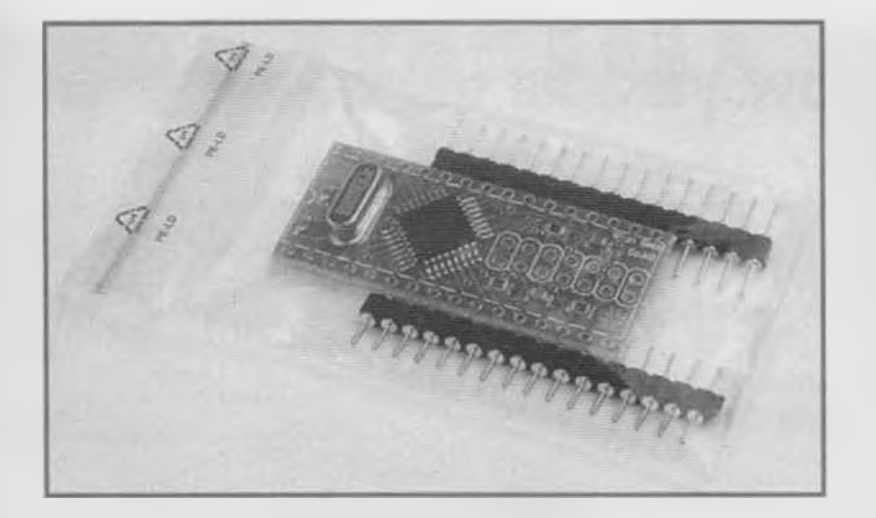

*Σχ. 1. Το υλικό του κιτ γνωριμίας αποτελεί ένα πλήρες σύστημα μικροελεγκτή.*

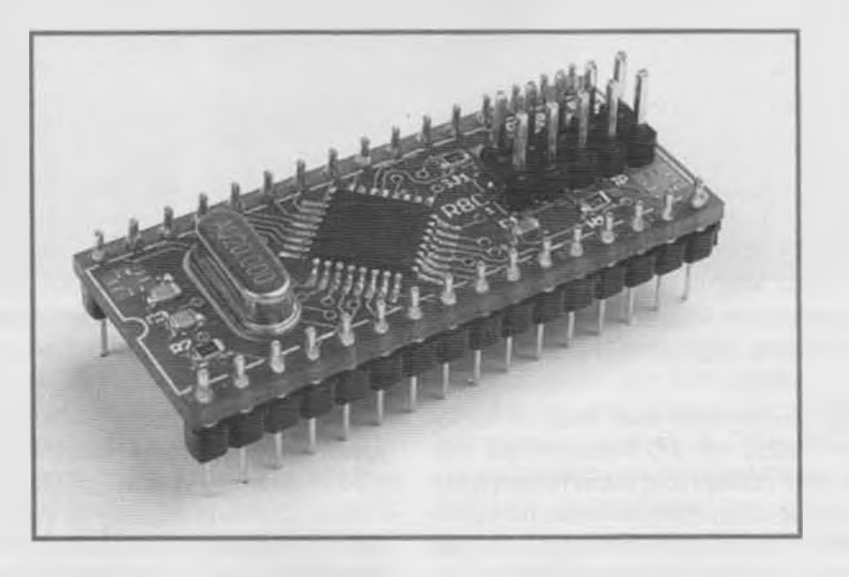

*Σχ. 2. Μια πλήρης πλακέτα στην οποία έχουν ήδη κολληθεί οι δύο σειρές ακίδων.*

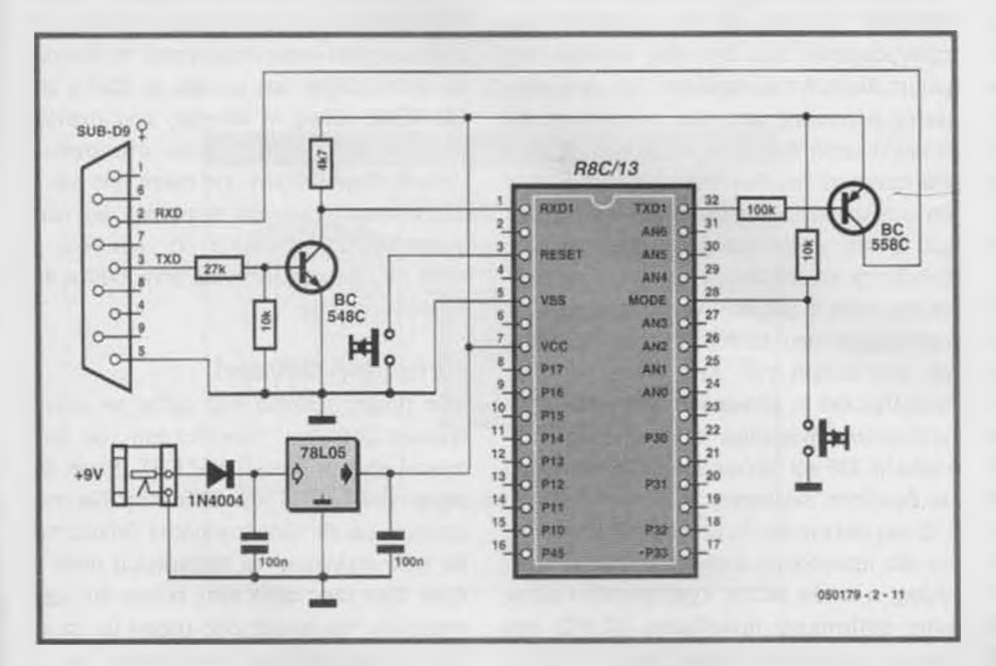

*Σχ. 3. Το κύκλωμα ενός τυπικού ελάχιστου συστήματος.*

ταγλωττιστή γλώσσας C και ο τρίτος: ότι δεν χρειάζεται κανένα πρόσθετο κύκλωμα για τον προγραμματισμό του. Αρκεί ο υπολογιστής σας να διαθέτει θύρα RS232. Έχουμε, όμως, ήδη κάνει τις συστάσεις τόσο με το υλικό του κιτ όσο και με το λογισμικό του κιτ στο τεύχος του Φεβρουάριου. Στο παρόν τεύχος θα αναφερθούμε στο πως μπορεί κάποιος να χρησιμοποιήσει το συγκεκριμένο κιτ.

#### Το υλικό

**Η** φωτογραφία του **σχ. 1** μας επιτρέπει να αποφύγουμε τα πολλά λόγια λέγοντας απλά πως το κιτ αποτελείται από μια πλακέτα χαμηλού ύψους κατοικημένη από εξαρτήματα SMD και από δύο σειρές των 16 ακίδων. Είναι προφανές πως το πρώτο που πρέπει να κάνετε είναι να κολλήσετε τις ακίδες στην πλακέτα. Αυτό που θα πάρετε τότε είναι ένα ολοκληρωμένο τύπου DIL των 32 ακίδων! (6λ. φωτογραφία **σχ. 2).** Παρατηρώντας την μικρή πλακέτα θα διαπιστώσετε πως έχει προβλεφθεί χώρος για μια διπλή σειρά 2 x 7 ακίδων. Αποφύγετε να αναζητήσετε και να κολλήσετε ένα τέτοιο εξάρτημα, μιας που κάτι τέτοιο θα χρειαστεί μόνο στην περίπτωση που χρησιμοποιήσετε τον Αποσφαλματωτή. Ο μικροελεγκτής της μικροσκοπικής πλακέτας είναι ο, επίσης μικροσκοπικός, R8C/13. Είναι συσκευασμένος σε θήκη SMD τύπου LQPF των 32 ακίδων και έχει διαστάσεις 7 χ 7 χιλιοστά. Η απόσταση των ακίδων του είναι μόλις 0,8 χιλιοστού. Ο προσδιορισμός 'R5F21134FP#U0' υποδηλώνει έναν R8C/ 13 με μνήμη προγραμματισμού τύπου Flash χωρητικότητας 16 Kbyte. Προτιμήσαμε τον R8C/13 σαν τον πλέον αντιπροσωπευτικό (και βολικό στη χρήση) από όλα τα υπόλοιπα μέρη της οικογένειας (R8C/10, R8C/ 111 R8C/12. Μαζί με αυτόν έχουν κολληθεί πάνω στην πλακέτα ένας κρύσταλλος χρονισμού 20 MHz, (μαζί με τους σχετικούς πυκνωτές), όπως επίσης και αρκετές άλλες αντιστάσεις και πυκνωτές. Όλα τα παραπάνω, στο σύνολό τους, συνθέτουν ένα αυτόνομο μικροϋπολογιστικό σύστημα έτοιμο για δράση.

Για να το ζωντανέψετε, αρκεί να τροφοδοτήσετε με +3,3 V ή +5 V, να κατεβάσετε' το πρόγραμμα εφαρμογής και να πιέσετε το διακόπτη εκκίνησης. Ο κώδικας του προς εκτέλεση προγράμματος φθάνει στον μικροελεγκτή μέσω μιας συνηθισμένης σειριακής θύρας οποιουδήποτε PC. Τονίζουμε για άλλη μια φορά πως δεν απαιτείται καμία επιπλέον συσκευή ή υλικό προγραμματισμού. Η εύκολη εγγραφή εξασφαλίζε-

ται με τη βοήθεια του ενσωματωμένου προγράμματος εκκίνησης / φόρτωσης, το οποίο φροντίζει για την άμεση εγγραφή των σειριακά λαμβανόμενων byte στη μνήμη Flash.

#### Η πρώτη επαφή

Στο επόμενο τεύχος του Ελέκτορ θα περιγράφουμε ένα πλήρες αναπτυξιακό σύστημα ικανό να υποστηρίξει θύρες RS232 και USB. Επειδή όμως φανταζόμαστε πως δεν μπορείτε να περιμένετε έως τότε χωρίς να κάνετε τίποτα, σπεύδουμε να περιγράφουμε ένα απλούστερο που ζητάει ελάχιστα πρόσθετα υλικά. Σηκωθείτε λοιπόν, ανοίξτε το συρτάρι με τα εξαρτήματα που σας έχουν περισσέψει από προηγούμενες κατασκευές και αναζητήστε:

- ένα τροφοδοτικό +5 V κατά προτίμηση σταθεροποιημένο

- ένα μετατροπέα στάθμης RS232 σε TTL και αντιστρόφως για τη διασύνδεση με την ομώνυμη θύρα του υπολογιστή

- ένα πιεστικό διακόπτη για την παραγωγή του σήματος εκκίνησης

- ένα διακόπτη ΟΝ / OFF για τον προσδιορισμό του εκτελούμενου προγράμματος.

Η μικροσκοπική πλακέτα εμφανίζει τα σήματα των 32 ακίδων του μικροελεγκτή στις ισάριθμες ακίδες της σχηματιζόμενης θήκης DIL. Μπορείτε λοιπόν εύκολα να συνδέσετε τα παραπάνω εξαρτήματα στις προβλεπόμενες ακίδες (σχ. 3). Υπενθυμίζουμε πως ο κρύσταλλος μαζί με τους σχετικούς πυκνωτές υποστήριξης ταλαντώσεων και μερικά ακόμα παθητικά εξαρτήματα έχουν ήδη κολληθεί στην πλακέτα του μικροελεγκτή. Το παραπάνω σχήμα δείχνει τα επιπλέον εξαρτήματα που είναι απαραίτητα για ένα γρήγορο ξεκίνημα'. Όσες ακίδες της πλακέτας δεν καταλήγουν πουθενά, εννοείται ότι πρέπει να μείνουν ασύνδετες. Στο ίδιο σχήμα βλέπουμε επίσης το πώς μοιάζει εμφανισιακά μια απλή πρωτότυπη κατασκευή βασισμένη στη μικροσκοπική πλακέτα μας.

Ο μετατροπέας στάθμης RS232 / TTL έχει υλοποιηθεί με τη βοήθεια δύο τρανζίστορ. Αν και το καλύτερο που θα μπορούσατε να έχετε θα ήταν αναμφισβήτητα ένα ΜΑΧ232, η δουλειά όμως γίνεται εξ ίσου καλά με ένα BC547 (ΝΡΝ) και ένα BC558 (ΡΝΡ), που σίγουρα θα βρείτε στο συρτάρι σας. Το πρώτο αναλαμβάνει να μετατρέπει τα σήματα RS232 σε TTL, ενώ το δεύτερο φροντίζει για το αντίστροφο. Θα παρατηρήσατε φυσικά πως από το BC558 λείπει η αντίσταση συλλέκτη, πράγμα που δεν συμβαίνει με το BC547. Η απάντηση στο ερώ-

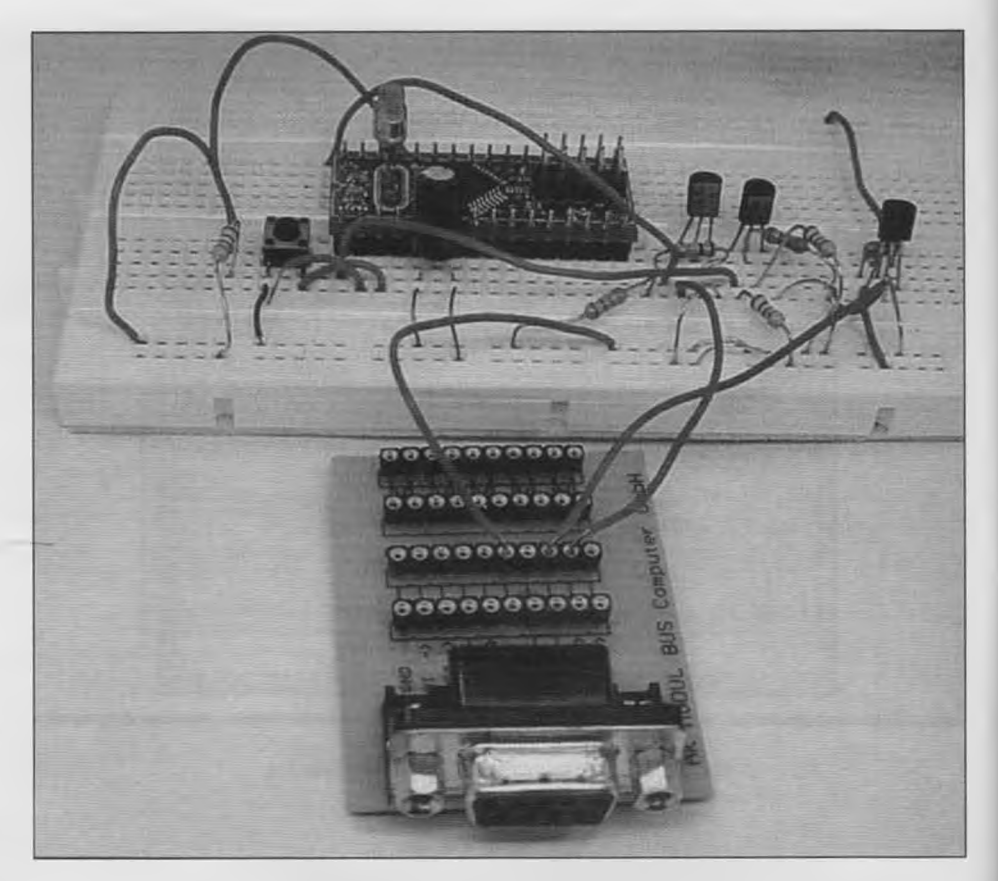

*Σχ. 4. Πάνω στην πλακάτα breadboard φαίνονται τόσο η πλακάτα του μικροελεγκτή όσο και τα υπόλοιπα εξαρτήματα του θεωρητικού διαγράμματος.*

τημα που γεννιέται είναι απλή: τα κυκλώματα RS232 του PC διαθέτουν για κάθε μια ακίδα εισόδου τους μια αντίσταση πρόσδεσης με τη γη. Κατά συνέπεια, μια εξωτερική αντίσταση στην ακίδα RxD θα ήταν μάλλον περιττή. Η ακίδα MODE του μικροελεγκτή επιτρέπει στο χρήστη να ξεκαθαρίσει αν επιθυμεί την εκτέλεση ενός προγράμματος που έχει ήδη κατεβεί' στη μνήμη Flash ή την εκτέλεση του προγράμματος φόρτωσης μιας νέας εφαρμογής. Αν η ακίδα αυτή βρίσκεται σε υψηλή στάθμη και πιέσουμε τον διακόπτη εκκίνησης, τότε θα εκτελεστεί το ήδη φορτωμένο πρόγραμμα Αν τη γειώσουμε (μέσω του σχετικού διακόπτη) και πιέσουμε το διακόπτη εκκίνησης, τότε ο μικροελεγκτής περιμένει το πρόγραμμα που επιθυμούμε να 'περάσουμε' στη μνήμη του. Από τη στιγμή που ολοκληρωθεί η μεταφορά του νέου προγράμματος, αναιρούμε τη γείωση από την ακίδα MODE και πιέζουμε για άλλη μια φορά το διακόπτη εκκίνησης.

Ο μικροελεγκτής θα ξεκινήσει 'τρέχοντος' το νέο πρόγραμμα. Στη συγκεκριμένη σχεδίαση, η ακίδα MODE έχει συνδεθεί μέσω μιας αντίστασης πρόσδεσης 10 ΚΩ στη θετική τροφοδοσία Όταν λοιπόν ο διακόπτης που συνδέεται σε αυτήν είναι ανοι-

κτός, ο μικροελεγκτής 'τρέχει' το 'κατεβασμένο' πρόγραμμα, ενώ όταν είναι κλειστός ο R8C/13 περιμένει το καινούργιο κώδικα. Όλα αυτά ακούγονται εύκολα και είμαστε σίγουροι ότι ανυπομονείτε να 'κατεβάσετε' το πρώτο σας πρόγραμμα Κάντε όμως, λίγη ακόμα υπομονή. Προτού επιχειρήσετε κάτι τέτοιο θα πρέπει να έχετε εγκαταστήσει στον υπολογιστή το λογισμικό υποστήριξής του κιτ (θα το βρείτε στο CD-ROM). Όλες οι οδηγίες που σχετίζονται με αυτό σημειώνονται στο σχετικό ένθετο. Ακολουθήστε τις πιστά, για να είστε σίγουροι πως ότι αυτά που θα περιγράφουμε στη συνέχεια θα είναι ίδια με αυτά που θα εμφανίζονται στην οθόνη του υπολογιστή σας.

#### Έτοιμοι; Φύγαμε!

Το πρώτο πράγμα που έχετε να κάνετε αμέσως μετά την εγκατάσταση του λογισμικού είναι η δοκιμή του FDT (Flash Development Toolkit) 'κατεβάζοντας' ένα απλό πρόγραμμα. Αντιλαμβανόμαστε βέβαια, πως θα ήταν καλύτερο το πρόγραμμα αυτό να ήταν δικό σας, αλλά κάτι τέτοιο θα καθυστερούσε την πρώτη σας επαφή με το κιτ. Για το λόγο αυτό σας προτείνουμε να 'κατεβάσετε' κάτι ήδη έτοιμο. Κάντε κλικ στο

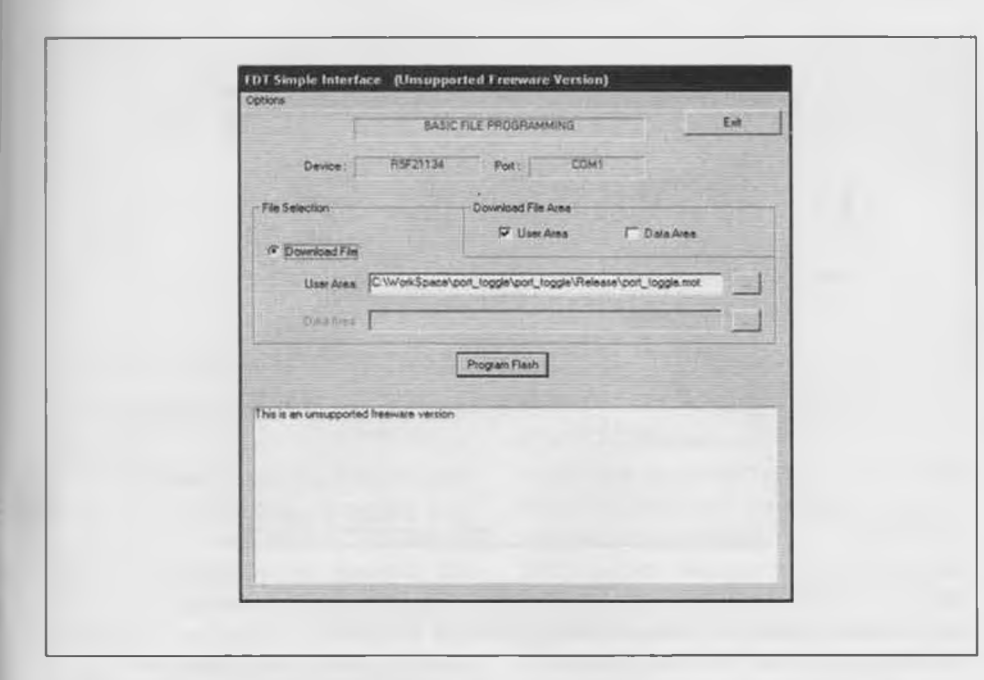

*Σχ. 5. Η Βασική έκδοση του FDT.*

πλήκτρο Έναρξη' των Windows, και αφού ανοίξετε τον κατάλογο των προγραμμάτων, αναζητήστε το FDT. Αν όλα έχουν πάει καλά θα βρείτε δύο εκδόσεις του: μια πλήρων δυνατοτήτων (Full) και μια περισσότερο συμπαγή (Basic). Διαλέξτε τη δεύτερη κάνοντας κλικ στο Flash Development Toolkit Basic' επιβεβαιώνοντας ότι ανοίγει το παράθυρο που φαίνεται στο **σχ. 5.** Την πρώτη φορά που θα κάνετε αυτή τη δουλειά είναι απαραίτητο να ορίσετε αρκετές παραμέτρους. Μην ανησυχήσετε αν κάποιες από αυτές ορισθούν λάθος. Μπορείτε ανά πάσα στιγμή να τις τροποποιήσετε μέσω του μενού Options και της επιλογής New

Settings. Επιλέξτε σαν τύπο μικροελεγκτή τον R5F21134' και κλικάρετε τα δύο πάνω - πάνω πρωτόκολλα, όπως φαίνεται στο **σχ. 6.** Στο επόμενο παράθυρο προσδιορίστε σε ποια σειριακή θύρα του υπολογιστή σας (COM1 - COM4) έχετε συνδέσει την πλακέτα του κιτ. Στο τρίτο παράθυρο ορίστε σαν ταχύτητα επικοινωνίας τα 9600 bps σύμφωνα με το **σχ. 7.** Τέλος, θα πρέπει να δηλώσετε αν ο μικροελεγκτής αμέσως μετά το 'κατέβασμα' του κώδικα θα έχει ή όχι ενεργά τα ψηφία προστασίας από ανεπιθύμητες αντιγραφές. Μιας που αυτό που σκοπεύουμε να κατεβάσουμε' δεν αποτελεί κάποιον εξεζητημένο αλγόριθμο

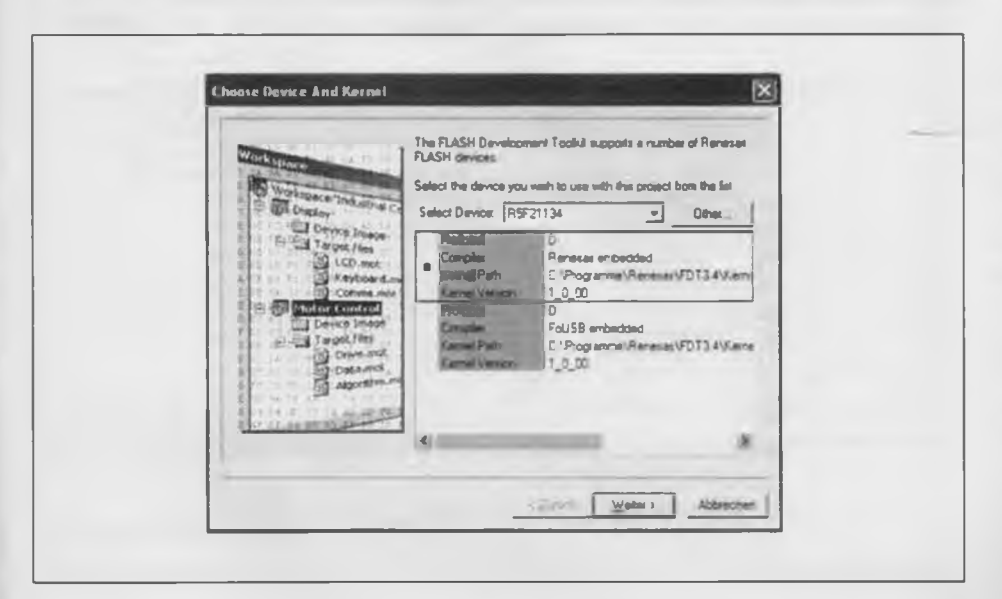

*Σχ. 6. Παράθυρο επιλογής τύπου μικροελεγκτή και πρωτοκόλλου εκπομπής.*

*ΕΛΕΚΤΟΡ 3/2006* 37

που πολλοί θα ήθελαν να εκμεταλλευτούν σας προτείνουμε να αφήσετε το ολοκληρωμένο ξεκλείδωτο. Το μόνο που μένει τώρα, είναι να αποθηκεύσετε τις ρυθμίσεις σας όπως άλλωστε δείχνει και το σχ. 8. Μετά από όλα αυτά είσαστε έτοιμοι για το μεγάλο πείραμα!

#### Ζήτω! Αναβοσβήνει!

Συνδέστε την πλακέτα στον υπολογιστή σας και κλείστε τον διακόπτη επιλογής προγράμματος (MODE) και πιέστε για ένα δευτερόλεπτο το διακόπτη εκκίνησης. Ο μικροελεγκτής περιμένει τώρα να δεχτεί το καινούργιο πρόγραμμα. Αναζητήστε ένα από τα έτοιμα προγράμματα που έχουμε ήδη αποθηκεύσει για λογαριασμό σας στο CD-ROM. Θα αναγνωρίσετε τον φάκελο που τα περιέχει από το χαρακτηριστικό όνομα Sample NC30. Ανοίξτε τον και χρησιμοποιώντας τις ράβδους κύλισης βρείτε το φάκελο \port\_toggle\Release. Μέσα σε αυτόν φιλοξενείται ένα μοναδικό αρχείο γραμμένο σε δεκαεξαδικό κώδικα Motorola, έτοιμο για 'κατέβασμα' στο κιτ. Ενημερώστε το FDT για την πλήρη διαδρομή του αρχείου και κάντε κλικ στο 'Program Flash'. Το 'κατέβασμα' αρχίζει αμέσως για να ολοκληρωθεί σε δύο περίπου δευτερόλεπτα Ο μικροελεγκτής φροντίζει πρώτα να διαγράψει από τη μνήμη του οποιαδήποτε προηγούμενη εγγραφή και στην συνέχεια γράφει σε αυτήν τα καινούργια byte. Αν όλα πάνε καλά, θα δείτε στην οθόνη του υπολογιστή σας το μήνυμα: 'Image successfully written to device' (To αρχείο γράφτηκε με επιτυχία στο εξάρτημα).

Αλλάξτε θέση στο διακόπτη MODE (ανοίξτε τις επαφές του) και πιέστε σύντομα το διακόπτη εκκίνησης. Το πρόγραμμα που μόλις 'κατεβάσατε', αρχίζει να εκτελείται. Η λειτουργία του προγράμματος είναι πολύ απλή. Φροντίζει να αλλάζει αδιάκοπα την κατάσταση των τεσσάρων χαμηλότερων ακίδων της θύρας 1 (Ρ1.0 έως Ρ1.3). Οι μεταβολές πραγματοποιούνται με αρκετά αργό ρυθμό ώστε να μπορούν να γίνουν αντιληπτές με τη βοήθεια μερικών LED (μην ξεχάσετε τις αντιστάσεις περιορισμού ρεύματος που θα συνδέσετε σε σειρά με τα LED). Τόσο οι ακίδες του R8C/13 όσο και οι ακίδες των υπολοίπων μελών της οικογένειας Μ16 είναι εξοπλισμένες με βαθμίδες εξόδου χαμηλής σύνθετης αντίστασης, γεγονός που κάνει επιτακ~..·<ή την παρουσία αντιστάσεων περιορισμού ρεύματος. Στο δικό μας πρωτότυπο χρησιμοποιήσαμε τέσσερις αντιστάσεις του 1 ΚΩ σχ. 9 Στον μικροελεγκτή μπορείτε να κατεβάσετε' με τον ίδιο ακριβώς τρόπο οποιοδήποτε πρόγραμμα οας αρέσει. Στην περίπτωση που το FDT σας βγάλει μήνυμα ενδεικτικό αδυναμίας εγγραφής λόγω σφάλματος επικοινωνίας, τότε θα πρέπει να αφαιρέσετε την τροφοδοσία από την πλακέτα και να περιμένε τουλάχιστον ένα λεπτό ώσπου να διαγράφει η εσωτερική RAM του μικροελεγκτή (φιλοξενεί τον φορτωτή του προγράμματος της εφαρμογής σας). Αυτό το σφάλμα αναδεικνύεται σχεδόν πάντα στις περιπτώσεις που προτού κατεβάσετε' το νέο πρόγραμμα, έχετε ζητήσει την υποστήριξη του Αποσφαλματωτή.

#### Ο R8C ως μουσικός

Είσαστε έτοιμοι για μια ακόμα δοκιμή; Αν ναι, 'κατεβάστε' το 'Jingle\_Bells' από τον αντίστοιχο φάκελο και ακούστε το. Φυσικά, για να γίνει αυτό θα πρέπει αντί για τα LED που χρησιμοποιήσατε στο προηγούμενο έργο να κολήσσετε είτε ένα συνηθισμένο μεγάφωνο 8 Ω είτε ένα ακουστικό. Και στις δύο περιπτώσεις μην παραλείψετε μια αντίσταση 1 ΚΩ σε σειρά με αυτό **(σχ. 10).** Μόλις τελειώσετε με τις κολλήσεις πιέστε το διακόπτη εκκίνησης και, εως εκ θαύματος (;), ακούτε το γνώριμο ρυθμό. Το πρόγραμμα αυτό, σε αντίθεση με το προηγούμενο, βασίζεται στον ταλαντωτή (8 MHz) που είναι ενσωματωμένος στον R8C. Αν ακουμπήσετε κάποια από τις ακίδες που προορίζονται για τον κρυσταλλικό ταλαντωτή με την ακίδα μέτρησης κάποιου παλμογράφου, θα διαπιστώσετε την απουσία οποιωνδήποτε ορθογώνιων παλμών. (Ο κρύσταλλος συνδέεται στις ακίδες Xin - 6 και Xout - 8 του μικρολεγκτή). Όπως εύκολα μπορείτε να συμπεράνετε ακούγοντας την μελωδία, ο ταλαντωτής μας που βασίζεται σε ένα πλό δικτύωμα RC κάνει μια χαρά τη δουλειά του.

Αν η συχνότητά του παρουσίαζε σημαντική ολίσθηση, αντί για μελωδία θα ακούγατε μάλλον μια παραφωνία. Όλα αυτά συνηγορούν σε ένα συμπέρασμα: αν και τα Χριστούγεννα έχουν περάσει, μπορείτε να κολλήσετε στην μικροσκοπική πλακέτα ένα μεγάφωνο μαζί με μια μπαταρία Λιθίου 3,3 V και να φτιάξετε μια μελωδική ευχετήρια κάρτα. Θυμηθείτε το για τα επόμενα Χριστούγεννα! Μετά από τα δύο αυτά πειράματα, είμαστε βέβαιοι πως περιμένετε πως και πως να γράψετε εσείς ένα περισσότερο 'σοβαρό' πρόγραμμα που θα εξυπηρετεί κάποια περισσότερο σημαντική ανάγκη. Κατανοούμε απόλυτα την επιθυμία σας. Ανοιξτε λοιπόν, το Ολοληρωμένο Περιβάλλον Ανάπτυξης HEW και ακονίστε τα δά-

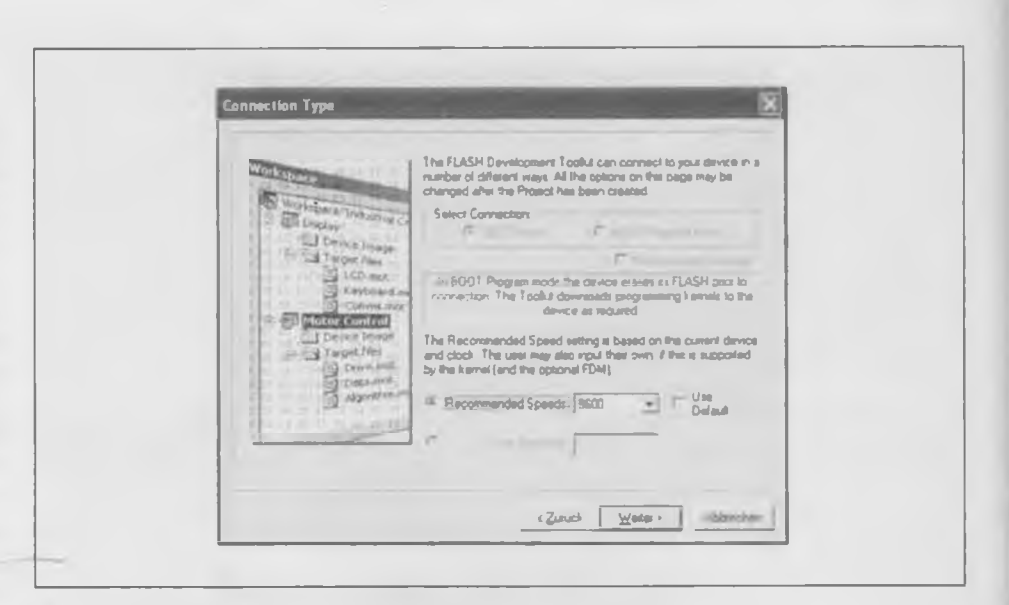

Σχ. 7. *Η επιλογή της ταχύτητας μετάδοσης σειριακών δεδομένων.*

κτυλά σας. Για λόγους ευκολίας θα αρχίσουμε και πάλι τροποποιώντας ένα ήδη έτοιμο πρόγραμμα, χωρίς να κάνουμε χρήση του Αποσφαλματωτή.

#### Γράφοντας προγράμματα με τη C

Με το HEW μπορείτε, αναμφισβήτητα, να γράψετε προγράμματα σε συμβολική γλώσσα, αλλά κάτι τέτοιο είναι μπελαλίδικο ακόμα και για τους πιο έμπειρους προγραμματιστές. Δύο από τους σημαντικότερους λόγους που συνηγορούν στο παραπάνω συμπέρασμα είναι το μεγάλο πλήθος παραμέτρων που πρέπει να οριστούν πριν το κυρίως πρόγραμμα, όπως επίσης και το αυξημένο πλήθος των τρόπων διευθυνσιοδότησης που αντιλαμβάνεται ο μικροελεγκτής. Ένας μεταγλωττιστής, και μάλιστα γλώσσας C, ξεπερνάει αυτά τα προβλήματα, επιτρέποντας σας να εργάζεστε χωρίς να νοιάζεστε για το αν το πρόγραμμά σας αποτείνεται σε μικροελεγκτή ή σε μια μεγαλύτερη μηχανή. Ακόμα, σας επιτρέπει να αδιαφορείτε για το εύρος των μεταβλητών και των σταθερών μιας που αναλαμβάνει εκείνος να αποφασίσει αν απαιτούνται μεμονωμένα ψηφία, byte ή λέξεις των 16 ψηφίων. Το μόνο αρνητικό με ένα τέτοιο μεταγλωττιστή είναι, ίσως, το εκ πρώτης όψεως 'παράξενο' συντακτικό της γλώσσας. Και αυτό όμως γίνεται γνώριμο και κατανοητό μετά από μερικά παραδείγματα. Ξεκινήστε αντιγράφοντας το 'port\_toggle' από το CD-ROM στο σκληρό δίσκο του υπολογιστή σας.

Έχετε σαν κανόνα, πριν από το άνοιγμα ή τη δημιουργία ενός νέου έργου να δημιουργείτε ένα φάκελο μέσα στο οποίο θα βολεύετε' τα αρχεία του. Σας προτείνουμε

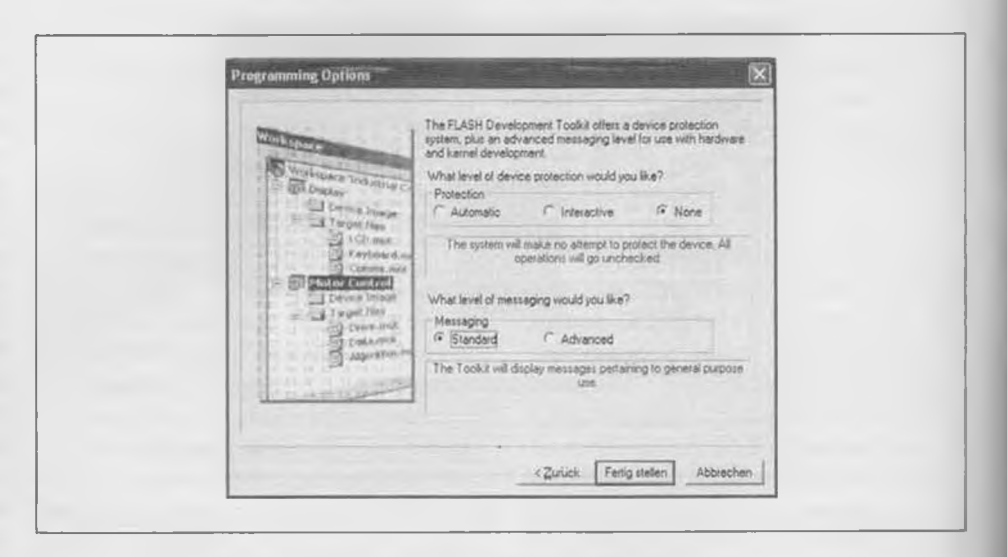

*Σχ. 8. Αποφύγετε να ενεργοποιήσετε τα ψηφία προστασίας κώδικα.*

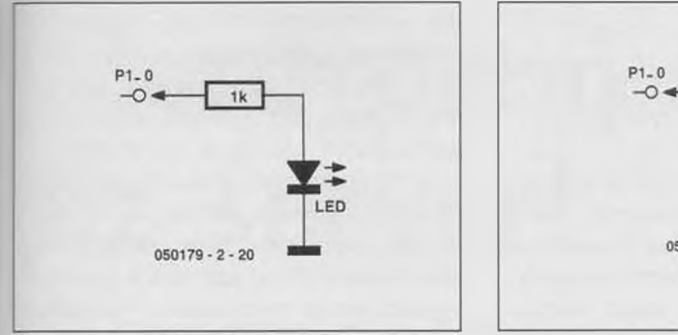

Σχ. *9. Η σύνδεση ενός LED στην ακίδα Ρ1.0.*

τον C:\WorkSpace, που υποδεικνύει άλλωστε και το HEW για δική του χρήση. Κάνετε και πάλι κλικ στην Έναρξη' και από την ομάδα προγραμμάτων της Renesas, ξεκινήστε το 'High-performance Embedded Workshop' ή με πιο απλά λόγια, το HEW. Το πρώτο ερώτημα στο οποίο θα κληθείτε να απαντήσετε, είναι το αν θέλετε να δημιουργήσετε ένα καινούργιο έργο ή να ανοίξετε / συνεχίσετε ένα ήδη υπάρχον. Κάνετε χρήση των επιλογών File / Open Workspace και ανοίξτε το port\_toggle. Σχεδόν ακαριαία θα δείτε στο αριστερό μέρος της οθόνης σας όλα τα αρχεία που σχετίζονται με το επιλεγμένο έργο. Κάντε κλικ στο toggle\_port.c για να ανοίξετε το αρχείο του πηγαίου κώδικα. Θα πρέπει να βλέπετε στην οθόνη σας ότι δημοσιεύουμε οτον σχ. 11. Δοκιμάστε, καθαρά για λόγους γνωριμίας με το περιβάλλον, να μεταγλωττίσετε το πρόγραμμα. Το πρώτο που

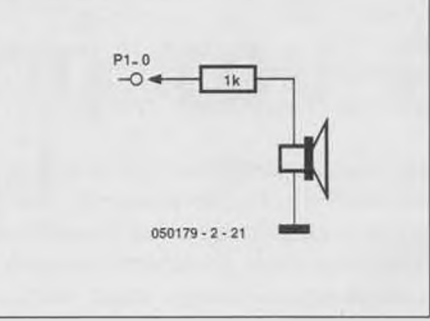

*Σχ. 10. Η σύνδεση ενός μεγαφώνου στον μικροελεγκτή.*

πρέπει να αποφασίσετε τότε, είναι το αν θέλετε να παραχθεί μια έκδοση αναγνωρίσιμη και αντιληπτή από τον Αποσφαλματωτή (έκδοση debugger) ή μια έκδοση κατάλληλη για άμεση εκτέλεση από τον R8C (έκδοση release). Διαλέξτε την δεύτερη παραλλαγή, κάνοντας ένα ακόμα κλικ στην επιλογή 'Build Configurations' του μενού Build'. Ζητήστε κατόπιν την εκκίνηση της μεταγλώττισης κάνοντας κλικ στις επιλογές 'Build' / 'Build ΑΙΓ. Μέσα σε λίγα δευτερόλεπτα παρόγεται ο αντικειμενικός δεκαεξαδικός κώδικας (σε μορφή Motorola) ο οποίος αποθηκεύεται σε ένα καινούργιο υποφάκελο με το όνομα \Release. Τα διάφορα μηνύματα που σχετίζονται με τη διαδικασία μεταγλώττισης εμφανίζονται διαδοχικά στο παράθυρο καταστάσεων στο κάτω μέρος της οθόνης. Μόλις δείτε το πολυπόθητο μήνυμα:

Build Finished

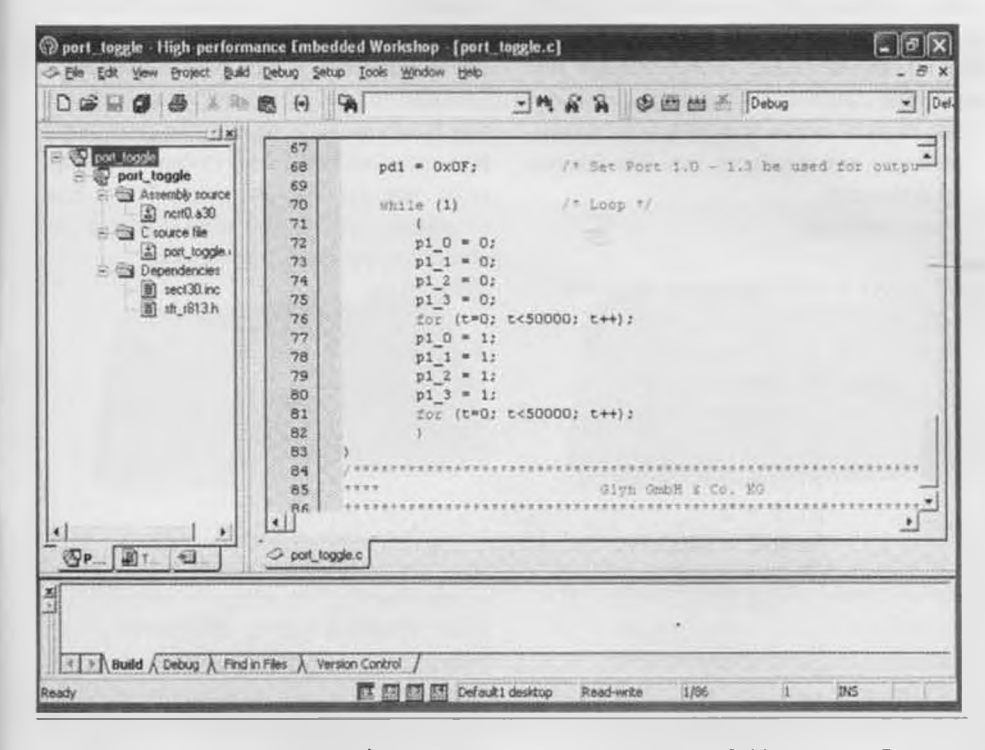

Σχ. *11. Το πρόγραμμα port Joggle όπως φαίνεται μέσα από το περιβάλλον ανάπτυξης.*

**ΕΛΕΚΤΟΡ** 3/2006 39

#### 0 Errors, 1 Warning

μπορείτε να είστε βέβαιοι πως η δουλειά έχει τελειώσει με απόλυτη επιτυχία. Η καταγραφή μηδενικών σφαλμάτων σημαίνει ότι όλα πήγαν καλά και ότι δεν εντοπίστηκε κανένα συντακτικό λάθος στον πηγαίο κώδικα ή κάπου στην παραμετροποίηση των μεταβλητών. Τι σημαίνει όμως η μια προειδοποίηση; Οι μεταγλωττιστές στην πλειονότητά τους εμφανίζουν πολύ συχνά μηνύματα προειδοποίησης, θέλοντας να μας υπενθυμίσουμε ότι έχουμε ξεχάσει κάτι, το οποίο είναι μάλλον επουσιώδες. Στην παρούσα περίπτωση η προειδοποίηση έχει να κάνει με την άδεια χρήσης του μεταγλωττιστή. Η χρησιμοποιούμενη έκδοση, καθότι δωρεάν διανεμόμενη, είναι σε θέση να δημιουργήσει αντικειμενικό κώδικα μεγέθους το πολύ 64 Kbyte. Αυτό όμως είναι κάτι που δεν πρέπει να μας ανησυχεί μιας που ο R8C/13 διαθέτει, μόλις, 16 Kbyte μνήμης προγράμματος. Στο σημείο αυτό μπορείτε, αν θέλετε, να κατεβάσετε το δεκαεξαδικό αρχείο στο μικροελεγκτή για να διαπιστώσετε ότι τρέχει' το ίδιο καλά όπως και εκείνο που φορτώσατε αρχικά από το CD-ROM. Ας ρίξουμε όμως μια ματιά στο πηγαίο κώδικα.

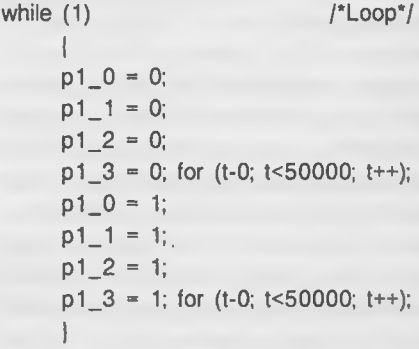

To συνολικό πρόγραμμα αποτελείται από ένα και μοναδικό βρόχο. Το πρώτο που γίνεται μέσα σε αυτόν είναι η οδήγηση των τεσσάρων ακίδων της θύρας 1 σε χαμηλή στάθμη (τα LED ανάβουν). Αμέσως μετά εκτελείται ένας βρόχος καθυστέρησης, οι τέοοερις ακίδες οδηγούνται σε υψηλή στάθμη (τα LED σβήνουν) για να ακολουθήσει αμέσως μετά άλλη μια ίδια καθυστέρηση. Το πρόγραμμα είναι τόοο απλό που ακόμα και αν δεν έχετε ξαναδεί ποτέ τη γλώσσα C θα μπορέσετε να προχωρήσετε σε κάποιες απλές τροποποιήσεις. Το απλούστερο που μπορείτε να κάνετε, είναι να επέμβετε στη διάρκεια των καθυστερήσεων. Έτσι, αν π.χ. αντικαταστήσετε τη σταθερά 50000 με την 25000 θα διαπιστώσετε πως τα LED αναβοσβήνουν δύο φορές ταχύτερα. Μπορεί ακόμα να ακυρώσετε τελείως και τις δύο καθυστερήσεις (εισάγετε τους χαρακτήρες // πριν από αυτές για να θεωρηθούν σχόλια) για να δείτε το αποτέλεσμα. Βέβαια, στην περίπτωση αυτή η λέξη δείτε' έχει σαν αντικείμενο την οθόνη του παλμογράφου και όχι τα LED. Αν ακυρωθούν οι καθυστερήσεις οι εναλλαγές καταστάσεων στις ακίδες θα είναι τόσο γρήγορες που τόσο τα LED όσο και τα μάτια σας θα είναι αδύνατον να τις αντιληφθούν. Ο παλμογράφος θα δείξει στην οθονη του μια συνηθισμένη ορθογώνια κυματομορφή αντιπροσωπευτική των εναλλαγών. Θυμίζουμε πως κάθε φορά που επιχειρείται κάποια τροποποίηση στο πρόγραμμα, θα πρέπει υποχρεωτικά να κάνετε κλικ στο μενού Build για να το (επανα)μεταγλωττίζετε και στη συνέχεια να το 'κατεβάζετε' στον R8C. Για το 'κατέβασμα' είναι αρμόδια η εφαρμογή FDT.

#### Αποκτώντας αίσθηση του χρόνου

Μετά από όλα αυτά ήρθε η ώρα να μιλήσουμε για τον ταλαντωτή κρύσταλλου (20 MHz) του μικροελεγκτή. Το πρόγραμμα port\_toggle βασίζεται σε αυτόν για να δημιουργήσει τα αντιληπτά, για τα μέτρα του ανθρώπου, χρονικά διαστήματα ανάμματος και σβησίματος των LED. Όπως έχουμε ήδη αναφέρει, ο R8C διαθέτει άλλους δύο εσωτερικούς ταλαντωτές RC με συχνότητες λειτουργίας 125 KHz και 8 ΜΗζ. Στην πραγματικότητα ο μικροελεγκτής ξεκινά πάντα χρησιμοποιώντας τον δακτυλιοειδή ταλαντωτή χαμηλής συχνότητας. Αν θέλετε να μάθετε περισσότερες λεπτομέρειες σχετικά με αυτόν, δεν έχετε παρά να ανατρέξετε στο σχετικό τεχνικό εγχειρίδιο του R8C/ 13. Εκεί θα ενημερωθείτε για το, μάλλον, πολύπλοκο μηχανισμό επιλογής και παραγωγής του σήματος χρονισμού που βασίζεται στους τρεις παραπάνω ταλαντωτές και σε κάμποσους διαιρέτες. Το πρόγραμμα port\_toggle θα μας βοηθήσει και πάλι να κατανοήσουμε το πώς περνούμε' από τη χαμηλή συχνότητα των 125 KHz στην υψηλή των 20 ΜΗζ. Οι εντολές που σημειώνονται παρακάτω φροντίζουν γι' αυτό:

- prcO = 1; /\* Απενεργοποίηση προστασίας/
- cm  $13 = 1$ ; /\* Xin Xout \*/
- cm 15 = 1; /\* ψηφίο επιλογής παροχής των  $XIN - XCOUT$   $^*$
- cm05 = 0; /\* Xin σε κατάσταση ΟΝ \*/
- cm 16 = 0; /\* το σήμα χρονισμού δεν διαιρείται \*/
- $cm17 = 0$ ;

cm06 = 0; /\* ενεργοποίηση cm 16 και cm 17 \*/ asm("NOP"); /\* Αναμονή σταθεροποίησης ταλαντωτή \*/ asm("NOP"); asm("NOP"); prcO = 0; /'Ενεργοποίηση προστασίας\*/

Οι παραπάνω εντολές εισάγονται πριν από το κύριο βρόχο του προγράμματος. Όπως ήδη θα καταλάβατε, αυτό που κάνουν είναι να αλλάζουν την κατάσταση ορισμένων δυαδικών ψηφίων ελέγχου στους Καταχωρητές Χρονισμού (System Clock Control) 0 και 1 του R8C, που εργάζονται αρχικά σε 'προστατευμένο' τρόπο λειτουργίας. Η πρώτη γραμμή αναιρεί την προστασία, επιτρέποντας την προσπέλαση των υπολοίπων ψηφίων. Αμέσως μετά την οποιαδήποτε τροποποίηση, το πρόγραμμα πρέπει να περιμένει για λίγο, έτσι ώστε να προφθάσει να σταθεροποιηθεί ο επιλεγμένος ταλαντωτής. Η μικρή αυτή καθυστέρηση επιτυγχάνεται με την βοήθεια των εντολών συμβολικής γλώσσας NOP (No Operation - Καμία Λειτουργία). Μετά το πέρας της καθυστέρησης, ο επιλεγμένος ταλαντωτής 'συμπλέκεται' με το σύστημα χρονισμού του μικροελεγκτή και ενεργοποιείται και πάλι το ψηφίο προστασίας. Από αυτή τη στιγμή και μετά όλα τα προγράμματα θα τρέχουν' στους 20 ΜΗζ. Αν τώρα, προτού μεταγλωττίσετε το πηγαίο πρόγραμμα, παραλείψετε τις εντολές αλλαγής ταλαντωτή, και 'κατεβάσετε' μόνο το βασικό βρόχο του προγράμματος, θα παρατηρήσετε ότι οι αναλαμπές είναι πολύ πιο αργές. Αιτία γι' αυτό αποτελεί, όπως ήδη αναφέραμε, η συνήθεια του R8C/13 να 'τρέχει' μέχρι νεωτέρας στους 125 ΚΗζ. Το πρόγραμμα που ακολουθεί επιτρέπει την παραγωγή της ίδιας περίπου συχνότητας αναλαμπών επεμβαίνοντας στις σταθερός των δύο βρόχων καθυστέρησης.

Void main(void)

{

pd1 = 0x0F; /\* Ακίδες P 1.0 - P 1.3 έξοδοι \*/

```
while (1) /* Βρόχος*/
      | p1_0 = 0;p1_1 = 0;p1_2 = 0;p1_3 = 0;for (t-0; t<500; t++);
      p1_0 = 1;p1_1 = 1;
      p1_2 = 1;
      p1_3 = 1;
      for (t-0; t<500; t++);
      I
```
Με τις παραπάνω αλλαγές τα LED θα αναβοσβήνουν κανονικά, μόνο που τώρα η κατανάλωση του μικροελεγκτή θα είναι αισθητά μικρότερη. Ο επίσης εσωτερικός δακτυλιοειδής ταλαντωτής των 8 ΜΗζ αποτελεί τη χρυσή τομή ανάμεσα στον αργό των 125 ΚΗζ και στον γρήγορο των 20 ΜΗζ. Το πρόγραμμα 'Jingle Bells' που ήδη 'τρέξαμε' προηγουμένως μας έδωσε μια πρώτη γεύση για το πώς δουλεύει. Η επιλογή του γίνεται ως εξής: Αντιγράψτε τις παρακάτω γραμμές στο πρόγραμμά σας.

prc = 1; //Ενεργοποίήση ταλαντωτή υψηλής ταχύτυτας (8 ΜΗζ)

- $hr00 = 1$ ;
- Asm("NOP"); Asm("NOP");
- $hr01 = 1;$
- $\text{prc0} = 0$ ;

Στη συνέχεια είναι σκόπιμο να ρίξουμε μια ματιά στο πείραμα Timer\_Interrupt. Το λογικότερο που έχετε να κάνετε προτού χρησιμοποιήσετε τη συγκεκριμένη βαθμίδα είναι να ανατρέξετε στο τεχνικό εγχειρίδιο στου R8C/13 και να ενημερωθείτε γι' αυτήν. Και εδώ όμως φαινόμαστε για άλλη μια φορά καινοτόμοι. Οα σας προτείναμε να φορτώσετε ένα έργο που τον χρησιμοποιεί και μόλις χρειαστεί να πειράξετε τον Χρονιστή, κατά τη διάρκεια των τροποποιήσεων, να ανατρέξετε τότε στο εγχειρίδιο. Εκτός από την διαδικασία αρχικοποίησης, το πηγαίο πρόγραμμα μας δείχνει ακόμα το πώς διαχειρίζεται η γλώσσα C ένα σήμα διακοπής.

Παρόμοια προγράμματα που βασίζονται σε σήματα διακοπής θα βρείτε στο φάκελο του CD-ROM που φιλοξενεί φύλλα εφαρμογών της Renesas. Αν μετά από όλα αυτά νοιώθετε ικανοί να ξεκινήσετε τη δική σας εφαρμογή, σας έχουμε ένα ακόμα δώρο. Επισκεφθείτε το site μας [www.elektor.gr](http://www.elektor.gr) και κατεβάστε το αντίστοιχο αρχείο. (050179-2)

*Αναφορά*

*[www.glyn.com](http://www.glyn.com)*

Για περισσότερες πληροφορίες, ιδέες, παρατηρήσεις και προτάσεις επισκεφτείτε το *Forum.* www.elektor.gr/forum

## **Μετατροπή του router σε server!**

**Τροποποιήστε ένα διακόπτη/router χωρίς πολλά έξοδα!**

Jeroen Domburg & Thijs Beckers

Αν €X€T£ ένα παλιό PC που λειτουργεί ως server 24 ώρες το εικοαιτετράωρο θα έχετε διαπιοτώσει ότι θα καταναλώνει πολλή ενέργεια. Ευτυχώς μπορούμε να επιτύχουμε ακριβώς το ίδιο αποτέλεσμα με την βοήθεια ενός router στον οποίο θα προσθέσουμε επιπλέον μνήμη μέσω μιάς θύρας USB. Σε αυτό το άρθρο θα σας δείξουμε πως θα το επιτύχετε αυτό αλλά και τις περαιτέρω εφαρμογές του.

Αν έχετε την τύχη (γιατί εκεί φτάσαμε με τις τιμές του ΟΤΕ). να χρησιμοποιείτε ADSL στο σπίτι ή στο γραφείο θα γνωρίζετε πως για να μοιραστούν και άλλοι H/V τη σύνδεση σας στο Internet θα χρειαστείτε ένα router.

To router είναι ένα μαύρο κουτί στο οποίο συνδέουμε από την μιά το καλώδιο του Internet και από την άλλη τους υπολογιστές που θέλουμε να έχουμε πρόσθαση. Οι περισσότεροι από εμάς θα πιστεύουν ότι αυτά τα κουτιά μπορεί να είναι και άδεια αφού δεν κάνουν και τίποτα άλλο από το να διανέμουν την σύνδεση ADSL.

Η πραγματικότητα όμως είναι διαφορετική. Τα φθηνά αυτά κουτιά είναι στην ουσία ένας πολύ μικρός υπολογιστής με ένα λειτουργικό σύστημα.

Ένας από τους πιό φθηνούς router που θα βρείτε σήμερα στην αγορά είναι ο Sweex LB000021 και κοστίζει περίπου 35 Ευρώ. Στο router αυτό είναι εγκατεστημένο το Linux γνωστό και ως λογισμικό ανοικτού κώδικα.

Απαραίτητη προϋπόθεση για την χρήση όλων των λογισμικών ανοιχτού κώδικα είναι η ύπαρξη πηγαίου κώδικα στο προϊόν.

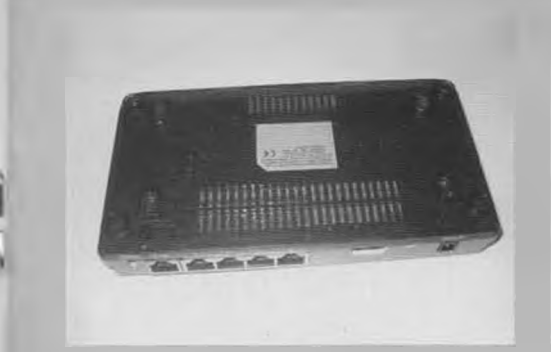

*Υπάρχουν πέντε θύρες Ethernet, μια σύνδεση για τροφοδοσία και ένας διακόπτης επανεκκίνησης αλλά δεν υπάρχει υποδοχή για USB. Επειδή όμως εμείς την χρειαζόμαστε θα πρέπει να βρεθεί κάποια λύση.*

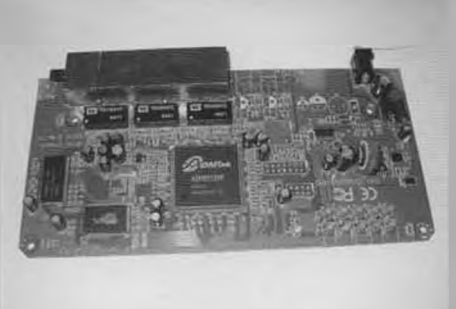

*Στην πλακέτα έχει αφεθεί κάποιος χώρος που δεν υπάρχουν υλικά. Αυτό αποδεικνύεται πολύ χρήσιμο.*

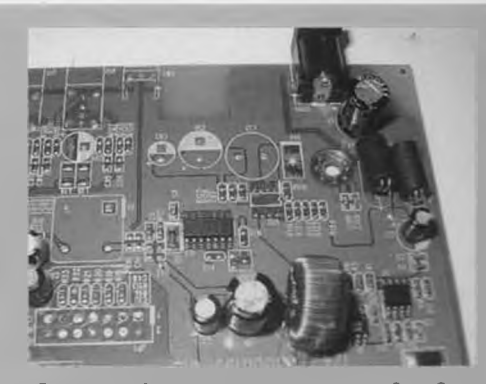

*Ο κενός χώρος που πρέπα να τοποθεττηθα η τροφοδοσία των 5V. θα χρησ/μοηοηθα κα για την θύρα USB.*

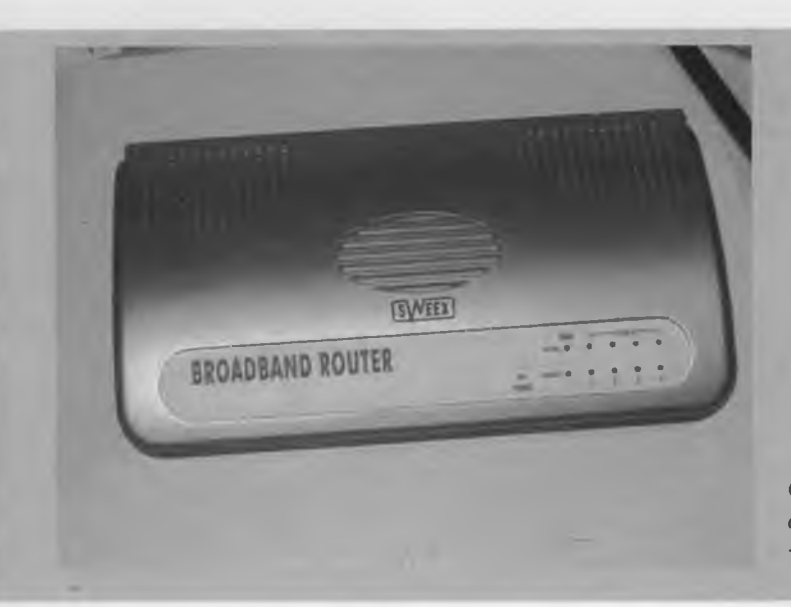

*O router πριν από τις μετατροπές μπορεί να αγοραστεί για 35 αγγλικές λίρες. Πολοί λίγοι έχουν υπ'όψιν τους οτι στο εσωτερικό του υπάρχει ένα σύστημα που εύκολα μπορεί να προσαρμοστεί.*

Αυτό μας δίνει τη δυνατότητα να τροποποιήσουμε ελεύθερα τον κώδικα έτσι ώστε να εξυπηρετεί τις δικές μας ανάγκες. Έτσι και εδώ θα τροποποιήσουμε το λογισμικό του router για να το χρησιμοποιήσουμε για τις δικές μας εφαρμογές.

Εξωτερικά το κουτί δεν έχει κάτι το ιδιαίτερο. Έχει έξι βύσματα: μιά είσοδος για την τροφοδοσία, μιά είσοδος Ethernet για το καλώδιο ADSL και τέσσερεις εισόδους Ethernet για τη σύνδεση των υπολογιστών. Όταν ανοίξουμε το router (θα χρειαστούμε ένα σταυροκατσάβιδο) θα δούμε αμέσως το τυπωμένο.

Όπως θα παρατηρήσατε η πλακέτα αυτή δεν έχει τίποτα το ιδιαίτερο από ένα ενσωματωμένο (και αποτελεί τυπική περίπτωση βιομηχανικού σύστηματος).

Έχει ολοκληρωμένα ROM & RAM, baluns

γιά τις συνδέσεις Ethernet και τέλος ένα ADM5120P ο οποίος είναι η καρδιά του router. Μέσα σε αυτό υπάρχουν όλα τα απαραίτητα στοιχεία γιά να λειτουργήσει ένας router: ένας επεξεργαστής MIPS, ένα ενσωματωμένο σύστημα γιά τις τοπικές συνδέσεις Ethernet, δύο MACs για τις συνδέσεις Ethernet, δύο θύρες USB, μιά σειριακή θύρα και ένα σωρό γραμμές I/O για γενική χρήση.

Αυτό που μας κινεί φυσικά το ενδιαφέρων είναι οι δύο θύρες και τα δύο βύσματα που λείπουν για τις θύρες USB. Φαίνεται ότι ενώ υπάρχει χώρος για τα βύσματα αυτά τελικά δεν κολλήθηκαν στην πλακέτα. Ποιος ξέρει γιατί. Όμως πολλοί αναγνώστες θεώρησαν ότι οι θύρες USB έπρεπε να τοποθετηθούν στην πλακέτα είτε για να τροποποιήσουν είτε για να αντικαταστήσουν την μνήμη Flash έτσι ώστε να προσθέσουν επιπλέον λειτουργίες στο router.

Τις λεπτομέρειες θα βρείτε στα σχετικά link [1] και [2].

Το πιό συνήθες πρόβλημα που θα αντιμετωπίσετε όταν πάτε να προσθέσετε λιογισμικό στην μνήμη Flash του router είναι η απίστευτα μικρή διαθέσιμη μνήμη του. Για να καταλάβετε στη Flash ROM η διαθέσιμη μνήμη είναι μόνο 2 Megabyte και είναι πολύ φυσιολογικό να μην μπορείτε να προσθέσετε επιπλέον προγράμματα Ευτυχώς λοιπόν έχουμε τώρα τη θύρα USB στην οποία μπορούμε να τοποθετήσουμε ένα USB stick.

Όταν το συνδέσουμε στο USB στη θύρα του router αυτό θα χρησιμοποιηθεί ως ένας σκληρός δίσκος.

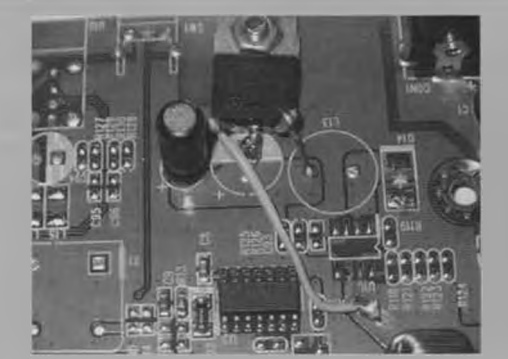

... *εμείς δεν χρειαζόμαστε μεγάλη ισχύ και αντί να τοποθετήσουμε το τροφοδοτικό* ν' *10 που προτείνει ο κατασκευαστής μπορούμε να χρησιμοποιήσουμε ένα 7805. Η μεσαία ακίδα είναι η αρνητική σύνδεση και ο C91 έχει μέγεθος* / *OOpF.*

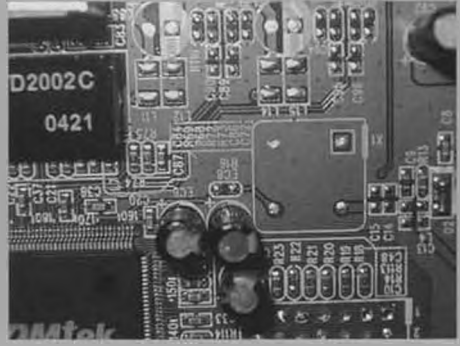

*Εκτός από τον σταθεροποιητή των 5V χρειαζόμαστε και έναν ταλαντωτή Χ1=48ΜΗζ με R 1 6 = l K O .*

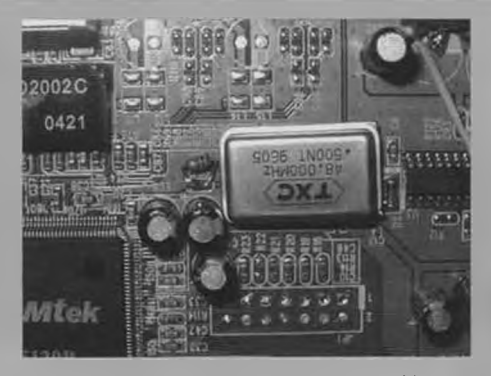

*Εάν χρησιμοποιήσουμε έναν κρύσταλλο σε συσκευασία όπιος στην φωτογραφία δεν αλλάζει τίποτα, αρκεί να συνδεθούν κανονικά οι δυο ακραίες αριστερά ακίδες.*

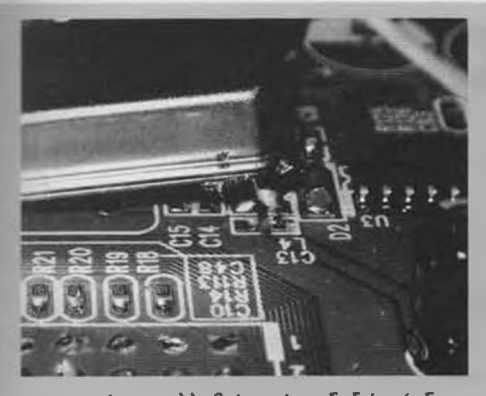

... *μηορό να κολληθεί η κάτω δεξιά σύνδεση στην δεξιά πλευρά του L4. Οι λοιπές συνδέσεις πάνω αριστερά δεν χρειάζονται και μπορούμε να τις κόψουμε.*

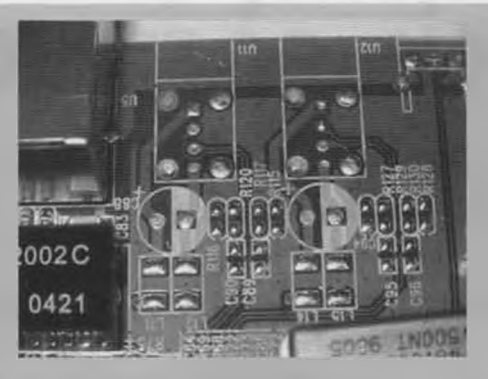

*Παρ'όλο που τώρα έχουμε χώρο να τοποθετήσουμε δυο θύρες USB εμείς θα τοποθετήσουμε μία. Εάν κάποιος χρειαστεί και δεύτερη μπορεί να χρησιμοποιήσει διακλαδωτήρα (hub).*

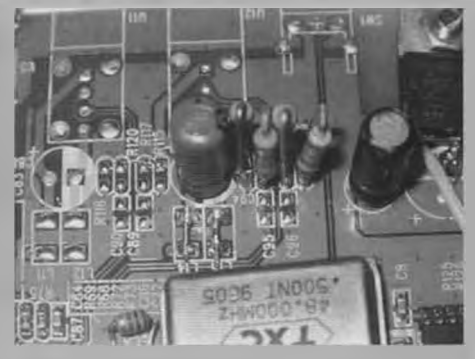

*Από αριστερά προς τα δεξιά: πυκνωτής 1 OpF, τέσσερις αντιστάσεις 15ΚΩ, 220, 220, και 15ΚΩ. Τα L1 και L2 πρέπει να είναι πηνία αλλά λειτουργούν σαν συρμάτινες γέφυρες. Οι C95 και C96 μπορούν να παραλειφθούν.*

Στο μικρό αυτό λοιπόν server μπορούμε να εγκαταστήσουμε όλλες σχεδόν τις εφαρμογές που θα είχαμε και σε ένα κανονικό server.

Αν μάλιστα βάλουμε και το πρόγραμμα Samba (ένα είδος ενδιάμεσου για να μπορούν οι υπολογιστές που έχουν Windows να βλέπουν αρχεία Linux) τότε τα περιεχόμενα του USB είναι προσβάσιμα σε όλους τους υπολογιστές του δικτύου. Φυσικά αφού ο router μπορεί να γίνει server θα μπορούσε να γίνει και Web server. Για να γίνει αυτό κατεβάστε τα αρχεία από το elektor.gr.

Αν τώρα θελήσετε να χρησιμοποιήσετε το router και για άλλες εφαρμογές, όπως για αυτοματοποίηση του σπιτιού δεν έχετε παρά να περιμένετε λιγάκι αφού σε επόμενο τεύχος θα αχοληθούμε με το θέμα αυτό. (050360-1)

## ^Λίγα λόγια για τον συγγραφέα:

O Jeroen Domburg έιναι φοιτητής ηλε-I κτρονικών στο πανεπιστήμιο Saxion | | του Enshede Ολλανδίας. Είναι ένας εν- | I θουσιώδης ηλεκτρονικός ο οποίος I I στον ελεύθερο χρόνο του ασχολείται *'* με microcontroller, ηλεκτρονικά και ■ υπολογιστές. Η κατασκευή/τροποποίη- , ι οη αυτή μπορεί να βρεθεί και στο Int- ι ernet στο http://sprite.student.utwente.nl/~jeroen/projects/lb00021.

**I\_\_\_\_\_\_\_\_\_\_\_\_\_\_\_\_\_\_\_\_\_\_\_\_\_\_\_\_\_\_\_\_\_\_\_I**

### Web links:

[1] www.norocketscience.com/router [2] <http://midge.vlad.org.ua/wiki>

Για περισσότερες πληροφορίες, ιδέες, παρατηρήσεις και προτάσεις επισκεφτείτε το *Forum.* [www.elektor.gr/forum](http://www.elektor.gr/forum)

**J**

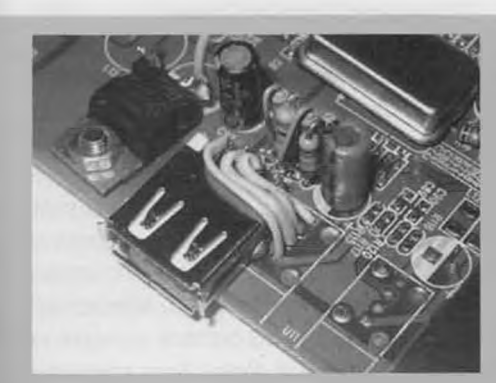

*Οι θηλυκοί συνδετήρες USB δεν είναι εύκολο να στηριχθούν για αυτό χρησιμοποιούμε θήκες από ένα καλώδιο επέκτασης USB. Προσοχή ώστε η θήκη να μην έλθει σε επαφή με το χαλκό της πλακέτας όπου είναι το SW1.*

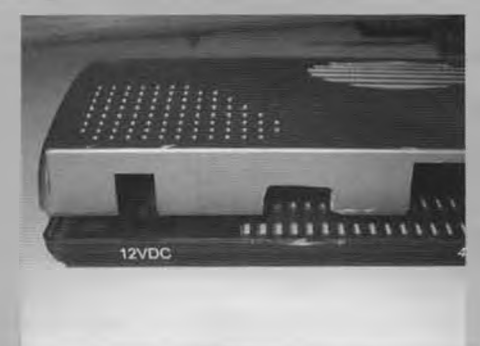

*Χρειαζόμαστε μια τρύπα για την θήκη USB στο κουτί. Με τις επεμβάσεις που έχουμε κάνει ήδη έχουμε χάσει την εγγύηση επομένως δεν υπάρχει λόγος να μην τρυπήσουμε το κουτί αφού χρειάζεται.*

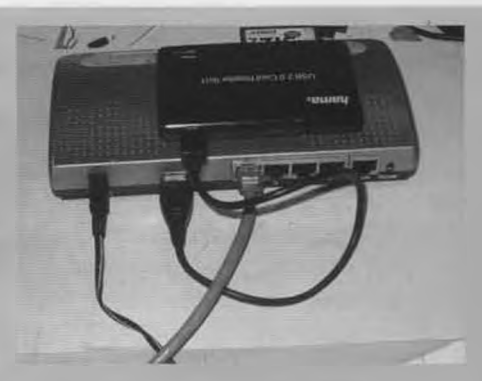

*To router έχει μια λειτουργική USB Σας προτείνουμε να χρησιμοποιήεχτε μια μνήμη Flash των 512ΜΒ για "σκληρό δίσκο*' *η εχιοία θα περιέχει όλα τα προγράμματα και δεδομένα*

## **Τα e-block ελέγχουν το δίαυλο CAN**

## **Πως ένας σύνθετος αυτοματισμός γίνεται απλός!**

Ο δίαυλος CAN αποτελεί σήμερα ένα ευπροσάρμοστο και αξιόπιστο μέσο επικοινωνίας κατάλληλο για τη διαμεταγωγή σημάτων υψηλής ταχύτητας μεταξύ ηλεκτρονικών συσκευών. Η κυριότερη, ίσως, χρήση του εντοπίζεται στα αυτοκίνητα, όπου αντικαθιστά πολλές πλεξούδες πολύχρωμων καλωδίων. Σε αυτό το άρθρο θα κάνουμε μια σύντομη αναφορά στη λειτουργία του, περιγράφοντας το πως μπορεί να υλοποιηθεί με τη βοήθεια των e-block και του FlowCode.

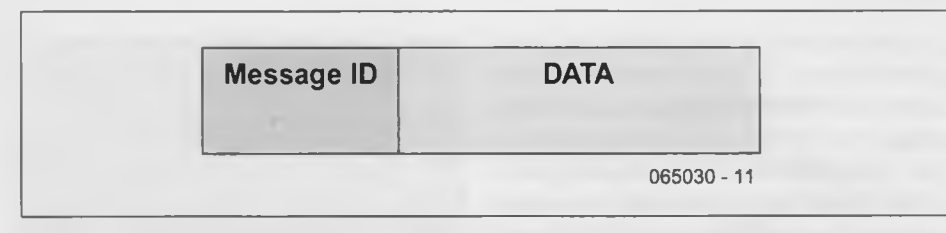

*Σχ. 1. Μια εξαιρετικά απλοποιημένη αναπαράσταση της δομής ενός μηνύματος CAN.*

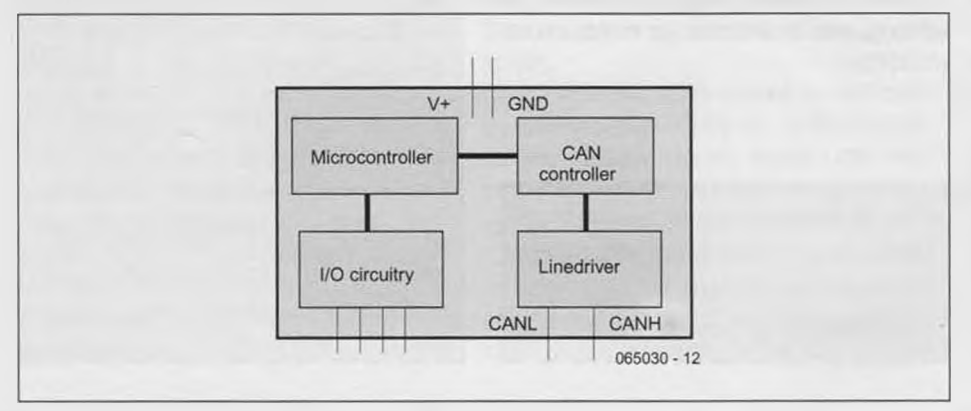

*Σχ. 2. Σχηματικό διάγραμμα ενός τυπικού κόμβου CAN.*

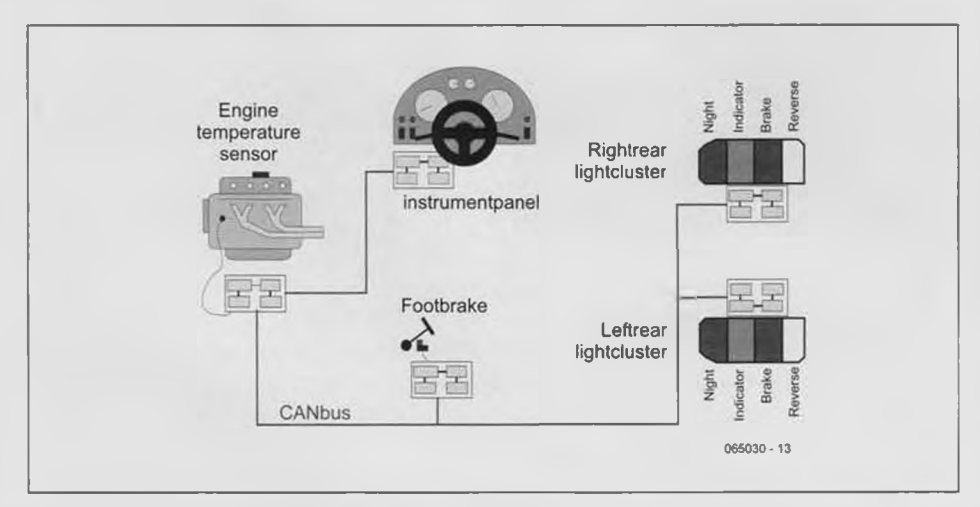

Σ χ . *3. Διασυνδεμένες μονάδες ECU μέσα σε ένα αυτοκίνητο.*

Το όνομα CAN προέρχεται από τα αρχικά των λέξεων Controller Area Network υποδηλώνοντας ένα παγκοσμίως αναγνωρισμένο πρότυπο σειριακά δικτυωμένων ελεγκτών. Η αρχιτεκτονική του επιτρέπει την βέλτιστη αξιοποίηση των φυσικών πόρων του δικτύου, χρησιμοποιώντας απλά πρωτόκολλα επικοινωνίας χαμηλού επιπέδου.

Από φυσική άποψη ο δίαυλος CAN υλοποιείται μέσω ενός ζευγαριού συστρεμμένων καλωδίων, στο οποίο διαδίδονται διαφορικά σήματα. Τα τελευταία, μη έχοντας σαν αναφορά το δυναμικό της γης, δίνουν αυξημένη αξιοπιστία στον δίαυλο.

Είναι σε όλους γνωστό, πως η επίδραση των διάχυτων παρασιτικών σημάτων πάνω σε ένα τέτοιο ζεύγος είναι από ελάχιστη έως μηδενική. Λόγω του ότι ένα δίκτυο CAN είναι σχεδιασμένο για τον έλεγχο δικτυωμένων συσκευών και όχι για τη μετάδοση μεγάλων αρχείων όπως π.χ. συμβαίνει στους υπολογιστές, τα 'πακέτα' πληροφοριών' ή ορθότερα τα 'μηνύματα' που διακινεί, σπάνια έχουν μήκος μεγαλύτερο των οκτώ byte.

Στο **σχ. 1** βλέπουμε τη βασική δομή ενός τυπικού μηνύματος διακινούμενου μέσω του διαύλου CAN. Το πρώτο μέρος του αποτελείται από την 'Ταυτότητα του Μηνύματος" (Message ID), ενώ το δεύτερο περιέχει τα χρήσιμα 'Δεδομένα' (Data). Στην πραγματικότητα, η μορφή του μηνύματος είναι σημαντικά πολυπλοκότερη, μιας που μέοα σε αυτό ενσωματώνονται πρόσθετα ψηφία ειδικών λειτουργιών (ελέγχου σφαλμάτων, συγχρονισμού κλπ), απαραίτητων για την καλή λειτουργία των ολοκληρωμένων κυκλωμάτων διαχείρισης του διαύλου. Βέβαια, αυτό που ενδιαφέρει τους χρήστες του δικτύου, δεν είναι τα ψηφία ειδικών λειτουργικών αλλά το πεδίο των Δεδομένων που μεταφέρει τη χρήσιμη πληροφορία.

#### Περιγραφή των βαθμιδών

Στο οχ. 2 παριστάνεται με μορφή διαγράμματος βαθμιδών ένας τυπικός κόμβος δικτύου CAN. Κυρίαρχο εξάρτημα είναι ο μικροελεγκτής που παρέχει ή δέχεται από και προς τον εξωτερικό κόσμο ψηφιακά σήματα.

Εξ ίσου σημαντικά αποδεικνύονται και τα κυκλώματα διαχείρισης του διαύλου (CAN Controller) και οδήγησης των διαφορικών αγωγών CANH και CANL. Τα τελευταία είναι αυτά που ευθύνονται για τη φυσική σύνδεση του κόμβου στο ήδη εγκαταστημένο δίκτυο CAN. Πολλοί από τους σημερινούς μικροελεγκτές περιέχουν εκ κατασκευής τις δύο τελευταίες βαθμίδες στο εσωτερικό τους, επιτρέποντας στον κόμβο να υλοποιείται με ένα μόνο ολοκληρωμένο. Ένα τέτοιο εξάρτημα διακρίνεται στην εισαγωγική φωτογραφία του άρθρου, όπου φιγουράρει η πλακέτα e-block ΕΒ018. Εύκολα διακρίνονται οι αγωγοί του διαύλου που, εκτός από τα σήματα CANH και CANL, μεταφέρουν τη θετική γραμμή τροφοδοσίας (Vcc) και το δυναμικό της γης (GND). Σε ότι αφορά τις συνδέσεις των ελεγχόμενων συσκευών, αυτές πραγματοποιούνται μέσω των ακίδων Εισόδου / Εξόδου γενικής χρήσης του μικροελεγκτή, σύμφωνα με τις ανάγκες της εκάστοτε εφαρμογής. Έχοντας ολοκληρώσει την περιγραφή των χαρακτηριστικών του διαύλου, το επόμενου που έχουμε να κάνουμε, είναι να δούμε πως 'δουλεύει' και συμπεριφέρεται σε ένα πραγματικό σύστημα

Στο σχ. 3 σημειώνεται ένα αντιπροσωπευτικό πλήθος κόμβων CAN, όπως συναντάται σε ένα αυτοκίνητο. Στο συγκεκριμένο διάγραμμα, όπου ο κάθε κόμβος αποτελεί μια αυτοδύναμη μονάδα ελέγχου, είναι καλύτερο να μιλάμε όχι απλώς για 'κόμβο δικτύου', αλλά για μια Ηλεκτρονική Μονάδα Ελέγχου' (Electronic Control Unit) ή συντομότερα ECU. Όπως εύκολα γίνεται αντιληπτό, στο παραπάνω σχήμα σημειώνονται πέντε ECU: μια που ελέγχει τον αισθητήρα θερμοκρασίας, μια απαραίτητη για τις απεικονίσεις των ενδείξεων στο ταμπλό του αυτοκινήτου, μια για τον έλεγχο του διακόπτη στο πεντάλ του φρένου και άλλες δύο αρμόδιες για το άναμμα και το σβήσιμο των μπροστινών και οπίσθιων φώτων του αυτοκινήτου. Αν και οι αγωγοί του διαύλου δεν φαίνονται ευκρινώς, σημειώνουμε πως για τη διακίνηση των σημάτων χρησιμοποιούνται οι γνωστοί συστρεμμένοι αγωγοί CANH και CANL τερματισμένοι σε αντιστάσεις των 100 Ω, ενώ για την τροφοδοσία των ίδιων των μονάδων οι αγωγοί Vcc και GND.

Στην πραγματικότητα, ο διακόπτης του φρένου συνδέεται άμεσα στη μονάδα που είναι υπεύθυνη για την απεικόνιση των ενδείξεων. Προτιμήσαμε όμως να τον συνδέσουμε σε μια διαφορετική προκειμένου να διευκολυνθούμε στη συνέχεια του άρθρου. Αν φημίζεται για κάτι ο δίαυλος CAN είναι για την αυξημένη αξιοπιστία του. Για να την κάνει πράξη, φροντίζει να διατηρεί πάντα την 'κίνηση' στους αγωγούς του σε πολύ χαμηλά επίπεδα.

Ας δούμε πως γίνεται αυτό χρησιμοποιώντας ένα απλό παράδειγμα. Έστω ότι ο οδηγός του αυτοκινήτου πατάει φρένο, πιέζοντας ταυτόχρονα το σχετικό διακόπτη. Σε ένα συνηθισμένο δίκτυο, όλοι θα περίμεναν πως η αντίστοιχη μονάδα ECU θα έστελνε μήνυμα στην κεντρική μονάδα ελέγχου των απεικονίσεων και αυτή με τη σειρά της θα έστελνε ένα νέο μήνυμα στην μονάδα των οπίσθιων φώτων. Έτσι, θα άναβαν τα κόκκινα φώτα στάσης (στοπ). Μια τέτοια τακτική προϋποθέτει τη μετάδοση δύο μηνυμάτων και συνεπώς τη χρήση του διαύλου δύο φορές. Αυτό που συμβαίνει όμως στην πραγματικότητα είναι κατά τι διαφορετικό. Μόλις ο διακόπτης του φρένου κλείσει τις επαφές του, η αντίστοιχη μονάδα εκπέμπει σε όλο το δίκτυο το μήνυμα 'brake pedal pressed' (πιέσθηκε το πεντάλ των φρένων). Το μήνυμα αυτό το λαμβάνουν όλες οι μονάδες ECU. Ανταποκρίνεται, όμως, μόνο εκείνη που είναι αρμόδια για τα οπίσθια φώτα

Με αυτόν τον τρόπο η κίνηση του δικτύου διατηρείται οε χαμηλά επίπεδα (ένα μήνυμα αντί για δύο), ενώ εξασφαλίζεται πως, ακόμα και στην περίπτωση που η μονάδα ελέγχου των απεικονίσεων είναι εκτός λειτουργίας, τα φώτα θα ανάψουν κανονικά. Το παραπάνω παράδειγμα βασίστηκε σε μια λειτουργία εξαιρετικά κρίσιμη, μιας που αν δεν ανάβουν τα πίσω στοπ' είναι πολύ πιθανό κάποιος να 'πέσει' στο αυτοκίνητό μας. Αν όμως το καλοσκεφθούμε, θα δούμε πως αν όλες οι μεταδόσεις μηνυμάτων ακολουθούσαν αυτήν την τακτική, τότε η κίνηση στο δίαυλο θα γινόταν

πολύ μεγάλη. Έτσι λοιπόν στις περιπτώσεις που δεν υπάρχει ουσιαστική ανάγκη για την άμεση διεκπεραίωση ενός μηνύματος, είναι καλύτερο να ακολουθηθεί μια άλλη τακτική. Έστω ότι η μονάδα ελέγχου απεικόνισης θέλει να γνωρίζει τη θερμοκρασία της μηχανής με σκοπό την απεικόνισή της στη σχετική οθόνη. Αν μάλιστα διαπιστώσει πως η τιμή της ξεπερνάει ένα προκαθορισμένο όριο, θα πρέπει να εμφανίζει και τη σχετική ένδειξη συναγερμού. Οι σχεδιαστές του αυτοκινήτου έχουν εκτιμήσει ότι κάτι τέτοιο αρκεί να γίνεται μια φορά κάθε 5 δευτερόλεπτα.

Κατά συνέπεια, μόλις η μονάδα ελέγχου απεικόνισης μετρήσει πέντε δευτερόλεπτα εκπέμπει το μήνυμα 'can anyone tell me what the block temperature is?' (μπορεί κάποιος να μου ποια είναι η θερμοκρασία της μηχανής;).

Η μονάδα μέτρησης θερμοκρασίας, που παρακολουθεί ανελλιπώς την κίνηση στο δίαυλο, αντιλαμβάνεται πως αυτό το μήνυμα την αφορά άμεσα και σπεύδει να μετρήσει τη θερμοκρασία

Μόλις ολοκληρώσει τη μέτρηση στέλνει στη μονάδα ελέγχου απεικόνισης το μήνυμα 'the block temperature is.' (η θερμοκρασία της μηχανής είναι), που με τη σειρά της φροντίζει για τα περαιτέρω.

#### Ένα καθοριστικής σημασίας πρόβλημα

Τα δύο παραπάνω παραδείγματα μας βοήθησαν να καταλάβουμε τη βασική φιλοσοφία του διαύλου CAN. Πέραν όμως από αυτήν, το ερώτημα εξακολουθεί να υφίσταται: Πως υλοποιούνται τα παραπάνω σε ένα πραγματικό σύστημα αυτοκινήτου; Η απάντηση στο παραπάνω ερώτημα εμπερικλείει μια σειρά προβλημάτων ή, αν θέλετε, εσκεμμένων δυσκολιών.

Αν και η βασική αρχή λειτουργίας, οι ηλεκτρικές διασυνδέσεις, η μορφή των πακέτων των διακινούμενων δεδομένων μαζί με τα χρησιμοποιούμενα πρωτόκολλα χαμηλού επιπέδου προσδιορίζονται πλήρως στις προδιαγραφές του διαύλου CAN, δεν ισχύει το ίδιο και για τον τρόπο που αυτά θα αξιοποιηθούν σε ένα σύστημα αυτοματισμού. Αυτό με απλά λόγια σημαίνει πως οι υπάρχοντες δικτυωμένοι κόμβοι σε ένα αυτοκίνητο π.χ. της Audi, μιλούν' μεταξύ τους με διαφορετικό τρόπο από αυτούς που θα συναντήσουμε σε ένα αυτοκίνητο της BMW ή κάποιας άλλης εταιρίας.

Οι λόγοι που η κάθε εταιρία διάλεξε το

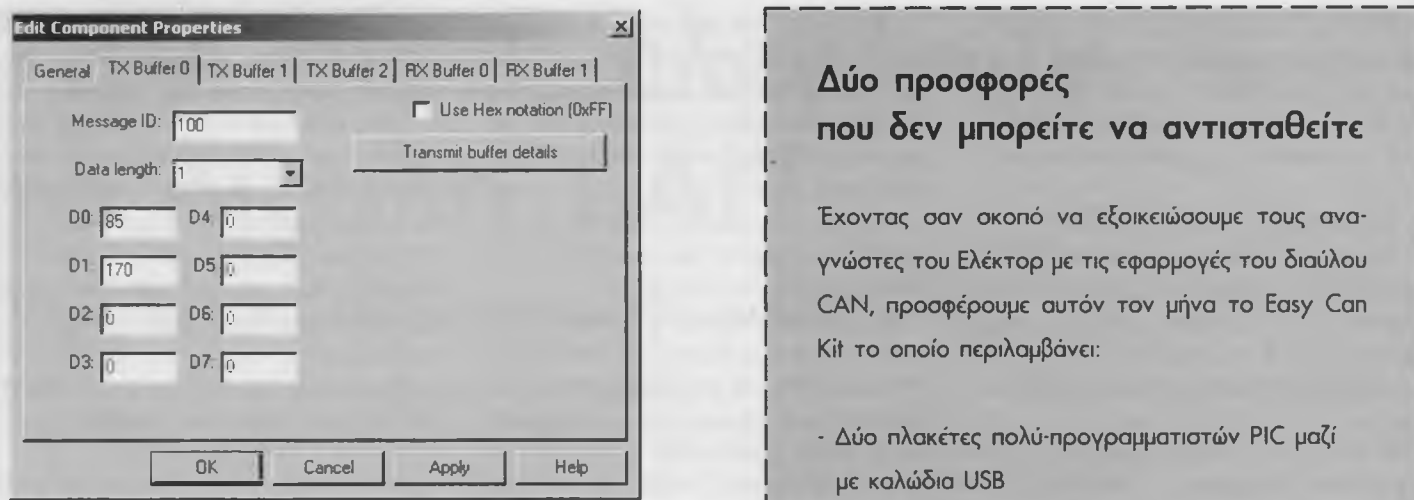

*Σχ. Δ. To παράθυρο εκπομπής σημάτων CAN.*

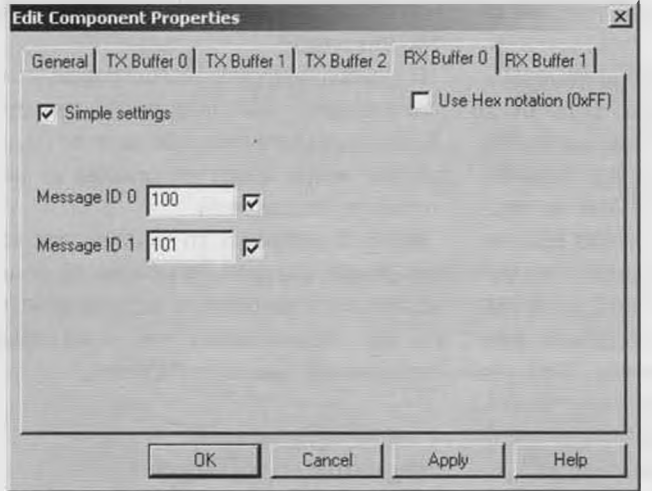

*Σχ. 5. To παράθυρο λήψης σημάτων CAN.*

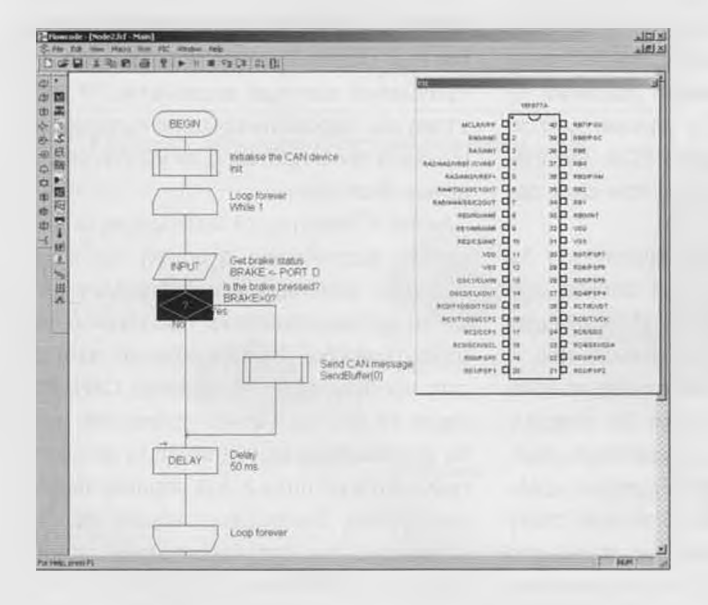

*Σχ. 6. Ένα απλό πρόγραμμα σχεδιασμένο με τη βοήθεια του FlowCode. Μόλις πιεστεί ο διακόπτης του φρένου, η αντίστοιχη μονάδα εκπέμπει το ομώνυμο μήνυμα.*

### **Δύο προσφορές που δεν μπορείτε να αντισταθείτε**

!--------------------------------------------------------------------

Έχοντας σαν σκοπό να εξοικειώσουμε τους αναγνώοτες του Ελέκτορ με τις εφαρμογές του διαύλου CAN, προσφέρουμε αυτόν τον μήνα το Easy Can Kit το οποίο περιλαμβάνει:

- Δύο πλακέτες πολύ-προγραμματιστών PIC μαζί με καλώδια USB
- Δύο μικροελεγκτές τύπου PIC16F877A
- Δύο πλακέτες CAN
- Μια πλακέτα διακοπτών μια πλακέτα LED
- Δύο πλακέτες οθονών LCD
- Το πρόγραμμα FlowCode στην επαγγελματική έκδοση 2.1 Pro

Η συνολική τιμή τους μετά την έκπτωση είναι 480 Ευρώ.

Ακόμα, για την ευκολότερη υλοποίηση όλων όσων αναφέραμε στο προηγούμενο άρθρο (e-block στο Κυβερνοχώρο) ετοιμάσαμε το κιτ Easy Embedded Internet Kit, το οποίο περιλαμβάνει:

- Μια πλακέτα πολύ-προγραμματιστή PIC μαζί με καλώδιο USB
- Ενα μικροελεγκτή τύπου PIC16F877A
- Μια πλακέτα σύνδεσης με το Διαδίκτυο μαζί με ένα καλώδιο διασταυρούμενων αγωγών
- Μια πλακέτα διακοπτών
- Μια πλακέτα LED
- Μια πλακέτα οθόνης LCD
- Το πρόγραμμα FlowCode στην επαγγελματική έκδοση 2.1 Pro

Η συνολική τιμή τους μετά την έκπτωση είναι 380 Ευρώ.

Για περισσότερες πληροφορίες επιοκεφθείτε το δικτυακό μας τόπο [www.elektor.gr](http://www.elektor.gr)

**I\_\_\_\_\_\_\_\_\_\_\_\_\_\_\_\_\_\_\_\_\_\_\_\_\_\_\_\_\_\_\_\_\_\_\_\_\_\_\_\_\_\_\_\_\_\_\_\_\_\_\_\_I**

δικό της τρόπο διαχείρισης του διαύλου είναι, κυρίως, δύο: η παρεμπόδιση οποιοσδήποτε επέμβασης ή παρακολούθησης των κρίσιμων ηλεκτρονικών του αυτοκινήτου από τρίτους και η επίτευξη πρόσθετων εσόδων από την πώληση εξειδικευμένων διαγνωστικών μηχανημάτων και την εκπαίδευση των τεχνιτών στη χρήση τους.

#### Στα ενδότερα

Ας επανέλθουμε όμως στο παράδειγμα μέτρησης της θερμοκρασίας. Θα μας βοηθήσει να καταλάβουμε τη δομή των διακινούμενων μηνυμάτων. Κάθε ένα μήνυμα χαρακτηρίζεται από μια ταυτότητα (ID). Ο σχεδιαστής του συστήματος οφείλει να έχει ξεκαθαρίσει εκ των προτέρων τη σημασία της κάθε μιας από αυτές.

Έτσι λοιπόν, για παράδειγμα, η ταυτότητα 400 υποδηλώνει την ερώτηση can anyone tell me what the block temperature is?' (μπορεί κάποιος να μου ποια είναι η θερμοκρασία;), ενώ η ταυτότητα 401 την απάντηση: the block temperature is.' (η θερμοκρασία της μηχανής είναι).

Στη συνέχεια, θα πρέπει να ξεκαθαρίσει και το πώς θα διαχειρίζεται το σύστημα τα πρόσθετα byte δεδομένων που θα φθάνουν, ενδεχομένως μετά την ταυτότητα. Για να κάνουμε τα πράγματα ακόμα πιο απλά χωρίς βέβαια να αποκλίνουμε από το παράδειγμά μας, θεωρούμε πως το πρώτο byte δεδομένων δηλώνει το πρόσημο της θερμοκρασίας (0 πάνω από το μηδέν, 1 κάτω από το μηδέν), το δεύτερο τις εκατοντάδες βαθμών Κελσίου, το τρίτο τις δεκάδες και το τέταρτο τις μονάδες.

Βέβαια, στην πράξη οι τιμές της θερμοκρασίας δεν μεταδίδοντας με μια τόσο χονδροκομμένη κωδικοποίηση, αλλά προτιμήσαμε αυτήν την προσέγγιση για λόγους απλότητας. Έτσι λοιπόν, αν η μετρούμενη θερμοκρασία είναι 76 βαθμοί πάνω από το μηδέν, ο μικροελεγκτής της μονάδας απεικονίσεων θα στείλει και θα λάβει τις παρακάτω ακολουθίες αριθμών

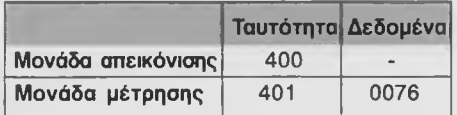

Η πρώτη ακολουθία αντιπροσωπεύει την ερώτηση της μονάδας απεικόνισης προς τη μονάδα μέτρησης, ενώ η δεύτερη την απάντηση της δεύτερης στην πρώτη. Στη συνέχεια, η μετρηθείσα θερμοκρασία απεικονίζεται στην οθόνη του αυτοκινήτου.

#### Έλεγχος του διαύλου CAN μέσω του FlowCode

Είναι σίγουρο πως οι αναφορές στο παραπάνω παράδειγμα θα σας έπεισαν πως όσο πολύπλοκη και αν φαίνεται η διαχείριση ενός δικτύου κόμβων CAN, τόσο πιο απλή είναι η αξιοποίησή του μέσω εντολών μιας γλώσσας υψηλού επιπέδου. Αυτό ακριβώς είναι το αντικείμενο του FlowCode. 'Κρύβοντας' διακριτικά στο υπόβαθρο των εργασιών του όλες τις πολύπλοκες δοσοληψίες, καταφέρνει να δώσει στον απλό χρήστη τη δυνατότητα ελέγχου των δικτυωμένων περιφερειακών μονάδων χωρίς να τον σκοτίζει με ανούσιες λεπτομέρειες. Όπως και όλες τις προηγούμενες φορές, κλειδί για την εύκολη διαχείριση των μονάδων CAN είναι η φόρτωση των κατάλληλων μακροεντολών.

Με τη βοήθεια τους ο προγραμματιστής των e-block μπορεί να ανοίξει το παράθυρο εκπομπής (σχ. 4) και να ορίσει την ταυτότητα και τα δεδομένα που θέλει να εκπέμπει μια μονάδα ECU. Το ίδιο εύκολα μπορεί να ανοίξει το παράθυρο λήψης (σχ. 5) καθορίζοντας τις μεταβλητές που θα δεχθούν τα λαμβανόμενα δεδομένα. Οι περισσότερο μπασμένοι χρήστες μπορούν να κάνουν κλικ στο πλήκτρο 'Details' (Λεπτομέρειες) προσεγγίζοντας κάποιες άλλες περισσότερο εξειδικευμένες λειτουργίες όπως π.χ. αυτές που αφορούν στην επιλογή φίλτρων ή μασκών, στην εμφάνιση όλου του μηνύματος που έχει λάβει η μονάδα κλπ.

Για τους περισσότερους όμως, οι λειτουργίες αυτές είναι άνευ σημασίας ή προκλητικά αδιάφορες. Και τα δύο παραπάνω παράθυρα ανοίγουν' κάνοντας κλικ στα ομώνυμα εικονίδια της επιφάνειας εργασίας του FlowCode.

#### Βάζοντας τα όλα μαζί

Η χαρακτηριστική οθόνη του σχ. 6 αφορά σε ένα τυπικό σύστημα ελέγχου του διακόπτη φρένου όπως υφίσταται σε ένα συνηθισμένο αυτοκίνητο.

Για τις ανάγκες αυτού του παραδείγματος χρησιμοποιήσαμε την πλακέτα του πολύ-προγραμματιστή πάνω στην οποία τοποθετήσαμε ένα μικροελεγκτή 40 ακίδων τύπου PIC16F877A. Το εξάρτημα αυτό, εκτός από τις συνηθισμένες βαθμίδες διαθέτει ενσωματωμένο USART χρήσιμο για την εφαρμογή μας. Φροντίσαμε να συνδέσουμε τη μονάδα CAN στη θύρα C του μικροελεγκτή, ενώ το διακόπτη του φρένου στην ακίδα 0 της θύρας Β. Στη συνέχεια σχεδιάσαμε έναν απλό βρόχο που παρακολουθεί την κατάσταση του διακόπτη αναγκάζοντας τη μονάδα CAN να στείλει ένα σχετικό μήνυμα όταν αυτός πιεστεί (ακίδα 0 της θύρας Β σε υψηλή στάθμη). Ένα εξ ίσου απλό πρόγραμμα οφείλει να 'τρέχει' και ο δέκτης της παραπάνω πληροφορίας, ο οποίος μέσω ενός ατέρμονα βρόχου επιτηρεί την προσωρινή μνήμη λήψης. Μόλις εντοπίσει σε αυτήν το μήνυμα πίεσης του διακόπτη σπεύδει να εκτελέσει μια ομάδα προκαθορισμένων εντολών.

#### Συμπέρασμα

Τα δίκτυα CAN βασίζονται σε ένα σύνολο πολύπλοκων πρωτοκόλλων χαμηλού επιπέδου σχεδιασμένων ώστε να επιτρέπουν την επίτευξη υψηλών ρυθμών μετάδοσης με υψηλή αξιοπιστία μεταξύ οποιωνδήποτε κόμβων.

Η διαχείριση αυτών των δικτύων είναι σχετικά δύσκολη μέσα από το περιβάλλον της C, σε αντίθεση με το περιβάλλον του FlowCode όπου όλες οι λειτουργίες εμφανίζονται σημαντικά απλοποιημένες. Οι εφαρμογές των δικτύων CAN είναι πολλές. Ανάμεσα σε αυτές μπορούμε να ξεχωρίσουμε τους πάσης φύσεως αυτοματισμούς στο χώρο του σπιτιού, τον έλεγχο μοντέλων τραίνων, την εποπτεία συστημάτων συναγερμού και άλλες.

Όλες οι μακροεντολές υποστήριξης περιφερειακών CAN διατίθενται δωρεάν από το δικτυακό τόπο του Ελέκτορ και 'τρέχουν' σε όλες τις Επαγγελματικές εκδόσεις του FlowCode. (065030-1)

### **Προηγούμενα άρθρα**

Δομικές μονάδες e-block, Δεκέμβριος 2005 E-block και FlowCode, Ιανουάριος 2006 Τα e-block στον Κυβερνοχώρο, Φεβρουάριος 2006

Ι Για περισσότερες πληροφορίες. l ιδέες, παρατηρήσεις και προτάσεις | επισκεφτείτε το *Forum \* www.elektor.gr/forum

## **Σπινθήρες**

## **Μια σύγχρονη έκδοση της "Σκάλας του Ιακώβ"**

Κάποιοι άνθρωποι βρίσκουν τους ηλεκτρικούς σπινθήρες τρομακτικούς. Κάποιοι άλλοι, με τελείως διαφορετική ιδιοσυγκρασία, τους βρίσκουν ενδιαφέροντες και εντυπωσιακούς. Αν ανήκετε στην δεύτερη κατηγορία και ξέρετε πως να φυλάγεστε από τα δεκάδες των KVolt που καραδοκούν, δεν έχετε παρά να συναρμολογήσετε την κατασκευή που σας προτείνουμε και να πραγματοποιήσετε μια σειρά από ενδιαφέροντα πειράματα. Όσο όμως έμπειροι και αν είστε δεν πρέπει ποτέ να ξεχνάτε πως οι χρησιμοποιούμενες τάσεις και ρεύματα είναι επικίνδυνα για την ζωή σας.

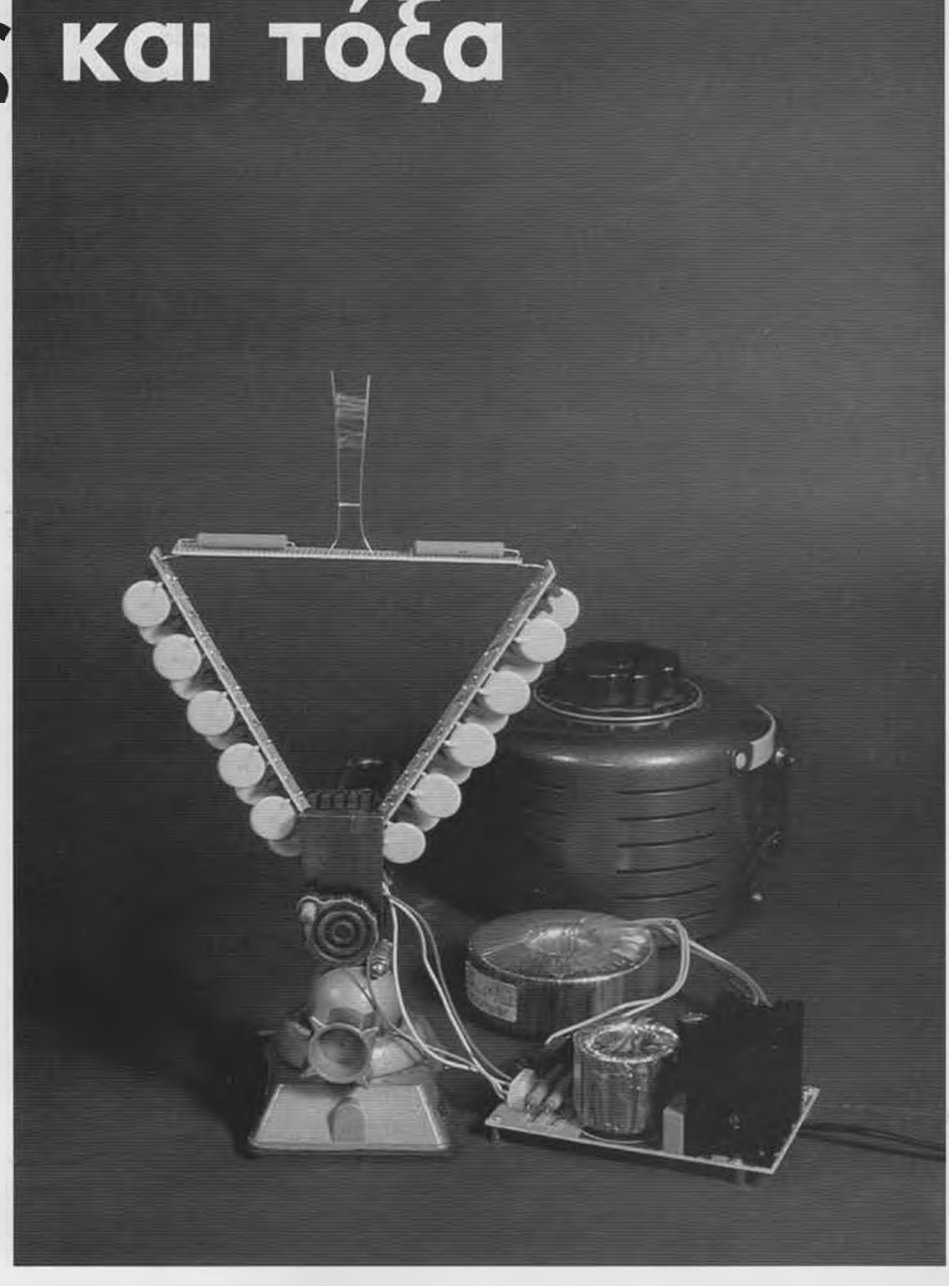

Από τον Ton Giesberts

Αν αποτολμήσετε μια μικρής έκτασης αναζήτηση στο Διαδίκτυο χρησιμοποιώντας λέξεις - κλειδιά σχετικές με υψηλές ηλεκτρικές τάσεις, είναι 6έ6αιο πως θα βρεθείτε μπροστά από κατεβατά στα οποία θα φιγουράρουν φράσεις σαν τις 'Πηνίο του Tesla' (Tesla Coil) ή 'Κλίμακα του Ιακώβ' (Jacob's Ladder). Στην αρχική του μορφή, όπως ακριβώς επινοήθηκε από τον Tesla, το ομώνυμο πηνίο είναι στην πραγματικότητα ένας μετασχηματιστής χωρίς πυρήνα που εκμεταλλευόμενος το φαινόμενο του συντονισμού καταφέρνει να παράγει από μερικές εκατοντάδες χιλιάδων Volt έως και αρκετά εκατομμύρια Volt (I). Με τόσο υψηλές τάσεις είναι αυτονόητο ότι ξεοπούν σπινθήρες οι οποίοι διαδιδόμενοι τυχαία στο

χώρο καταλήγουν σε διάφορα αντικείμενο γύρω από το πηνίο. Φυσικά, μια τέτοια κατασκευή ελάχιστα πράγματα έχει να προσφέρει σε κάποιον που θέλει να προχωρήσει σε ελεγχόμενα πειράματα.

Ας δούμε όμως τα πράγματα από μια άλλη σκοπιά. Οι περισσότεροι άνθρωποι όταν ακούν για υψηλές τάσεις καταλήγουν στον ίδιο πάντα συνειρμό: δύο μεταλλικές σφαίρες που ανάμεσα τους ξεοπούν αδιάκοπτα σπινθήρες. Τυπικό παράδειγμα τέτοιας συσκευής αποτελεί η'Γεννήτρια Van de Graaf που κατασκευάστηκε από τον Robert J. Van de Graaf και είναι σε θέση να αναδείξει έως και πέντε εκατομμύρια Volt. Στην παρούσα κατασκευή οι απαιτήσεις μας είναι σαφώς μικρότερες. Αυτό που θέλουμε εμείς

είναι η παραγωγή σπινθήρων μικρού μήκους που θα γεφυρώνουν την απόσταση μεταξύ δύο αγωγών. Θα συμφωνήσετε όλοι πως κάτι τέτοιο είναι πολύ πιο ασφαλές από τις παραπάνω μηχανές που γεμίζουν σπινθήρες τον περίγυρό τους. Με άλλα λόγια, αυτό που επιδιώκουμε να φτιάξουμε, είναι μια ηλεκτρική παραλλαγή της γνωστής βιβλικής Σκάλας του Ιακώβ'. Η τελευταία αποτελείται από δύο αγωγούς (ηλεκτρόδια) τοποθετημένους σε σχήμα V.

Αν τους τροφοδοτήσουμε με υψηλή τάση, τότε ένα μικρός σπινθήρας, που μοιάζει με σκαλοπάτι, ξεσπάει στο κάτω μέρος τους. Η θερμότητα που προκαλεί, έχει σαν συνέπεια τη θέρμανση του αέρα πάνω από αυτόν, γεγονός που με τη σειρά του τον ανα-

γκάζει να ανεβαίνει όλο και πιο πάνω. Αν η απόσταση των δύο ηλεκτροδίων αυξάνεται αε το ύψος τους (σχηματίζουν δηλαδή ένα V), τότε κάποια στιγμή η ένταση του πεδίου γίνεται μικρότερη από ένα χαρακτηριστικό κατώφλι και ο σπινθήρας εξαφανίζεται. Σχεδόν ακαριαία όμως, εμφανίζεται ένας καινούργιος στο κάτω μέρος της σκάλας, που με τη οειρά του αρχίζει και αυτός να κινείται προς τα πάνω.

Σε μια πρώτη προσέγγιση, η 'Σκάλα του Ιακώβ' μπορεί να δημιουργηθεί με καθαρά ηλεκτρολογικά υλικά, χωρίς δηλαδή τη βοήθεια ηλεκτρονικών κυκλωμάτων. Αρκεί ένας 'βαρέων - βαρών' μετασχηματιστής ικανός να δώσει 10-15 KVolt με παροχή ρεύματος της τάξης των 20 - 40 mA. Φυσικά, ένας τέτοιος μετασχηματιστής, εκτός από τις μεγάλες διαστάσεις του λόγω του

αυξημένου αριθμού σπειρών, θα πρέπει να πληροί και αρκετές ακόμα 'δύσκολες' προδιαγραφές. Οι σημαντικότερες από αυτές αφορούν στα μονωτικά φύλλα ανάμεσα στις διαδοχικές στρώσεις των σπειρών και η, εσκεμμένα μεγάλη, επαγωγική διαρροή που μέσω

αυτής περιορίζεται το ρεύμα του σπινθήρα σε κάποια ανεκτά όρια. Δεν πρέπει να ξεχνάμε πως ο ηλεκτρικός σπινθήρας αποτελεί στην ουσία το προϊόν μιας βραχυκύκλωσης, της οποίας είναι απαραίτητο να περιορίζουμε το ρεύμα. Ανεξάρτητα όμως από αυτά, ένα κύκλωμα αποτελούμενο από έναν παλιομοδίτικο μετασχηματιστή, δεν είναι αρκετό για να κεντρίσει' τις αναζητήσεις των αναγνωστών ενός περιοδικού σύγχρονης ηλεκτρονικής, όπως είναι το Ελέκτορ. Είναι αναμφισβήτητα πολύ πιο εκπαιδευτικό και ενδιαφέρον να δούμε το πώς μπορούμε να παράγουμε τέτοιες τάσεις κάνοντας χρήση ηλεκτρονικών κυκλωμάτων.

Το πρώτο που ξεκαθαρίσαμε, ως σχεδιαστές, ήταν η χρήση συνεχούς υψηλής τάσης. Η συνεχής τάση δημιουργεί σπινθήρες γαλάζιου χρώματος που είναι ομορφότεροι από τους λευκούς που παράγει η εναλλασσόμενη. Ίσως να μην ήταν η καλύτερη επιλογή, αλλά αυτό είναι κάτι που θα ξεδιαλύνουμε στη συνέχεια.

#### Το κύκλωμα

Αν και από τα προηγούμενα φάνηκε πως θα αποφύγουμε να χρησιμοποιήσουμε μετασχηματιστή, εκ των πραγμάτων υποχρεωθήκαμε να κάνουμε πίσω. Φροντίσαμε φυσικά, να είμαστε συγκροτημένοι στην υπαναχώρησή μας, διαλέγοντας έναν με σημαντικά περιορισμένες διαστάσεις, σε σχέση με την ισχύ που καλείται να αποδώσει. Ακόμα, οι τάσεις των δευτερευόντων του

ΠΡΟΣΟΧΗ. Η εργασία σε κυκλώματα Υψηλής Τάσης μπορεί να αποβεί μοιραία. Το κύκλωμα που περιγράφουμε αποτείνεται σε πεπειραμένους ηλεκτρονικούς και όχι σε αρχάριους. Αποφύγετε να το συναρμολογήσετε ή να το χρησιμοποιήσετε αν δεν έχετε την απαιτούμενη εμπειρία σε κυκλώματα αυτού του τύπου.

> είναι σαφώς μικρότερες από αυτές ενός τυπικού μετασχηματιστή σχεδιασμένου για χρήση σε τέτοιου είδους εφαρμογές. Η μεγαλύτερη όμως διαφορά εντοπίζεται στη συχνότητα λειτουργίας του, που είναι κατά πολύ μεγαλύτερη από εκείνη του ηλεκτρικού δικτύου της ΔΕΗ (50 Hz).

> Ένα από τα σημαντικότερα προβλήματα που αντιμετωπίζει κάποιος που τυλίγει μόνος του μετασχηματιστές υψηλής τάσης είναι η διηλεκτρική αντοχή των μονωτικών τους σε συνδυασμό με την τάση διάσπασης των χρησιμοποιούμενων υλικών. Ένα ακόμα, εξ ίσου σημαντικό αφορά στην ευκολία της κατασκευής ενός τέτοιου εξαρ

τήματος χωρίς τη χρήση εξεζητημένων μηχανών και εργαλείων. Οι δύο παραπάνω λόγοι στάθηκαν αρκετοί για να καταλήξουμε σε ένα μετασχηματιστή με τάση δευτερεύοντος μόλις' 1000 V. Σκεφθήκαμε ακόμα, πως το πρωτεύον θα έπρεπε να δέχεται μια σημαντική χαμηλή (άρα ασφαλή) τάση, που θα παρεχόταν από ένα δεύτερο μετασχηματιστή. Κάτω από αυτές τις προϋποθέσεις, η τάση στο πρωτεύον του μετασχηματιστή υψηλής τάσης αποφασίστηκε να είναι 80 V, στάθμη επαρκώς ασφαλή αλλά και επαρκώς μεγάλη ώστε να ελαχιστοποιείται ο αριθμός των σπειρών του δευτερεύοντος (μικρός λόγος μετασχηματισμού). Πιο συγκεκριμένα, στη θέση του πρωτεύοντος υπάρχουν δύο ανεξάρτητα τυλίγματα των 12 σπειρών έκαστο, ενώ στο δευτερεύον δύο τυλίγματα των 75 στροφών.

> Κρίναμε σκόπιμο να ενώσουμε τις μεσαίες άκρες των δύο τυλιγμάτων του δευτερεύοντος, έτσι ώστε η διαφορά δυναμικού μεταξύ των δύο ελεύθερων άκρων και της γης να περιορίζεται στα 500 V. Με τον τρόπο αυτό μειώσαμε τη διαφορά τάσεων μεταξύ του

πρωτεύοντος και του δευτερεύοντος μέσα σε ανεκτά και περισσότερο ασφαλή όρια. Μπορείτε φυσικά να αποφύγετε τη γείωση του δευτερεύοντος και να έχετε πάλι τα ίδια αποτελέσματα. Σε μια τέτοια περίπτωση όμως, θα πρέπει να βεβαιωθείτε πως τα μονωτικά μεταξύ του δευτερεύοντος και του πρωτεύοντος αντέχουν σε διπλάσια τάση απ' ότι αυτά που προτείνουμε να χρησιμοποιήσετε. Ο λόγος που μας έκανε να προτιμήσουμε δύο τυλίγματα από τη μεριά του πρωτεύοντος έχει σχέση με την απλότητα των ηλεκτρονικών κυκλωμάτων που τα διεγείρουν. Από τη στιγμή που χρησιμοποιούμε τοροειδή πυρήνα και τα

#### **Τι πρέπει να προσέχετε όταν εργάζεστε με υψηλές τάσεις**

Να διακόπτετε πάντα την παροχή ρεύματος όταν πρόκειται να επέμβετε ή να τροποποιήσετε ένα κύκλωμα. Σε περίπτωση προβλήματος, εκφορτίστε όλους του πυκνωτές. Όχι μόνο όσους βρίσκονται πάνω στους καταρράκτες αλλά και αυτούς της κύριας τροφοδοσίας. Βεβαιωθείτε πως όλα τα μεταλλικά στελέχη που δεν συνδέονται στο κύκλωμα σας ενώνονται αγώγιμα με τη γη. Να στέκεστε πάντοτε σε επαρκή απόσταση από το κύκλωμα τη στιγμή που εφαρμόζετε οε αυτό την τάση τροφοδοσίας. Να θεωρείτε όλες τις υφιστάμενες τάσεις, εξ ορισμού, θανατηφόρες. Όταν καεί μια ασφάλεια, να την αντικαθιστάται με μια άλλη ίδια. Σε καμία περίπτωση με μια μεγαλύτερης αντοχής. Βεβαιωθείτε ότι το κύκλωμα δεν μπορεί να τεθεί τυχαία σε κατάσταση λειτουργίας ούτε ότι μπορεί να το ανάψει' κάποιο άλλο αναρμόδιο πρόσωπο εν αγνοία σας. Έχοντας εξετάσει τα πάντα και έχοντας βεβαιωθεί ότι εργάζονται σωστά, μην σπεύσετε να τροφοδοτήσετε την κατασκευή. Κάντε έναν ακόμα έλεγχο. Με κανένα τρόπο δεν πρέπει να πειραματιστείτε με την κατασκευή σε υγρά περιβάλλοντα ή σε χώρους με αυξημένα ποσοστά υγρασίας. Αν χρειαστεί να κάνετε ποτέ ρυθμίσεις σε ένα κύκλωμα που βρίσκεται σε λειτουργία κάντε τις πάντα με το ένα χέρι (όχι το αριστερό)

Πηγή: http://www.pupmar.com/safety.htm

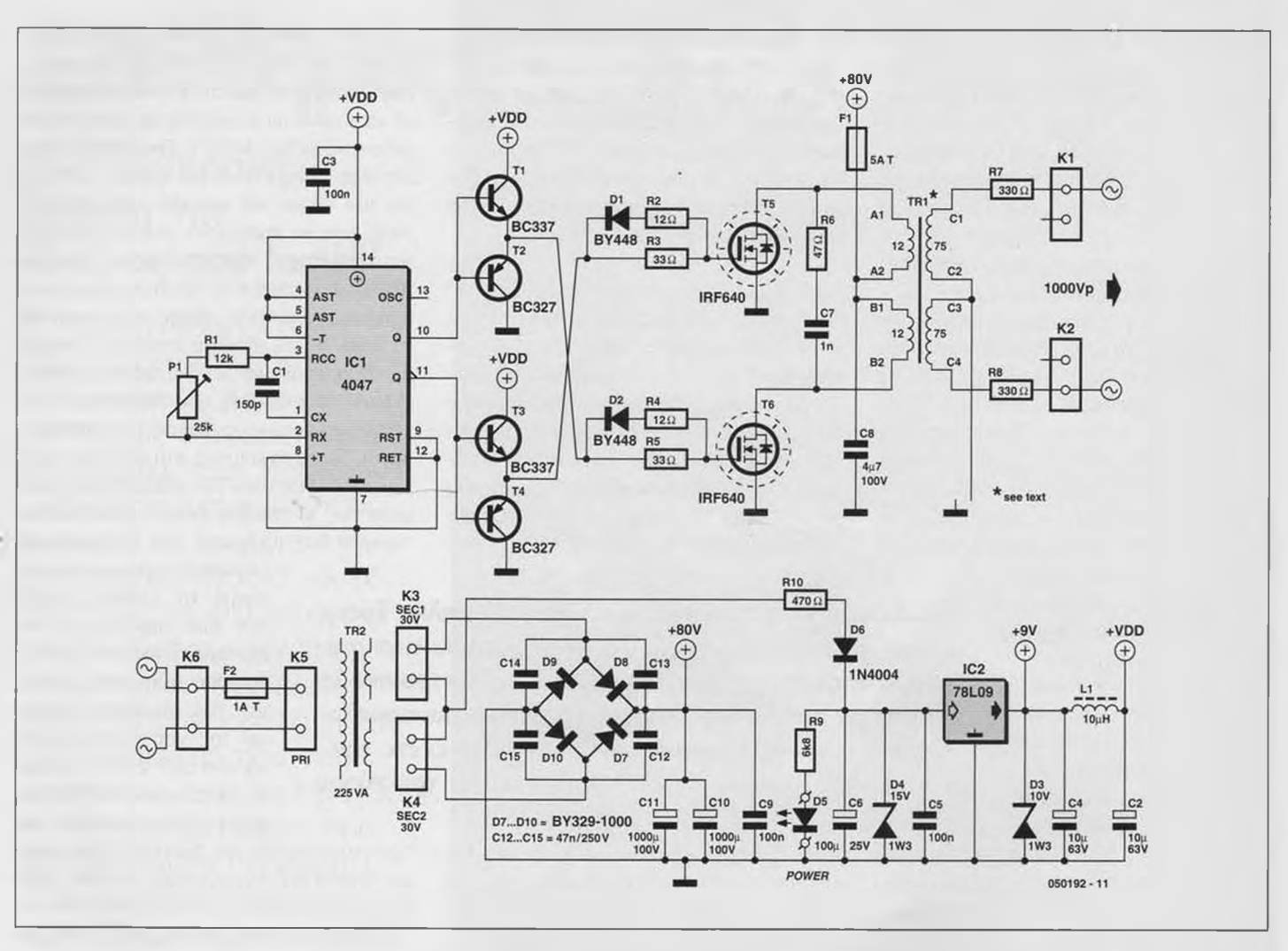

*Σχ. 1. Εκτός από τις γρήγορες διόδους και το μετασχηματιστή, όλα τα άλλα εξαρτήματα βρίσκονται εύκολα σε οποιοδήποτε κατάστημα ηλεκτρονικών.*

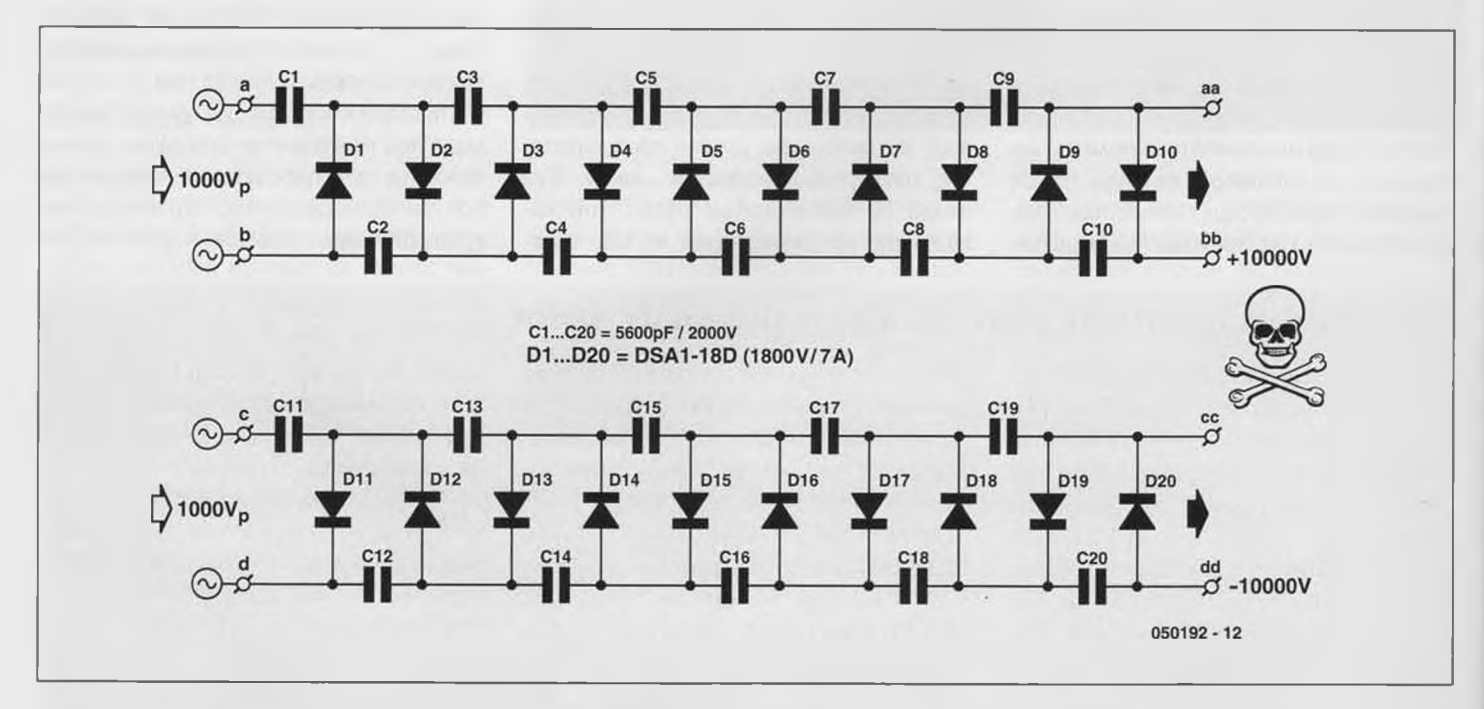

*Σχ. 2. Τα κυκλώματα των δύο πολλαπλασιαστών (καταρρακτών) είναι απλά και τυπικά.* 50 *ΕΛΕΚΤΟΡ 3/2006*

δύο πρωτεύοντα τυλίγονται παράλληλα διπλό τύλιγμα) αρκεί, για την οδήγησή τους, ένα συνηθισμένο κύκλωμα Push - Pull. Αλλωστε, σύμφωνα με τους κατασκευαστές των μετασχηματιστών αυτού του τύπου, η οδήγηση Push - Pull είναι εκείνη που αξιοποιεί τους παραπάνω μετασχηματιστές με τον καλύτερο δυνατό τρόπο.

Στην πράξη η μεσαία λήψη του πρωτεύοντος συνδέεται στη θετική γραμμή τροφοδοσίας, ενώ τα δύο ελεύθερα άκρα καταλήγουν εναλλάξ, μέσω δύο τρανζίστορ MOS-FET, στη γη.

Για να εξασφαλίσουμε ότι τα τρανζίστορ δεν θα γίνουν ποτέ αγώγιμα την ίδια χρονική στιγμή, φροντίσαμε να οδηγούνται στην αποκοπή γρηγορότερα απ' ότι οδηγούνται στην αγωγιμότητα. Ο χρόνος που και τα δύο MOSFET είναι ταυτόχρονα αποκομμένα ονομάζεται Νεκρός Χρόνος'. Το μοναδικό ίσως μειονέκτημα της συνδεσμολογίας Push - Pull είναι ότι το κάθε ένα από τα δύο τρανζίστορ θα πρέπει να 'αντέχει' σε τάσεις ίσες με το διπλάσιο της τάσης τροφοδοσίας. Αυτό οφείλεται στην αντίθετη πολικότητα των δύο τυλιγμάτων. Έτσι λοιπόν, στην παρούσα σχεδίαση τα δύο τρανζίστορ πρέπει να αντέχουν τουλάχιστον στα 160 V.

Έχοντας κατά νου την παραπάνω απαίτηση διαλέξαμε δύο IRF640 που χαρακτηρίζονται από τάση διάσπασης 200 V (υπερεπαρκή για την κατασκευή μας), αντίσταση αγωγιμότητας καναλιού 0,18 Ω και ρεύμα καναλιού 18 Α. Παρ' όλα αυτά αν, 'παίζοντας' με την κατασκευή, διαπιστώσετε ότι 'καίγονται' πιο εύκολα απ' ότι πρέπει, δοκιμάστε τα περισσότερο ανθεκτικά (και ακριβά!) IRFB260N. Το συνεχόμενο ρεύμα μέσα από αυτά φθάνει τα 56 Α, η αντίσταση αγωγιμότητάς τους μόλις τα 0,04 Ω, ενώ η μέγιστη θερμοκρασία που αντέχουν 175 °C. Και όλα αυτά σε μια θήκη τύπου ΤΟ-220. Και εδώ όμως πρέπει να προσέξετε. Αν και με την πρώτη ματιά φαίνονται ιδανικά, έχουν ένα σοβαρό μειονέκτημα: η χωρητικότητα της πύλης τους είναι 3,5 φορές μεγαλύτερη από εκείνη των IRF640, με αποτέλεσμα να παρουσιάζουν αυξημένες απώλειες κατά τις μεταγωγές τους. Αυτό άλλωστε οφείλεται, εν μέρει, και στο ότι η βαθμίδα που έχει σχεδιαστεί για την οδήγηση των δύο τρανζίστορ ισχύος δεν είναι σε θέση να 'αντιμετωπίζει' τόσο μεγάλες χωρητικότητες. Το κύκλωμα οδήγησης βασίζεται σε ένα παλιομοδίτικο ολοκληρωμένο κύκλωμα της σειράς 4000, το 4067. Πρόκειται για ένα εξάρτημα το οποίο περιέχει στο εσωτερικό του ένα μονοστα-

*ΕΛΕΚΤΟΡ 3/2006* 51

θή / ασταθή πολυδονητή με ανεξάρτητη έξοδο, ακολουθούμενο από ένα διαιρέτη δια δύο με συμπληρωματικές εξόδους. Στην παρούσα εφαρμογή αξιοποιείται ως ασταθής ταλαντωτής, η έξοδος του οποίου οδηγείται άμεσα στον διαιρέτη. Οι συμπληρωματικές έξοδοι του τελευταίου είναι εκείνες που οδηγούν τη βαθμίδα Push - Pull. Η μεταβλητή αντίσταση Ρ1 ρυθμίζει τη συχνότητα λειτουργίας του ταλαντωτή μεταξύ 35 και 110 KHz επιτρέποντας τη χρήση οποιουδήποτε τύπου πυρήνα και οποιουδήποτε αριθμού σπειρών. Στο δικό μας πρωτότυπο, τη διατηρήσαμε στραμμένη τελείως αριστερά, κρατώντας τη συχνότητα λειτουργίας του στη χαμηλότερη δυνατή τιμή της. Όπως αναφέραμε παραπάνω, οι δύο συμπληρωματικές έξοδοι είναι εκείνες που οδηγούν τα δύο MOSFET. Επειδή όμως δεν είναι σε θέση να δώσουν το σχετικά μεγάλο ρεύμα φόρτισης των πυλών τους (ας μη ξεχνάμε πως το 4067 είναι τεχνολογίας CMOS) παρεμβλήθηκαν δύο όμοιες βαθμίδες απομόνωσης / ενίσχυσης. Οι βαθμίδες αυτές υλοποιούνται με τη βοήθεια δύο συμπληρωματικών ζευγών τρανζίστορ τύπου BC337 / BC327 (ΤΙ - Τ4) που εκ κατασκευής 'αντέχουν' σε στιγμιαία ρεύματα της τάξης του 1 Α. Η απολαβή τους είναι αναντίρρητα επαρκής για τις ανάγκες της σχεδίασής μας. Ο χρόνος μετάβασης από την αγωγιμότητα στην αποκοπής των MOSFET είναι σαφώς μεγαλύτερος από τον αντίστοιχο χρόνο μετάβασης από την αποκοπή στην αγωγιμότητα. Με αυτόν τον τρόπο εξασφαλίζεται ότι τα δύο εξαρτήματα ισχύος δεν θα γίνουν ποτέ αγώγιμα ταυτόχρονα, προκαλώντας ένα άμεσο βραχυκύκλωμα. Η επιβράδυνση της μετάβασης στην αποκοπή επιτυγχάνεται με τη βοήθεια δύο κλάδων διόδων / αντιστάσεων (D1/R2 και D2/R4) που συνδέονται παράλληλα με τις αντιστάσεις R3 και R5. Το δικτύωμα R6/C7 'εξαφανίζει' τις παρασιτικές ταλαντώσεις που μπορούν να προκληθούν εξ αιτίας της μεταγωγής των τρανζίστορ. Ο πυκνωτής απόζευξης C8 επιτυγχάνει ένα επιπλέον καθάρισμα' της τάσης τροφοδοσίας από οτιδήποτε την θρωμίζει και είναι απαραίτητο να κολληθεί όσο το δυνατόν πιο κοντά στη μεσαία λήψη του πρωτεύοντος. Οι αντιστάσεις R7 και R8 προστατεύουν το μετασχηματιστή από απρόβλεπτα βραχυκυκλώματα του δευτερεύοντος, παίζοντας, ταυτόχρονα, και ένα άλλο εξ ίσου σημαντικό ρόλο.

Στην περίπτωση που τα δύο ηλεκτρόδια μεταξύ των οποίων αναπτύσσεται ο σπινθήρας τοποθετηθούν περισσότερο κοντά από ότι προβλέπεται για τη συγκεκριμένη τάση, οι είσοδοι των μονάδας καταρράκτη που συνδέονται στο δευτερεύον συμπεριφέρεται σαν ένα είδος ζένερ υψηλής τάσης. Κατά συνέπεια, η απόσταση ανάμεσα στους δύο αγωγούς είναι εκείνη που προσδιορίζει τη μέγιστη τάση φόρτισης των πυκνωτών των μονάδων. Οποιαδήποτε τάση μεγαλύτερη από την παραπάνω, εμφανίζεται σαν πτώση τάσης στα άκρα των παραπάνω αντιστάσεων, προκαλώντας την έκλυση ισοδύναμων ποσών θερμότητας. Η ασφάλεια F1 προστατεύει τον μετασχηματιστή υψηλής τάσης από ισχυρά φορτία που 'επιμένουν' να κάνουν αισθητή την παρουσία τους για πολύ ώρα. Η F2 προφυλάσσει το μετασχηματιστή τροφοδοσίας και κατ' επέκταση το συνολικό κύκλωμα. Η τάση τροφοδοσίας της κατασκευής παρέχεται από ένα συνηθισμένο μετασχηματιστή με δευτερεύον 2 χ 30 V AC. Η παρουσία της μεσαίας λήψης επιτρέπει τη βελτιστοποίηση της απόδοσης του σταθεροποιητή που είναι υπεύθυνος για την τροφοδοσία του 4047.

Πιο συγκεκριμένα, η εναλλασσόμενη τάση που εμφανίζεται στη λήψη ανορθώνεται από την D6 και υποβιβάζεται / σταθεροποιείται από τις R10 και D4 στα 15 V DC. Την τάση αυτή αναλαμβάνει να σταθεροποιήσει στα +9 V ένα 78L09, το οποίο μέσω του δικτυώματος κατάπνιξης αιχμών τροφοδοτεί το ολοκληρωμένο CMOS.

Υπεύθυνο για την παραγωγή των παρασιτικών αιχμών ρεύματος είναι το κύκλωμα οδήγησης των δύο MOSFET.

Μέρος του κυκλώματος προστασίας αποτελεί και η δίοδος ζένερ D3.

Για την ανόρθωση της τάσης των 60 V AC χρησιμοποιούνται οι δίοδοι D7 - D10 που είναι συνδεσμολογημένες σε διάταξη γέφυρας. Έχουν κατασκευαστεί με τέτοιο τρόπο ώστε να αντέχουν σε ανάστροφες τάσεις 1000 V και ρεύματα ορθής φοράς έως και 7 Α.

Οι τιμές αυτές υπερκαλύπτουν με το παραπάνω τις απαιτήσεις του κυκλώματος μας, μηδενίζοντας την πιθανότητα καψίματός' τους εξ αιτίας κάποιας ισχυρής αιχμής. Και οι τέσσερις δίοδοι τοποθετούνται η μια δίπλα κατά μήκος μιας πλευράς της πλακέτας διευκολύνοντας το βίδωμα τους σε ένα μικρό φύλλο αλουμινίου. Το τελευταίο κρίνεται απαραίτητο για την ψύξη τους, (προσοχή να μην τις βραχυκυκλώνει - χρησιμοποιήστε μονωτικά). Οι πυκνωτές C12 — C15 φιλτράρουν την τάση στα άκρα τους. Προτιμήθηκαν πυκνωτές ΜΚΤ, μιας που αυτοί χαρακτηρίζονται από μεγαλύτερη τάση αντοχής απ' ότι οι αντίστοιχοι κεραμικοί. Οι κλέμες Κ3 - Κ5 επιτρέπουν τη ούνδεση των τυλιγμάτων του μετασχηματιστή τροφοδοσίας με το συνολικό κύκλωμα Η τέταρτη κλέμα (Κ6) είναι απαραίτητη για τη ούνδεση του καλωδίου παροχής της τάσης του ηλεκτρικού δικτύου στην πλακέτα (μέσω της F2). Μετά από τη σύντομη περιγραφή των επιμέρους κυκλωμάτων ήρθε η ώρα να ασχοληθούμε με τις εξόδους της πλακέτας μας. Ένας σχετικά εύκολος τρόπος να μετατρέψουμε μια εναλλασσόμενη τάση σε μια υψηλότερη συνεχή, χρησιμοποιώντας συμβατικά εξαρτήματα, προϋποθέτει τη χρήση ενός κυκλώματος που είναι γνωστό με το όνομα 'καταρράκτης'. Ένα τέτοιο κύκλωμα αποτελείται από ζεύγη διόδων / πυκνωτών συνδεδεμένων μεταξύ τους σε σειρά, που το κάθε ένα συνεισφέρει στην τάση εξόδου κατά μια ποσότητα ίση με την τάση κορυφής της εναλλασσόμενης τάσης εισόδου **(οχ.**

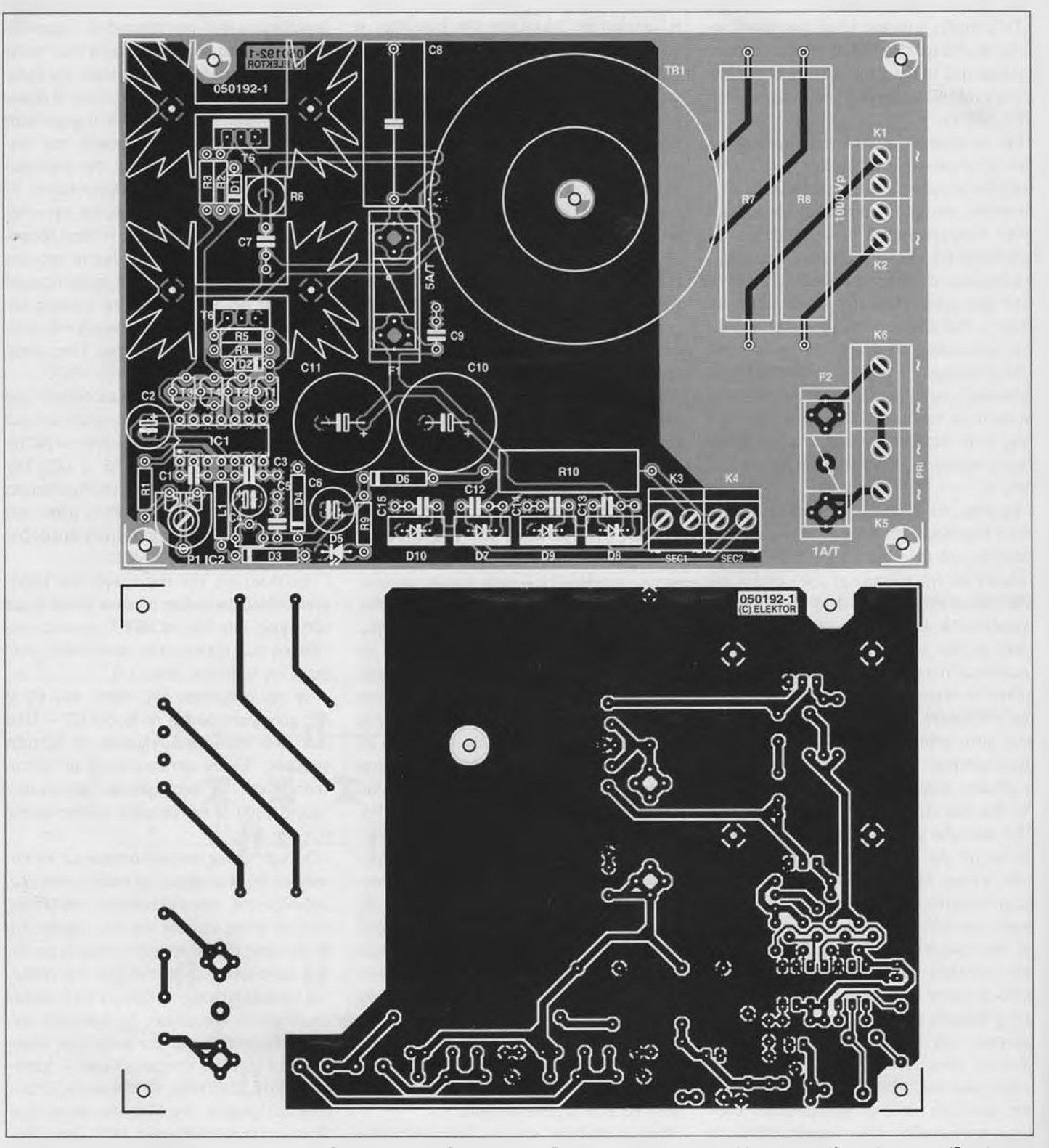

*Σχ. 3. Το τυπωμένο κύκλωμα και το (πυκνό) διάγραμμα τοποθέτησης των εξαρτημάτων. Κατά την κόλληση των τελευταίων, προσέξτε ώστε οι R7 και R8 να απέχουν τουλάχιστον* / *cm από την επιφάνεια της πλακέτας.*

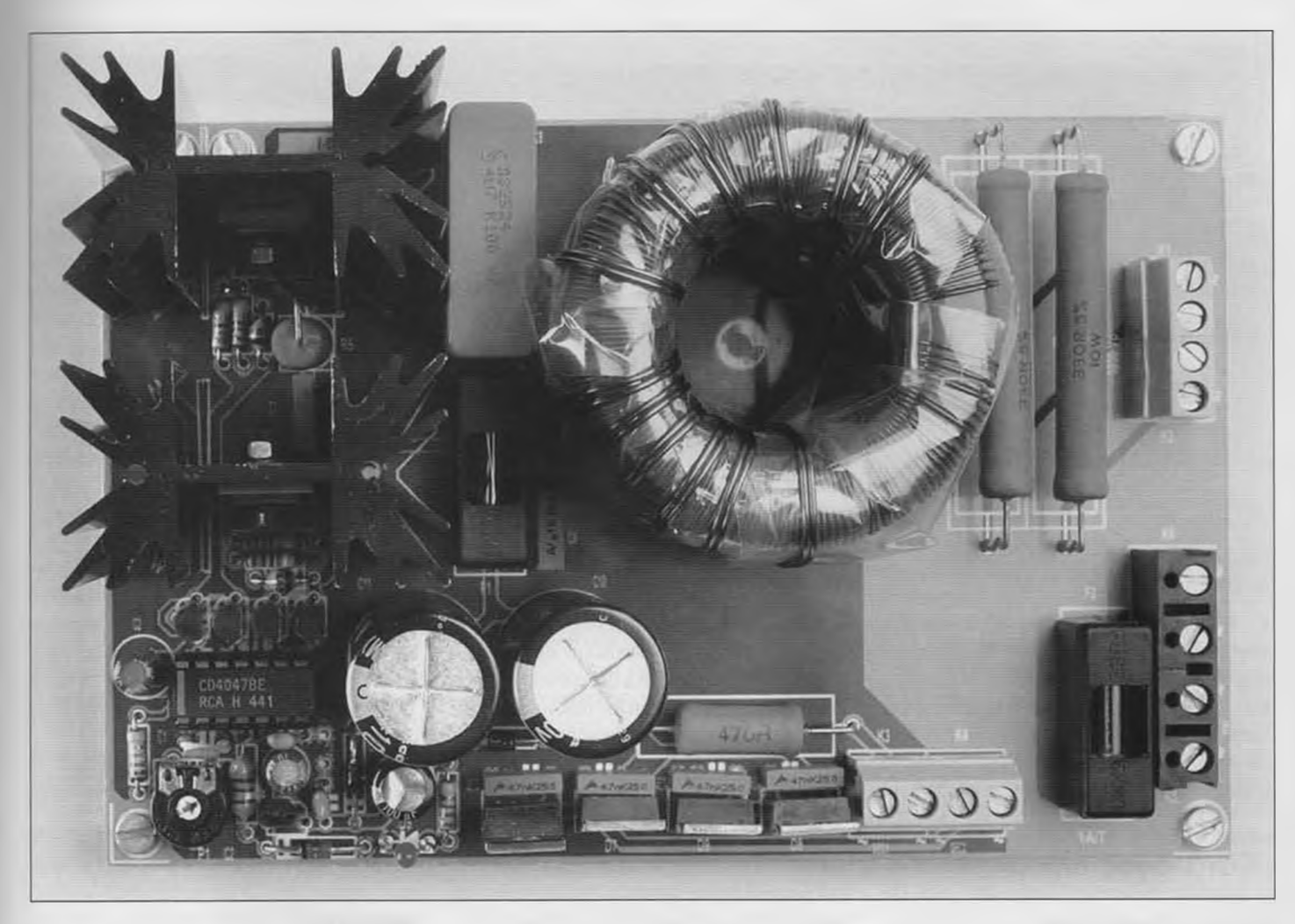

Σχ. *4. Φωτογραφία της πρωτότυπης κατασκευής. Αν και η πλακέτα έχει μικρές διαστάσεις, παρέχει για τους πολλαπλασιαστές (καταρράκτες) ισχύ της τάξης των 200 W με τάαη εξόδου 1000 V.*

#### **Κατάλογος υλικών**

Κύρια πλακέτα

Αντιστάσεις: R1 = 12ΚΩ  $R2, R4 = 120$  $R3.R5 = 33Q$  $R6 = 47Q 5W$  $R7, R8 = 330$  $\Omega$  10W  $R9 = 6,8K\Omega$  $R10 = 470 \Omega$  5W PI = 25ΚΟ οριζόντιο τρίμερ

Πυκνωτές:  $Cl = 150pF$ C2,C4 = 10μF 63 V κατακόρυφος C3,C5 = 100nF κεραμικός C6 = ΙΟΟμΡ 25 V κατακόρυφος  $C7 = lnF 400 V MKT$ C8 = 4,7pF 100 V MKT με απόσταση ακίδων 27,5 mm C9 = lOOnF 100 V MKT C10,C11 = ΙΟΟΟμΡ 100 V κατακόρυφος, μεγ. διάμετρος 18 mm  $C12-C15 = 47nF 250 V MKT$ 

Πηνίο: LI = ΙΟμΗ

Ημιαγωγοί:  $D1.D2 = BY448$ D3 = δίοδος ζένερ 10V 1,3W D4 = δίοδος ζένερ 15V 1,3W D5 = LED χαμηλού ρεύματος  $D6 = 1N4004$ D7-D10 = BY329-1000 T1,T3 = BC337 T2,T4 = BC327 T5,T6 = IRF640 ή IRFB260N  $|C1 = 4047$ IC2 = 78L09

#### Διάφορα:

Κ1-Κ4 = διπλή κλέμα κατάλληλη για πλακέτα με απόσταση ακίδων 5 mm

Κ5,Κ6 = διπλή κλέμα κατάλληλη για πλα- I κέτα με απόσταση ακίδων 7,5 mm TR1 = 2 πυρήνες τύπου  $B64290-182$ Χ830 κολλημένοι ο ένας πάνω στον άλ- | λον (Ν30, 50 χ 20 mm)', π.χ. Epcos (κα- ι τάλογος Schuricht α/α: 330603); Πρω- ι

-----------------

τεύον: 2 τυλίγματα των 12 σπείρες με σύρμα διαμέτρου 0,8 mm ECW μήκους , 1.5 m το καθένα. Δευτερεύον: 2 τυλίγ- . ματα των 75 σπειρών με σύρμα διαμέτρου 0,5 mm ECW και μήκους 8 m το *'* καθένα. F1 = ασφάλεια 5Α/Τ (βραδείας I τήξης) με ασφαλειοθήκη

F2 = ασφάλεια 5Α/Τ (βραδείας τήξης) | με ασφαλειοθήκη

Δύο ψύκτες τύπου SK129 63,5 STS (Fis- | cher/Dau Components) (ύψος 63,5 mm, 4.5 oK/W)

Μετασχηματιστής δικτύου με δευτερεύον 2 x 30 V @ 225 VA, π.χ.. Amplimo/ Jaytee # 68017

' βλ. κείμενο

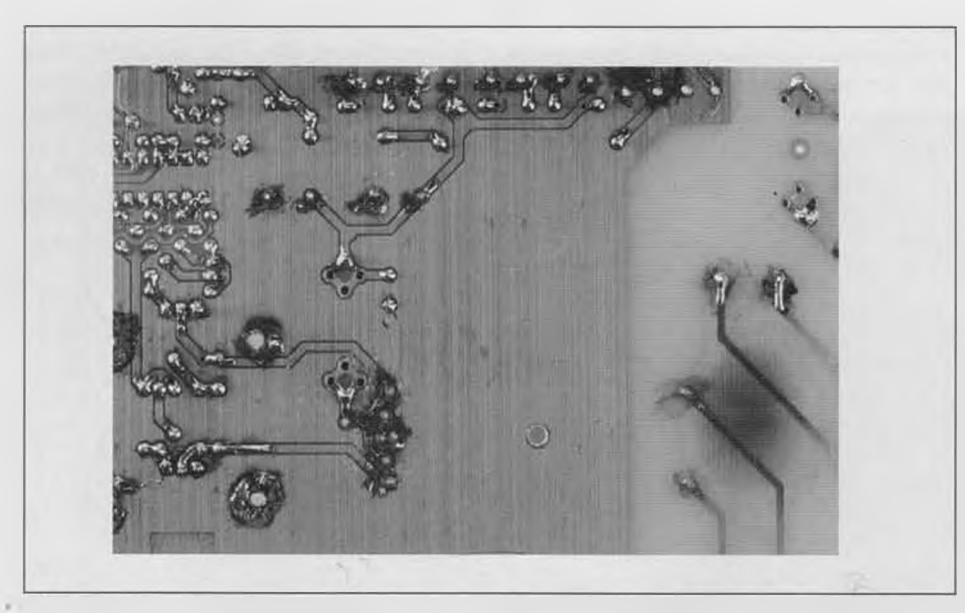

*Σχ. 5. Κάτι τέτοιο θα συμβεί και στην δική σας πλακέτα, αν η R7 και η R8 ακουμπούν πάνω σε αυτήν.*

2). Ένα μειονέκτημα αυτής της συνδεσμολογίας εντοπίζεται στο ότι το χωρητικό φορτίο που 'βλέπει' η πηγή εναλλασσόμενης τάσης (το δευτερεύον του μετασχηματιστή υψηλής τάσης) αυξάνεται με την προσθήκη κάθε ενός ζευγαριού ενώ, αντίθετα, η ισοδύναμη χωρητικότητα της εξόδου του

καταρράκτη μειώνεται με τον ίδιο ακριβώς λόγο. Σε ένα τέτοιο κύκλωμα όλοι οι πυκνωτές θεωρούνται συνδεδεμένοι σε σειρά, γεγονός που σημαίνει πως αν έχουμε έναν καταρράκτη δέκα βαθμιδών, η χωρητικότητα εξόδου θα είναι ίση με το 1/10 της ονομαστικής τιμής του καθενός πυκνωτή. Με λίγα λόγια, έχουμε σημαντική αύξηση της σύνθετης αντίστασης εξόδου. Ένας τρόπος αντιμετώπισης αυτού του προβλήματος είναι η αύξηση της συχνότητας της εναλλασσόμενης πηγής με ταυτόχρονη εξασφάλιση της σταθερότητας της στάθμη της. Όπως ήδη θα αντιληφθήκατε, υιοθετήσαμε και για το κύκλωμα του καταρράκτη την ίδια φιλοσοφία που ακολουθήσαμε και με το δευτερεύον του μετασχηματιστή. Έτσι αντί να χρησιμοποιήσουμε ένα μόνο κύκλωμα που θα αναδεικνύει τη συνολική τάση εξόδου, χρησιμοποιούμε δύο καταρράκτες που ο καθένας παράγει τη μισή από αυτήν. Λαμβάνοντας υπόψη την αντίθετη πολικότητα των παραγόμενων συνεχών τάσεων, εύκολα συνάγουμε πως η τάση εξόδου του καθ' ενός σε σχέση με τη γη του κυκλώματος θα είναι η μισή από αυτή που μετράμε μεταξύ των δύο εξόδων. Μην παραπλανηθείτε βέβαια και πείτε πως το κύκλωμα είναι ασφαλές και δεν χρειάζεται καμία προφύλαξη. Τονίζουμε για άλλη μια φορά πως ακόμα και η 'μισή' τάση εξόδου είναι το ίδιο επικίνδυνη όσο και η 'ολόκληρη'.

Η απόφαση μας να κατασκευάσουμε τη 'Σκάλα του Ιακώβ' με τη βοήθεια συνεχούς

### Γ7**j Κατάλογος υλικών**

| Πλακέτα καταρράκτη Πυκνωτές:  $C1 - C20 = 5600pF 2000 V,$  Δισκοειδής πυκνωτές υψηλής τάσης Ημιαγωγοί: Digi-Key #P9574-ND της IXYS, Digi-Key #DSA1-180-ND

της Panasonic (Υ5Ρ) ECK3D562KBP), D1-D20 = DSA 1-18D (1800 V / 7 A)

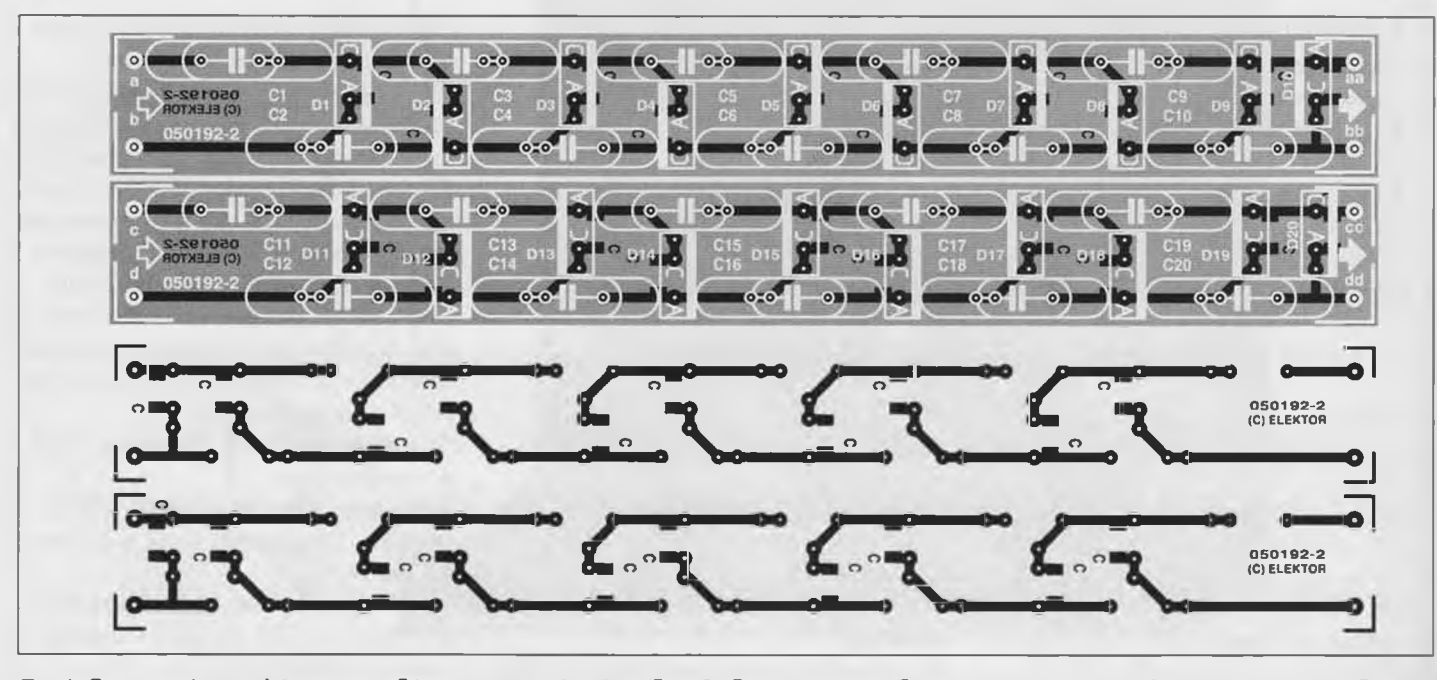

*Σχ. 6. Τα τυπωμένα κυκλώματα των δύο καταρρακτών είναι ίδια. Οι διαφορές εμφανίζονται κατά τη συναρμολόγηση, όπου στην δεύτερη πλακέτα όλες οι δίοδοι τοποθετούνται με αντίθετη πολικότητα.*

#### **Συναφή θέματα**

Κάνοντας μια σύντομη επίσκεψη στο δικτυακό τόπο [www.geocities.com/Cape-](http://www.geocities.com/Cape-Canaveral/Lab/5322/hv2.htm)[Canaveral/Lab/5322/hv2.htm](http://www.geocities.com/Cape-Canaveral/Lab/5322/hv2.htm) θα βρείτε πάρα πολλές ιδέες και θέματα σχετικά με εφαρμογές υψηλής τάσης. Θα μάθετε π.χ. το πως μπορείτε να φτιάξετε μια άλλη Σκάλα του Ιακώβ' χρησιμοποιώντας μετασχηματιστές λαμπτήρων Neon, τροφοδοτικά φούρνων μικροκυμάτων, πηνία συστημάτων ανάφλεξης και άλλα παρεμφερή εξαρτήματα. Στον ίδιο τόπο θα βρείτε επίσης, και σχέδια για πολλές ακόμα κατασκευές και τροφοδοτικά που δουλεύουν με υψηλές τάσεις. Αρκετά ενδιαφέρουσες είναι και οι οδηγίες κατασκευής ενός δικού οας πυκνωτή υψηλής αντοχής. Αρθρα και οδηγίες σχετικές με υψηλές τάοεις φιλοξενούνται και στη δικτυα-

τάσης, μας έφερε στην πράξη αντιμέτωπους με διάφορα προβλήματα. Αν και η συχνότητα λειτουργίας επιλέχθηκε να είναι επαρκώς υψηλή, η τάση εξόδου δεν ήταν τόσο σταθερή όσο θέλαμε. Οι παρασιτικές αιχμές στα άκρα του μετασχηματιστή φόρτιζαν τους πυκνωτές του καταρράκτη σε στάθμες μεγαλύτερες από τις προθλεπόμενες, ενώ η τάση στα άκρα των διόδων βρέθηκε ανεπίτρεπτα υψηλή. Ακόμα, τη στιγμή που ξεσπά ένας σπινθήρας μεταξύ των δύο ηλεκτροδίων, η τάση στις εξόδους των καταρρακτών μειώνεται σημαντικά, προκαλώντας ένα σύντομο σπάσιμο' του σπινθήρα. Μόλις συμβεί αυτό, οι πυκνωτές επαναφορτίζονται, επαναλαμβάνοντας για άλλη μια φορά την ίδια ιστορία. Όπως ήδη αναφέραμε προηγουμένως, οι R7 και R8 έχουν τοποθετηθεί για να περιορίσουν το ρεύμα του σπινθήρα. Η πακή διεύθυνση: [www.uoguelph.ca/~antoon-](http://www.uoguelph.ca/~antoon-/circ/hv/hv.html)  [/circ/hv/hv.html](http://www.uoguelph.ca/~antoon-/circ/hv/hv.html) Στην [www.teslamania.com](http://www.teslamania.com) θα βρείτε ενδιαφέρουσες φωτογραφίες και βίντεο σχετικά με τους κινδύνους των υψηλών τάσεων. Περιγράφεται επίσης και η λειτουργία 'Quarter Shrinker'. Αναμφισβήτητα αποτελεί ένα άρθρο που θα διαβάσετε με ενδιαφέρον. Επιπλέον φωτογραφίες και σχεδιάσεις θα βρείτε στον [www.richieburnett.co.uk/tesla.sh](http://www.richieburnett.co.uk/tesla.sh-tm)[tm](http://www.richieburnett.co.uk/tesla.sh-tm) . Ο τόπος αυτός, εκτός από πρακτικές εφαρμογές, παρέχει επαρκή στοιχεία σχετικά με το θεωρητικό υπόβαθρο των εφαρμογών υψηλής τάσης. Αν όλα τα παραπάνω δεν ικανοποίησαν τις ορέξεις σας, επισκεφθείτε τη δικτυακή σελίδα: [http://tesladownunder.iin](http://tesladownunder.iin-et.net.au/index.html)[et.net.au/index.html](http://tesladownunder.iin-et.net.au/index.html). Φιλοξενούνται και σε αυτήν οδηγίες για μια πληθώρα πει-

ρουσία τους όμως αποτελεί την αιτία ενός προβλήματος που έχει την προέλευσή στα ιδανικά χαρακτηριστικά του τοροειδούς μετασχηματιστή. Εκτός από το ότι για τη συντήρηση του σπινθήρα απαιτείται ένα σχετικά ισχυρό ρεύμα που θερμαίνει τις δύο αντιστάσεις, υπάρχει η πιθανότητα της υπερφόρτωσης του ίδιου του μετασχηματιστή. Αν συμβεί κάτι τέτοιο, ο πυρήνας του θα οδηγηθεί σε κορεσμό προκαλώντας ένα ξαφνικό βραχυκύκλωμα, που σίγουρα δεν θα προλάβει να αντιμετωπίσει έγκαιρα η F1. Μετά από αυτό, τα Τ5 και Τ6 θα χρειαστούν σίγουρα αντικατάσταση! Γνωρίζοντας όλα αυτά θα λέγαμε πως το πρώτο που έχετε να κάνετε, αν θέλετε να αποφύγετε μια τέτοια κατάσταση, είναι να τοποθετήσετε τα δύο ηλεκτρόδια σε μια σχετικά μικρή απόσταση μεταξύ τους (ο κανόνας μιλάει για απόσταση ενός εκατοστού για κάθε 10

ραμάτων δίνοντας έμφαση στις αρχές λειτουργίας τους. Εκτός από το να παρουσιάζει εφαρμογές υψηλής τάσης, εξηγεί και τη φύση πολλών άλλων φαινομένων όπως π.χ. αυτών που έχουν σχέση με το μαγνητισμό.

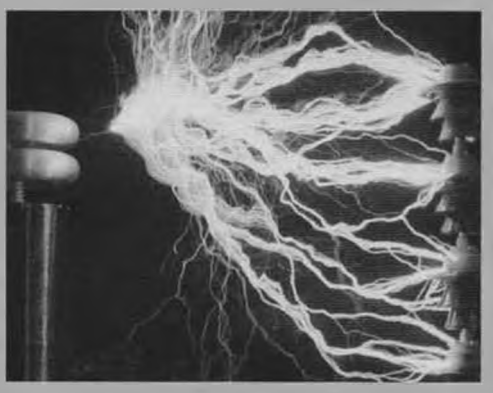

KV). Η απόσταση αυτή εξασφαλίζει ένα αρκετά εντυπωσιακό σπινθηρισμό συνοδευόμενο από το χαρακτηριστικό θόρυβο της ηλεκτρικής εκκένωσης. Παράγεται ακόμα και μια επαρκής ποσότητα όζοντος λόγω του ιονισμού του ατμοσφαιρικού οξυγόνου. Φροντίστε λοιπόν, ο χώρος των πειραμάτων σας να αερίζεται επαρκώς. Το συνολικό κύκλωμα τοποθετείται σε ένα μεταλλικό κουτί, το κέλυφος του οποίου πρέπει να συνδεθεί με τη γείωση του ηλεκτρικού δικτύου. Καλό είναι να προσθέσετε και ένα μικρό ανεμιστήρα που θα υποβοηθά τη ψύξη των R7, R8 και του Tr1 όπως επίσης και τους ψύκτες των Τ5 και Τ6.

#### Η κατασκευή

Στο σχ. 3 φαίνεται η τοποθέτηση των εξαρτημάτων πάνω στην πλακέτα που σχεδιάσαμε ειδικά γι' αυτήν την κατασκευή.

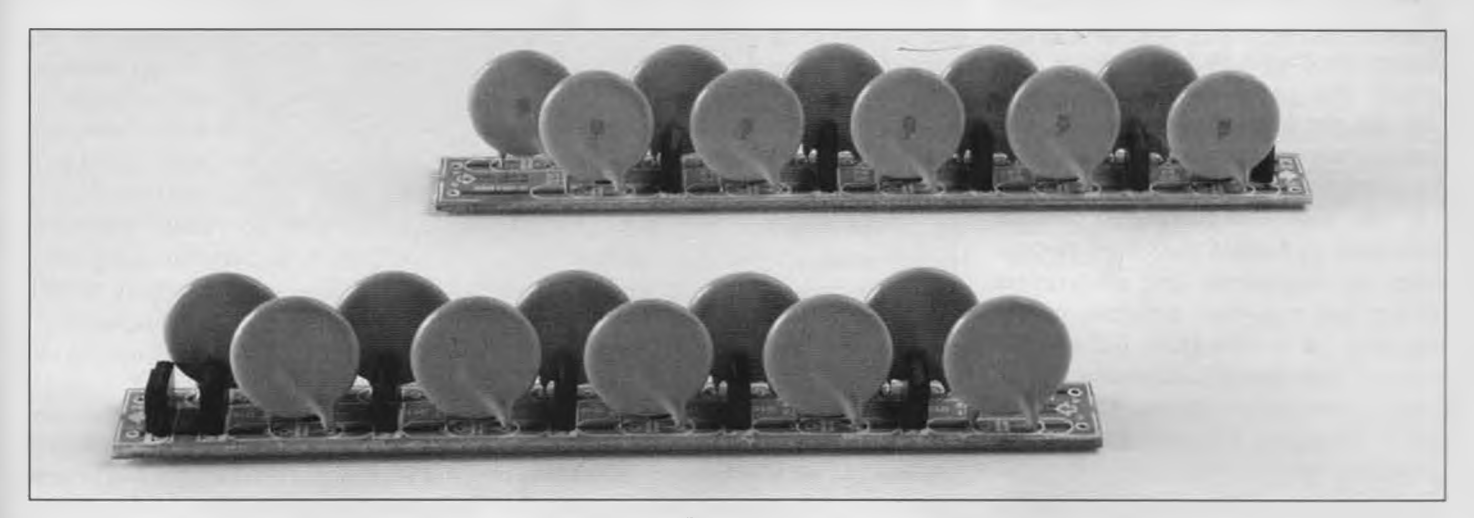

*Σχ. 7. Οι ηλακάτες των καταρρακτών συναρμολογημένες. Μην ξεγελιέστε που είναι μικρές. Είναι εξαιρετικό επικίνδυνες.*

Στο σχ. 4 βλέπουμε την φωτογραφία μιας πρωτότυπης πλακέτας. Είναι σίγουρο πως δεν θα αντιμετωπίσετε κανένα πρόβλημα με την τοποθέτηση και συγκόλληση των εξαρτημάτων. Το μόνο που ίσως σας δυσκολέψει, είναι η κόλληση των ακίδων του μετασχηματιστής υψηλής τάσης. Στερεώστε τα Τ5 και Τ6 στους ψύκτες τους (μην ξεχάσετε τα απαραίτητα μονωτικά) και περάστε τις ακίδες τους μέσα από τις προβλεπόμενες οπές της πλακέτας. Κάνετε το ίδιο και με τις εγκοπές των δύο ψυκτών που και αυτές πρέπει να θηλυκώσουν με τις αντίστοιχες οπές. Κολλήστε πρώτα τις εγκοπές των ψυκτών και αμέσως μετά τις ακίδες των τρανζίστορ.

Με δοσμένο ότι οι R8 και R9 εκπέμπουν σημαντικά ποσά θερμότητας, προσπαθήστε να τις κολλήσετε σε μια απόσταση ίση περίπου με 1 εκατοστό από την επιφάνεια της πλακέτας. Αν τις τοποθετήσετε κοντινότερα είναι πιθανό να μαυρίσουν ή και να αποτεφρώσουν την πλακέτα (σχ. 5). Στη θέση των διόδων ανόρθωσης (D7 - D10) μπορείτε να τοποθετήσετε αντίστοιχες των προτεινόμενων ή και μικρότερων ακόμα αντοχών. Σε όλες όμως τις περιπτώσεις θα πρέπει να είναι συσκευασμένες σε θήκες ΤΟ-220 και να 'σηκώνουν' τουλάχιστον 7 Α στα 200 V. Η συναρμολόγηση των πλακετών των δύο καταρρακτών είναι προφανής (σχ. 6 και σχ. 7). Η πλακέτα έχει σχεδιαστεί με τέτοιο τρόπο ώστε να δέχεται και άλλους τύπους διόδων εκτός των προτεινόμενων DSA 1-18D της IXVS που 'αντέχουν' στα 1800 V / 7 Α. Εκτός από τις συνηθισμένες θήκες ΤΟ-220, οι δίοδοι που θα διαλέξετε μπορούν να είναι τύπου SMD, όπως π.χ. οι STTH112. Εμείς, στο εργαστήριό μας, δοκιμάσαμε αρχικά διόδους SMD συνοδευόμενες από πυκνωτές μικρότερης χωρητικότητας από αυτή που σημειώνεται στον κατάλογο των υλικών. Διαπιστώσαμε όμως ότι 'καιγόντουσαν' πολύ εύκολα κατά τη διάρκεια των πειραμάτων μας. Θα σας συμβουλεύαμε, αν θέλατε να χρησιμοποιήσετε οπωσδήποτε διόδους SMD, να αναζητήσετε κάποιες της σειράς SM6500 της VMI. Είναι λίγο δυσεύρετες αλλά κάνουν καλά τη δουλειά τους! Κατά τη διάρκεια των πειραμάτων μας αποδείχθηκε επίσης, πως η σύνθετη αντίσταση του καταρράκτη με τα δέκα ζεύγη διόδων / πυκνωτών ήταν υπερβολικά μεγάλη. Για το λόγο αυτό αποφασίσαμε να αντικαταστήσουμε όλους τους πυκνωτές των 1800 pF με άλλους των 5600 pF. Και οι δύο διαφορετικές χωρητικότητες επιλέχθηκαν από τη σειρά πυκνωτών υψηλής τάσης της Panasonic. Όλα τα μέλη της αποτελούνται από κεραμικούς πυκνωτές χαμηλών απωλειών κατάλληλων για χρήση σε κυκλώματα μεταγωγής υψηλής τάσης. Η τάση λειτουργίας τους ορίστηκε στα 2000 V, έτσι ώστε να αντέχουν και στις αιχμές τάσης που ξεπετιούνται από το μετασχηματιστής. Το τυπωμένο κύκλωμα των δύο καταρρακτών έχει σχεδιαστεί με τέτοιο τρόπο ώστε να δέχεται όλους τους πυκνωτές της σειράς ECKA3DxxxKBP. Ο χώρος που έχει προβλεφθεί γι' αυτούς αντιστοιχεί στη μεγαλύτερη θήκη, που με τη σειρά της φιλοξενεί πυκνωτές χωρητικότητας 5600 pF. Η απόσταση των οπών (ακίδων) είναι ίση με 7,5 χιλιοστά (κατάλληλη για τους μικρούς πυκνωτές) και 10 χιλιοστά (κατάλληλη για τους μεγάλους). Η απλότητα των καταρρακτών είναι τέτοια που πολλοί από τους αναγνώστες θα αναρωτηθούν για το αν μπορούν να τους συναρμολογήσουν σε διάτρητες πλακέτες γενικής χρήσης. Θα τους προτείναμε να το αποφύγουν, χρησιμοποιώντας τις πλακέτες που έχουν σχεδιαστεί ειδικά γι' αυτούς. Με αυτόν τον τρόπο θα εξασφαλίσουν μεγαλύτερη στιβαρότητα και ασφάλεια. Συνδέοντας ίδιες πλακέτες καταρρακτών σε σειρά είναι πολύ εύκολο να αυξήσετε την υψηλή τάση κατά 10 KV για κάθε πρόσθετη πλακέτα. Σε μια τέτοια περίπτωση θα πρέπει να συνδέσετε τις εισόδους a και b (c και d) της δεύτερης πλακέτας στις εξόδους aa και bb (ή cc και dd) της πρώτης κ.ο.κ.. Θυμηθείτε πως, χωρίς φορτίο η τάση εξόδου τους είναι κατά τι μεγαλύτερη των 10 KV.

#### Ο μετασχηματιστής υψηλής τάσης

Η πιο δύσκολη φάση της κατασκευής ενός οποιουδήποτε τύπου μετατροπέα υψηλής τάσης βασισμένου σε μετασχηματιστή δεν είναι άλλη από αυτή της κατασκευής του ίδιου του μετασχηματιστή. Αν αυτός διατίθεται έτοιμος, το πρόβλημα, σαφώς, παύει να υπάρχει. Αν όμως χρειαστεί να τον τυλίξετε μόνοι σας, καλό είναι να ετοιμαστείτε για τα δυσκολότερα. Αυτό (δυστυχώς) συμβαίνει εδώ. Δύο είναι τα σημεία που πρέπει να προσέξει κάποιος όταν τυλίγει με το χέρι ένα τοροειδή μετασχηματιστή: το μήκος του σύρματος που θα χρησιμοποιήσει και τον τρόπο που θα το τυλίξει γύρω από τον πυρήνα. Μια φρόνιμη σκέψη είναι να κόψετε λίγο παραπάνω σύρμα, αλλά φροντίστε να μην το παρακάνετε. Η απαιτούμενη υψηλή τάση του δευτερεύοντος ήταν εκείνη που μας υποχρέωσε να χρησι-

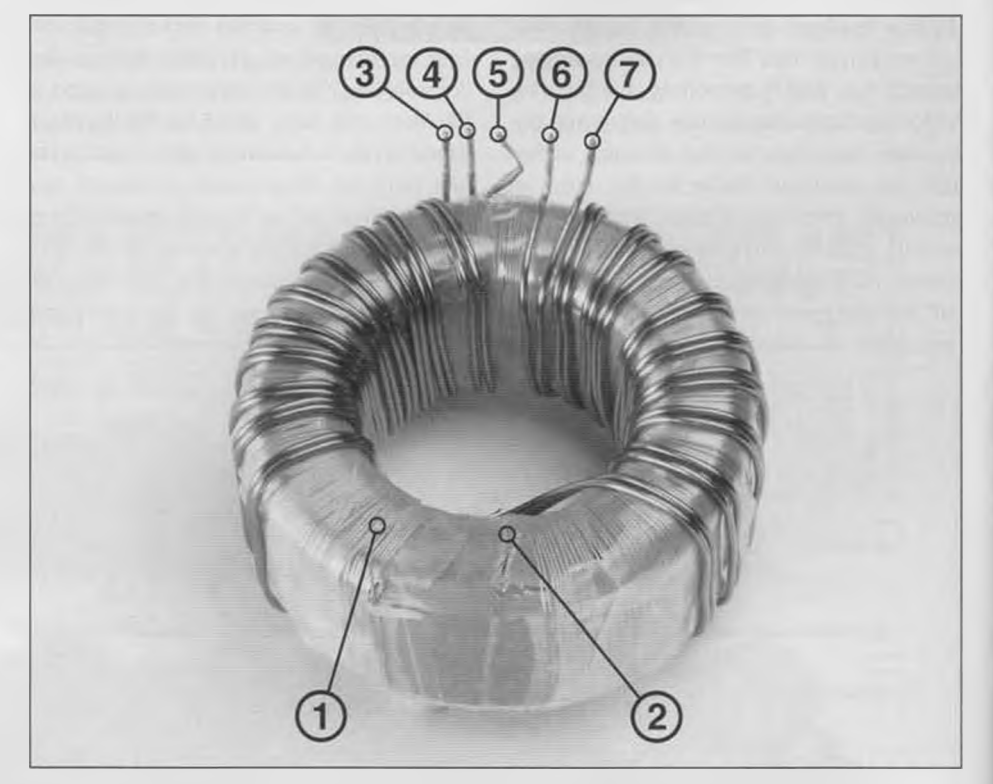

*Σχ. 8. Φωτογραφία στην οποία φαίνεται η κατανομή και τα άκρα των τυλιγμάτων στον πυρήνα. Αν και η έκδοση του τελευταίου είναι η 2.00 (στη φωτογραφία του πρωτοτύπου φαίνεται η 3.00) το 'άπλωμα' των τυλιγμάτων πάνω σε αυτόν είναι ακριβώς το ίδιο. Ακρο 1 στο C4 (σχήμα 1), 2 στο C1, 3 στο Β2, Λ στο Α2, 5 στο C2 και C3, 6 στο Β1 και 7 στο A 1.*

μοποιήσουμε τοροειδή πυρήνα Ακόμα, λόγω των εξαιρετικών χαρακτηριστικών του, οι σπείρες που έπρεπε να τυλιχτούν ήταν σχετικά λίγες 'χωρώντας' σε μια μόνο στρώση. Το γεγονός αυτό μας απάλλαξε από τον κόπο της αναζήτησης σύρματος με ιδιαίτερα προσεγμένη μόνωση και μονωτικών φύλλων υψηλής διηλεκτρικής αντοχής. Η μονή στρώση εξασφαλίζει επίσης και την μικρότερη δυνατή διαφορά τάσης μεταξύ δύο γειτονικών σπειρών. Ακόμα και όταν έχουμε αιχμές πλάτους 2 KV, η διαφορά τάσης μεταξύ των διαδοχικών σπειρών είναι, μόλις, 13 V.

Για μια ακόμα καλύτερη κατανομή των διαφορών τάσης μεταξύ πρωτεύοντος δευτερεύοντος προτιμήσαμε να χρησιμοποιήσουμε δευτερεύον με γειωμένη μεσαία λήψη. Το δευτερεύον τύλιγμα αποτελείται από δύο διαφορετικά σύρματα, δικαιολογώντας τις δύο διαφορετικές συνδέσεις στην γειωμένη θωράκιση της πλακέτας. Κάθε μια σπείρα γύρω από τον πυρήνα απαιτεί 105 mm σύρματος, που σε συνδυασμό με τον επιθυμητό αριθμό των σπειρών μας οδηγεί στο συμπέρασμα πως θα χρειαστούμε δύο κομμάτια μονωμένου σύρματος μήκους 8 μέτρων και διαμέτρου 0,5 mm.

Μην ανησυχήσετε, αν τυλίγοντάς τα διαπιστώσετε πως βγαίνουν λίγες σπείρες παραπάνω ή παρακάτω. Αυτό που έχει σημασία είναι να τις τυλίξετε σφικτά φροντίζοντας να εξομαλύνετε οποιαδήποτε συστροφή του σύρματος. Περιττό να πούμε πως γι' αυτή τη δουλειά απαιτείται προσοχή και υπομονή. Προσέξτε επίσης ώστε, τόσο τα δύο ακραία σύρματα του δευτερεύοντος, όοο και εκείνα που καταλήγουν στη γη να αναδεικνύονται στα προβλεπόμενα σημεία της περιφέρειας του πυρήνα. Με αυτόν τον τρόπο, ο μετασχηματιστής θα μπορέσει να καθίσει' χωρίς προβλήματα πάνω στη πλακέτα. Από τη στιγμή που τυλίξετε το δευτερεύον, το επόμενο που έχετε να κάνετε είναι να το καλύψετε με ένα ειδικό μονωτικό φιλμ.

Αποφύγετε τις εύκολες λύσεις όπως τη μονωτική ταινία των ηλεκτρολόγων, το σελοτέιπ ή οτιδήποτε άλλα παρόμοιο. Δεν πρέπει να σας διαφεύγει πως το μονωτικό υλικό εκτός από τις υψηλές τάσεις πρέπει να αντέχει και στις σχετικά υψηλές θερμοκρασίες. Το συμμετρικό πρωτεύον τυλίγεται πολύ πιο εύκολα από το δευτερεύον. Για να εξασφαλίσετε τη μέγιστη ομοιότητα των δύο τυλιγμάτων είναι απαραίτητο να τα τυλίξετε παράλληλα (οχ. 8). Το πρώτο που έχετε να κάνετε είναι να κόψετε δύο

κομμάτια μονωμένου σύρματος μήκους 1,5 m και διαμέτρου 0,8 mm το καθένα. Στη συνέχεια, αρχίστε να τα τυλίγετε ξεκινώντας από ένα σημείο κοντά στη μεσαία λήψη του δευτερεύοντος προχωρώντας προς τη μεριά ενός εκ των δύο δευτερευόντων. Μετά από έξι στροφές, θα πρέπει να έχετε φθάσει κοντά στο τέλος του δευτερεύοντος που είναι ήδη τυλιγμένο από κάτω. Υπερπηδήστε το σημείο αυτό και συνεχίστε το τύλιγμα από ένα σημείο που απέχει από το τέλος του δεύτερου τυλίγματος του δευτερεύοντος όσο το προηγούμενο σημείο (6η σπείρα) από το τέλος του πρώτου. Συστρέψτε τα δύο σύρματα, ώστε να εξασφαλίσετε την σωστή πολικότητα του πρωτεύοντος.

Αν δεν πραγματοποιήσετε τη συστροφή, ο πυρήνας θα κορεστεί, προκαλώντας βραχυκύκλωμα. Τυλίξτε τις υπόλοιπες έξι σπείρες έτσι ώστε να φθάσετε πάλι στο σημείο που αρχίσατε (μεσαία λήψη δευτερεύοντος). Θυμίζουμε πως ο μετασχηματιστής, εκτός από ηλεκτρικά, θα πρέπει να είναι και εμφανισιακά συμμετρικός. Την πρώτη μας δοκιμή την πραγματοποιήσαμε με ένα μετασχηματιστή διαμέτρου 50 mm με πυρήνα από υλικό Ν30 [\(www.schuricht.de](http://www.schuricht.de)). Επειδή αυτός αποδείχθηκε ανεπαρκής, προμηθευτήκαμε και άλλον έναν ίδιο, τον οποίο κολλήσαμε πάνω στον πρώτο χρησιμοποιώντας εποξική κόλλα. Δείτε τη σχετική φωτογραφία της έτοιμής - συναρμολογημένης πλακέτας.

#### Στην πράξη

Για τη σύνδεση της κύριας πλακέτας με τους δύο καταρράκτες πρέπει να χρησιμοποιήσετε καλώδια υψηλής μόνωσης και αντοχής. Για μεγαλύτερη ακόμα ασφάλεια προοθέοτε όπου χρειάζεται το σχετικό μακαρόνι'. Η απόσταση μεταξύ των δύο εισόδων των καταρρακτών θα πρέπει να είναι σχετικά μικρή. Περιορίστε την στα 2 ή 3 εκατοστά το πολύ. Αντίθετα, η απόσταση ανάμεσα στις εξόδους θα πρέπει να είναι σαφώς μεγαλύτερη. Η διαφορά δυναμικού ανάμεσα σε αυτές λίγο πριν το ξέσπασμα του σπινθήρα είναι της τάξης των 20 KV. Σας θυμίζουμε για άλλη μια φορά πως για να προκληθεί διάσπαση η ένταση του ηλεκτρικού πεδίου πρέπει να έχουμε τουλάχιστον 10 KV/cm. Για τη στήριξη των δύο καταρρακτών χρησιμοποιήσαμε μια μικρή μέγγενη πάγκου με μονωμένα σαγόνια. Στην προσπάθεια μας να αποφύγουμε τις θλιβερές συνέπειες της βραχυκύκλωσης των εξόδων τους τη στιγμή ανάδειξης του σπινθήρα, παρεμβάλαμε ανάμεσα σε αυτές και στα

ηλεκτρόδια σχήματος V δύο αντιστάσεις των 1800 Ω / 10 W (σειρά AC10 της Vishay) που, όπως φάνηκε στη συνέχεια, αποδείχθηκαν ιδιαίτερα ανθεκτικές και αξιόπιστες. Στα άκρα τους, κολλήσαμε λεπτά ούρματα, τα οποία λυγίσαμε έτσι ώστε τα σημεία κόλλησης να βρίσκονται αρκετά μακριά από τα ηλεκτρόδια. Με αυτόν τον τρόπο αποφύγαμε το ξέσπασμα σπινθήρων στα άκρα τους. Η ενέργεια αυτή κρίθηκε απαραίτητη μιας που έχει παρατηρηθεί πως οι σπινθήρες 'προτιμούν' να ξεσπούν μεταξύ αιχμηρών σημείων ακόμα και όταν αυτά απέχουν αισθητά μεταξύ τους. Για τη μεγαλύτερη δυνατή ασφάλεια είναι σκόπιμο να τοποθετήσετε τις δύο αντιστάσεις μέσα σε ένα διαφανές πλαστικό κουτί.

Κάτι τέτοιο βοηθάει επίσης και στην στερέωση των δύο ηλεκτροδίων εξασφαλίζοντας τη μέγιστη ηλεκτρική απομόνωση τους. Κατά τη διάρκεια των δοκιμών μας χρησιμοποιήσαμε για την τροφοδοσία της κατασκευής ένα μεταβαλλόμενο μετασχηματιστή (Variac). Η παρουσία του μας επέτρεψε να 'ρεγουλάρουμε' την τάση εξόδου του μετασχηματιστή υψηλής τάσης παρατηρώντας τη συνολική συμπεριφορά του κυκλώματος. Αν αντί για variac χρησιμοποιήσετε ένα συνηθισμένο μετασχηματιστή (πλέον συνηθισμένη περίπτωση), μην παραλείψετε να τον 'κοντρολάρετε' με ένα κύκλωμα καθυστέρησης, όπως αυτό που δημοσιεύτηκε στο τεύχος Ιουλίου/Αυγούστου του 1997. Μπορείτε, εναλλακτικά, να τροφοδοτήσετε την κατασκευή μέσω ενός εργαστηριακού τροφοδοτικού, αρκεί αυτό βέβαιο να είναι σε θέση να δώσει 80 V και κάμποσο Ampere. Θα ήταν καλύτερο μάλιστα να διαθέτει κυκλώματα περιορισμού ρεύματος μιας που, στην περίπτωση κάποιου λάθους, τα εξαρτήματα της κατασκευής ίσως να μην αποδειχτούν τόσο ανθεκτικά όσο θα θέλατε. Αν τελικά χρησιμοποιήσετε ένα τέτοιο τροφοδοτικό, μην παραλείψετε να αυξήσετε την τιμή της R10 στο 1 ΚΩ ή και περισσότερο, αφού σε αντίθετη περίπτωση η απώλεια ισχύος πάνω σε αυτήν θα γίνει καταστροφικά μεγάλη. Το ίδιο θα ισχύσει άλλωστε και για το ρεύμα μέσα από την D4. (050192-1)

Για περισσότερες πληροφορίες. I ιδέες, παρατηρήσεις και προτάσεις | επισκεφτείτε το *Forum. \* www.elektor.gr/forum

## **Τα εξαρτήματα μας**

## **Επιλογή εξαρτημάτων για τις κατασκευές του ΕΛΕΚΤΟΡ**

#### Από τον Karel Walraven

Πολύ συχνά οι νεοεισερχόμενοι στον χώρο των κατασκευών του περιοδικού μας, στέλνουν e-mail ή μας τηλεφωνούν για να μας ρωτήσουν για την επιλογή των εξαρτημάτων των κατασκευών που δημοσιεύουμε. Αν και οι ίδιες οι φωτογραφίες μέσα στο κείμενο παρέχουν πολλά στοιχεία για αυτό, δεν λένε "όλη την ιστορία", δηλαδή το πως επιλέξαμε τα συγκεκριμένα εξαρτήματα ώστε να ικανοποιούν τις προδιαγραφές λειτουργίας της κάθε κατασκευής. Γι'αυτό το λόγο στο παρόν άρθρο σας δίνουμε και επιπρόσθετες πληροφορίες.

Στον κατάλογο υλικών κάθε κατασκευής που δημοσιεύουμε στο περιοδικό δεν δίνουμε μιά πλήρη περιγραφή για τα περισσότερα εξαρτήματα. Αυτό δεν συμβαίνει γιατί η κατασκευή δεν είναι ιδιαίτερα απαιτητική όσο αφορά την ποιότητα των εξαρτημάτων της αλλά και γιατί καταλαβαίνουμε ότι εσείς οι αναγνώστες μας που είστε ενθουσιώδεις φίλοι των ηλεκτρονικών ξέρετε την ποιότητα που πρέπει να έχει το κάθε εξάρτημα. Πάντως επειδή υπάρχουν μερικοί αναγνώστες μας που συναντούν πρόβλήμα στο να αποφασίσουν ποιά παράμετρος είναι κρίσιμη και ποιά όχι φτιάξαμε αυτό το άρθρο.

#### Αντιστάσεις

Συνήθως χρησιμοποιούμε αντιστάσεις 0,25 Watt με ανοχή 5% και μέγιστη τάση λειτουργίας τα 200V. Εσείς βέβαια ασφαλώς μπορείτε να χρησιμοποιήσετε αντιστάσεις με καλύτερες προδιαγραφές π.χ. αντιστάσεις μεταλλικού φιλμ με ανοχή 1% ή 2% ή τύπους που αντέχουν 250 ή 300V ή και περισσότερο. Το ίδιο ισχύει και για την ισχύ τους όπου τα 0,33 ή τα 0,5W μας καλύπτουν αρκεί να το επιτρέπουν οι διαστάσεις της πλακέτας.

Ένα ιδιαίτερο πρόβλημα που προκύπτει με τις αντιστάσεις είναι η διαφορετική τυ-

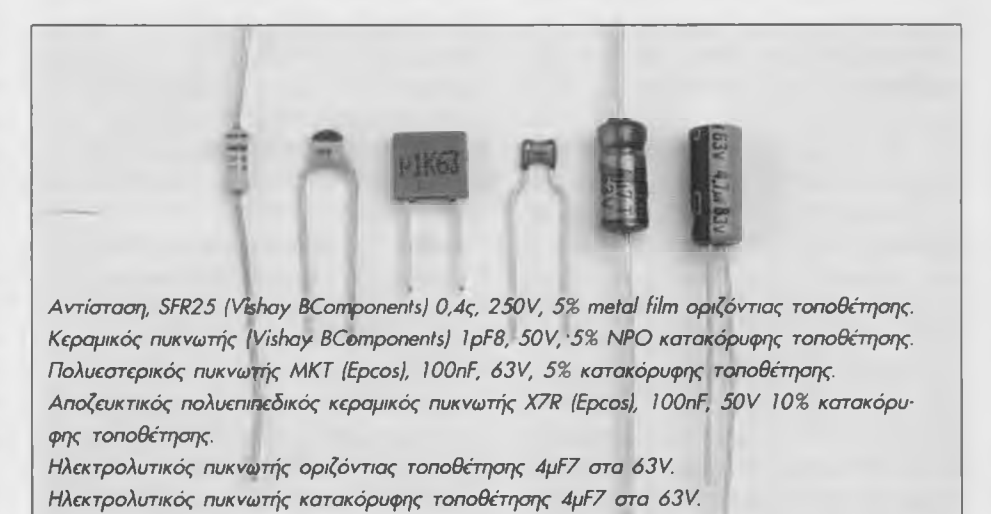

ποποίηση που χρησιμοποιήται ανά τον κόσμο. Κάποιες χώρες στην Ευρωπαϊκή Ένωση χρησιμοποιούν την τελεία (.) αντί το κόμμα (,) όπως εμείς για να ξεχωρίσουν το ακέραιο από το δεκαδικό μέρος της τιμής της αντίστασης. Επειδή το Ελέκτορ διαβάζεται σε όλο τον κόσμο εμείς έπρεπε να λύσουμε αυτό το πρόβλημα και το κάναμε παρακάμπτωντας εντελώς την χρήση του διαχωριστικού δεκαδικού σημείου τυπώνοντας όπου χρειάζεται ενδιάμεσα το (Κ) για τα Kiloohm, το (Μ) για τα Megaohm και σε σπάνιες περιπτώσεις το (Ω) για τα Ohm, αν και πολλές φορές το βάζουμε με τον συνηθισμένο στην χώρα μας τρόπο. Επίσης αυτή η διευθέτηση παρουσιάζει το πλεονέκτημα ότι είναι ευανάγνωστη ακόμα και στην περίπτωση κακέκτυπου ή κακής φωτοτυπίας.

#### Πυκνωτές

Αυτοί μπορούν να υποδιαιρεθούν σε τρεις κατηγορίες όσον αφορά την τιμή τους. Η πρώτη κατηγορία είναι οι πυκνωτές κατακόρυφης στήριξης με τιμή από περίπου 0 pF (picofarad) έως ΙΟΟΟρΕ

Εαν δεν δίνουμε κάποια άλλη προδιαγραφή αυτοί θα πρέπει να αντέχουν τουλάχιστον τα 5 0V, ενώ δεν υπάρχει κάποια προδιαγραφή όσον αφορά την θερμοκρασία λειτουργίας. Οι τυπικές ανοχές σε αυτή την ομάδα είναι πολύ μεγάλες και φτάνουν το 20%. Η απόσταση μεταξύ των ακροδεκτών είναι συνήθως 5mm, αν και για τα κυκλώματα RF προτιμότερη είναι τα 2,5mm. Η δεύτερη κατηγορία περιλαμβάνει τις τιμές από 1nF (1 nanofarad ή 1.000pF) έως περίπου 1pF (1 microfarad). Για αυτούς συνήθως χρησιμοποιούμε τύπους κατακόρυφης τοποθέτησης με πολυεστερικό διηλεκτρικό και ανοχή +/- 10%. Η τάση λειτουργίας είναι και εδώ τα 50V. Αυτοί και οι πυκνωτές παράγονται από πολλούς διαφορετικούς κατασκευαστές και γενικά δεν είναι κρίσιμοι στις εφαρμογές που παρουσιάζουμε (εκτός βέβαια αν σημειώνεται κάτι διαφορετικό).

Τα τυπωμένα κυκλώματα που παρουσιάζουμε επιτρέπουν την τοποθέτηση πολυεστερικών πυκνωτών με απόσταση ακροδεκτών 5 ή 7,5mm. Σε μερικές περιπτώσεις μπορούν να τοποθετηθούν μόνο πυκνωτές των 5mm αλλά αυτό φαίνεται καθαρά στον κατάλογο υλικών.

Η τρίτη κατηγορία περιλαμβάνει τους ηλεκτρολυτικούς πυκνωτές με τιμή (γενικά) πάνω από 1pF. Εδώ οι ανοχές είναι τεράστιες από -20 έως +50%. Η τάση λειτουργίας μπορεί να είναι οποιαδήποτε από 3 έως και μερικές εκατοντάδες Volt. Σε γενικές γραμμές ένας ηλεκτρολυτικός πυκνωτής δεν χρειάζεται να έχει τάση λειτουργίας μεγαλύτερη από την τάση τροφοδοσίας του κυκλώματος, προδιαγραφή που υπορεί να εφαρμοστεί σε όλα τα εξαρτήματα. Οι ηλεκτρολυτικοί πυκνωτές επίσης προέρχονται από πολλούς κατασκευαστές και οι προδιαγραφές τους παρουσιάζουν μεγάλες αποκλίσεις. Εμείς προσπαθούμε να κατασκευάζουμε τα κυκλώματα μας με τέτοιο τρόπο ώστε να μπορούν να χρησιμοποιηθούν όλοι οι σύγχρονοι ηλεκτρολυτικοί πυκνωτές.

Μιά από τις λίγες εξαιρέσεις, που υπάρχουν, αφορά τα παλμοτροφοδοτικά όπου εμφανίζονται υψηλές αιχμές ρεύματος και υψηλές συχνότητες μεταγωγής. Εδώ η υψηλή σύνθετη αντίσταση των "δεύτερης ποιότητας, κακών" πυκνωτών σε ένα κρίσι-

μο σημείο ενός παλμοτροφοδοτικού προκαλεί κυμάτωση στην τάση εξόδου. Επίσης ο πυκνωτής αυτός θα ζεσταίνεται πολύ και είτε το πιστεύεται είτε όχι υπάρχουν ηλεκτρολυτικοί με διάρκεια ζωής 1.000 ώρες στους 80 βαθμούς Κελσίου. Αυτές πάντως οι περιπτώσεις (γιατί το τονίζουμε στις προδιαγραφές του καταλόγου υλικών) είναι λίγες.

Όπως αναφέραμε προηγουμένως εμείς προτείνουμε τις ελάχιστες απαιτούμενες προδιαγραφές και έτσι εαν χρειάζεστε έναν πυκνωτή με τιμή ΙΟμΡστα 10V δεν πειράζει καθόλου εαν ο προμηθευτής σας διαθέτει αντί αυτού 10μΡ στα 35V ή 10μΡ στα 63V, αφού οι υψηλότερες τάσεις λειτουργίας δεν προκαλούν κάποιο πρόβλημα. Εξετάστε πάντως το μέγεθος τους μιάς και μπορεί να μην ταιριάζουν πλέον στην πλακέτα. Επίσης συμβαίνει συχνά να μην παράγουν όλοι οι κατασκευαστές όλους τους συνδιασμούς τιμών και τάσεων λειτουργίας γιατί συνήθως οι ηλεκτρολυτικοί πυκνωτές με χαμηλότερη τάση λειτουργίας είναι ίδιοι στο μέγεθος με αυτούς που έχουν υψηλότερη τάση λειτουργίας, όπως π.χ. οι ηλεκτρολυτικοί πυκνωτές των 10pF στα 10V έχουν το ίδιο μέγεθος με αυτούς των 10μΡ στα 35V.

Όταν επιλέγουμε εξαρτήματα για το εργαστήριο μας διαλέγουμε εσκεμμένα αυτά με το μεγαλύτερο μέγεθος έτσι ώστε να μπορούν να τοποθετηθούν και τα μικρότερα Με κάποιες λίγες εξαιρέσεις (που αναφέρονται ευκρινώς στον κατάλογο υλικών) οι ηλεκτρολυτικοί είναι πυκνωτές κατακόρυφης στήριξης.

(050315-1)

## **Σειρήνα του FBI με φως**

#### Από τον Arthur Schilp

Αυτό το πολύ απλό κύκλωμα παράγει τον γνωστό ήχο που χρησιμοποιούν τα περιπολικά της αστυνομίας των ΗΠΑ σε περίπτωση επείγουσας κλήσεως. Επίσης στον ίδιο ρυθμό αναβοσβήνει και μιά μικρή λάμπα.

Το κύκλωμα είναι σε θέση να τροφοδοτήσει φορτία πάνω από 1Α για μία ή και περισσότερες λάμπες ή ένα ισχυρό μεγάφωνο παράγοντας πολύ θόρυβο και ισχυρές λάμψεις.

Το κύκλωμα αποτελείται από δύο ασταθείς πολυδονητές τύπου 555 που βρίσκονται μέσα στο ολοκληρωμένο 556. Βέβαια μπορείτε στην θέση του να τοποθετήσετε αν σας είναι πιό εύκολο δύο 555 και με τους δύο χρονιστές συνδεσμολογημένους σαν ασταθείς πολυδονητές.

Ο πρώτος χρονιστής αποτελείται από τα εξαρτήματα R1, R2 και C2 και παράγει στον ακροδέκτη 9 ένα τετραγωνικό σήμα συχνότητας 2Ηζ. Η λάμπα μετάγεται εντός και εκτός λειτουργίας με την βοήθεια του τρανζίστορ Τ1.

Ο δεύτερος 555 χρησιμοποιεί τα εξαρτήματα R4, R5 και C5 παράγοντας ένα τετραγωνικό σήμα στο ακροδέκτη 5 που μέσω του Τ2 οδηγεί το μεγάφωνο μας με αντίσταση από 8 έως και 32 Ωμ.

Η λειτουργία του πρώτου ταλαντωτή των 2Ηζ (με το σήμα του να εμφανίζεται στον ακροδέκτη 9) προκαλεί την περιοδική φόρτιση και εκφόρτιση του πυκνωτή C3 μέσω

της αντίστασης R3. Ο C3 είναι συνδεδεμένος στον ακροδέκτη ελέγχου (3) του δεύτερου χρονιστή και προκαλέι την λειτουργία του σαν VCO (Voltage Controlled Oscilator, ταλαντωτής ελεγχόμενος από τάση). Το αποτέλεσμα αυτής της λειτουργίας είναι ότι μεταβάλεται περιοδικά (ανεβαίνοντας και πέφτοντας) η συχνότητα του τετραγωνικού σήματος που εφαρμόζεται στο μεγάφωνο, μιμούμενη πολύ καλά την "κλαψιάρα" σειρήνα των περιπολικών των ΗΠΑ (συνήθως ακούμε δύο στις ταινίες).

Ο μικρός αριθμός και τα εύκολα στην εύρεση τους εξαρτήματα κάνουν το κύκλωμα αυτό κατάλληλο να κατασκευαστεί από όλους σε πλακέτα γενικών κατασκευών ή σε διάτρητες. (050349)

+4V...+12V ⊕ -ò ľn.  $\overline{R}$  $R$  $10k$ 10k **TN4001** 14 10  $\overline{R1}$  $\bigoplus$  R<sub>2</sub> DIS1 D.  $13$ OUT<sub>2</sub> DIS<sub>2</sub>  $\sqrt{1}$  $R<sub>2</sub>$ R<sub>5</sub>  $IC1$  $R<sub>2</sub>$ **BD135**  $22k$ 10k  $\geq$  $\sqrt{D2}$ NE556N **1N4001** THR1 CV<sub>1</sub>  $\epsilon$ T<sub>2</sub> TR1 R7  $12$ THR<sub>2</sub> OUT<sub>1</sub>  $1k$ × 11 TR<sub>2</sub>  $CV2$ **BD135**  $|c<sub>2</sub>$  $\sim$  $C<sub>3</sub>$  $\frac{1}{16}$ 100 **16V**  $050349 - 11$ 

## **Σταθεροποιητής για δυναμό στα 6**

## **Μία κατασκευή για παλιές μοτοσυκλέτες**

#### Από τον Ulf Schneider

Ο συγκεκριμένος "θωρακισμένος" ηλεκτρονικός σταθεροποιητής σχεδιάστηκε αρχικά με σκοπό να αντικαταστήσει τον προβληματικό ηλεκτρομηχανικό σταθεροποιητή που βρισκόταν στην αντίκα του υπογράφοντος, μία μηχανή BMW/EMW R35. Στην πορεία, ο συγκεκριμένος σταθεροποιητής δοκιμάστηκε από πολλούς φανατικούς των BMW/EMW στις δικές τους μηχανές, και παντού δούλεψε με επιτυχία.

Πρόκειται για μία κατασκευή η οποία είναι θα λέγαμε 'γενικής χρήσεως", και λογικά θα πρέπει να λειτουργεί σε όλες τις μηχανές που χρησιμοποιούν την ίδια μέθοδο σταθεροποίησης πεδίου μέσω μεταγωγής γης.

Ο υπογραφών σχεδίασε τον σταθεροποιητή για μία μηχανή που έχει, και πιο συγκεκριμένα μία EMW R35-3. Η συγκεκριμένη μηχανή είναι φτιαγμένη από την Eisenacher Motoren Werken (EMW) βασισμένη στον προπολεμικό κινητήρα R35 της BMW. Η παραγωγή μάλιστα της συγκεκριμένης μοτοσυκλέτας συνεχίστηκε για αρκετά χρόνια μετά το 1945.

Σε αντίθεση με τον προηγούμενο προβληματικό ηλεκτρομηχανικό σταθεροποιητή, ο ηλεκτρονικός σταθεροποιητής που παρουσιάζουμε χρησιμοποιεί ημιαγωγούς. Οι φανατικοί της τέχνης της επανακατασκευής ενδέχεται να θεωρήσουν ότι η συ-

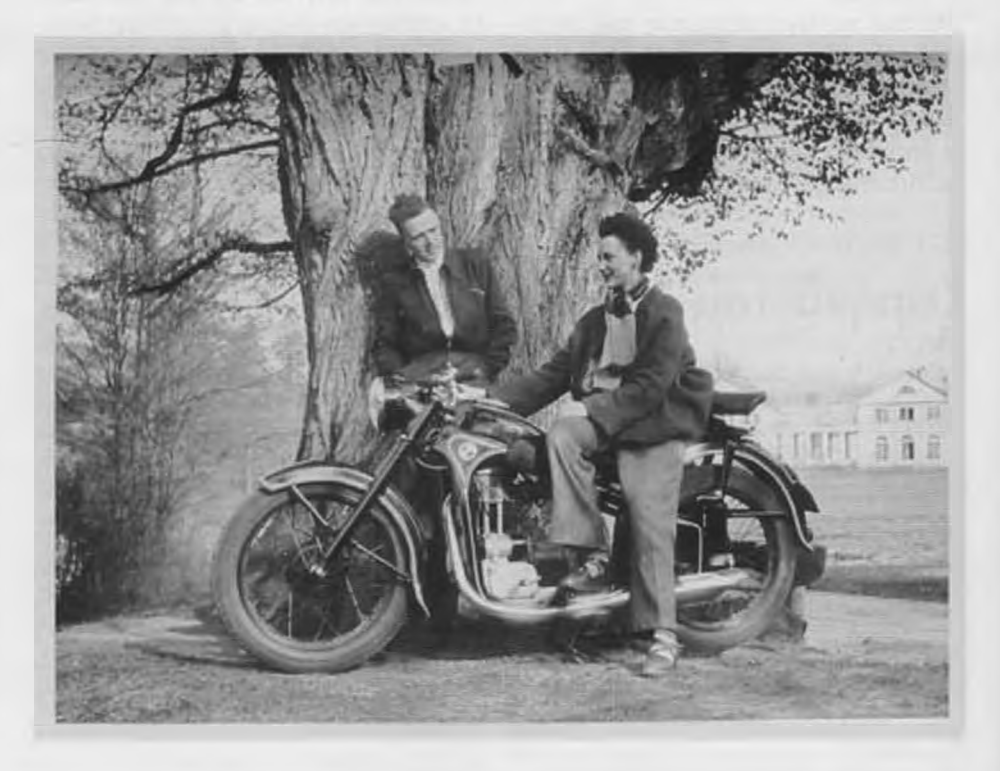

γκεκριμένη τροποποίηση δεν είναι αποδεκτή (αφού δεν αποτελεί "γνήσιο" εξάρτημα), αλλά δυστυχώς η αρχική μονάδα ήταν πάντοτε αναξιόπιστη. Ρυθμίζεις τον σταθεροποιητή χωρίς φορτίο και αφού οδηγήσεις την μηχανή για μία ώρα με τους προβολείς αναμμένους (οι οποίοι σήμερα είναι πλέον υποχρεωτικοί), η μπαταρία αδειάζει. Ρυθμίζεις τον σταθεροποιητή με φορτίο, και εάν οδηγήσεις για λίγο την μηχανή χωρίς προβολείς η μπαταρία "βράζει". Η ηλεκτρονική έκδοση του σταθεροποιητή λύνει με αξιοπιστία όλα τα παραπάνω προβλήματα.

Η σχεδίαση είναι κατάλληλη για όλα τα δυναμό στα 6 V με ισχύ μέχρι 75 W, όπου τα πηνία πεδίου μετάγονται με την γη. Το ρεύμα ηρεμίας του σταθεροποιητή είναι μικρότερο από 250 μΑ.

Ένα δικτύωμα διαίρεσης δυναμικού, επιτρέπει την ρύθμιση της τάσης ανάλογα με τον τύπο της μπαταρίας που είναι τοποθετημένος στην μηχανή (Πίνακας 1). Ο σταθεροποιητής εμφανίζει μία σταθερά θερμοκρασίας της τάξης των -7 mV / °C, η οποία προσαρμόζεται ιδανικά με τα χαρακτηριστικά των μπαταριών μολύβδου.

#### Ο αρχικός σταθεροποιητής

Στο Σχήμα 1 έχουμε το διάγραμμα του αρχικού σταθεροποιητή. Όταν το δυναμό βρίσκεται σε ηρεμία ο διακόπτης ανάστροφου ρεύματος (επαφές 4/5) παραμένει ανοικτός και ο δρομέας του διακόπτη ελέγχου του ρεύματος πεδίου (2) δίνει μέσω της επαφής 1 στο πηνίο πεδίου μία διαδρομή προς την γη. Όταν το δυναμό αρχίσει να περιστρέφεται, υπάρχει στον πυρήνα αρκετή παραμένουσα μαγνήτιση, η οποία εξασφαλίζει στα περιστρεφόμενα πηνία του οπλισμού μία επαγόμενη τάση. Η τάση αυτή οδεύει μέσα από το πηνίο πεδίου προς την

γη, ενισχύοντας την μαγνήτιση του πεδίου, προκαλώντας μία υψηλότερη τάση εξόδου και ενισχύοντας το πεδίο διέγερσης. Η τάση εξόδου του οπλισμού αυξάνει μαζί με την ταχύτητα περιστροφής μέχρι να φτάσει τα 6,5 V περίπου, όπου το πηνίο ανάστροφου ρεύματος κλείνει τις επαφές 4 και 5 συνδέοντας την έξοδο του δυναμό με το ηλεκτρικό κύκλωμα της μηχανής, συμπεριλαμβανομένης της μπαταρίας. Όσο αυξάνει η ταχύτητα περιστροφής, τόσο αυξάνει και η τάση εξόδου, μέχρι του σημείου όπου η στάθμη στο πηνίο του σταθεροποιητή τάσης είναι αρκετή για να απομακρύνει από την επαφή 1 (γη) την επαφή σύνδεσης του πεδίου (2). Το ρεύμα μέσα από το πηνίο πεδίου μπορεί πλέον να οδηγηθεί προς την γη μόνον μέσω της συρμάτινης αντίσταση των 6 Ω, η οποία βρίσκεται στερεωμένη στον στάτη του δυναμό. Το ρεύμα τώρα μέσα από το πηνίο πεδίου αρχίζει να πέφτει, ρίχνοντας με την σειρά του την τάση στην έξοδο. Όσο συνεχίζει να αυξάνει η ταχύτητα περιστροφής, συνεχίζει να αυξάνει και η έξοδος του δυναμό μέχρι που η τάση στο πηνίο του σταθεροποιητή να είναι επαρκής για να φέρει την επαφή 2 μέχρι την 3, βραχυκυκλώνοντας ουσιαστικά το πηνίο πεδίου και ελαχιστοποιώντας το πεδίο διέγερσης. Η διαδικασία αυτή επαναλαμβάνεται κάπου μεταξύ 50 και 250 φορές το δευτερόλεπτο και σταθεροποιεί την τάση εξόδου περίπου στα 7 V. Το πηνίο ανάστροφου ρεύματος αποτελείται από μερικές σπείρες χοντρού σύρματος τυλιγμένου (στην αντίθετη κατεύθυνση) πάνω από το πηνίο του σταθεροποιητή, έτσι ώστε το ρεύμα μέσα από το πηνίο να μειώνει το πεδίο στον σταθεροποιητή. Στις χαμηλές ταχύτητες όπου η έξοδος του δυναμό είναι μικρότερη από την τάση της μπαταρίας, το πεδίο που παράγεται από το ανάστροφο ρεύμα ανοίγει τις επαφές 4 και 5 για να αποτραπεί η εκφόρτιση της μπαταρίας μέσω του δυναμό.

#### Μία εναλλακτική λύση στον 21ο αιώνα

Στο Σχήμα 2 έχουμε το κυκλωματικό διάγραμμα της μονάδας η οποία δεν χρησιμοποιεί μηχανικές επαφές και έρχεται να αντικαταστήσει τον προπολεμικό σταθεροποιητή τη μηχανής. Για την μεταγωγή του πηνίου του πεδίου με την γη, αντί για τις επαφές του παλιού σταθεροποιητή χρησιμοποιούμε ένα MOSFET. Ηλεκτρονική σταθεροποίηση σημαίνει ότι μπορούμε να κα-

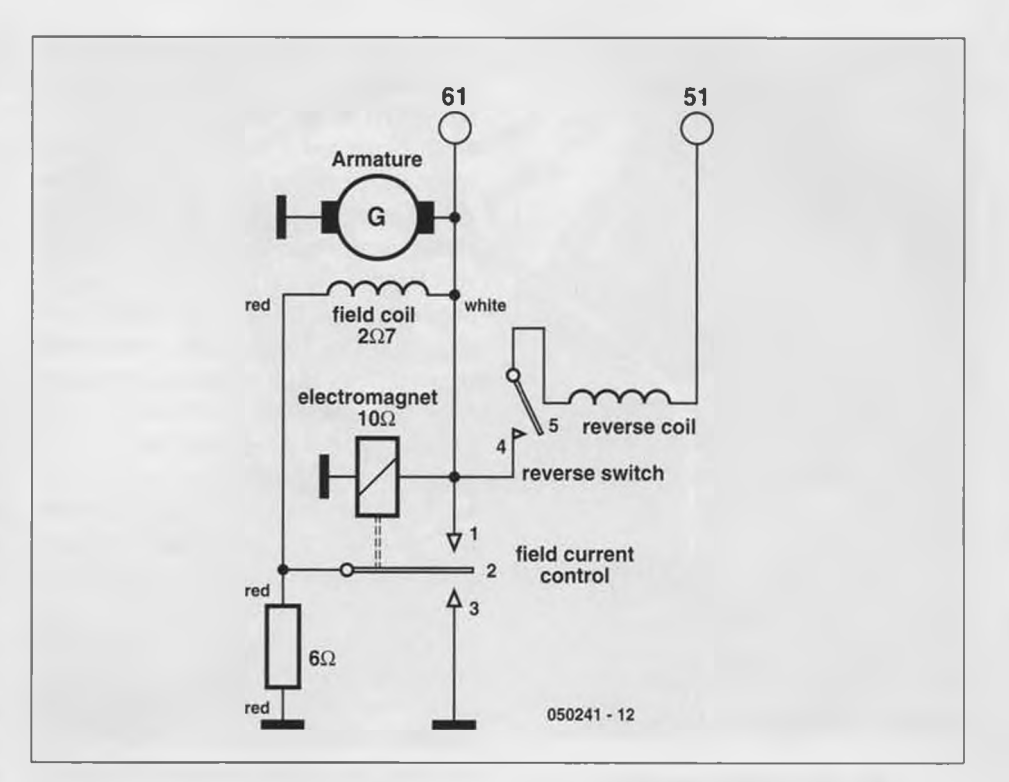

*Σχήμα 1. Το κύκλωμα του αρχικού δυναμό.*

ταργήσουμε την δεύτερη βαθμίδα σταθεροποίησης και την αντίσταση των 6 Ω σε σειρά με το πηνίο πεδίου. Το ρεύμα πεδίου που διέρχεται μέσω του Τ1 ελέγχεται από το ολοκληρωμένο IC1, ένα συγκριτή "μικρο-ισχύος" τύπου ΜΑΧ921 ο οποίος περιλαμβάνει μία πηγή αναφοράς τάσης (δείτε το Σχήμα 3). Ο συγκριτής βρίσκεται μόνιμα συνδεδεμένος με την μπαταρία μέσω του ακροδέκτη 51 της καλωδίωσης της μηχανής, οπότε είναι σημαντικό να χρησιμοποιηθεί το συγκεκριμένο ολοκληρωμένο διότι παρουσιάζει χαμηλό ρεύμα ηρεμίας. Το μεγαλύτερο μέρος του εν λόγω ρεύ-

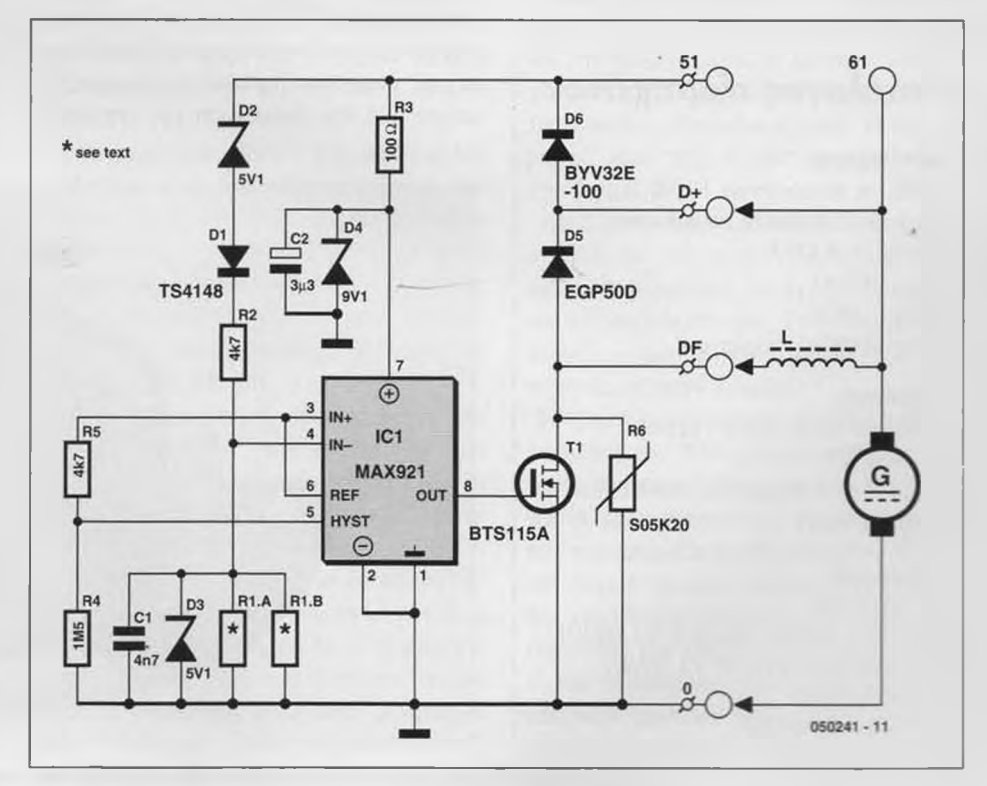

*Σχήμα 2. Το κυκλωματικό διάγραμμα του ηλεκτρονικού σταθεροποιητή.*

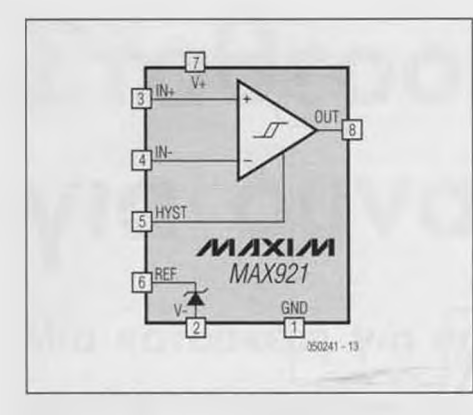

*Σχήμα 3. Σχηματικό διάγραμμα του συγκριτή χαμηλής ισχύος ΜΑΧ921.*

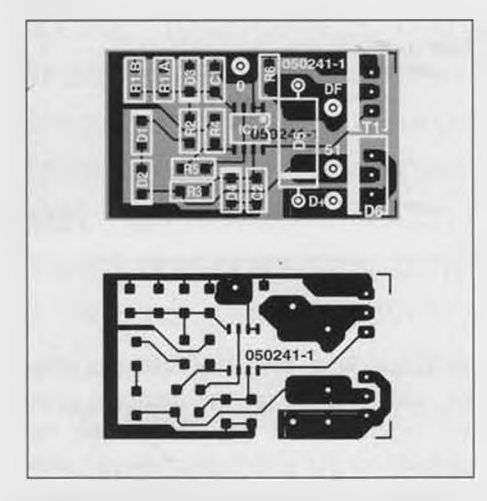

*Σχήμα 4. Η χρήση υλικών SMD μας εξασφαλίζει μία πολύ μαζεμένη πλακέτα.*

#### I de la construcción de la construcción de la construcción de la construcción de la construcción de la construcción **| Κατάλογος εξαρτημάτων**

#### I Αντιστάσεις:

I (SMD σε συσκευασία 1206) R1 = 6 KQ8 (δείτε το κείμενο)  $R2$ ,  $R5 = 4$  KO7  $R3 = 100$   $\Omega$  $R4 = 1$  MO5 | R6 = S05K20 (βαρίστορ) Πυκνωτές:

*'* (SMD οε συσκευασία 1206)  $Cl = 4 nF7$ I C2 = 3 pF3 (κεραμικός πολλαπλών | επιστρώσεων)

#### Ημιαγωγοί:  $DI = LLA148$ I D2, D3 = δίοδος ζένερ 5 VI (SMD) | D4 = δίοδος ζένερ 9 VI (SMD)  $D5 = EGP50D$ D6 = BYV32E-100 ΤΙ = BTS115A

ματος ηρεμίας διέρχεται μέσα από τις D1, D2 και του διαιρέτη τάσης που σχηματίζουν οι R1 και R2. Η τάση της διόδου ζένερ D2 (περίπου 5,1 V) μαζί με την πτώση τάσης στα άκρα της D1 (περίπου 0,6 V) θα πρέπει να προσεγγίζουν την τάση της μπαταρίας, ώστε το ρεύμα ηρεμίας να παραμένει ελάχιστο. Με μία μπαταρία 6 V το ρεύμα ηρεμίας ολοκλήρου του κυκλώματος είναι μικρότερο από 250 μΑ. Εάν συγκρίνουμε το μέγεθος αυτό με το ρεύμα αυτο-εκφόρτισης της μπαταρίας θα δούμε ότι είναι μικρότερο, τουτέστιν ακόμη και εάν δεν έχουμε τίποτε συνδεδεμένο στην μπαταρία το φορτίο που χάνεται λόγω εσωτερικών απωλειών της μπαταρίας είναι μεγαλύτερο από την ισχύ που χρειάζεται το κύκλωμα. Μόλις η τάση στην έξοδο του δυναμό ξεπεράσει τα 7 V, το ρεύμα που διέρχεται μέσα από το δικτύωμα του διαιρέτη τάσης αυξάνει ευθέως ανάλογα. Ο διαιρέτης τάσης καθορίζει την τάση φόρτισης στην έξοδο του σταθεροποιητή και οι τιμές των αντιστάσεων έχουν επιλεγεί έτσι ώστε η τάση εξόδου να βρίσκεται στην απαιτούμενη στάθμη όταν η τάση στον ακροδέκτη εισόδου 4 του συγκριτή είναι η ίδια με την τάση αναφοράς στον ακροδέκτη 3.

Οι R4 και R5 καθορίζουν την στάθμη της υστέρησης μεταγωγής και εξασφαλίζουν την γρήγορη και με μικρές απώλειες μεταγωγής του MOSFET. Οι D3 και D4 προστατεύουν τον συγκριτή από οποιεσδήποτε αιχμές μπορεί να παρουσιαστούν προερχόμενες από την καλωδίωση της μηχανής.

Ο C1 εισάγει μία σταθερά χρόνου στην μέτρηση της στάθμης της τάσης και βοηθά στην ελάττωση του ηλεκτρικού θορύβου που παράγεται από τις ψύκτρες του δυναμό. Στην πράξη ελέγχει τον ρυθμό επανάληψης του σταθεροποιητή και η τιμή του είναι δυνατόν να τροποποιηθεί εφ' όσον το δυναμό απαιτεί διαφορετική συχνότητα μεταγωγής.

Η D5 είναι μία δίοδος γρήγορης μεταγωγής, η οποία χρησιμοποιείται για την καταστολή της αρνητικής τάσης που αναπτύσσεται στα άκρα του πηνίου πεδίου όταν μετάγει το Τ1.

Χάρη στην υψηλή επαγωγή του πηνίου πεδίου και την παρουσία της διόδου D5, το ρεύμα φόρτισης ρυθμίζεται δυναμικά. Η D6 είναι μία διπλή δίοδος Schottky με πολύ χαμηλή τάση ορθής πόλωσης, η οποία είναι σε θέση να διευθετήσει με άνεση το ρεύμα εξόδου της γεννήτριας στο βραχυκύκλωμα και αντικαθιστά τον μηχανισμό ενεργοποίησης ανάστροφου ρεύματος του αρχικού κυκλώματος.

Η Varistor R6 προστατεύει την εκροή του FET από τυχόν υψηλές αιχμές τάσης. Το TEMPFET τύπου BTS115A παρουσιάζει εξαιρετική χαμηλή αντίσταση διέλευσης και περιλαμβάνει ένα μηχανισμό διακοπής για προστασία, στην περίπτωση που θερμανθεί επικίνδυνα. Εάν η δίοδος D6 είναι θερμικά συνδεδεμένη με το Τ1, τότε μπορεί και αυτή να αξιοποιήσει τον παραπάνω μηχανισμό προστασίας. Για το λόγο λοιπόν αυτό θα πρέπει να τοποθετηθούν και τα δύο όσο το δυνατόν πλησιέστερα στον

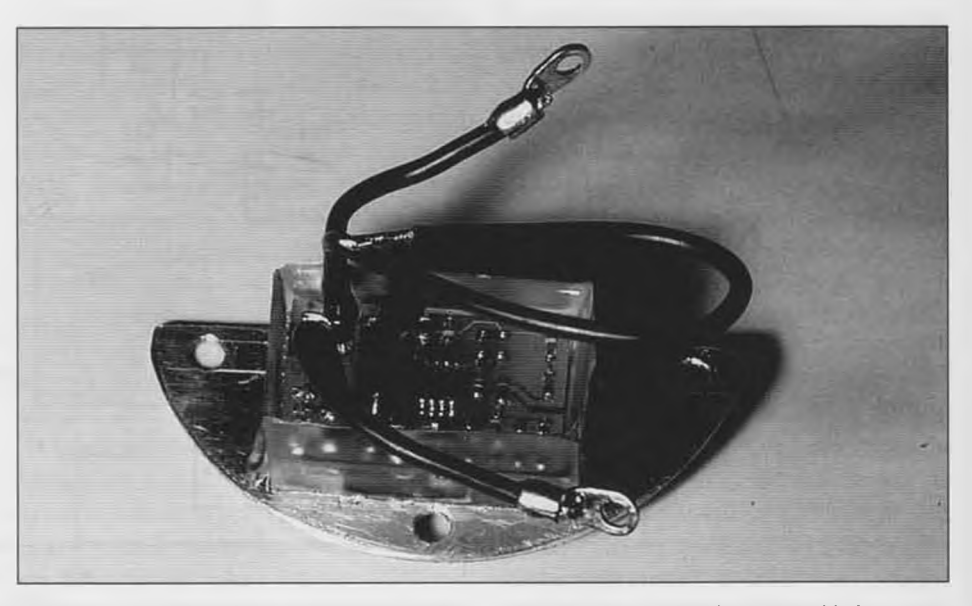

hci = ΜΑΧ291 *Σχήμα 5. Το πρωτότυπο του υπογράφοντος, τοποθετημένο οε μία πλάκα κατάλληλη για το δυναμό της R35.*

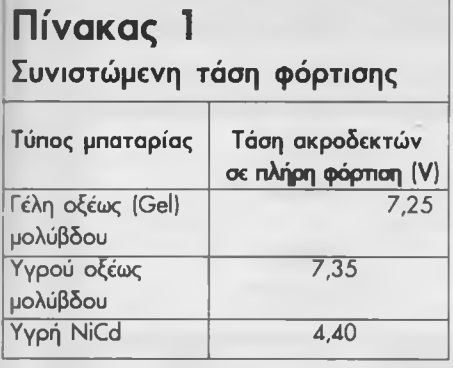

ψύκτη, με το σκεπτικό ότι η υπερβολική θέρμανση της D6 θα διεγείρει τον μηχανισμό προστασίας του Τ1 με αποτέλεσμα να διακοπεί η λειτουργία του σταθεροποιητή.

#### Συναρμολόγηση

Στο Σχήμα 4 εικονίζονται και οι δύο όψεις της πλακέτας που φιλοξενεί τον ηλεκτρονικό σταθεροποιητή. Λόγω της στενότητας χώρου που υπάρχει μέσα στο περίβλημα του δυναμό, υποχρεωθήκαμε να χρησιμοποιήσουμε ορισμένα εξαρτήματα σε συσκευασία SMD. Για την περίπτωση του C2, προτιμήσαμε ένα κεραμικό πυκνωτή πολλαπλών επιστρώσεων, διότι οι ηλεκτρολυτικοί πυκνωτές παρουσιάζουν κακή αξιοπιστία στις υψηλές θερμοκρασίες. Ο ίδιος τώρα ο σταθεροποιητής θα περάσει όλη του τη ζωή σε ένα μάλλον εχθρικό περιβάλλον, οπότε θα ήταν καλό να τον προστατέψουμε όσο το δυνατόν περισσότερο από νερά, λάδια και γενικά την "βρώμα" των δρόμων, εμβαπτίζοντας την όλη κατασκευή σε ένα προστατευτικό υλικό. Πριν όμως φθάσουμε στο σημείο αυτό, θα πρέπει να κάνουμε μερικές ρυθμίσεις στον πάγκο.

Οι δύο αντιστάσεις R1.A και R1.B συνδέονται παράλληλα στο κύκλωμα και ενώ η τιμή της R1.A ορίζεται στα 6,8 ΚΩ, η τιμή της R1.B θα πρέπει να προσδιοριστεί με την βοήθεια μίας μεταβλητής αντίστασης στα 470 ΚΩ και μίας καλής ποιότητας (με χαμηλή κυμάτωση) ρυθμιζόμενης τροφοδοσίας με ακριβή ένδειξη τάσης (ή με πολύμετρο) και τέλος ένα LED σε σειρά με μία αντίσταση που θα εξυπηρετήσει σαν ενδεικτικό.

Κατά την διαδικασία της ρύθμισης, η D6 θα πρέπει να είναι γεφυρωμένη οπότε συνδέουμε ένα σύρμα μεταξύ των σημείων D+ και 51. Στην συνέχεια συνδέουμε το LED μαζί με την εν σειρά αντίσταση που το συνοδεύει, μεταξύ των σημείων D+ και DF (η άνοδος πάει στο D+). Στην μεταβλητή

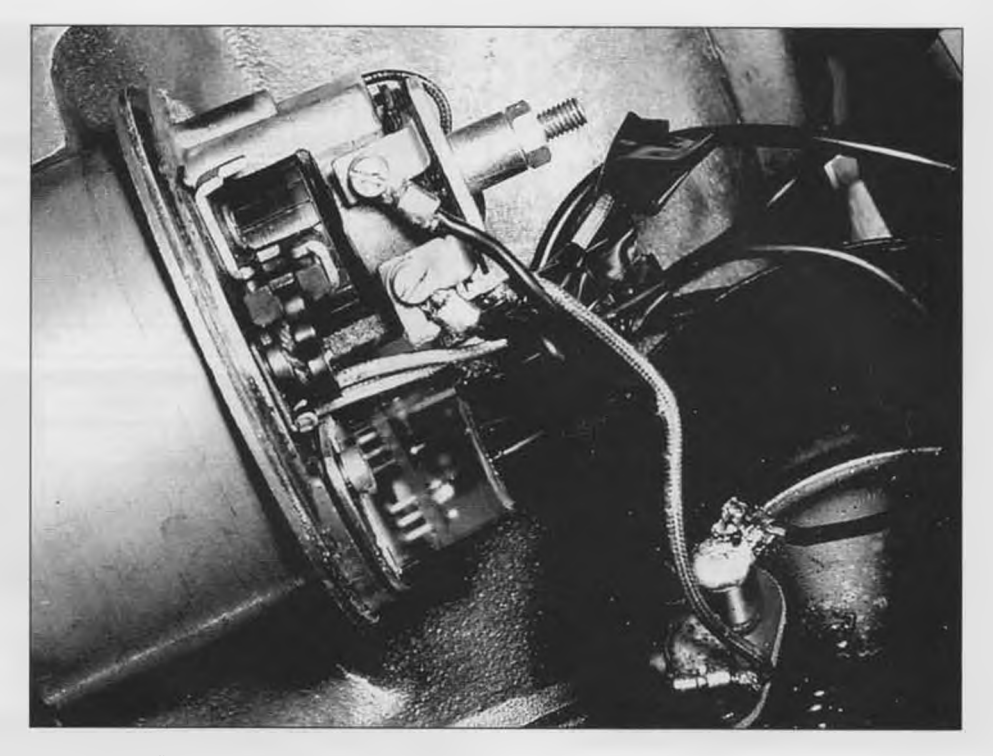

*Σ χ ή μ α 6. Η "σ τεγ α ν ο π ο ιη μ έν η " π λ έο ν μ ο ν ά δ α , σ τερ εω μ έν η σ τ ο δυναμό.*

αντίσταση των 470 ΚΩ συνδέουμε δύο καλώδια, το ένα στον δρομέα και το δεύτερο στο ένα άκρο της διαδρομής, ενώ τα αντίστοιχα άκρα τα συνδέουμε στα σημεία όπου πρόκειται κανονικά να κολληθεί η R1.B.

Η τάση τροφοδοσίας συνδέεται μεταξύ του ακροδέκτη 51 και της γης του σταθεροποιητή. Ρυθμίζουμε την τάση εξόδου του τροφοδοτικού σε μία τιμή ανάλογη με τον τύπο της μπαταρίας που πρόκειται να χρησιμοποιήσουμε στην μηχανή (δείτε τον Πίνακα 1).

Στην περίπτωση όπου η μοτοσυκλέτα δεν χρησιμοποιείται τακτικά μπορούμε να αυξήσουμε την τιμή που αναφέρεται στον Πίνακα κατά 100 mV χωρίς να υπάρχει κίνδυνος ζημιάς στην μπαταρία Αντίθετα, εάν η μοτοσυκλέτα χρησιμοποιείται τακτικά, μπορούμε να μειώσουμε την αντίστοιχη τιμή κατά 100 mV.

Ο συγκεκριμένος σταθεροποιητής δεν εξασφαλίζει ότι η τάση εξόδου θα είναι εντελώς ανεξάρτητη του φορτίου, αλλά εν τούτοις είναι μακράν καλύτερος συγκρινόμενος με την αρχική μονάδα.

Στρέφουμε την μεταβλητή αντίσταση μέχρι να ανάψει το LED και στην συνέχεια γυρνάμε πίσω στο σημείο όπου το LED ίσα που σβήνει. Η τιμή που έχει στο σημείο αυτό η μεταβλητή αντίσταση, αντιστοιχεί στην τιμή που πρέπει να λάβει η R1.B. οπότε αφαιρούμε προσεκτικά τα καλώδια και μετράμε την τιμή της. Επιλέγουμε μία

σταθερή αντίσταση από τις σειρές Ε24 ή Ε48 που να ταιριάζει όσο το δυνατόν περισσότερο με την τιμή που μετρήσαμε, και την κολλάμε στην πλακέτα στην θέση της R1.B.

Αφού λοιπόν δοκιμάσουμε το κύκλωμα και βεβαιωθούμε ότι λειτουργεί σωστά, τοποθετούμε την πλακέτα σε μία πλάκα κατάλληλη για να στερεωθεί επάνω στο δυναμό, και την εμβαπτίζουμε σε κάποιο υλικό στεγανοποίησης. Ο σταθεροποιητής που κατασκεύασε ο υπογράφων στην τελική του μορφή πριν την τοποθέτηση, εικονίζεται στο Σχήμα 5.

Καλό είναι πριν συνδέσουμε την μονάδα στο δυναμό, να το ελέγξουμε προσεκτικά και να βεβαιωθούμε ότι έχουμε αποσυνδέσει τον ακροδέκτη γης. Στην συνέχεια συναρμολογούμε τα πάντα με την ίδια προσοχή και είμαστε έτοιμοι!

Η ηλεκτρονική μονάδα δεν πρόκειται να δουλέψει εάν δεν υπάρχει καθόλου μπαταρία στην μηχανή, ή εάν η μπαταρία είναι τελείως άδεια. Πέρα όμως από αυτόν τον περιορισμό ο σταθεροποιητής θα πρέπει λογικά να μας χαρίσει πολλές χιλιάδες χιλιόμετρα αξιόπιστης λειτουργίας διατηρώντας την μπαταρία πάντα φορτισμένη και σε καλή κατάσταση, ενώ χάρη στον καλύτερο φωτισμό που εξασφαλίζουμε θα έχουμε και καλύτερη άποψη του δρόμου εμπρός μας! (050241-1)

## **Visual Basic**

## Και τώρα στο δεύτερο μας πρόγραμμα

Σε αυτό το πρόγραμμα θα παρουοιάσουμε τις μεταβλητές (Variables). **Τίτλος προγράμματος:** Αντιστάσεις σε σειρά και παράλληλη διάταξη.

#### **Χαρακτηριστικά προγράμματος:**

1. Το πρόγραμμα θα πρέπει να δείχνει τις αντιστάσεις οε σειρά και σε παράλληλη διάταξη.

2. Ο χρήστης θα πρέπει να είναι σε θέση να εισάγει τιμές στις αντιστάσεις και στην τάση.

3. Το πρόγραμμα θα πρέπει να υπολογίζει την τιμή των αντιστάσεων (R Eq) σε σειρά ή σε παράλληλη διάταξη καθώς και την τιμή του ρεύματος που τις διαπέρνα.

#### **Εισαγωγή**

(στην προκειμένη περίπτωση οι τιμές των αντιστάσεων και της τάσης).

Τοποθετήστε τα παρακάτω στοιχεία ελέγχου στην φόρμα και τροποποιήστε το μέγεθος τους όπως εσείς επιθυμείτε.

- Μια ετικέτα για τον τίτλο του προγράμματος.

- Ένα (1) πλαίσιο εικόνας που θα δείχνει τις αντιστάσεις σε σειρά και παράληλη διάταξη. Χρησιμοποιήστε το Microsoft Paint για τη δουλειά αυτή.

- Τέσσερα (4) πλαίσια κειμένου. Τοποθετήστε τα δίπλα στις αντιστάσεις έτσι ώστε να ξέρετε που θα εισάγετε τις τιμές.

- Τρεις (3) ετικέτες R Eq.(ohms), τάση (V) και ρεύμα σε (Α).

- Δίπλα στις παραπάνω ετικέτες τοποθετήστε μία στήλη με τρία (3) πλαίσια κειμένου που αντιστοιχούν στην αντίσταση R Eq, τάση και ρεύμα για τις αντιστάεις σε σειρά και άλλη μία στήλη για τις παράλληλες

- Τέλος θα χρειαστείτε ένα κουμπί END για την διακοπή του προγράμματος.

Τροποποιήστε τις ιδιότητες κάθε στοιχείου σύμφωνα με τον παρακάτω πίνακα.

Τις ιδιότητες για τις γραμματοσειρές και το φόντο τις αφαιρέσαμε γιατί και χώρο πιάνουν και η επιλογή αυτών είναι καθαρά προσωπική υπόθεση.

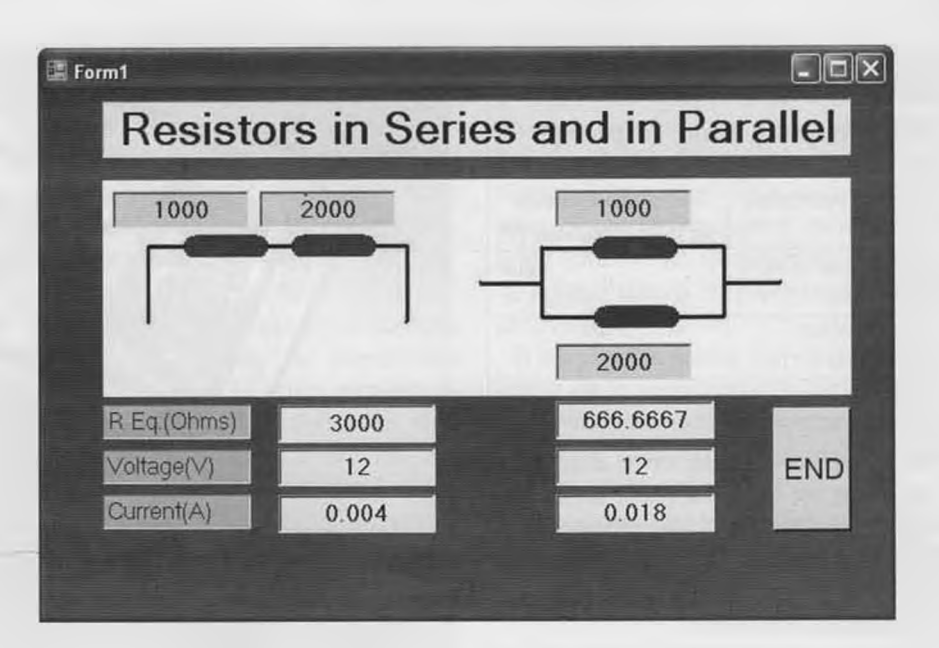

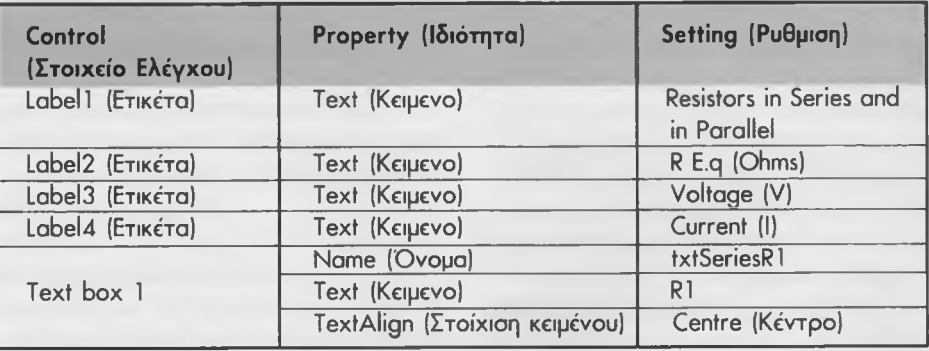

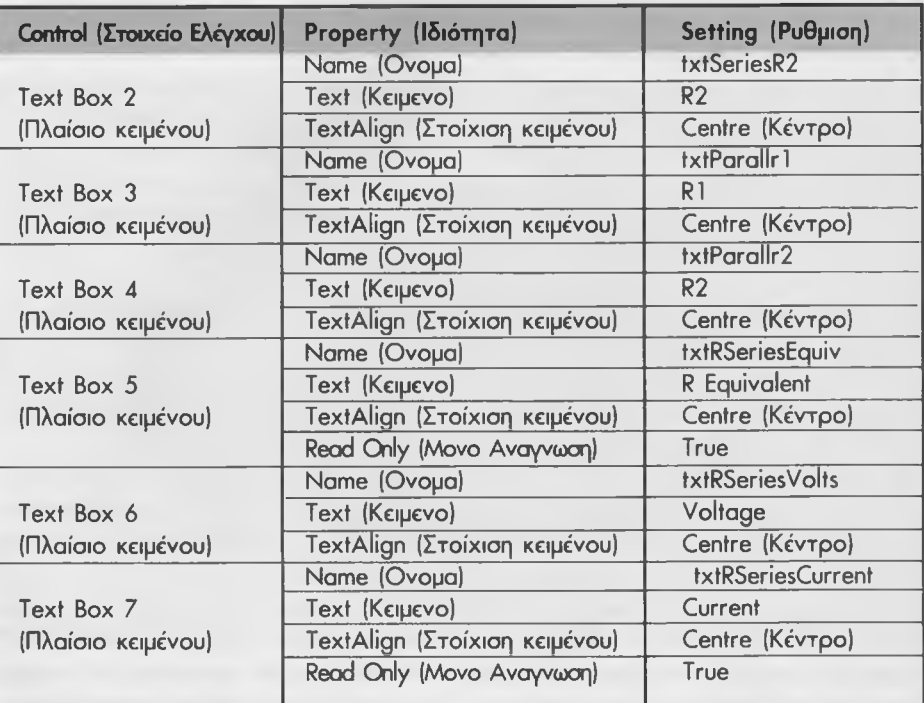

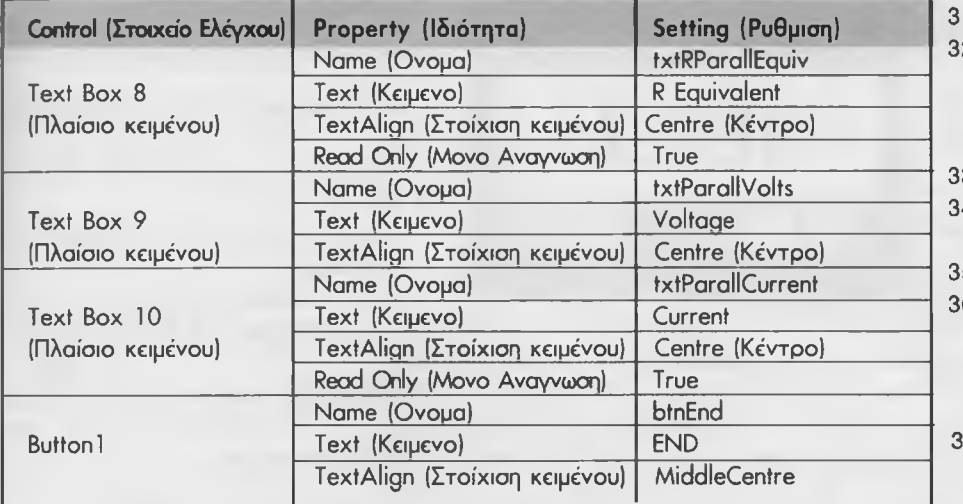

Προσθέστε τον παρακάτω κώδικα στα αντίστοιχα στοιχεία ελέγχου κάνοντας διπλό κλικ στο καθένα από αυτά.

#### **Κώδικας για το κουμπί END**

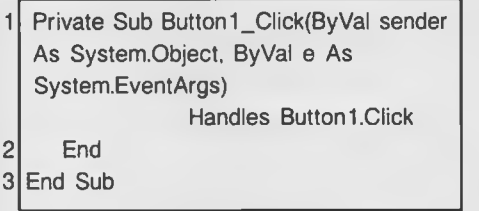

#### **- Κώδικας για το πλαίσιο κειμένου txtSeriesRI**

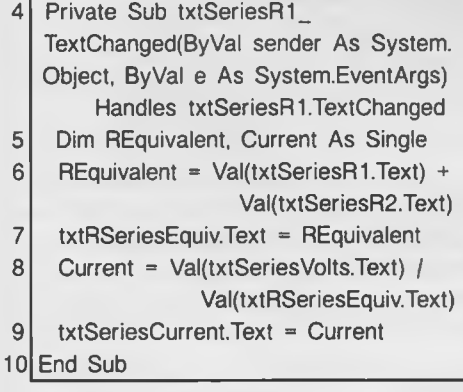

#### **- Κώδικας για το πλαίσιο κειμένου txtSeriesVolts**

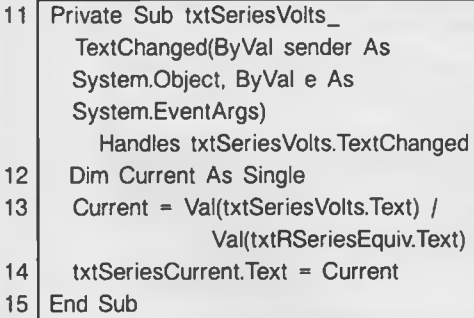

*EAEKTOP 3/2006* 65

#### **- Κώδικας για το πλαίσιο κειμένου txtSeriesR2**

 $16$ 17 18 19 20 21 Private Sub txtSeriesR2\_TextChanged (ByVal sender As System.Object, ByVal e As System.EventArgs) Handles txtSeriesR2.TextChanged Dim REquivalent, Current As Single REquivalent =  $Val(txSeriesR1.Text)$ Val(txtSeriesR2.Text) txtRSeriesEquiv.Text = REquivalent Current = Val(txtSeriesVolts.Text) / Val(txtRSeriesEquiv.Text) txtSeriesCurrent.Text = Current

#### **- Κώδικας για το πλαίσιο κειμένου txtParallRI**

22 End Sub

 $\overline{2}$ 

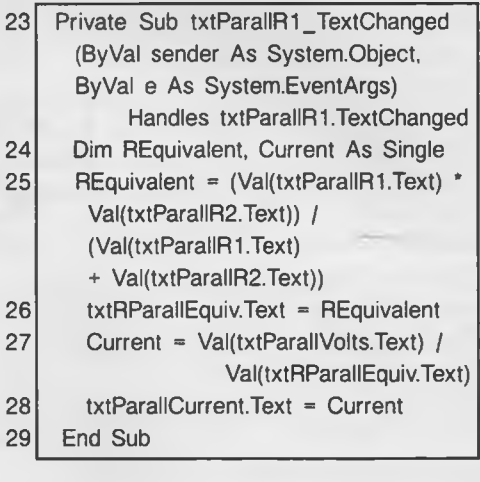

**- Κώδικας για το πλαίσιο κειμένου txtParallR2**

30 Private Sub txtParallR2 TextChanged (ByVal sender As System.Object, ByVal e As System.EventArgs) Handles txtParallR2.TextChanged

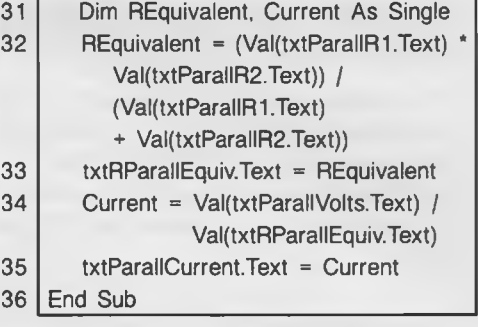

**- Κώδικας για το πλαίσιο κειμένου txtParallVolts**

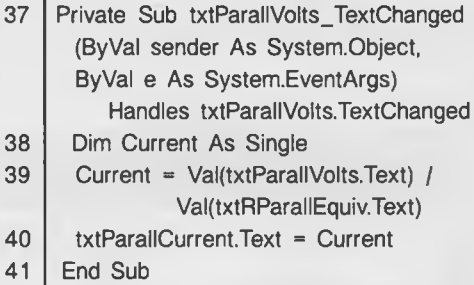

#### **Σημειώσεις για τον κώδικα:**

- Variables (Μεταβλητές). Οι μεταβλητές οι οποίες αναφέρονται στην γραμμή 5 του κώδικα είναι αντικείμενα τα οποία αποθηκεύουν δεδομένα στην μνήμη του υπολογιστή. Έτσι οι **REquivalent** και **Current** είναι μεταβλητές οι οποίες σχετίζονται με το Dim (Dimension, διάσταση) και είναι τύπου single. Αλλοι τύποι μεταβλητών είναι οι ακέραιοι αριθμοί (integer), Date (Ημερομηνία), String (μικτοί χαρακτήρες, σύμβολα).

- Η γραμμή 6 υπολογίζει την συνολική αντίσταση των αντιστάσεων σε σειρά ενώ στην γραμμή 7 γίνεται εμφάνιση του αποτελέσματος στο πλαίσιο κειμένου txtRSeriesEquiv. Κατά τον ίδιο τρόπο γίνεται υπολογισμός του ρεύματος στις γραμμές 8 και 9.

Το ωραίο της Visual Basic είναι το γεγονός ότι κατά την πληκτρολόγηση του πλαισίου κειμένου και στη συνέχεια της προσθήκης μιας τελείας στο τέλος αυτής, αυτόματα εμφανίζεται μια λίστα με τις δυνατότητες του συγκεκριμένου στοιχείου ελέγχου. Με αυτό τον τρόπο επιλέγετε αυτή που οας ταιριάζει καλύτερα

- Προσέξτε! Οι μεταβλητές καθορίζονται στην αρχή κάθε υπορουτίνας και επομένως οι τιμές τους ισχύουν μόνο για αυτές και όχι για άλλες ρουτίνες. Δείτε τις γραμμές 12, 17, 24, 31, και 38.

Ξεκινήστε το πρόγραμμα πληκτρολογόντας Start Debugging (έναρξη αποσφαλμάτωσης) που ελέγχει το πρόγραμμα μας.

## **Το τρίτο μας πρόγραμμα**

Το πρόγραμμα αυτό θα μας βοηθήσει να προβάλουμε τις τιμές των αντιστάσεων σύμφωνα με τα χρώματα τους. Κατά την επεξήγηση θα σας δείξουμε και μερικά κόλπο που μπορούμε να κάνουμε με τα χρώματα.

**Τίτλος προγράμματος:** Τιμές αντιστάσεων.

#### **Χαρακτηριστικά προγράμματος:**

1. Το πρόγραμμα θα πρέπει να εμφανίζει την εικόνα μιας αντίστασης.

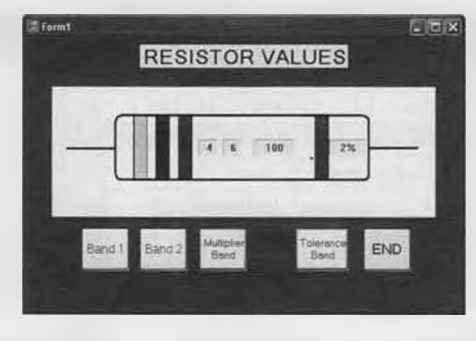

2. Ο χρήστης θα πρέπει να επιλέγει το χρώμμα των γραμμών της αντίστασης.

3. Όταν γίνει το παραπάνω, το πρόγραμμα θα υπολογίσει την τιμή της αντίστασης. Τοποθετήστε τα παρακάτω στοιχεία ελέγχου στη φόρμα και τροποποιήστε το μέγεθος τους.

- Μια ετικέτα με τον τίτλο του προγράμματος

- Ένα πλαίσιο κειμένου για την εικόνα της αντίστασης.

- Τέσσερις ετικέτες για τα χρώμματα των αντιστάσεων

- Πέντε κουμπιά εντολής για τον έλεγχο των χρωματιστών γραμμών καθώς και το END.

Επιλέξτε κάθε στοιχείο ελέγχου και τροποποιήστε τις ιδιότητες τους όπως φαίνεται στον πίνακα κάτω.

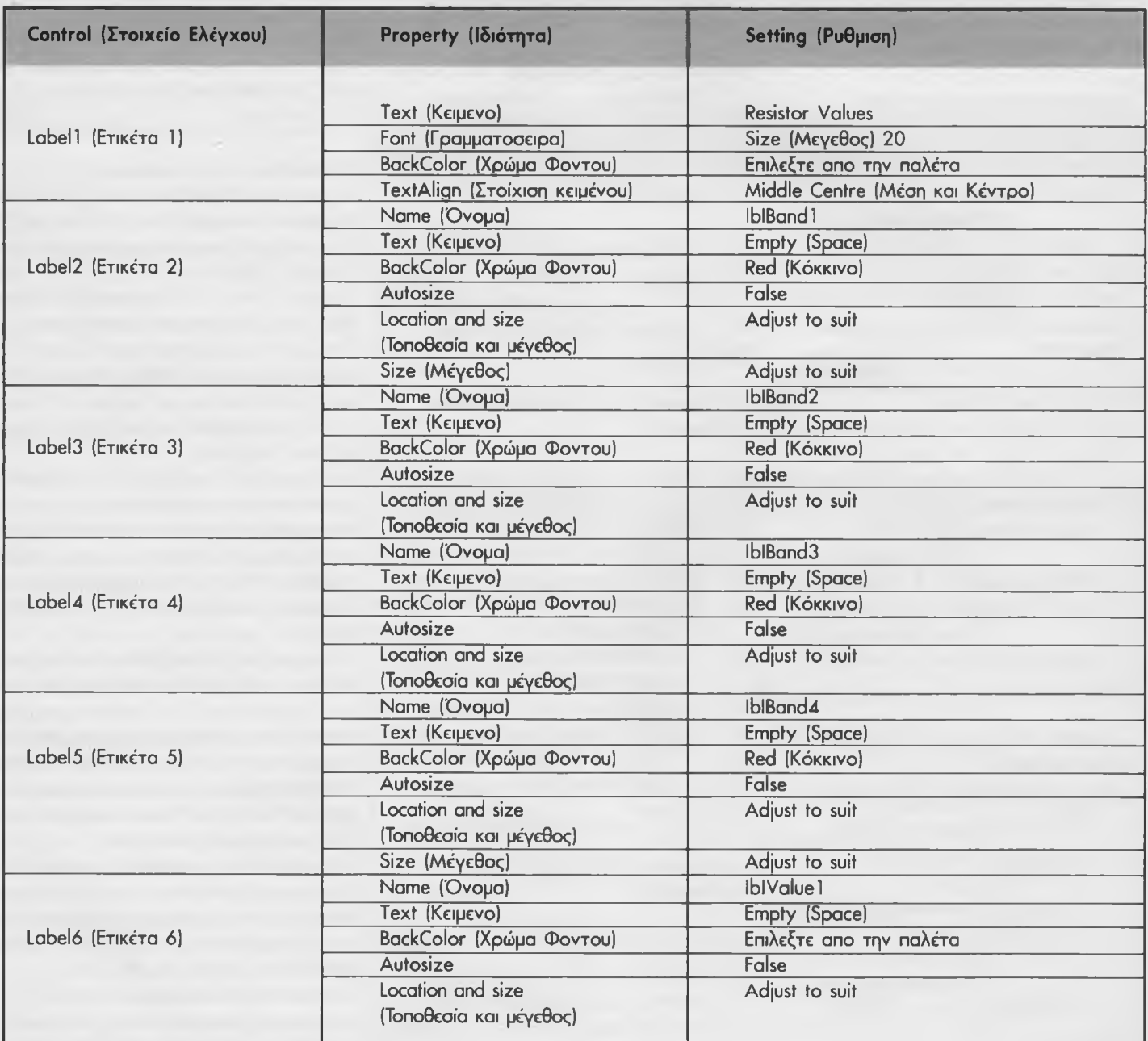

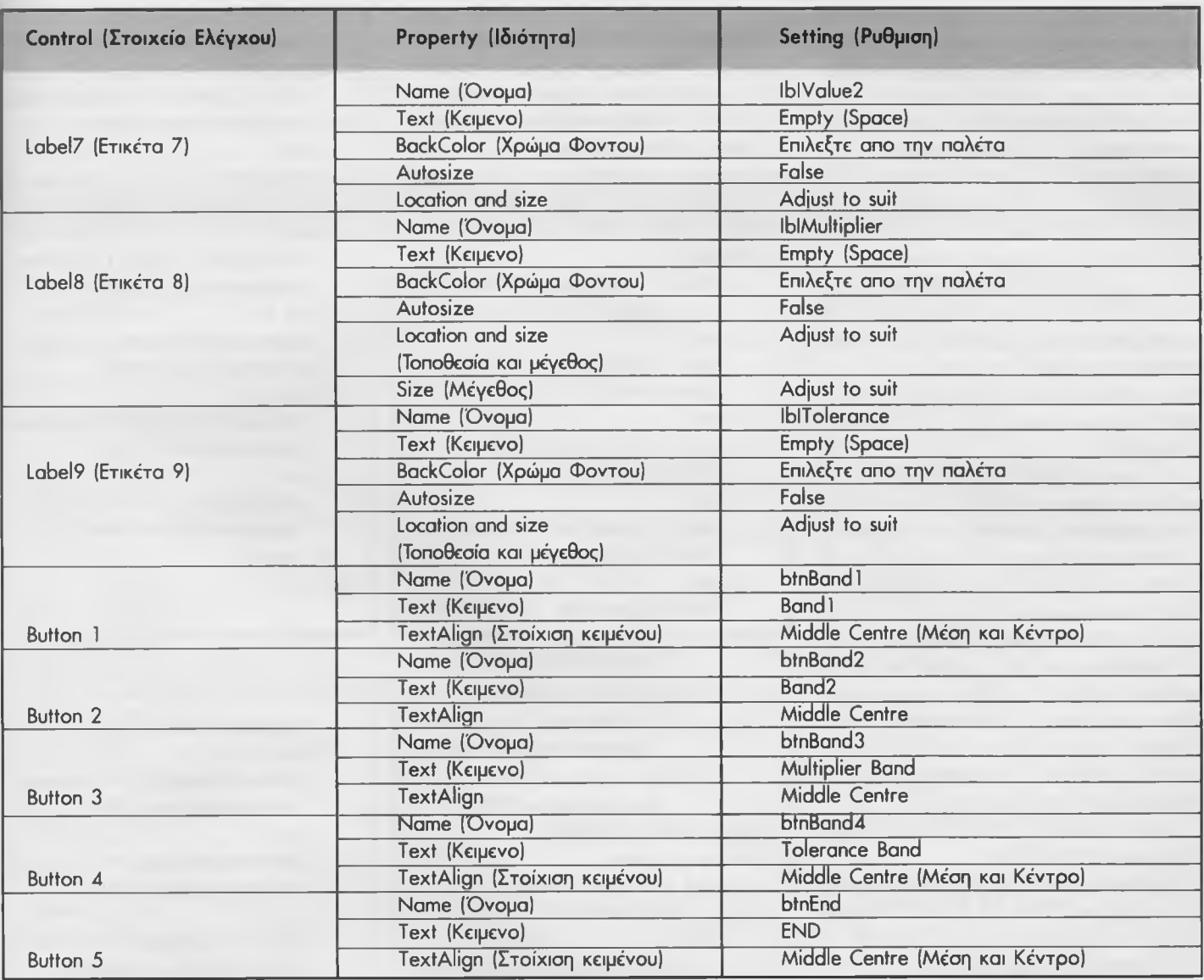

Προσθέστε τον παρακάτω κώδικα στο κουμπί Band 1 κάνοντας διπλό κλικ στο στοιχείο ελέγχου.

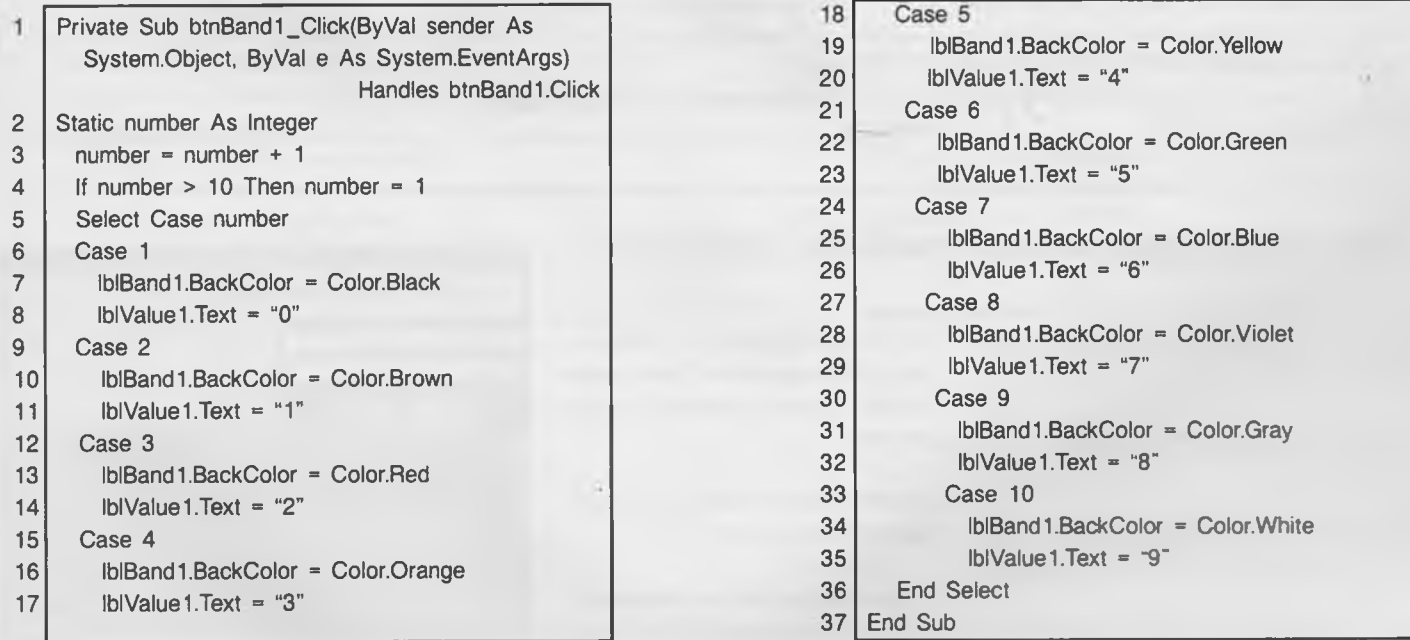

- Στην γραμμή 2 η μεταβλητή number είναι τύπου Static αντί για Dim.

Οι μεταβλητές static (στατικές) κρατάνε τις τιμές τους και μετά την έξοδο από τις ρουτίνες. Με αυτό τον τρόπο οι τιμές τους μπορούν να χρησιμοποιηθούν και αργότερα.

- Η εντολή στην γραμμή 3 αυξάνει την τιμή της μεταβλητής number κατά μιά μονάδα κάθε φορά που πιέζουμε το κουμπί.

- Η γραμμή 4 είναι μια υποθετική εντολή που με λίγα λόγια λέει ότι αν η τιμή της μεταβλητής είναι παραπάνω από 10 τότε θα πρέπει να πάρει την τιμή 1.

Κάτι τέτοιο είναι λογικό αφού ο μέγιστος αριθμός χρωματικής κωδικοποίησης είναι 10.

- Οι γραμμές 5 έως 36 είναι και αυτές ένα είδος υποθετικών εντολών. Έτσι αν η τιμή της μεταβλητής number είναι 6 τότε θα μεταβεί στις γραμμές 22 και 23. Στη γραμμή 22 το φόντο της ετικέτας IbIBand 1 θα γίνει πράσινο ενώ στη γραμμή 23 η τιμή του πλαισίου IblValue 1 γίνεται "5".

- Προσθέστε τον ίδιο κώδικα και για το κουμπί btnBand2, με την μόνη διάφορά όμως ότι θα πρέπει να αντικαταστήσετε το Iblband 1 με το lblBand2 και το IblValue 1 με το lblValue2. Χρησιμοποιήστε για τη δουλειά αυτή το Copy/Paste.

Τώρα προσθέστε τον παρακάτω κώδικα στο κουμπί btnMultiplier.

Ο κώδικας είναι ίδιος με τον προηγουμένο με την μόνη διαφορά όμως ότι τα χρώματα είναι διαφορετικά και οι ετικέτες είναι lblBand3 και IbIMultiplier.

Τέλος προσθέστε τον παρακάτω κώδικα για το κουμπί εντολής btnTolerance:

Τώρα μπορείτε να τρέξετε το πρόγραμαμμα. Αν τα έχετε κάνει όλα σωστά θα πρέπει να μπορείτε να δείτε τόσο τα χρώμματα των γραμμών όσο και τις τιμές τους να αλλάζουν.

```
Private Sub btnMultiplier_Click(ByVal 
           sender As System.Object, 
      ByVal e As System.EventArgs) 
            Handles btnMultiplier.Click 
Static number As Integer 
number = number +1If number > 11 Then number = 1
Select Case number 
  Case 1
     lblBand3.BackColor = Color.Silver 
     IbIMultiplier.Text = "0.01"
  Case 2
     lblBand3.BackColor = Color.Gold 
     IbIMultiplier.Text = "0.Γ 
  Case 3
     lblBand3.BackColor = Color.Black 
     IbIMultiplier.Text = "1"
   Case 4
     lblBand3.BackColor = Color.Brown 
     IbIMultiplier.Text = "10"
   Case 5
     lblBand3.BackColor = Color.Red
```
IbIMultiplier.Text = "100" Case 6 lblBand3.BackColor = Color.Orange IbIMultiplier.Text = "1k" Case 7 lblBand3.BackColor = Color. Yellow IbIMultiplier.Text = " 10k" Case 8 lblBand3.BackColor = Color.Green  $IblMultiplier.Text = "100k"$ Case 9 lblBand3.BackColor = Color.Blue IbIMultiplier.Text = "1M" Case 10 lblBand3.BackColor = Color. Violet IbIMultiplier.Text = "10M" Case 11 lblBand3.BackColor = Color.Gray IbIMultiplier.Text = "100M" End Select End Sub

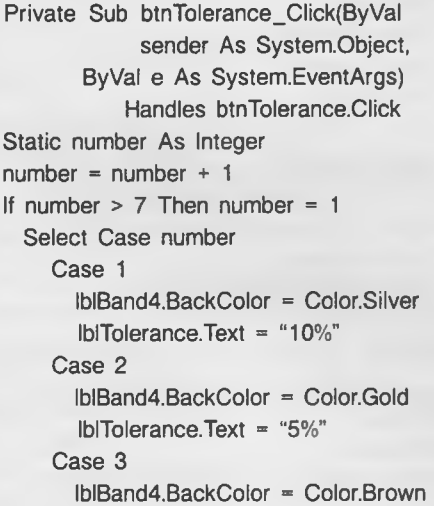

IbITolerance.Text = "1%" Case 4 lblBand4.BackColor = Color.Red IbITolerance.Text = "2%" Case 5 lblBand4.BackColor = Color.Green IbITolerance.Text = "0.5%" Case 6 lblBand4.BackColor = Color.Blue  $Ib$ IblTolerance.Text = "0.25%" Case 7 lblBand4.BackColor = Color.Violet  $Ib$ Tolerance.Text = "0.1%" End Select End Sub

### **Ένα πρόγραμμα για την προβολή γραφικών**

Στο πρόγραμμα θα δούμε πως συμπεριφέρεται ένα κύκλωμα ταλάντωσης σχεδιάζοντας τα αποτελέσματα στη φόρμα.

Τίτλος προγράμματος: Συστήματα ταλάντωσης.

#### Χαρακτηριστικά προγράμματος:

1. Το πρόγραμμα προβάλει ένα κύκλωμα LC.

2. Ο χρήστης θα μπορεί να εισάγει τιμές

για τα L και C (ή Κ και Μ). 3. Το πρόγραμμα θα υπολογίζει την συμπεριφορά του κυκλώματος και θα την απεικονίζει σε γραφική μορφή.

Τοποθετήστε τα παρακάτω στοιχεία ελέγχου στην φόρμα:

- Μια ετικέτα του προγράμματος.

- Ένα πλαίσιο εικόνας για το κύ-

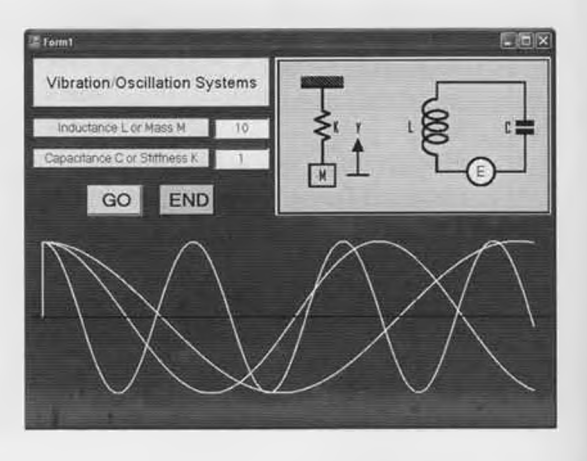

κλωμα LC ή την μάζα για το μηχανικό ανάλογο με ελατήριο.

- Δύο ετικέτες για την επαγωγή και την χωρητικότητα.

- Δύο πλαίσια κειμένου για την εισαγωγή

των παραπάνω τιμών.

- Δύο κουμπιά εντολών για το GO και το END.

Επιλέξτε καθένα απο τα παραπάνω στοιχεία ελέγχου και τροποποιήστε τις ιδιότητες τους, όπως αναγράφονται στον πίνακα παρακάτω.

Προσθέστε τον παρακάτω κώδικα στο κουμπί εντολών GO:

- Στις γραμμές 2 μέχρι 6 ορίζονται οι με-

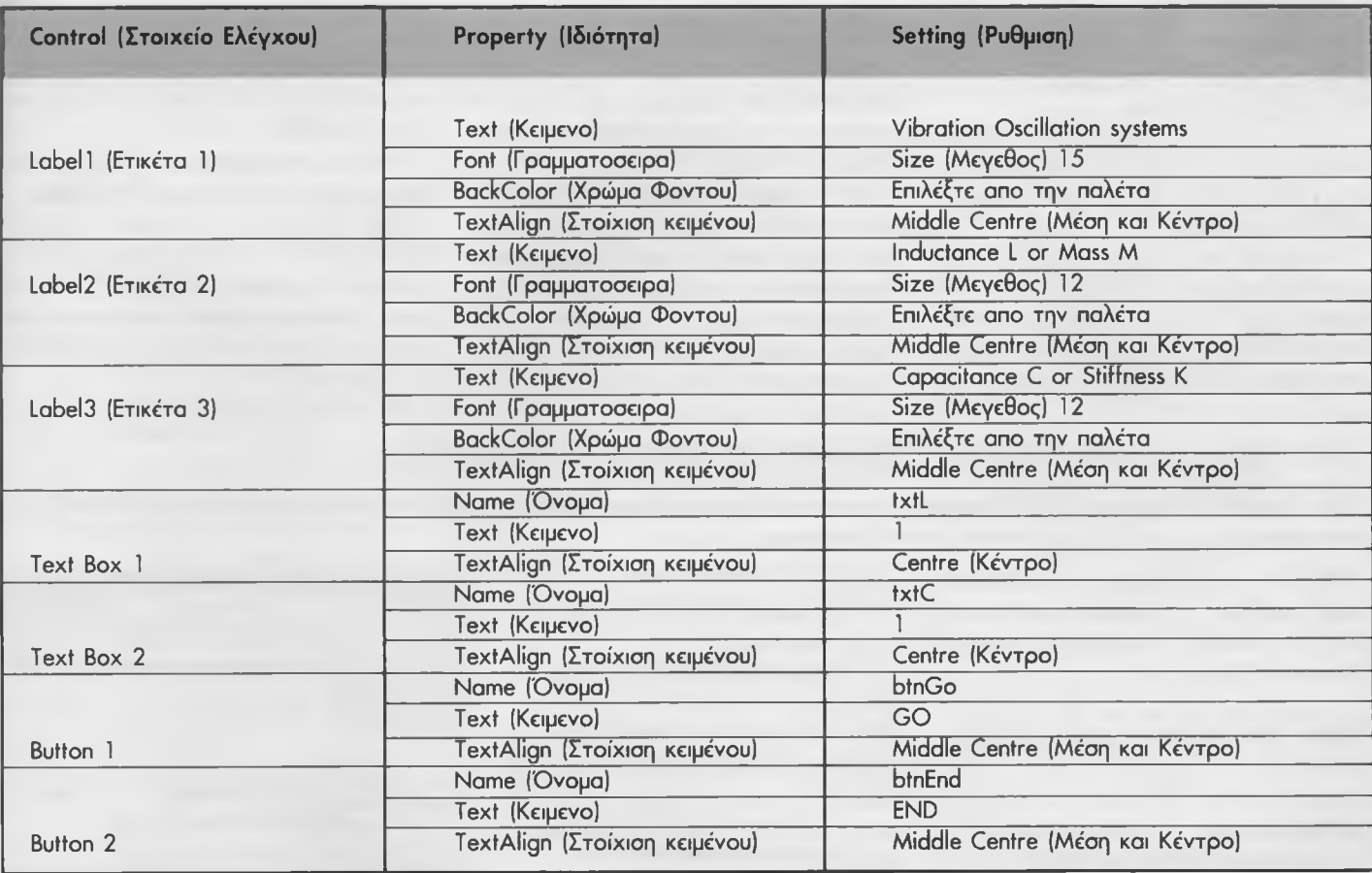

ταβλητές του προγράμματος που φροντίζουν για την γραφική αναπαράσταση στην φόρμα. Μην τρομάξετε αν δεν καταλαβαίνετε

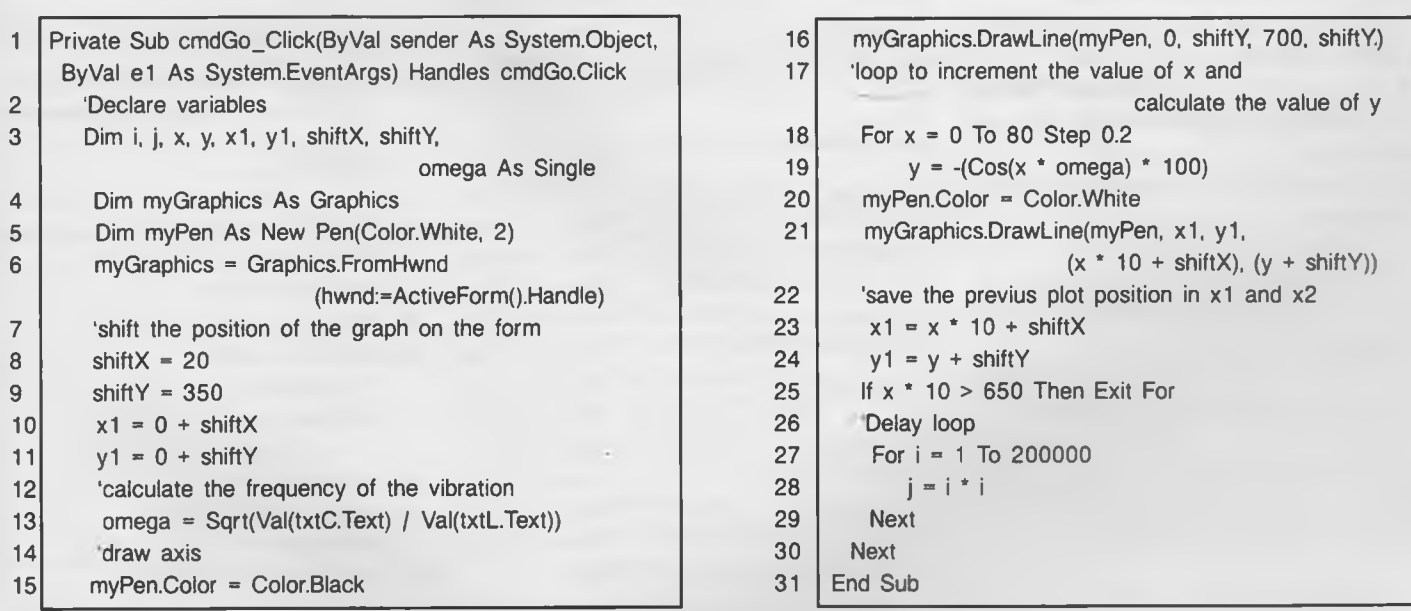

κάποιες εντολες.

- Στις γραμμές 8 και 9 ορίζουμε σε ποιο σημείο της φόρμας θα αρχίσει η σχεδίαση. Με λίγα λόγια τις συντεταγμένες που θα ορίσουν το σημείο εκίννησης σχεδίασης. - Στη γραμμή 13 υπολογίζεται η ταλάντωση. Sqrt= Squre Root= τετραγωνική ρίζα. - Στις γραμμές 15 και 16 σχεδιάζουμε μιά μαύρη γραμμή που ξεκινά από αριστερά και τελειώνει στα δεξιά.

- Μεταξύ 18 και 30 έχουμε αυτό που αποκαλούμε λούπα ή αλλιώς κυκλική επανάληψη. Η εντολή For χ=0 to 80 step 0.2 μεταφράζεται ως έξης:

"Ξεκίνα από την τιμή 0 και πρόσθεσε κάθε φορά 0,2 μέχρι να φτάσεις στο 80. Κάθε φορά δηλαδή εκτελούνται όλες οι δηλωμένες προϋποθέσεις που βρίσκονται ανάμεσα στην γραμμή 18 εως και την γραμμή 30". - Στην γραμμή 19 υπολογίζεται η τιμή y που αντιστοιχεί στην τάση.

- Στις γραμμές 20 και 21 γίνεται η σχεδίαση μιας λευκής γραμμής από την θέση (χ,γ). Προσέξτε πως η τελική τιμή είναι πολαπλασιασμένη επι 10 για να είναι εμφανής η κυματομορφή.

- Στις γραμμές 23 και 24 οι χ1 και y1 παίρνουν τις τιμές εκείνες οι οποίες θα καθορίσουν από πιό σημείο θα πρέπει να ξεκίνησε να σχεδιάζει το πρόγραμμα στην επόμενη λούπα.

- Στην γραμμή 25 υπάρχει μια υποθετική εντολή η οποία ελέγχει το σημείο τερματισμού σχεδιασμού. Η λούπα θα πρέπει να σταματήσει όταν φτάσουμε στην δεξιά πλευρά της φόρμας.

- Στις γραμμές 27 και 29 έχουμε μιά λούπα καθυστέρησης έτσι ώστε ο χρήστης να μπορεί να δει την κυματομορφή να κινείται. Η τιμή 200.000 είναι καθαρά υποκειμενική και μπορείτε να την αλλάξετε ανάλογα με το πόσο γρήγορος είναι ο υπολογιστής σας.

Σημειώστε ότι η λούπα αυτή είναι μιά εσωτερική λούπα που εκτελείται μέσα σε μια άλλη.

Έτσι κάθε φορά που θα εκτελείται η εξωτερική λούπα θα εκτελείται η εσωτερική 200.000 φορές.

- Τέλος θα χρειαζόμασταν ένα κουμπί ή τέλος πάντων κάτι που θα καθαρίζει την φόρμα

Στην προκειμένη περίπτωση κάνοντας σμίκρυνση και μετά μεγέθυνση του παραθύρου η φόρμα καθαρίζεται. Κάτι τέτοιο βέβαια σε άλλες περιπτώσεις δεν είναι επιθυμητό, εδώ όμως είναι ιδιαίτερα χρηστικό.

## **Ένα πρόγραμμα για την δημιουργία βάσης δεδομένων**

Στο τελευταίο πρόγραμμα θα μάθουμε πως κατασκευάζουμε μιά βάση δεδομένων στην οποία μπορούμε να προσθέσουμε, να αφαιρέσουμε και να επεξεργαστούμε γενικά δεδομένα.

Με αυτό το πρόγραμμα θα κατασκευάσουμε μια βάση δεδομένων με πληροφορίες για Op-Amp (Operetional- Amplifier, Τελεστικός Ενισχυτής)

**Τίτλος προγράμματος:** βάση δεδομένων Op-Amp.

**Χαρακτηριστικά του προγράμματος:** Το πρόγραμμα θα πρέπει να δίνει την δυνατότητα στον χρήστη:

1. Να εισάγει πληροφορίες για τους Op-Amp.

2. Να προσθέτει και να διαγράφει εγγραφές.

3. Να ψάχνει την βάση για κάποιο συγκεκριμένο εξάρτημα

4. Να προβάλει τα διαγράμματα κατανομής ακροδεκτών, (Show Pinouts) των *ολοκληρωμένων.*

5. Να αποθηκεύει και να φορτώνει τη βάση δεδομένων.

Τοποθετήστε τα παρακάτω στοιχεία ελέγχου στην φόρμα και τροποποιήστε το μέγεθος τους.

- Ετικέτες για τον τίτλο του προγράμματος και τις εγγραφές των Op-Amp.

- Κουμπιά για να προσθέτετε, αφαιρείτε, φορτώνετε, αποθηκεύετε, τερματίζετε, προβάλετε και να βρίσκετε (ADD, DELETE, LOAD, SAVE, FIND) έγγραφες.

- Ένα πλαίσιο κειμένου για την εύρεση των

έγγραφων.

- Ένα πλαίσιο για το διάγραμμα κατανομής ακροδεκτών.
- Ένα πλαίσιο λίστας στο οποίο θα εμφανίζονται οι έγγραφες.

Επιλέξτε κάθε στοιχείο ελέγχου και τροποποιήστε τις ιδιότητες όπως στον παρακάτω πίνακα. Σημειώστε ότι φαίνονται μόνο τα βασικά αντικείμενα και ιδιότητες.

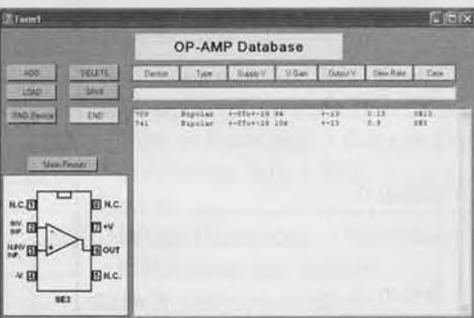

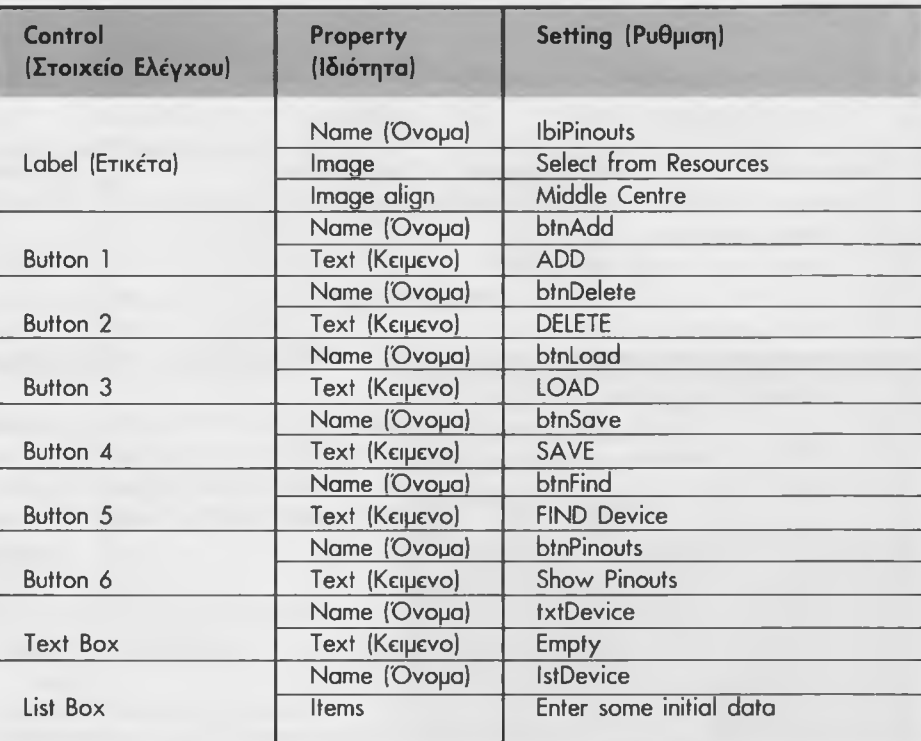

Προοθέστε τον παρακάτω κώδικα κάνοντας διπλό κλικ στο στοιχείο ελέγχου και πληκτρολογήστε τον κώδικα μέσα στις υπορουτίνες.

Προσθέστε τον παρακάτω κώδικα στο κουμπί εντολών END:

Private Sub btnEnd\_Click (ByVal sender As System.Object, ByVal e As System.EventArgs) Handles btmEnd.Click End End Sub

Προσθέστε τον παρακάτω κώδικα στο κουμπί εντολών ADD:

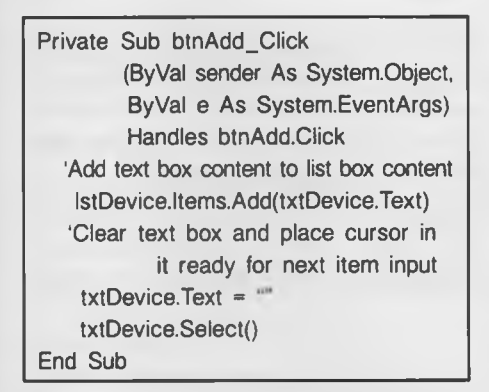

Προσθέστε τον παρακάτω κώδικα στο κουμπί εντολών DELETE:

Private Sub btnDelete\_Click (ByVal sender As Object, ByVal e As System£ventArgs) Handles btnDelete.Click 'Delete the selected item from the list box IstDevice.ltems.Remove (IstDevice.Selectedltem) End Sub

Προσθέστε τον παρακάτω κώδικα στο κουμπί εντολών LOAD:

Private Sub btnLoad\_Click (ByVal sender As System.Object, ByVal e As System.EventArgs) Handles btnLoad.Click Declare variables and open file dialogue to select file Dim i, count As Integer OpenFileDialog1.ShowDialog() Dim sr As New System.lO.StreamReader (OpenFileDialog 1 .FileName) 'Read first item which should be the number of items in the file

*ΕΛΕΚΤΟΡ 3/2006* 71

count = Val(sr.ReadLine) 'Loop to read the records in the file and add to the list box For  $i = 0$  To count - 1 lstDevice.ltems.Add(sr.ReadLine) Next i 'Close the file sr.Close() End Sub

Προσθέστε τον παρακάτω κώδικα στο κουμπί εντολών SAVE:

Private Sub btnSave\_Click (ByVal sender As System.Object, ByVal e As System.EventArgs) Handles btnSave.Click Declare variables and open file dialogue to select file Dim i, count As Integer SaveFileDialog 1.ShowDialog() Dim sw As New System.lO.StreamWriter (SaveFileDialog 1 .FileName) Write the number of items in the file count = lstDevice.ltems.Count sw.WriteLine(count) Loop to select records from the list box and write the records in the file For  $i = 0$  To count - 1 IstDevice.Selectedlndex = i sw.WriteLine(lstDevicaltemaltem(i)) Next i Close the file sw.Close() End Sub

Προσθέστε τον παρακάτω κώδικα στο κουμπί εντολών FIND:

Private Sub btnFind\_Click (ByVal sender As System.Object, ByVal e As System.EventArgs) Handles btnFind.Click Declare variables Dim DeviceWanted, DeviceListed, DeviceRecord As String Dim count, i As Integer 'Fuction Trim removes spaces from the string DeviceWanted  $=$ Trim(txtDevice.Text) 'Find the number of items in

the list box count = lstDevice.ltems.Count 'Loop to compare the records in the list box with the wanted device For  $i = 0$  To count - 1 IstDevice.Selectedlndex = i DeviceRecord = IstDevice.Selectedltem DeviceListed = Trim(Microsoft. VisualBasic.Left(DeviceRecord, 9)) 'If found place the record in the text box and display message If DeviceWanted = DeviceListed Then txtDevice.Text = IstDevice.ltems.ltem(i) MsgBox("Device found!") 'If found exit search GoTo finish End If Next i 'If device is not found display message txtDevice.Text =  $\frac{1}{2}$ MsgBox( "Device not found") finish: End Sub

Προσθέστε τον παρακάτω κώδικα στο κουμπί εντολών Show Pinouts

Private Sub btnPinouts\_Click (ByVal sender As System.Object, ByVal e As System.EventArgs) Handles btnPinouts.Click Declare counter j as static integer Static j As Integer Display the appropriate image in the label Pinouts Select Case j Case 1 lblPinouts.lmage = MyResources.SE1\_OP\_AMP\_PIC Case 2 lblPinouts.lmage = MyResources.SE2\_OP\_AMP\_PIC Case 3 lblPinouts.lmage = MyResources.SE3\_OP\_AMP\_PIC End Select 'increment counter  $j = j + 1$ 'if value of couter j reaches the last number, reset to 1 If  $j = 4$  Then  $j = 1$ End Sub

Σύμφωνα με τις παρατηρήσεις του προγράμματος θα πρέπει ήδει να έχετε καταλάβει τη λειτουργία του.

- Για να προσθέσετε μια εγγραφή πληκτρολογήστε τα δεδομένα που θέλετε στο πλαίσιο κειμένου και στη συνέχεια πατήστε ADD.

- Για να αφαιρέσετε μια εγγραφή επιλέξτε μια της αρεσκείας σας από το πλαίσιο λίστας και πατήστε DELETE.

- Για να φορτώσετε δεδομένα από ένα αρχείο πατήστε LOAD και πατήστε OPEN. Οι έγγραφες του αρχείου θα προστεθούν στις ήδη υπάρχουσες στο list box.

-, Για να αποθηκεύσετε έγγραφες σε ένα αρχείο πατήστε SAVE.

- Για να ψάξετε σε μιά βάση δεδομένων ένα συγκεκριμένο εξάρτημα πληκτρολογήστε τον κωδικό του π.χ. 741 στο πλαίσιο κειμένου και κάντε κλικ στο κουμπί Find Device.

- Για να προβάλετε το διάγραμμα κατανομής ακροδεκτών πατήστε το κουμπί Show Pinouts μέχρι να βρείτε το διάγραμμα.

#### Προσθήκη και άλλων διαγραμμάτων κατανομής ακροδεκτών

Για να σχεδιάσετε τα διαγράμματα pinout θα χρησιμοποιήσετε ένα πρόγραμμα όπως το Microsoft paint. Φυσικά πιό εύκολο είναι να βρείτε τα φύλλα δεδομένων του κατασκευαστή, να τα σκανάρετε και να τα αποθηκεύσετε σε ψηφιακή μορφή.

Όταν έχετε σε ψηφιακή μορφή τα αρχεία ακολουθήστε τις παρακάτω οδηγίες για να τα τοποθετήσετε στις πηγές του προγράμματος. Αυτό πρέπει να γίνει κατά την στιγμή της σχεδίασης όπως φαίνεται δίπλα:

- Κάντε διπλό κλικ στο παράθυρο Solution Explorer.

- Τσεκάρετε τις resourses (πηγες) στο ανοικτό παράθυρο στην κύρια περιοχή.

- Κάντε κλικ στο δεξι μέρος (βέλος) του κουμπιού Add Resourses (πρόσθεση πηγών)

- Επιλέξτε Add Existing File (Πρόσθεση ήδη υπάρχον αρχείο).

- Σε κάποιους κώδικες για το διάγραμμα ακίδων προσθέστε τον επιπλέον κώδικα για τα διαγράμματα που θέλετε να προσθέτετε.

Μην παραλείψετε να αλλάξετε την τιμή του μετρητή i για τον συνολικό αριθμό των διαγραμμάτων στις πήγες που βρίσκεται στην τελευταία γραμμή πριν από την υπορουτίνα τέλους (End Sub).

### **Εκτελέσψα αρχεία**

Αφού έχετε περάσει το πρόγραμμα σας από τον αποσφαλματωτή και είστε ικανοποιημένοι με την εκτέλεση του, τότε μπορείτε να πάτε στην παρακάτω διαδρομή:

#### \OP-AMP-Data\Bin\OP-AMP-Data.exe

και να ψάξετε το αντίστοιχο εκτελέσιμο

αρχείο με κατάληξη exe.

Το πρόγραμμα αυτό μπορείτε να το αντιγράψετε πάνω στην επιφάνεια εργασίας του υπολογιστή σας ή και σε κάποιο άλλο υπολογιστή αρκεί να έχει εγκατεστημένο το NET framework.

Σε αυτή λοιπόν την μικρή σειρά της Visual Basic μάθαμε πως να κατασκευάζουμε προγράμματα στα οποία ο χρήστης:

- Μπορεί να προσθέσει δεδομένα.
- Να επεξεργαστεί δεδομένα.
- Να προβάλει τα δεδομένα σε αλφαριθμιτική και γραφική μορφή.
- Να δημιουργήσει και να αποθηκεύσει δεδομένα σε δίσκους.
- Να ανοίγει αρχεία και να τα διαβάζει.

Για περισσότερες πληροφορίες, ιδέες, παρατηρήσεις

και προτάσεις επισκεφτείτε το *Forum*:

## $www.$ elektor.gr/forum

*ΕΛΕΚΤΟΡ 3/2006*

L

Γ "